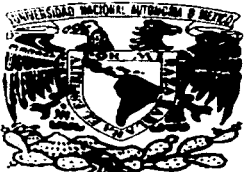

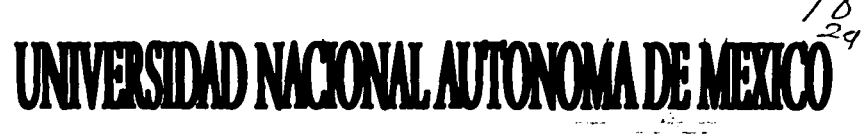

ESCUELA NACIONAL DE ESTUDIOS PROFESIONALES "ARAGON"

# **INSTALACIONES ELECTRICAS PARA CENTROS DE COMPUTO** PESIS **PRESENTAN:**

## **CAPISTRAN MARTINEZ LEOBARDO CUEVAS PEREZ FELIX**

PARA OBTENER EL TITULO DE: INGENIERO MECANICO ELECTRICISTA

ASESOR: ARTURO MORALES COLLANTES

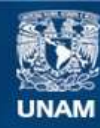

Universidad Nacional Autónoma de México

**UNAM – Dirección General de Bibliotecas Tesis Digitales Restricciones de uso**

### **DERECHOS RESERVADOS © PROHIBIDA SU REPRODUCCIÓN TOTAL O PARCIAL**

Todo el material contenido en esta tesis esta protegido por la Ley Federal del Derecho de Autor (LFDA) de los Estados Unidos Mexicanos (México).

**Biblioteca Central** 

Dirección General de Bibliotecas de la UNAM

El uso de imágenes, fragmentos de videos, y demás material que sea objeto de protección de los derechos de autor, será exclusivamente para fines educativos e informativos y deberá citar la fuente donde la obtuvo mencionando el autor o autores. Cualquier uso distinto como el lucro, reproducción, edición o modificación, será perseguido y sancionado por el respectivo titular de los Derechos de Autor.

 $\left\langle \psi_{\sigma}^{\dagger} \left( \delta \phi_{\sigma} \left( \delta \phi_{\sigma} \right) \right) \right\rangle_{\mathcal{L}_{\sigma}} \left\langle \phi_{\sigma} \left( \delta \phi_{\sigma} \left( \delta \phi_{\sigma} \right) \right) \right\rangle_{\mathcal{L}_{\sigma}} \left\langle \phi_{\sigma} \left( \delta \phi_{\sigma} \right) \right\rangle_{\mathcal{L}_{\sigma}}$ 

 $\sim$   $\sim$ 

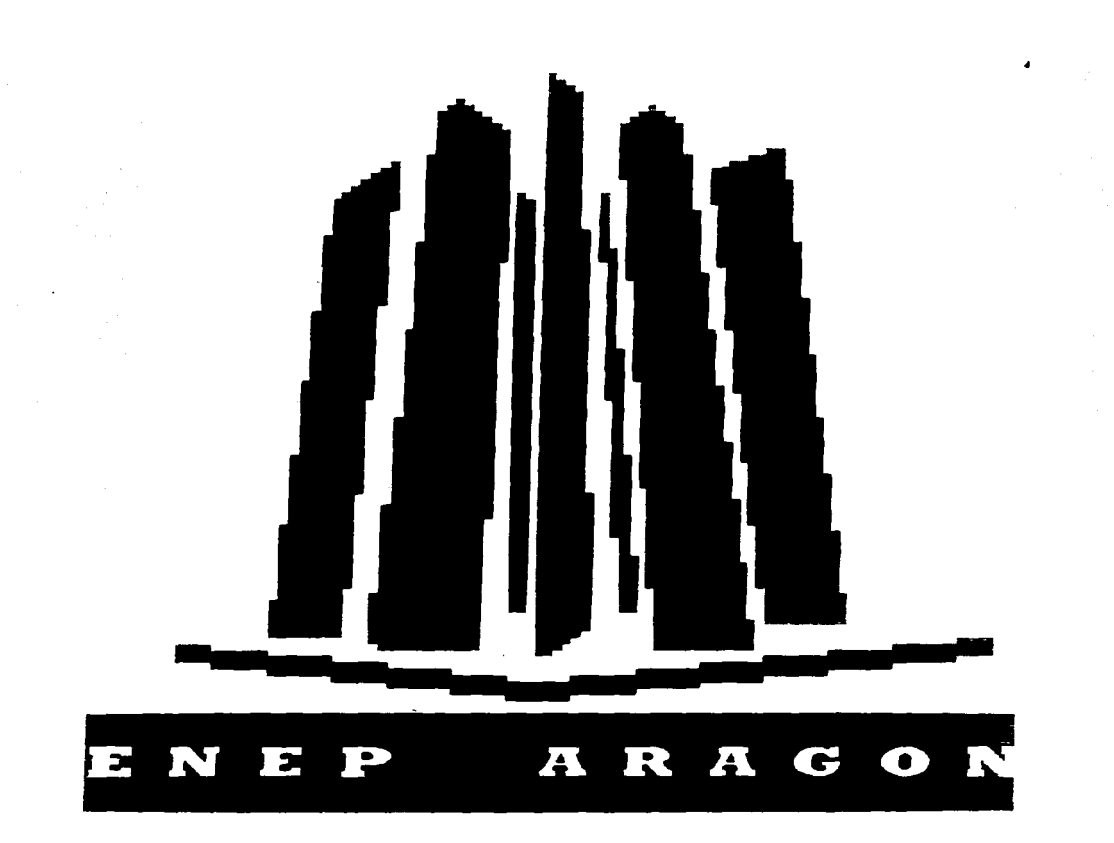

**UNAM** 

#### **AGRADECIMIENTOS**

DE FELIX:

Quiero acradecer a todas las porsonas que mo brindarea el apoyo para concluir do manera satisfactoria la terminación de esta tesis. En ospocial a mi familia que tavo la posicocia de ver consolidade una carrora universitaria.

Grazian.

**Falix Paraz Harnandez** Guadalana Canvas Gareta Mara Danaho Arrovo Borias Familia Catala Guarrara

#### DE LEORARDO:

Quiero expresar el deseo de compartir, antepuesto al caalquier agradocimiento, el desarrollo de este trabaio con todas las personas cortanas a mi, con mi madro.

v oon Dias:

ئے

"Dies ane me die eins pristings v me libere de la prisa.

Dios que me dio una feria sarona para implacable contra sualquier protenzión o trabajo inconcluso,

Dies que me die una inquietud on dende no podía conformarme ni acoptar clogies hasta obtener resultados y nea sinaría biadosa cosado concisia la proponeto.

Dies ess me die la fortaleza para no senfiar en dies." ...

#### de Cantoro.

Grazian Jande.

**INTRODUCTION** 

÷ ÷

 $\bar{z}$ 

 $\overline{1}$ 

#### INDICE

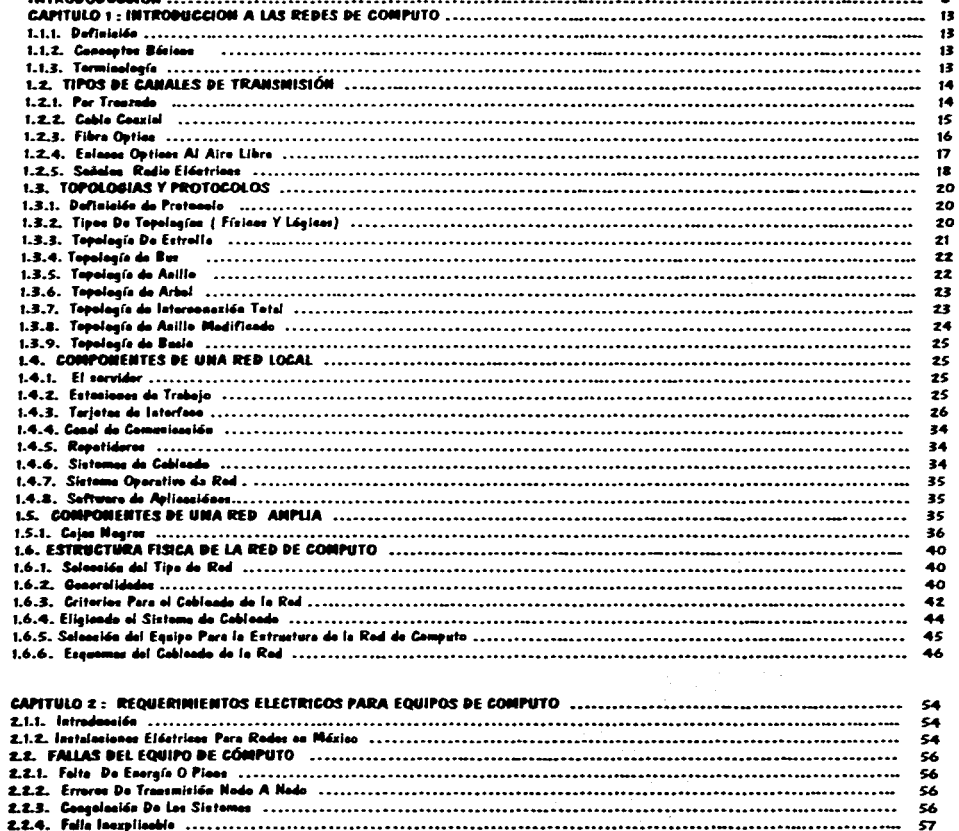

a more experience

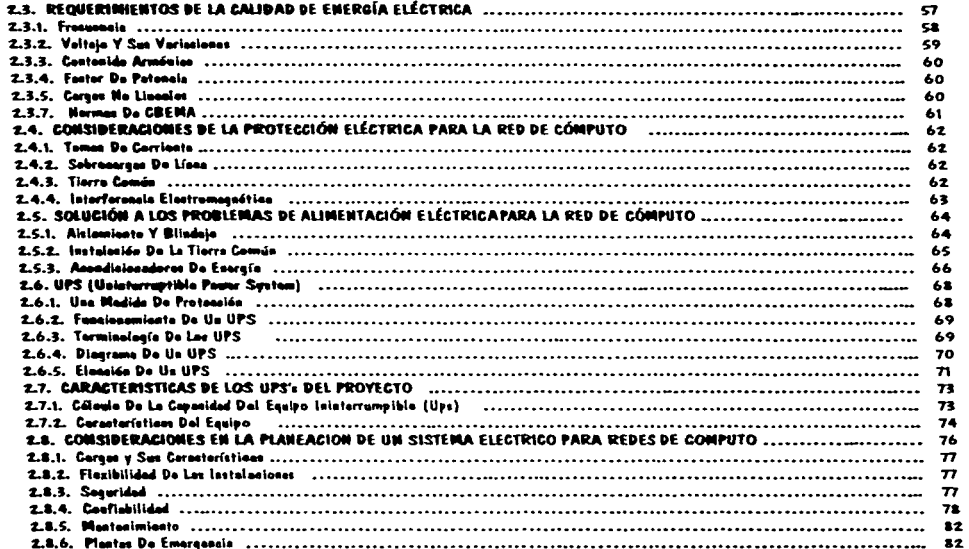

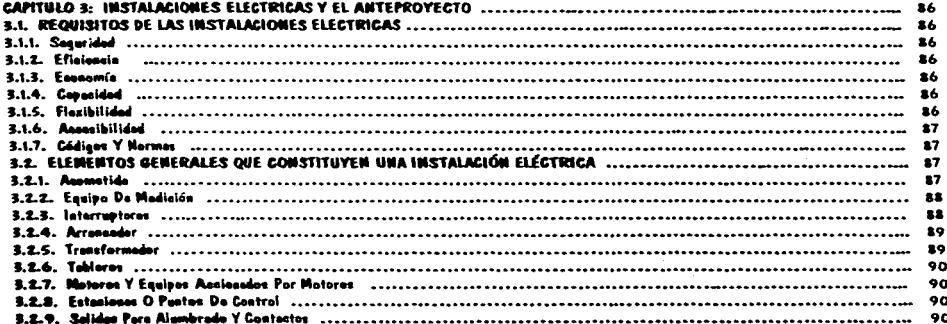

.<br>De la final de provincia de la final de la final

 $\bullet$  $\begin{array}{c} \frac{1}{2} \\ \frac{1}{2} \end{array}$ 

 $\frac{1}{3}$ 

 $\mathcal{L}_{\mathcal{F}}$  and  $\mathcal{L}_{\mathcal{F}}$ 

 $\begin{array}{c} \frac{1}{2} \\ \frac{1}{2} \end{array}$ 

 $\label{eq:2.1} \mathcal{L}_{\mathcal{A}}(\mathcal{A}) = \mathcal{L}_{\mathcal{A}}(\mathcal{A}) = \mathcal{L}_{\mathcal{A}}(\mathcal{A}) = \mathcal{L}_{\mathcal{A}}(\mathcal{A})$ 

t

 $\alpha$  -decay  $\beta$ 

 $\sim$ 

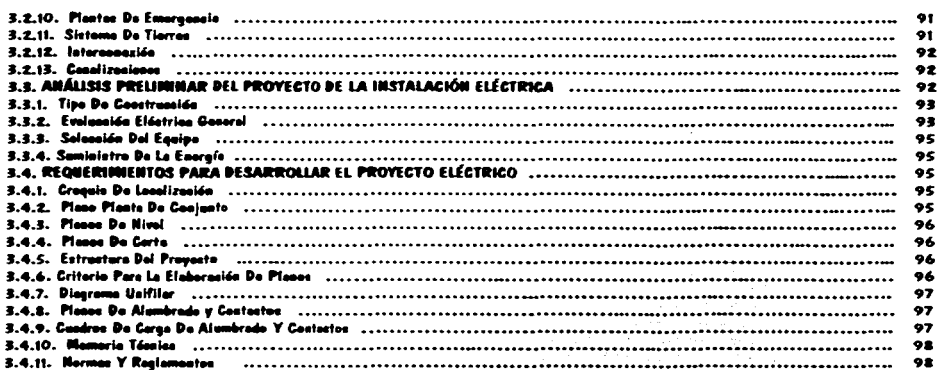

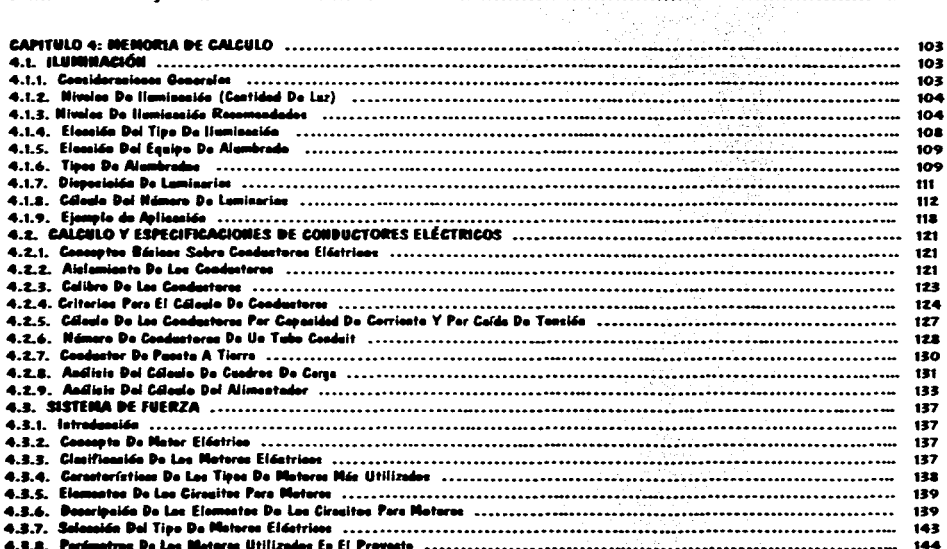

노실증

where  $\alpha$  is a set  $\alpha$  ,  $\beta$  , and

 $\mathcal{A}$  , we have a similar field  $\mathcal{A}$ 

 $\lambda$ 

**Comment comme** 

.<br>National and service and the contract of the first service of the first service of the first service of the fi

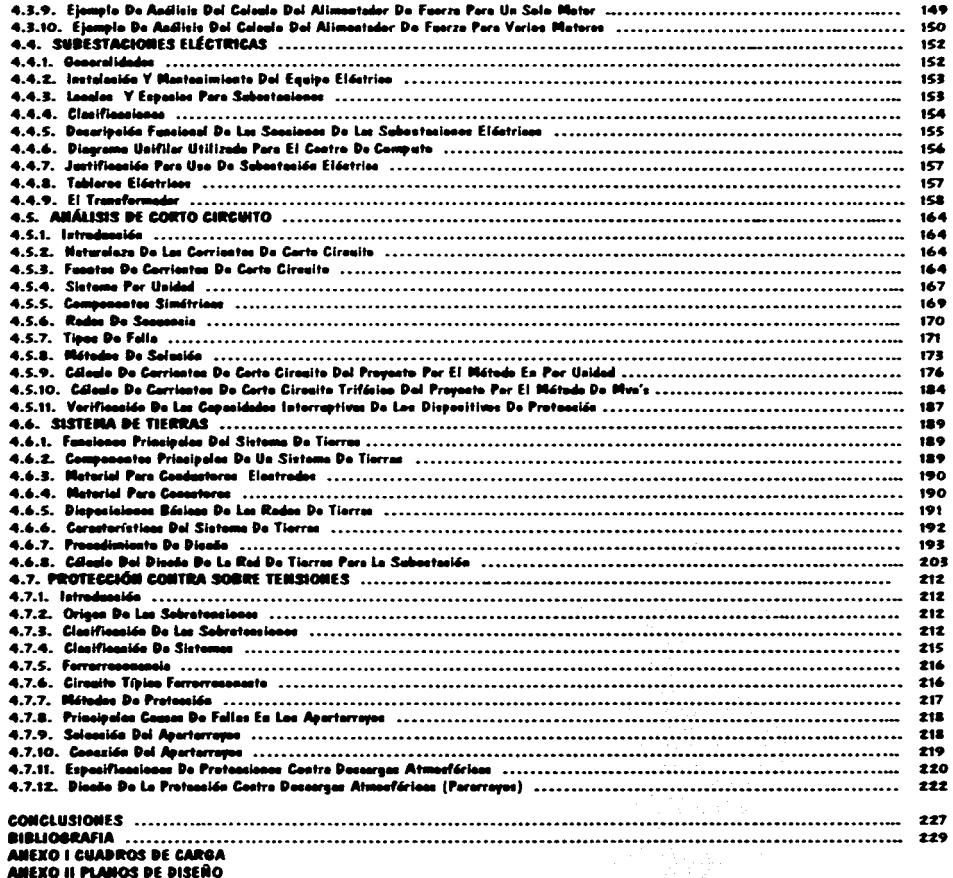

.<br>General de la final de mais communauté d'un de contrat de la commune de la final de la final

measure and state in

**Andrew America** 

#### **INTRODUCCIÓN**

La finalidad de este trabajo de tesis es dar a conocer los criterios y teoría necesaria en el desarrollo de un proyecto de una instalación electrica para un edificio que contiene entre sus elementos equipos de computo y comunicaciones.

La falta de experiencia sobre este tema, a provocado el que muchas instalaciones electricas para equipo de computo, actualmente en funcionamiento, se diseñaran en forma mexperta, a veces en forma incorrecta, y en muchos casos sin aplicar las normas para instalaciones electricas. Con demasiada frecuencia no se han terrido en cuenta medidas eficaçes para la provisión de los equipos de computo, aspecto muy importante para mantener la integridad de la información que se maneia, y para cuidar el equipo que tienen un alto valor económico  $\mathcal{L}$ 

Por estos motivos las instalaciones electricas se han de planificar desde un principio de forma- tal que quede garantizado el abastecimiento y calidad de la energía electrica para las mas altas exigencias. Para esto es importante diseñar, seleccionar elementos, dispositivos y equipos necesarios que cumplan con este objetivo

Las necesidades electricas especiales del equipo de computo se resumen en tres aspectos generales, eliminación ruido, continuidad en el servicio, y la calidad de la energía. De estos ultimos tres nuntos radica la diferencia entre la instalación electrica de uso general a la de uso especial

Basândonos en el cumplimiento de los tres aspectos antenores iniciamos nuestro provecto, a continuación describiremos los métodos a seguir para el desarrollo de este trabajo de tesis, comprendidos en cada uno de los capitulos.

Como primera parte y ante la necesidad de saber algo del lenguaje computacional tradicional que se utiliza al referirse a un centro de computo, primero se describir la teoria y los conceptos de las redes de computo, una vez acentuados los conocimientos basicos, diseñamos la red de computo, cuidando los siguientes puntos. La evaluación sobre que tipo de red es mas conveniente emplear para el manejo de información que se utilizara y la garantía de que esta no se hará obsoleta en un tiempo corto, es decir la red de computo debe cumplir, con estas consideraciones, velocidad de rendimiento efectivo total, confiabilidad, compatibilidad y flexibilidad

Una vez que se conoce la distribución y la cantidad de los equipos de computo utilizados en el edificio, es necesario analizar los problemas más comunes que se presentan en estos y que estan relacionados directamente con el diseño de la instalación electrica. Para ello es necesario conocer las características eléctricas de cada equipo de computo voltaje, frecuencia, potencia, cornente, regulación, etc

Conocidos los problemas y requerimientos eléctricos de los equipos de computo se proponen las soluciones mas adecuadas para resolverlos. Entre ellas se encuentran el uso de dispositivos electricos especiales (acondicionadores de corriente, tierras, aislamientos etc.), los cuales deben ser considerados desde el inicio en la planeación de la instalación eléctrica general

También es necesario analizar los puntos fundamentales que comprenden las instalaciones electricas generales, como son los requisitos pos elementos y los dispositivos, así como el analisis preliminar que nos permita formar la estructura del cico

Con el estudio de estos puntos se establece el criterio a seguir en el diseño de los planos y memoria de cálculo que constituyen el proyecto de la instalación electrica

Uno de los elementos generales de primordial importancia de una instalación electrica es la adecuada iluminación, la cual tiene una función importante en el desarrollo de las actividades en cualquier tipo de edificación. Para su diseño es necesario conocer en primer lugar los niveles de iluminación que son recomendados para las diferentes actividades Dentro de otros aspectos es necesario conocer las diferentes características y aplicaciones de los luminarias, que permiten seleccionarlas adecuadamente

Pag 8

-

Para · calcular el número de luminarias, y el criterio de su distribución, se aplica uno de los métodos más conocidos. siendo este el método de Lumen

Los conductores constituyen uno de los elementos más importantes en las instalaciones cléctricas. Por lo cual se tiene que conocer las características físicas y electricas de los conductores, tipos de materiales, tipos de aislamiento y calibres Además de esto se necesita conocer los criterios de capacidad de corriente y caida de tensión, para la selección adecuada de conductores

El tener la información teorica como técnica acerca del sistema de fuerza utilizado en el proyecto, nos lleva a el cálculo de los alimentadores. projecciones. arrancadores y CCM's para-los motores

Dado que existen las consideraciones suficiente para el uso de una subestación eléctrica en el proyecto Es indispensable conocer aspectos principales y caracteristicas de ésta, así como un análisis de la obtención de la capacidad del transformador. Conociendo esto puedo llegar a la selección de la subestación.

El estudio de corto circuito, es de vital importancia para definir las características eléctricas de los elementos de protección. Este estudio comprende las fuentes de corto circuito que existen en la instalación, los diferentes tipos de falla y la explicación de los metodos utilizados para el calculo corto circuito

A panir de lo anterior se cuenta con el valor de corto circuito en nuestro sistema. el cual permite calcular el sistema de tierras para la subestación eléctrica, para garantizar seguridad en caso de una falla.

Para las protección en caso de sobretensiones tenemos que contar con dispositivos que impidan que estas perturbaciones dañen los equipos, dentro de estos se encuentran los interruptores, apartarrayos, y el sistema de pararrayos

Teniendo todos los puntos importantes que hagan que el proyecto de nuestra instalación. sea el mas adecuado panimos con todas las trayectorias establecidas para el desarrollo y explicación que se presentan en los capítulos siguientes.

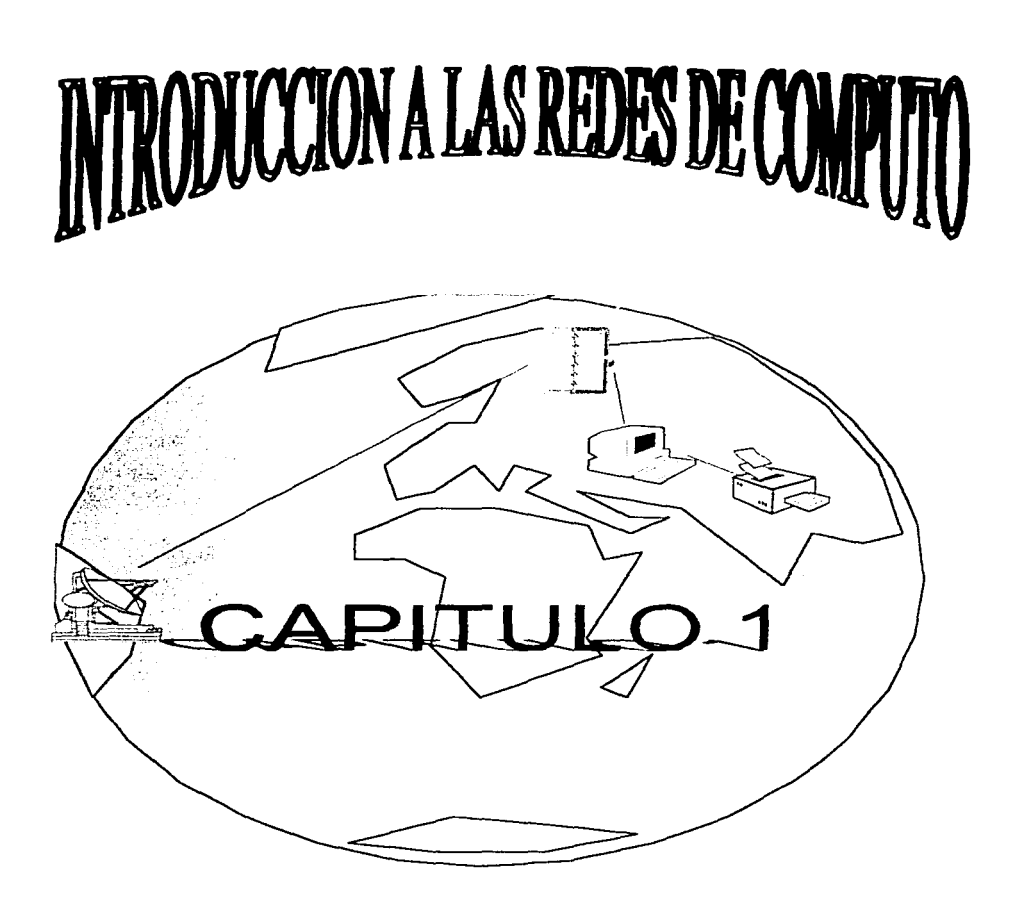

UNAM

فيهو وسيري والموارق والمتحدث المحافظ فالمتعلق النفاة

San Bridge Co.

والمحارب والمستنقذ والمتحار والمتحال والمحال والمتعارض والمتعارف and the contribution of the contribution of the and a series of the state of the company of the state of the state of the state of the state of the state of the والأنباط والمتابع والمستور والمستور والمتناوب والمستحدث ನಿಮಾನ ಮಾಡಿದ್ದಾರೆ ಮಾಡಿದ ಮಾಡಿದರು.<br>ಆರ್ಥಿಕ ಮಾಡಿದ್ದಾರೆ ಮಾಡಿದ ಮಾಡಿದರು.<br>ಇದು ಮಾಡಿದರು. ಹೆಚ್ಚಿ ಮಾಡಿದ ಮಾಡಿದರು.<br>ಇದು ಪ್ರಶ್ನೆ ಹಾಗೆ ಹೇಳಿಕೊಂಡು.

#### **1. INTRODUCCION A LAS REDES DE COMPUTO.**

- 1. 1. 1. Definición.
- 1.1.2. Conceptos Básicos.
- 1.1.3. Terminología.

#### 1.2. TIPOS DE CANALES DE TRANSMISIÓN.

- 1.2. l . Par Trenzado.
- 1.2.2. Cable Coaxial.
- 1.2.3. Fibra Optica.

• -

**The company were the activities** 

-

...

- 1.2.4. Enlaces Opticos Al Aire Libre.
- 1.2.5. Señales Radio Eléctricas.
	- 1.2.5. 1. Enlaces De Radio V Microondas. 1.2.5.2. Enlaces Vía Satélite.

#### 1.3. TOPOLOGIAS V PROTOCOLOS.

- 1.3. 1 . Definición de Protocolo.
- 1.3.2. Tipos De Topologías ( Fisicas Y Lógicas).
- 1.3.3. Topología De Estrella.
- 1.3.4. Topología de Bus.
- 1.3.S. Topología de Anillo.
- 1.3.6. Topologia de Arbol.
- 1.3.7. Topología de Interconexión Total.
- 1.3.8. Topologia de Anillo Modificado.
- 1:3.9. Topología de Bucle.

#### 1.4. COMPONENTES DE UNA RED LOCAL.

- 1.4.1. El Servidor.
- 1.4.2. Estaciones de Trabajo.
- 1.4.3. Tarietas de Interface.
	- 1.4.3 .1. Arcnet.
	- 1.4.3. 1.2. Nivel Físico.
	- 1.4.3.2. Ethernet.
	- 1.4.3.2.1. Nivel Fisico.
	- 1.4.3.2.2. Configuraciones del Sistema.
	- 1.4:3:3. Token Ring.
	- 1.4:3:3.l. Nivel Físico.
	- 1.4.3.3.~. Configuraciones del Sistema.
- 1.4.4. Canal de Comunicación.
- *1.4.S.* Repetidores.
- 1.4.6. Sistemas de Cableado.
- 1.4.7. Sistema Operativo de Red.
- 1.4.8. Software de Aplicaciones.

#### 1.5. COMPONENTES DE UNA RED AMPLIA.

- 1.5.1. Cajas Negras.
	- 1.5.1.1. Puentes.
	- 1.5.1.2. Ruteadores.
	- 1.5.1.3. Routers.
	- 1.5.1.4. Gateways.
	- l. *S.* l. *S.* Switch .

 $\sum_{i=1}^n\sum_{j=1}^n\sum_{j=1}^n\sum_{j=1}^n\sum_{j=1}^n\sum_{j=1}^n\sum_{j=1}^n\sum_{j=1}^n\sum_{j=1}^n\sum_{j=1}^n\sum_{j=1}^n\sum_{j=1}^n\sum_{j=1}^n\sum_{j=1}^n\sum_{j=1}^n\sum_{j=1}^n\sum_{j=1}^n\sum_{j=1}^n\sum_{j=1}^n\sum_{j=1}^n\sum_{j=1}^n\sum_{j=1}^n\sum_{j=1}^n\sum_{j=1}^n\sum_{j$ 

#### 1.6. ESTRUCTURA FISICA DE LA RED DE COMPUTO.

- 1.6.1. Selección del Tipo de Red.
- 1.6.2. Generalidades.
	- 1.6.2.1. Ethernet Estándar (10BASE 5).
	- 1.6.2.2. Ethernet Delgado ( 1 OBASE 2).
	- 1.6.2.3. Ethernet de Par Trenzado (lOBASE T).
	- 1.6.2.4. Ethernet de Fibra Optica ( IOBASE FL).
- 1.6.3. Criterios Para el Cableado de la Red.
	- 1.6.3.1. Blindado vs No-Blindado.
	- 1.6.3.2. Riser vs Plenum.
	- 1.6.3.3. Medida del Diámetro del Alambre.
	- 1.6.3.4. Capuchas de Metal vs Capuchas de Plástico.
	- 1.6.3.5. Multihilo vs Conductor Sólido.
- 1.6.4. Eligiendo el Sistema de Cableado.

J .6.5. Selección del Equipo Para Ja Estructura de la Red de Computo.

- l.6.6. Esquemas del Cableado de Ja Red.
	- 1.6.6. l. Distribución del Sistema.
	- 1.6.6.2. Arquitectura del Sistema.
	- 1.6.6.3. Detalle de Conectividad.
	- 1.6.6.4. Ethernet de Alta Velocidad.
- contact of the same and the state of the state of the
- the company of the company of the company
	- في المستقوم العامل الموارد الم
	- a shekara matsi
	- special control of the state
	- الانتقال في التي توسع والمن
		- Secretary and an inter-
		-
		- ふうど カテナ
- $\label{eq:2} \begin{split} \mathbf{1}_{\mathbf{1},\mathbf{2},\mathbf{3},\mathbf{1}}&=\mathbf{1}_{\mathbf{1},\mathbf{3},\mathbf{3},\mathbf{3}}\mathbf{1}_{\mathbf{1},\mathbf{3},\mathbf{3}}\mathbf{1}_{\mathbf{1}}\mathbf{1}_{\mathbf{1}}\mathbf{1}_{\mathbf{1}}\mathbf{1}_{\mathbf{1}}\mathbf{1}_{\mathbf{1}}\mathbf{1}_{\mathbf{1}}\mathbf{1}_{\mathbf{1}}\mathbf{1}_{\mathbf{1}}\mathbf{1}_{\mathbf{1}}\mathbf{1}_{\mathbf{1}}\mathbf$ 
	-
- structure and constructions of the constitution
	- 10. 19. 20. 20. 19. 19. 19
		- -
			- ter in de skaling van de verkende tot
		- The contracted strep at the C4
- to cate a project constant experience part of TVD if
- and a contemplation of the state and provide a fact of the state of
	- a contract of committee of a
	-

the costs of the cost of an international and a second second costs of

- **Collective Collection**
- constitution in a ground margin.  $\sim$   $\alpha$
- The control of say weapons to the first
- **Company of Company Avenue**
- Constant County County Ave.
	- The complete show that with
	- **Sunday Street Control Add**
- expected by parametery 3 minutes to the
- $\mathcal{O}(\mathcal{O}(n))$  . The second constraints of the second constraints  $\mathcal{O}(\mathcal{O}(n))$ 
	- A consenting a contact and complete the
		-
- an rest and their extremely and a security of the deal
- the company of the company of the second company of the company of the company of the company of the company of
	- control of the control program and the first
	-
	- والتحاديث المسابقة الإسلامية الأولية الإسلامية والإسلامية.<br>· يمكن الأول التقرير والاستخراج والإسلامية الأسلامية التعريبية .<br>• السابقة الاستخراج والإسلامية الأسلامية .
		-
	-

## . :<br>El sido estudio

- The recognized profit of the
- sales of the car  $\langle \phi(x) \rangle$  for  $\Theta_{\rm{max}}(x,y) = \langle \phi(x) \rangle$
- 全体 病 (1)まで4
- $\mathcal{O}(\mathcal{O}_{\mathbf{L}}(\mathbb{R}^d)) \leq \mathcal{O}(\mathcal{O}(\mathbb{R}^d)) \leq 2 \mathcal{O}(\mathbb{R}^d) \leq 6$ 
	- **Contracted State Contract**

 $\label{eq:2} \frac{1}{\sqrt{2\pi}}\sum_{\substack{\mathbf{q} \in \mathbb{Z}^d \\ \mathbf{q} \in \mathbb{Z}^d \\ \mathbf{q} \in \mathbb{Z}^d}} \frac{1}{\sqrt{2\pi}} \sum_{\substack{\mathbf{q} \in \mathbb{Z}^d \\ \mathbf{q} \in \mathbb{Z}^d \\ \mathbf{q} \in \mathbb{Z}^d}} \frac{1}{\sqrt{2\pi}} \sum_{\substack{\mathbf{q} \in \mathbb{Z}^d \\ \mathbf{q} \in \mathbb{Z}^d \\ \mathbf{q} \in \mathbb{Z}^d}} \frac{1}{\$ 

 $\sim 10^{-1}$ 

والمحدو

man ment as a democratically

#### **1. ISTROBUCCION A LAS REBES DE COMPUTO.**

LLL Definición.

2. Oué es una RED? En el campo de la computación se puede decir que una RED, es un erupo de dispositivos, nodos o estaciones interconectados mediante canales de comunicaciones o, en general, el conjunto de equinos a través de los que se establecen las comunicaciones entre sistemas de datos

#### 1.1.2. Conceptos Básicos.

2. Oué hace una RED? Una RED tiene como objetivo principal, compartir recursos materiales (equipos y sus perifericos) y recursos informaticos tarchivos de datos y programas), actualizandolos, organizandolos y explorándolos

APor qué una RED? Por que la RED es la respuesta correcta a la necesidad de compartir entre varios usuarios. Jos recursos mas costosos del equipo y la información centralizada y/o dispersa de un organismo. obteniendo con esto. la tan necesaria economia (en equipo), organización y administración de los datos

Normalmente las microcomputadoras necesitan distintos recursos (perifericos), como son impresores, uraficadores, discos duros, unidades de respaldo en cinta magnetica, programas de aplicacion, paqueteria, etc. que se tienen que adquirir a costos adicionales

En una RED, estos recursos -se van a compartir en una sola computadora con las demas, mediante un canal de comunicación que por lo general, es un cable dedicado a las comunicaciones. Las computadoras se conectan a este canal por medio de una interface, que es una tarieta electrónica que se coloca en una de las ranuras de expansión de cada PC

La computadora que cuenta con los recursos periféricos recibe el nombre de administrador de la RED o "servidor" que auxiliado por el sistema operativo de la RED, viene a ser virtualmente, el "cerebro" dedicado a administrar los recursos y las comunicaciones entre las demás PC's mismas que trabajando así, reciben el nombre de estaciones de trabajo

#### 1.1.3. Terminología.

A efecto de estar familiarizados con los términos básicos recordemos los siguientes puntos: En el mercado, las REDES LOCALES se dividen por su extensión geográfica en las que se encuentran las redes LAN (de Local Area Networks), las redes MAN (de Metropolitan Area Networks) y la redes WAN (Wide Area Networks), términos que se menciona más por la asociación de ideas, que por el protocolo formal de una

c.

traducción del inglés. La otra clasificación la encontramos con las redes Enterprise Network, que se clasifica como una red corporativa en grupos de trabajos de organizaciones o de Campus

De los vocablos RED y LOCAL, diremos que el primero se asocia a la conexión entre equipos de cómputo y el segundo, a la característica física entre estos, que va de unos cuantos metros hasta unos cuantos kilómetros Se sabe que a veces hasta 10 Km, distancia que ya mas bien es un parametro de enlace remoto. El vocablo AREA AMPLIA se refiere a la característica física de conexión y comunicación, que surge de la necesidad de comunicar las redes locales tentre si, en una misma ciudad, o en ciudades distintas. Dentro de estas mismas características pueden entrar las redes MAN de acuerdo al punto de vista del diseñador, tomando en cuenta la extensión geografica

Se hablo al principio de las microcomputadoras compatibles. llamadas así por pretender ser "clonos" de las producidas hasta hace poco por la IBM. Los distintos fabricantes de las primeras, comercializaron sus equipos con la "etiqueta" de PC's/IBM, termino que es muy familiar en el mundo de la computación

También se mencionaron los terminos HARDWARE y SOFTWARE cuvos significados son va muy conocidos, no obstante, sera saludable recordar que Hardware implica todo aquello que es electronica física (como el propio C.P.U, circuitos integrados, conductores, drives, discos, perifericos, cableado, etc.), que Software implica todo aquello que sean programas (como sistemas operativos, programas de aplicación, paqueteria, etc.)

Otro termino que se ha mencionado, y que es necesario conocer bien, es la palabra TOPOLOGIA.

Entre los matemáticos que estudiaron esta disciplina, está A. Listing quien le dio el nombre y la definió como la parte de las Matemáticas que estudia la disposición de agrupaciones de elementos

Por lo tanto en el ambiente de REDES, y en congruencia con la definición anterior, en adelante, se entenderá simplemente que: TOPOLOGIA, es la torma en que están conectados el grupo de elementos que conforman una RED

#### 1.2. TIPOS DE CANAL DE TRANSMISION,

#### 1.2.1. Par Trenzado.

El par trenzado es cable de cobre en dos hilos por los que fluve la información. Dentro de este tipo de cable es posible encontrar variantes como cable sin blindaje (Unshielded Twisted Pair UTP) y cable con blindaje (Shielded Twisted Pair STP), éste consiste en una capa de metal que protege al cable interior, es una malla tejida de hilos de metal.

Este medio es el que presenta más bajo costo pero también es el más vulnerable a el ruido, por lo que no se considera adecuado para altas velocidades o largas distancias

Las instituciones encargadas de realizar las recomendaciones indican que para el cable UTP se deberá contemplar una distancia de 100 a 150m como máximo y el cable STP 300 m como máximo.

Los cables UTP v STP para redes tipo Ethernet v Token Ring deben cumplir con las siguientes especificaciones

- Tener una impedancia entre 85 y 115 ohms a 10 Mhz
- Presentar una atenuación maxima de 7.2 dB/110 metros a 5 Mhz o una atenuación máxima de 11dB/110 metros a 10 Mhz

En resumen, los cables telefonicos tienen como principales ventaias

- Tecnología conocida
- Facilidad y rapidez de instalacion
- Compatibilidad con Ethernet v Token Ring
- Ancho de banda de 10 Mbns
- Excelente relación de precio rendimiento
- Buena tolerancia a interferencias debidas a factores ambientales

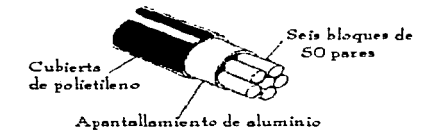

Figura 1.1. Estructura Tipica De Un Cable De Pares.

#### 1.2.2. Cable Coaxial.

Este medio consiste en un conductor central de cobre, rodeado de otro conductor, generalmente una malla de hilos de metal, separados entre si por un medio aislante, este apantallamiento evita interferencias.

El cable coaxial puede manejar un ancho de banda mayor al par trenzado. Además de clasificarse por su tamaño físico, también se clasifica por su impedancia.

Δħ.

Existen varios tipos de cable coaxial usados en redes locales

Las redes Ethernet del tipo bus se pueden implantar con dos tipos de cable coaxial. Una de ellas opera con cable coaxial delgado RG-58U de 58.5 ohms, 0.2 pulgadas de diametro y permite transportar una señal hasta 300 metros, tambien sin el uso de repetidores. La segunda alternativa es mediante la implementación del cable coaxial grueso RG-11 de 50 ohms. de 0.4 polgadas de diametro, que permiten maneiar señales hasta 500 metros sin presentar algun tipo de atenuación que produzca errores en la comunicación

En las redes de tipo Arcnet el cable que comúnmente se utiliza se conoce como cable coaxial delgado RG-62. el cual tiene una impedancia de 73 ohms, un diametro de 0.2 pulgadas y permite desplazar una señal sin necesidad de repetidores hasta una distancia efectiva de 600 metros

En resumen, se pueden citar como las principales ventajas de este tipo cable las siguientes

- Transmision de voz, video y datos
- Facil instalacion
- Compatibilidad con Ethernet v Areneet
- Distancias hasta de 600 metros sin necesidad de repetidores
- Muy buena tolerancia a interferencias debidas a factores ambientales

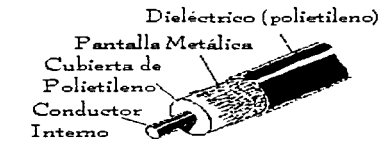

Figura 1.2. Estructura Tipica De Un Cable Coaxial.

#### 1.2.3. Fibra Optica.

Este tipo de medio, novedoso, presenta excelentes características, desde el punto de vista eléctrico y mecánico, pero resulta muy costoso todavia

Normalmente se emplea por tres razones básicas

- a) Para aquellos casos en donde las grandes distancias son un factor determinante para la implantación de una red local.
- b) Cuando se requiere una alta capacidad de aplicaciones de comunicación.
- c) Cuando el ruido o cualquier tipo de interferencia son factores a considerar.

and the con-

Las fibras ópticas son hilos delgados de vidrio con un alto nivel de pureza, que se procesa desde silicatos a grandes temperaturas, para lograr un bilo tino y uniforme. Este medio tiene la ventaja de poder conducir información en forma de luz a velocidades mucho mas altas que en el cobre y aun el oto-

Para la transmisión de la información en redes locales yía fibra óptica se utiliza una fibra como transmisor y otra como receptor. Es por esto que generalmente se producen en conjuntos de minimo dos fibras por cable

Las distancias maximas obtenidas para redes focales son de 2 Km de nodo a nodo sin el uso de amplificadores. Entre las principales ventaras de la fibra optica se encuentran las siguientes

- Transmision de voz, video y datos por el mismo canal
- Aplicaciones de alta velocidad
- No genera señales electricas o magneticas
- Inmune a interferencias y relampagos
- Puede propagar una señal sin necesidad de utilizar un amplificador a distancias de hasta 2 Km.
- · Tiene un ancho de banda de 200 Mbns
- Compatibilidad con Ethernet, Token Ring v FDDI (Fiber Data Distributed Interfase, Interfase de datos distribuídos por fibra optica) es un estandar de transmision a 100 Mbos mediante fibra optica
- Excelente tolerancia a factores ambientales
- Ofrece mayor capacidad de adaptacion a nuevas normas de rendimiento

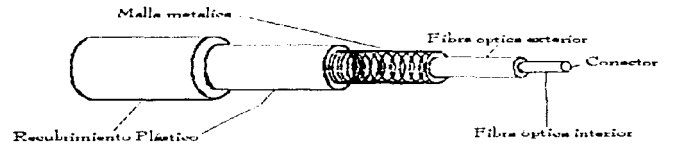

Figura 1.3. Fibra Óptica.

#### 1.2.4. Enlaces Opticos Al Aire Libre.

Un enlace optico al aire libre es basicamente, un enlace de fibra óptica en el que se ha sustituido la fibra óptica por el aire. El emisor óptico produce un haz estrecho que se detecta en un sensor que puede estar situado a varios kilómetros en la línea de visión. Las aplicaciones típicas para estos enlaces se encuentran en los Campus de las universidades, donde las carreteras no permiten tender cables o entre los edificios de una compañía en una ciudad en la que resulte excesivamente caro utilizar los cables ofrecidos por la compañía telefónica local.

Las comunicaciones Opticas al aire libre son una alternativa de gran ancho de banda a los enlaces de fibra óptica o a los cables eléctricos

**Contenting Applications** 

÷

è.

Ĉ.

Las recientes mejoras en los emisores y detectores ordicos han incrementado el rango y el ancho de banda de los enlaces ópticos al aire libre, al tiempo que se reducen los costos. Se pueden emitir yoz o datos sobre enlaces opticos al aire libre a velocidades de hasta 45 Mbps. El limite para comunicaciones fiables se encuentra sobre 2 km. Para distancias de mas de 2 km., son preferibles los enlaces de microondas

Las principales secciones de un sistema de comunicaciones opticas al aire libre se ilustran en la figura 1.4 Estos sistemas suelen emplearse para transmisión dieital de alta velocidad en banda base, para distancias cercanas se utilizan diodos emisores de luz, y para distancias grandes se utiliza el laser

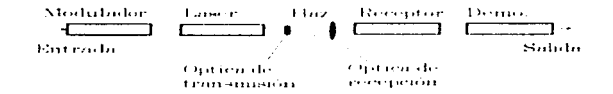

**Figura 1.4. Principales Secciones De Un Enlace Optico Al Aire Libre.** 

#### 1.2.5. Señales Radioeléctricas.

Este medio se basa en la transmisión vía ondas de radio u otros medios inalambricos, haciendo uso de los diversos equipos necesarios para la adecuada transmisión de la información

En la transmisión radioelectrica se hace uso del aire como medio de transmisión, aprovechando el fenómeno electromagnético de las antenas tanto receptoras como transmisoras. Algunos ejemplos de lo anterior serian las comunicaciones yia microondas, via rayos laser, hasta llegar a la transmision yia satelite

#### 1.2.5.1. Enlaces De Radio Y Microondas.

Los primeros sistemas de microondas se empleaban para transmitir señales de televisión y como base para enlaces telefonicos con tecnicas de multiplexación, pero actualmente se emplean extensamente para transmitir canales de datos. El uso de los enlaces de microondas terrestres presenta algunas ventajas sobre los enlaces de microondas basados en satélites, entre éstas se incluven funcionamiento continuo, facilidad de mantenimiento y menor tiempo de propagación

Los sistemas celulares de radio estan abora disponibles en muchas areas. Permiten la transmisión de informacion digital desde terminales portatiles o desde terminales situados en velnculos móviles hacia cualquier otro punto del sistema telefonico núblico

Los sistemas de radiotelemetria que funcionan en VHF o UHF se emplean para transferir ráfagas de datos desde puntos remotos de medida hacia un centro de proceso único

Los enlaces de microondas, se usan extensamente como enlaces telefonicos alli donde los cables coaxiales o de fibra óptica no son prácticos. Se necesita una linea de visión directa para transmitír en la banda de SHF, de modo que es necesario disponer de las antenas de microondas en torres elevadas para asegurar un camino directo con la intervencion del minimo de repetidores

En la actualidad se utilizan transmisiones digitales en todas las transmisiones de datos y en la mayor parte de las transmisiones de voz. Un enlace de microondas a 140 Mbps puede proporcionar hasta 1920 canales de voz. o bien varias comunicaciones de canales de 2 Mbps

Actualmente se emplean sistemas de modulación muy eficientes, como los basados en codificación para permitir duplicar la velocidad de transmision hasta 280 Mbps

#### 1.2.5.2. Enlaces Via Satélite,

El desarrollo de estaciones terrenas pequeñas y baratas, junto con una nueva generación de satelites, ha dado lugar a un gran número de redes de datos de larga distancia basados en las facilidades via satelite. Las organizaciones dedicadas a suministrar servicios de telecomunicaciones en EU, como AT&T. Ofrecen en la actualidad la posibilidad de servicios iteractivos via satélite que permiten a los usuarios comunicarse con un datos de la AT&T permiten que unas 50 estaciones terrenas conocidas servidor central. Las redes de como VSAT (Very Small Aperture Terminals, terminales de apertura muy pequeña ), que utilizan antenas de menos de 1.5 metros de diametro, se comuniquen con una estación central o maestra (dotada de una antena mucho mayor ) en la que se situa el servidor central. La estación maestra envia paquetes de datos que transmite a 56 Kbps , mientras que los terminales VSAT transmiten a velocidades mediasipicas de 2.4 Mbps

ŗ.

У.

ت

**UNAM** 

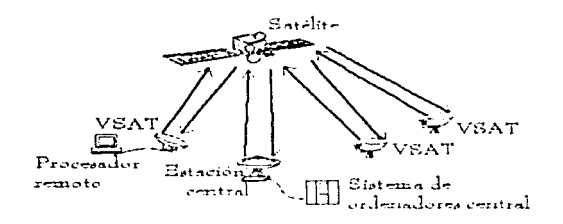

Figura 1.5. La Red De Datos De La AT&T.

#### 1.3. TOPOLOGÍA Y PROTOCOLOS.

#### 1.3.1. Definición De Protocolo.

Para Protocolo, simplemente se adoptara la definición por extensión se da a este término, es decir, la aceptación de Regla, o bien les un convenio sobre el significado del formato y la duración relativa de la información que se intercambia entre dos dispositivos de comunicación aplicada a las comunicaciones (El protocolo de comunicación se refiere a la manera como los datos viajan de una estación a otra.)

Los protocolos en una red, estan intimamente ligados a la arquitectura del sistema y a los servicios o funciones que se están proporcionando.

#### 1.3.2. Tipos De Topologías (Físicas Y Lógicas).

En REDES LOCALES, prácticamente existen tres tipos básicos de Topologías, a saber:

- Estrella ٠
- Bus.
- Anillo. ×

Se pueden sumar a estos tipos básicos la topologia alternativas

- Arbol.
- Interconexión total.
- Anillo modificada.
- **Bucle**

Cada topología tiene sus ventajas y desventajas, que pueden evaluarse en función de:

**UNAM** 

- a) Capacidad de respuesta
- b) Distancia maxima obtenida
- Máximo numero de estaciones e).
- $\overrightarrow{d}$ . Vulnerabilidad a fallos de los enlaces o estaciones
- e) Retraso en los mensaies
- n Costo

Para el estudio de la Topologia se deben de considerar dos tipos.

 $\blacktriangleright$  Fisical  $-$ Lógica

La Topologia Física es determinada por la disposición de los elementos conectados a la RED - La Topología Lógica la determina el Protocolo de Comunicación operando en la RED, no importando la disposición física de los elementos, en otros términos, se puede implementar un aníllo lógico en un bus físico

En el mercado actual existen una gran variedad de Topologias Físicas. Para entender como funcionan todas estas, es importante conocer la función logica y física, de los tipos basicos antes mencionados, sobre todo su Protocolo de Comunicación

#### 1.3.3. Topologia De Estrella.

En este tipo de conexión, el elemento central es el SERVER CON SUS PERIFERICOS, este se mantiene preguntando constantemente a cada estación de trabajo mediante comunicación exclusiva y por turno, si desea transmitir información, de ser afirmativo, la atiende y al terminar, prosigue con otra su interrogatoria permanente

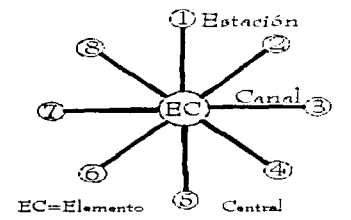

Figura 1.6. Red En Estrella.

Para este caso de preguntas-respuesta-pregunta a la siguiente etc. Se le conoce a la regla de comunicación como Protocolo POLLING (poleo), empleada en las "minis"

**AMPS** do courses.

z

En el despertar de las REDES, esta topología fije la que se utilizo primero, pero resultaba una de las más caras

#### 1.3.4. Tonología De Bus.

Esta conexion se considera que es la mas sencilla de todas, donde las PC s incluvendo al SERVER, están enlazadas por un solo cable (coaxial o par roscado), y la información viaja en ambos sentidos, por lo que es necesario prevenir las colisiones

Por ello el Protocolo apropiado es CSMA/CD (Carrier Sense Multiple Access/Collision Detection, Acceso Múltiple Por Detección De Portadora Con Detección De Colisiones)

Con este protocolo la RED transmite y espera a que se le confirme que la informacion fue recibida correctamente, de otra forma, detecta la posible colision, espera un tiempo a que el canal este desocupado y la informacion se transmite nuevamente

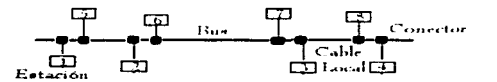

Figura 1.7. Topología De Bus.

#### 1.3.5. Topología De Anillo.

En esta conexión la información viaja ordenadamente en un solo sentido a través de un solo cable, describiendo un ángulo de 360° en cuyo anillo imaginario, estan conectadas en serie las estaciones de trabajo y el SERVER.

Una señal llamada TOKEN (Receptáculo, a modo de estafeta), va circulando por la RED y pasando por cada estación, si la primera resultó ser la solicitante, previa identificación entrega la información, de lo contrario la deposita en "sobre cerrado" para que esta a su vez así la envie a la siguiente, llevando consigna de estrategia hasta identificar a la solicitante.

Cada estación de paso, cuando más, colecta información adicional enviandola a la siguiente y así se la pasa la señal cerrando ciclos "circulares", por ello el protocolo apropiado para este caso se conoce como TOKEN **PASSING** 

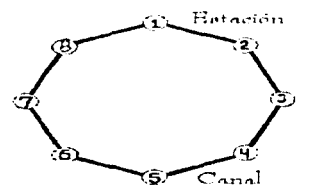

Figura 1.8. Topologia En Anillo.

#### 1.3.6. Topología De Arbol.

Esta conexión como se dijo anteriormente, es combinada y es una opción más para implementar REDES, según las necesidades del usuario.

Normalmente trabaja con el Protocolo TOKEN PASSING, tarjeta ARCNET y repetidores tanto PASIVOS como ACTIVOS

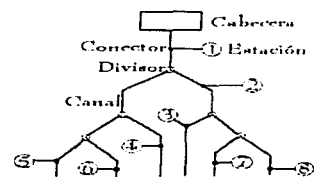

Figura 1.9. Topología De Arbol.

Las topología mencionadas a continuación son derivadas de las antes vistas por lo consiguiente se menciono una referencia sencilla de ellas

1.3.7. Topología De Interconexión Total.

Esta dispone de una multitud de rutas para interconectar los dispositivos, es la mas utilizada para transmisiones de datos a larga distancia entre nodos que actúan como conmutadores de mensajes o paquetes.

La capacidad de respuesta de la red depende del medio de transmisión empleado y de la capacidad de los nodos. La distancia cubierta puede extenderse indefinidamente y el numero de estaciones puede incrementarse hasta los limites impuestos por la capacidad de respuesta y por la capacidad de direccionamiento de las cabeceras de los mensajes

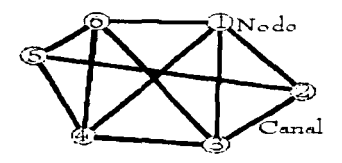

Figura 1.10. Topología En Interconexión Total.

#### 1.3.8. Topología De Anillo Modificado.

Las topologias en anillo modificadas se emplean en las redes de area local mas recientes, como la IEEE 802.5 y la FDDI Para simplificar la expansión de la red y permitir el uso de interfaces menos complejas en las estaciones. La capacidad Distancia máxima, máximo numero de terminales, vulnerabilidad y retraso en los mensajes es la misma que en el caso de sistemas en anillo convencionales, pero la facilidad de expansión es mayor si los elementos de control disponen de conexiones libres. Se necesita menos cable que en el caso de la topologia en estrella y el costo es menor que en un anillo convencional

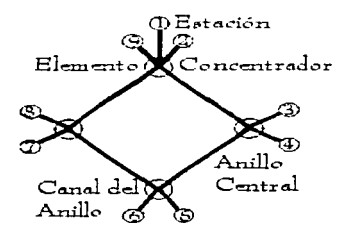

Figura 1.11. Topología De Anillo Modificado.

#### 1.3.9. Topologia de Bucle.

Una red en bucle es una red en anillo en la que la estación maestra controla la transmisión

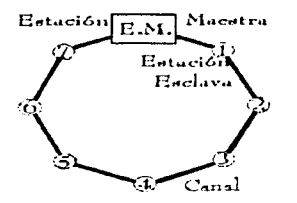

Figura 1.12. Topologia En Bucle.

#### 1.4. COMPONENTES DE UNA RED LOCAL.

#### 1.4.1. El Servidor.

La computadora central o servidor es la computadora más poderosa de la red. Ahí se comparte información, recursos y el proceso de algunos archivos. Este puede ser DEDICADO o NO DEDICADO

- Cuando el SERVER ES DEDICADO, exclusivamente administra los recursos de la RED
- Cuando el SERVER NO ES DEDICADO, además de administrar los recursos de la RED, funciona como Estación de Trabajo (No es muy recomendable).

La PC que sea posible definir como SERVER, esta en función de los requerimientos del caso, por lo que la tarjeta debe ser especifica para esa RED y el sistema operativo, el adecuado.

#### 1.4.2. Estaciones De Trabajo.

Están representadas por cada una de las microcomputadoras conectadas en RED, por las cuales tiene acceso la información y ayudan al procesamiento de la misma

En la RED, tanto Servidores como Estaciones de Trabajo, puedan ser PC's. XT o PC's. AT's, equipos 386, 486, los modelos PS/2 de IBM, y podemos incluir microcomputadoras no compatibles como es el caso de Macintosh.

En la actualidad se fábrica Hardware para REDES LOCALES como es el caso de los Servidores y Estaciones de Trabajo de făbrica. En el Mercado Nacional podemos encontrar fabricantes como Micron, Acer, Digital Data, etc., que ofrecen productos de estas características.

#### 1.4.3. Tarjeta De Interface.

Permite empagnetar la información y transmitir a cierta velocidad, de acuerdo con características determinadas de envio. Va instalada dentro de cada micro, y según su especificación, cada tarieta determina, la forma de conexión (Topología) de cada RED. Existen tres tipos de tarietas que denominan el mercado a nivel internacional

#### LAA 1 Arenet.

Arenet (Attached Resourse Computer Network) - One tiene una relacion costo-beneficio favorable, con un sistema de cableado sencillo y de ampho rango. La red Arcnet utiliza el protocolo de acceso Token Passing y la topologia de anillo, con cableado en forma de estrella.

El paquete de información llamado testigo (token) circula de estación en estación. Cuando una de las estaciones desea establecer comunicación, espera a que dicho testigo circule por ella y lo retiene. Este tiempo de espera depende del numero de estaciones conectadas a la red y de las que desean transmitir en ese momento, pero esta limitado, ya que esa estación entisora solo nuede, disponer del testigo mediante un intervalo de tiempo establecido. De esta forma si pasa de este periodo y desea seguir transmitiendo debe esperar a que el testigo haga el recorrido completo por la red y le vuelva a corresponder su turno. La estación poseedora del paquete toma el control de la red y puede establecer comunicación con cualquier otra estación conectada a la red

Después de esta explicación es posible afirmar que se trata de un anillo modificado, va que en verdad recorrerá los nodos en forma de anillo por ser un ciclo de atencion a cada uno ellos. Pero esto lo hara no en la posición física en que se encuentran, sino en el orden logico que se le de a cada uno. Por tal razon, cada tarjeta lleva un número asignado de nodo, el cual tiene que ser distinto a cualquier otro en la red. Este numero de nodo (node address) se direcciona fisicamente a cada tarieta

Cada mensaje incluye una identificación del nodo fuente y del nodo destino y solo el destino puede leer el mensaje completo. En este tipo de red no es necesario que cada estación regenere el mensaje antes de transmitirlo al siguiente. Todas las estaciones tienen la capacidad de indicar inmediatamente si pueden o no aceptar el mensaje y ademas, reconocen cuando va se recibio

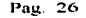

المرتزع وأربوا المعتمدة فقليفاته وتسافيا

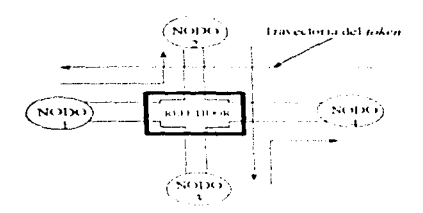

Figura 1.12. Trayectoria Que Sigue El Token En Una Red Arcnet.

Este tipo de red Arcnet existe tanto en cableado coaxial como en cableado telefonico, siendo el primero el más utilizado.

Físicamente seria conflictivo tender una red de este tipo ya que se tendria que cerrar ese anillo y agregar o eliminar un nodo sería muy complicado. En la actualidad, este tipo de red se maneja por centros de alambrado o repetidores (Hubs), los que se encargan de hacer el anillo

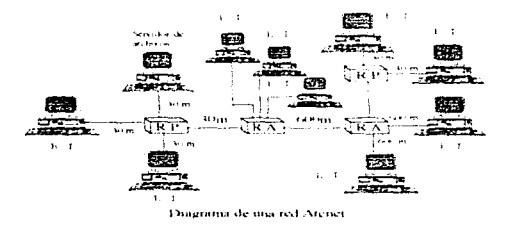

Figura 1.13. Diagrama De Una Red Arenet.

#### 1.4.3.1.1. Nivel Fisico.

Arcnet es una red que corre en banda base a 2.5 Mbps. La distancia máxima que puede tener un repetidor activo a otro activo, o a otro nodo, es de 600 m. La distancia máxima de un repetidor pasivo a un nodo o repetidor activo es de 15 m. La máxima distancia que puede alcanzar este tipo de red a través de repetidores es de 6000m. Pero un tramo de 6 km puede tener hasta un máximo de diez nodo en serie.

Ċ.

ا ہے۔

Este tipo de redes se recomienda ampliamente cuando el trabajo o el procesamiento en la misma no es muy Guerre

#### 1.4.3.2. Ethernet

La de mayor tradición, resulta ideal para conexiones Minicomputadoras - PC's Por ejemplo: Digital-Vax. HP-3000, NCR-TOWER

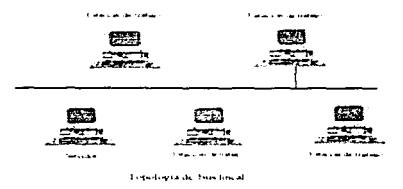

Figura 1.14. Topología De Bus Lineal.

Ethernet es un ambiente de comunicación entre microcomputadoras más utilizado en la actualidad. Este tipo de red cumple con la norma TEEE 802.3, y probablemente el que más industrias abarca en su instalación como son empresas de iniciativa privada, fabricas, sector educacional, sector gobierno y científico. En este tipo de red cada estación se encuentra conectada bajo un mismo bus de datos, es decir las computadoras se conectan a la misma linea de comunicación (cableado), y por esta transmiten los paquetes de información hacía el servidor y/o los otros nodos. Todas las estaciones libres monitorizan continuamente los datos que van llegando y aceptan aquellos paquetes que les van dirigidos y cuva suma de comprobacion es valida. Siempre que una estación recibe un nuevo paquete, envía una confirmación a la fuente. Si una estación emisora no recibe confirmación en un intervalo de tiempo especificado, retransmite el paquete bajo el supuesto de que el paquete anterior sufrió interferencias por ruído o por transmision desde otra fuente en ese instante, esta ultima situación se denomina colisión. Ethernet emplea el mismo concepto basico con cable coaxial distribuido por un edificio o Campus.

#### 1.4.3.2.1. Nivel Físico.

La velocidad de transmisión de Ethernet en cable coaxial es de 10 Mbps. En banda base. Este tipo de redes utiliza una topología de bus lineal con un protocolo de acceso CSMA/CD (Carrier Sense Multiple Access with Collision Detection / auscultación de portadora y acceso múltiple con detección de colisión.).

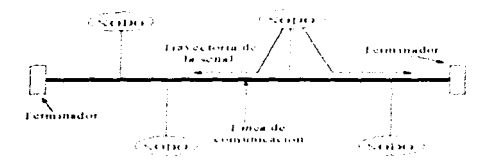

Figura 1.15. Topología Ethernet.

Cada estación se encuentra monitoreando constantemente la linea de comunicación con el objeto de transmitir o recibir sus mensaies. Si la linea presenta trafico en el momento que una estación quiere transmitir, la estación espera un período muy corto (milisegundos) para continuar monitoreando la red

Si la linea esta libre, la estación transmisora envía su mensare a ambas direcciones por toda la red. Cada mensaje incluye una identificación del nodo transmisor hacia el receptor y solamente el nodo receptor puede leer el mensaje completo

Cuando dos estaciones transmiten sus mensajes simultaneamente - una colisión ocurre y es necesaria una retransmisión. Ya que el nodo aún esta monitoreando, sabe que ha ocurrio una colisión, es decir, es capaz de detectar la colisión, e intentara de nuevo la transmisión del mensaje. Una vez que la estación empieza a transmitir se puede asegurar que no habrá colisiones si no se ha detectado ninguna durante un tiempo de propagación de giro de 46.4 meseg. Como un tiempo de bit son 0.1 meseg. A10 Mbps la decisión sobre si ha habido colisión se efectua durante 464 tiempos de bit. La longitud maxima de una trama es de 12/144 bits, de modo que si hay colisión se detectara al principio de la trama y se aborra casi todo el tiempo de transmisión Siempre que se produce una colisión, todas las estaciones implicadas la detectan y esperan cantidades de tiempo aleatorias antes de intentar retransmitir. Al esperar cantidades de tiempo aleatorias antes de retransmitir, la probabilidad de que se repitan colisiones es reducida. En condiciones de fuerte trafico, el retardo masivo de transmisión empleza a incrementarse despues de 10 intentos frustrados. Después de 16 colisiones va no se intenta retransmitir ese mensaje, y el tranceptor comunica el error a la estación. En general el protocolo incluye las reglas que determinan cuánto tiempo tendran que esperar los nodos o estaciones para realizar sus envios nuevamente

c.

#### 1.4.3.2.2. Configuración Del Sistema.

Ethernet se puede utilizar con distintas opciones de cableado como es el cable coasial grueso(R6-11/300 mts entre servidores), coaxial deleadotR6-583600 mts, entre terminales), cable UTP (Unshield Twisted Pair, cable de par torcidos sin blindar. 100 mts, entre terminales), fibra opticarl km entre terminales) e inalambrico

Cuando se utiliza cable telefonico UTP o fibra optica, el concepto de bus lineal se altera va que no es precisamente un bus lineal sino es tipo estrella

Se parece fisicamente a las redes Arcnet o Token Ring, ya que los nodos se conectan a traves de un centro de cableado o concentradores y estos podrían o no enlazarse a un bus de cable coaxial o de fibra optica. Lo que realmente esta sucediendo es que estos concentradores. Ethernet de cable UTP internamente con su electrónica. Ilevan ese bus lineal para la conexión de los nodos

Esta forma de conexión con cableado UTP día a día se introduce en el grueso de las instalaciones va que presenta una instalación mas facil, un monitoreo y administración de la red, así como el bajo costo del cableado y un crecimiento de la red mucho mas sencillo

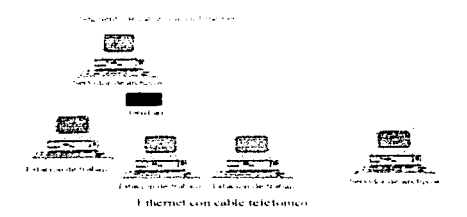

Figura 1.16 Cableado Para Una Ethernet.

Además del sistema de cable único ilustrado en la figura 1.16. son posibles configuraciones de Ethernet donde se interconectan varios segmentos multiaccesibles (probablemente uno en cada edificio que se conecte) con cables punto a punto y repetidores. En la figura 1.17 mostramos una configuración típica de un sistema multisegmento

.<br>Matterien in Leisnach und der

Longitudes máximas

- 1500 metros de cable multiaccesible  $\bullet$
- 1000 metros adicionales de cable punto a punto entre segmento de cable
- 300 metros adicionales en seis cables de transeptor. ٠
- $\bullet$ 50 metro en cable de un único transeptor

2.- Numero máximo de estaciones. 1024

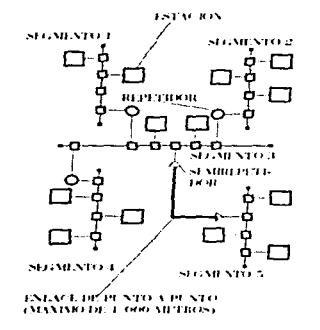

Figura 1.17. Tipica Configuración Ethernet A Gran Escala.

#### 1.4.3.3. Token Ring.

Muy costosa, pero con el respaldo técnico y promocional del IBM, esta tarjeta puede conectar toda la línea de equipos IBM o compatibles, desde una PC hasta un 309X ó 93XX en una sola RED de este tipo.

Seria importante recalcar que empresas mexicanas, como el caso de Digital Data y Micron, producen con tecnologia propia tarjetas bajo estos tres estándares.

El paso de testigo (Token Ring) es otra forma muy extendida de configurar sistemas de igual a igual con o sin prioridad. Algunos sistemas con paso de testigo están configurados con topologías en bus, mientras que otros emplean topologias en anillo.

the correlation of the complete state of the

S

x d

Longitudes máximas

- 1500 metros de cable multiaccesible  $\bullet$
- 1000 metros adicionales de cable punto a punto entre segmento de cable  $\bullet$
- 300 metros adicionales en seis cables de transeptor.
- 50 metro en cable de un único transeptor  $\overline{\phantom{a}}$

2.- Numero máximo de estaciones: 1024

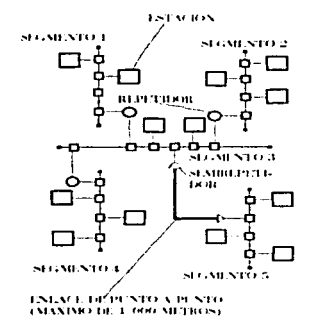

Figura 1.17. Tipica Configuración Ethernet A Gran Escala.

#### 1.4.3.3. Token Ring.

Muy costosa, pero con el respaldo técnico y promocional del IBM, esta tarieta puede conectar toda la linea de equipos IBM o compatibles, desde una PC hasta un 309X o 93XX en una sola RED de este tipo.

Seria importante recalcar que empresas mexicanas, como el caso de Digital Data y Micron, producen con tecnologia propia tarietas bajo estos tres estándares.

El paso de testigo (Token Ring) es otra forma muy extendida de configurar sistemas de igual a igual con o sin prioridad. Algunos sistemas con paso de testigo están configurados con topologías en bus, mientras que otros emplean topologias en anillo.

**UNAM** 

market and control of the

J.

والبسو

E

#### La 3-3.1 Nivel Fisico.

Como el acceso a una red CSMA involucra una cierta contienda entre estaciones que intentan enviar un mensaie al mismo tiempo, hay que analizar y controlar la conducta de la red de modo estadístico. Las redes con paso de token o testigo, por el contrario proporcionan un procedimiento de acceso diferente, el acceso se concede a la estación que tiene el testigo, es decir, en un momento dado solo hay una estación que tiene la oportunidad de ocupar el canal, y es aquella que tiene el testigo. El testigo pasa de una estación inactiva a otra, hasta que lo recibe una estación con un mensaje nendiente. Después de enviar el mensaje, pasa el testigo a la otra estación. El tiempo de espera depende del numero de estaciones conectadas a la red y de las que desean transmitir en ese momento, pero esta limitado, va que la estación emisora solo puede disponer del testivo durante un determinado tiempo. De esa forma si pasa este período y desea seguir transmitiendo debe esperar a que el testigo haga el recorrido completo por la red y le vuelva a corresponder su turno. En esencia, una red con paso de testigo es una red con sondeo distribuida-

Token Ring (paso de testigo). En la figura 1.18, aparece una topologia en anillo, las estaciones estan conectadas a un anillo concentrico mediante una unidad de interface con el anillo (R1U - Ring interface unit). Cada RIU es responsable de monitorizar todos los datos que pasen por ella. Ademas de regenerar la transmision, y entregarla a la sigmente estación. Si la dirección que aparece en la cabecera de la transmisión indica que los datos estan destinados a su estación, la unidad de interface copiara los datos y se los entregara a la maquina destino conectada a ella

Si el anillo esta libre (es decir, si ningun usuatio esta haciendo uso del mismo), ita circulando por el anillo un testigo "libre", de un nodo a otro, el testigo es el que controla el uso del anillo, indicando si esta ocupado o no. Un testigo ocupado indica que alguna estación ha hecho del control del canal y esta transmitiendo datos Por el contrario, un testigo libre señala que el anillo esta desocunado, y cualquier estación queda autorizada a transmitir en el momento en que lo reciba

Durante el periodo en que alguna estación posee el testigo, adquiere el control absoluto del anillo. Una vez capturado el testígo, la estación transmisora (La D en la figura 1.19.) insertara datos detras del testigo v enviara esta corriente de datos por el anillo. A medida que vayan monitorizando los datos, cada una de las RIU regenera la señal, examinara la dirección situada en la cabecera de los datos y los transferira a la siguiente estación. En algún momento los datos volveran a llegar a la estación que los transmitio. En ese momento, esta estación deberá transformar el testigo ocupado en uno libre, y lo entregara a la siguiente estación

De esta manera se evita que una estación monopolíce -el uso del anillo. Si el testigo vuelve a recorrer todo el anillo sin que nadie lo aproveche, la estacion podrá capturarlo de nuevo y seguir transmitiendo datos la velocidad de transmisión es de 4 Mbps, esta no es la velocidad efectiva va que se necesita que el testivo pase por todas las estaciones.

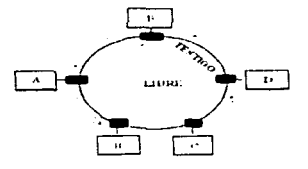

Figura 1.18. El Testigo Libre Circula Por El Anillo (Token Ring).

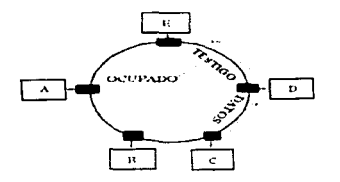

Figura 1.19. D Obtiene El Control Del Anillo (Token Ring).

#### 1.4.3.3.2. Configuración Del Sistema.

Aunque el tipo de topología física es un anillo, las técnicas actuales han simplificado enormemente la forma de conectar las estaciones, utilizando unas unidades de interconexión llamadas MAU, que simplemente actúan como puentes, aunque el aspecto físico cuando se instalan las MAU's es el de una estrella, gracias a los puentes de su interior sigue siendo un anillo, inteconectando MAU's entre si, se puede hacer crecer el anillo para interconectar un gran numero de estaciones. Aunque solo se permiten conectar 3 MAU's en el anillo, pero con un repetidor podemos conectar mas MAU's

Los cable mas utilizados en este tipo de conexión es el UTP y fibra óptica

Existe una variación de esta conexión que es el doble anillo (FDDI) de fibra óptica, que en la actualidad se esta supliendo con par trenzado en esta se soporta la siguiente estructura:

.<br>Timba ke kasa da jirayiya

**IINAM** 

and the contract of

÷

٤

Tiene una velocidad de 100 Mbos, soporta hasta 2 km, de fibra óptica sin repetidores entre estaciones, una circunferencia total de fibra de 200 km y un número máximo de 1000 estaciones, es bidireccional y esta nos da la ventaja de que si falla un nodo de cualquier anillo esta se suple por el otro para su funcionamiento constante

#### 1.4.4. Canal De Comunicación.

El canal de comunicaciones lo explicamos un poco en la sección anterior, en especial con mas detalle para la red Ethernet, esto por su empleo, amplio, ahora en general diremos que el canal de comunicación es un cable dedicado a las comunicaciones, mismo que puede ser

a) De tipo telefónico b) De par roseado. (Twisted Pair)  $c)$  $C$  $o$  $a$  $x$  $i$  $a$  $l$ Broadband -----------------→ Lento, varios canales Baseband  $\leftarrow$   $\leftarrow$   $\leftarrow$   $\leftarrow$   $\rightarrow$  Rapido, un canal 

Este canal de comunicación determina la velocidad maxima de transferencia de información que va desde 2.5 Mbps: hasta 100 mbps , dependiendo del tipo de cable que se utiliza

Actualmente se estan desarrollando nuevas tecnologias para que el medio de comunicación sea inalambrico

A partir de 1990 NCR comercializa una RED de este tipo y en 1991 se empezaron a comercializar en Estados Unidos, REDES LOCALES con enlaces de Microondas, dedicados especificamente a la RED

#### 1.4.5. Repetidores.

En algunos casos por la distancia entre unidades de la RED, son necesarios para reforzar la señal, sin importar la Topologia; pueden ser tarjetas internas o cajas externas. Se dividen en activos (Los activos llevan toda una electrónica que direcciona la información y la amplifica) y pasivos (Los pasivos constituyen bifurcadores de la señal hacia cada nodo conectado). Los repetidores activos pueden estar conectados entre si o directamente a un nodo o a un repetidor pasivo. Sin embargo, los repetidores pasivos solo se podrán conectar a partir de un solo activo y de nodos.

#### 1.4.6. Sistema De Cableado

La forma de conexión entre los equipos (TOPOLOGÍA), está en función de la tarjeta que se hava seleccionado.
the contract of the complete and

 $\alpha \rightarrow \alpha \rightarrow \alpha$  , where the constant constant contribution is seen, as a mass of the case of  $\alpha$ 

### 1.4.7. Sistema Operativo De RED.

Es quien rige y administra los recursos (archivos, periféricos, usuarios, etc.) y lleva todo el control de seguridad de estos. Que entre otros, por su penetración en el Mercado Internacional, pueden ser:

- NETWARE de Novell En diferentes versiones
- LAN MANAGER de Microsoft
- Todos los NETBIOS compatibles
- IBM PC NET tambien conocido como IBM PC/LAN.
- **VINESS**
- NETWORK-DOS
- $-11N1N$
- $\bullet$  OS/2
- TAPESTRY

**Continued in the contract of the supplementary contract of the contract of the contract of the contract of the contract of the contract of the contract of the contract of the contract of the contract of the contract of th** 

En Software, además del sistema operativo normal de los equipos tregularmente el MS-DOS), es necesario que se cuente con un sistema operativo para RED que lo auxilie o lo sustituya en el trabajo de compartir recursos

Este sistema operativo permitirà explotar ampliamente los recursos del SERVIDOR.

### 1.4.8. Software De Aplicaciones.

Son componentes de una RED. Por la existencia en versiones para RED, mencionaremos entre otros

- OPEN ACCESS III, FRAMEWORK III -----------→ Paquetes integrados
- $\bullet$  DBASE-IV, DBASE III  $\cdot$ , DB XL

**And All Service Control** 

- · PARADOX, RELEVATION
- 
- 
- 

the contractor of the con-

- OFFICE WORKS, EL COORDINADOR  $\rightarrow$  Automatización oficinas, correo electrónico.
- **WINDOWS 3.0 Y SUS APLICACIONES**

# 1.5. COMPONENTES DE UNA RED DE AREA AMPLIA.

Conforme las redes locales (LAN's, Local Area Networks) van creciendo en tamaño y complejidad, y conforme las instituciones van confiando en estas redes labores cada día más críticas, surge la necesidad de comunicarse entre si, en una misma ciudad, o en ciudades distantes. Así se forma lo que comúnmente se denomina redes de área amplia (WAN's; Wide Area Networks)

 $\overline{a}$ 

÷.

En sentido estricto, una red de area amplia es una red de redes, en la que se conectan varias redes locales mediante dispositivos que permiten su conectividad local o remota, a pesar de que tengan diferente topologia. Estos dispositivos pueden usar o no lineas telefonicas o servicios publicos de transmisión de datos

### 1.5.1. Caias Negras.

Los puentes, ruteadores, brouters y gateways son las cajas negras que nos permiten utilizar diferentes topologias y protocolos dentro de un solo sistema heterogeneo. Cada uno de estos elementos tienen ventajas y desventajas, así como aplicaciones específicas

#### 1.5.1.1. Puentes.

Tienen usos definidos. Primero, pueden interconectar segmentos de red a traves de medios físicos diferentes, por ejemplo, puentes entre cable coaxial y de fibra optica. Ademas pueden aceptar diferentes protocolos de bajo nivel (capa de enlace de datos y física del modelo OSI Open System Interconnection). Así, en las circunstancias adecuadas, se pueden usar puentes para conectar segmentos similares, como son dos Ethernet, o mezclar segmentos diferentes, como es uno Token Ring y uno Ethernet

Tambien presentan transparencia de protocolos de alto myel. Pueden mover trafico entre dos segmentos sobre un tercero, a la mitad, que no puede entender los datos que pasan a traves de el. En lo que respecta al puente, el segmento intermedio existe solo con fines de entrutamiento

Permite que se comuniquen los dispositivos y los segmentos que usan el mismo protocolo de alto nivel (por ejemplo. TCP/IP o IPX), sin importar cual sea el protocolo de bajo nivel o el estandar de capa fisica que esten corriendo

Los puentes son inteligentes. Aprenden las direcciones de destino del tratico que pasa por ellos y lo dirigen a su destino. Esto explica su importancia en la division de red, cuando un segmento físico de red, tiene trafico en exceso y su rendimiento esta comenzando a degradarse, se le puede dividír en dos segmentos físicos con un puente. Este dirige el trafico a su destino final y limita el que no debe pasar por un determinado segmento. Los puentes usan un proceso de aprendizaje, filtrado y envio para mantener el trafico dentro del segmento físico al que pertenece

Debido a que los puentes aprenden direcciones, examinan paquetes y toman decisiones de envio, con frecuencia, su funcionamiento se degrada conforme el tratico aumenta. De hecho, esta posibilidad debe considerarse si se planea la utilizacion de puentes. Sin embargo, en general, en ambientes de protocolo mixto, los puentes son cajas negras muy útiles.

--------

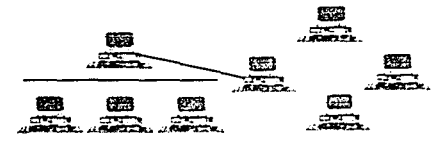

Poents

Figura 1.20. Disposición De Un Puente Dentro De Una Red.

### 1.5.1.2. Ruteador.

El siguiente tipo de caja negra es el ruteador que, en algunos aspectos, es mas inteligente que el puente. Los ruteadores no tienen la misma capacidad de aprendizaje que los puentes, pero pueden tomar decisiones de enrutamiento que determinen la travectoria mas eficiente de datos entre dos segmentos de red

A los ruteadores no les interesa saber que topologias o que protocolos de nivel de acceso se utilizan en los segmentos de red. Puesto que operan en la capa superior del modelo OSI a la de los puentes, la capa de red. no está limitado por protocolos de acceso o medio de comunicación. A diferencia de los puentes, no consideran una red heterogenea de un extremo a otro

Los puentes saben cual es el destino final de la red, los ruteadores solo saben donde se encuentra el siguiente ruteador

Los puentes toman la decisión de seguir hacia adelante o de eliminar datos en cada paquete dependiendo de si éste está destinado a una dirección al otro lado del puente o no. Los ruteadores eligen el mejor camino para que el paquete llegue a su destino, esto antes de revisar una tabla de enrutamiento. Lo unico que consideran son los paquetes dirigidos a ellos por el ruteador anterior o por la estación final de la red, mientras que los puentes deben examinar todos los paquetes que pasan por la red

La mayoría de las grandes redes de area amplia pueden darle un excelente uso a los ruteadores. Sin embargo, los ruteadores prefieren el mismo protocolo de alto nivel en todos los segmentos de red que conectan. Con frecuencia; eso no es posible en la red que crecio sin planeación alguna. Si se conectan redes en un ambiente de protocolos múltiples, tal yez convenga utilizar puentes. Lo mismo aplica cuando se desea dividir una red existente en segmentos para controlar las cargas de trafico

r.

Si se conectan redes de area amplia controlando la conexión (es decir, no se usa una red pública de datos o una telefonica que requiera gateway), se encontrará que los ruteadores pueden avudar a controlar el flujo de trafico. A menudo es necesario optar por una combinación de puentes y rateadores para resolver las cuestiones de enrutamiento y protocolos múltiples

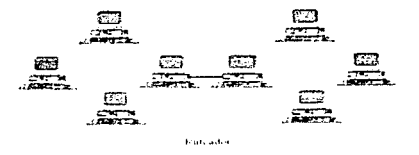

Figura 1.21. Disposición De Un Ruteador Dentro De Una Red.

### 1.5.1.3. Brouters.

Existe una combinación de puente ruteador, los puentes ruteadores (Brouters) que son una especie de hibrido de ambos. Con frecuencia denominados incorrectamente ruteadores de protocolo múltiple, los puentes ruteadores ofrecen muchas de las ventajas, tanto de los puentes como de los ruteadores para redes muy complejas. Los ruteadores verdaderos de protocolo multiple no contienen las ventajas de puenteo de los puentes ruteadores, sencillamente permiten que los ruteadores hagan su trabajo con mas de un protocolo. En realidad los puentes rateadores toman la decisión de si un paquete utiliza un protocolo que pueda ser enrutable. Asi, enrutan aquellos que puede y puentean el resto. Estos dispositivos son complicados, costosos y dificiles de instalar, pero en caso de redes heterogeneas muy complejas, con frecuencia ofrecen la mejor solución de interconexión

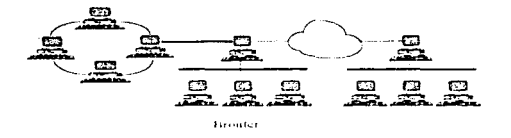

Figura 1.22. Disposición De Un Brouther Dentro De Una Red.

### 1.5.1.4. Gateways.

Anderson Controller

Interconexión con mainframes. Los gateways operan en las tres capas superiores del modelo OSI (sesión, presentación viaplicación). Ofrecen el mejor metodo para conectar segmentos de red y redes a mainframes. Se selecciona un gateway cuando se tiene que interconectar sistemas que se construyeron totalmente con base en diferentes arquitecturas de comunicación. Por ejemplo, se utilizaria un gateway para interconectar un TCP/IP a un mainframe SNA (System Network Architecture, arquitectura de sistemas de redes). Las dos arquitecturas no tiene nada en común, por lo que el gateway debe traducir todos los datos que pasan entre los dos sistemas

Un uso frecuente para los gateways es conectar un sistema remoto como una red publica de datos con conmutacion de paquetes X-25 (metodo eficiente de empaquetar datos y enviarlos remotamente). El segmento X 25 cuenta con un protocolo que entuta los paquetes de datos entre dos puntos terminales en la red sin importar que protocolos pasan por ellos

En cada extremo de la red, el gateway officee la conversion del protocolo de ellos y a los segmentos de red conectados en el otro lado. Los gateways no proporcionan enrutamiento de naquetes dentro de los segmentos de red; simplemente entregan sus paquetes de datos de tal forma que los segmentos pueden leerlos. Cuando reciben paquetes del segmento, los traducen y enrutan al gateway en el otro extremo, donde los paquetes vuelven a traducirse y entregarse al segmento de red en el extremo opuesto

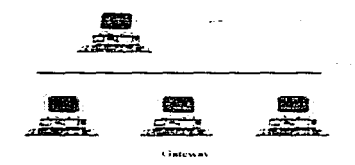

Figura 1.23. Esquema De Conexión De Un Gateway.

### 1.5.1.5. Conmutador (Switch).

El Switch es utilizado principalmente para que una red tenga fluidez en el trafico de datos, aumenta el rendimiento efectivo total de toda la red, el bridge puede resolver el problema, pero como todo esta visto para futuras conexiones, además el Switch es adaptable sirve para que la red pueda estar lista para pasar de un Ethernet eståndar a 10 Mbps a una red de alta velocidad. Ethernet a 100 Mbps.

.<br>Personal care in the contract of the contract of the contract of the contract of the contract of the contract of

**UNAM** 

ر

# L6. ESTRUCTURA FÍSICA DE LA RED DE CÓMPUTO.

### 1.6.1. Selección Del Tipo De Red.

Aspectos claves que llevaron a la selección de una topología Ethernet

SELECCION DEL 790 DE RED

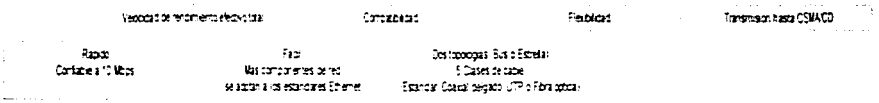

### 1.6.2. Generalidades.

Ethernet es la topologia de red mas usada, se puede elegir entre topologia, Bus y Estrella, y cableado coaxial, de par trenzado, o de fibra óptica. Pero, con el equipo se debe encontrar el conector adecuado, basado en Ethernet múltiple, redes de área local, pueden ser enlazados sin importar la topologia y/o el sistema de cableado que usen De hecho, con el equipo y Software adecuados, hasta Token Ring y redes inalámbrica pueden ser conectadas a Ethernet

Las dos posibles topologia para Ethernet son Bus y Estrella. La topologia Bus es la mas sencilla y tradicional Ethernet estândar (10Base 5) y Thin Ethernet (10Base 2), ambas basadas en sistemas de cable coaxial

En esta red, todas las estaciones de trabajo estan conectadas en serie (Un convenio "Bus") con un solo cable Todas las transmisiones van a todas las estaciones de trabajo conectadas. Cada estación de trabajo selecciona después las transmisiones que recibira, basada en la información de la dirección contenida en la transmisión

En una topología Estrella, todas las estaciones de trabajo anexas son canalizadas electricamente y directamente a una conexión central, que establece, mantiene y corta conexiones entre ellas, (En el caso de un error). La desventaja es que sí la conexión en el panel de no funciona, todo el sistema esta comprometido.

El Ethernet de par trenzado (10BASE T.), basado en UTP, como Ethernet de fibra óptica (10BASE-FL). basado en cable de fibra óptica, usa la estrella.

### 1.6.2.1. Ethernet Estandar (10BASE 5).

- La longitud máxima de un segmento es de 500 mts.
- La longitud máxima de un cable transreceptor es de 50 mts.
- La distancia minina entre transreceptor es de 2.5 mts.
- No se permiten mas de 100 conexiones de transreceptor por segmento.
- Ambos extremos de cada segmento se deben terminar con un resistor de 50 ohms.

**Contractor** 

**UNAM** 

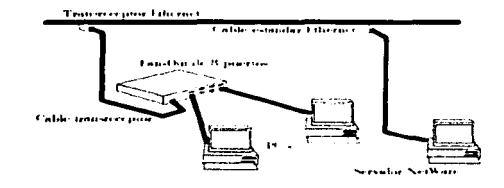

Figura 1.24. Ethernet Estándar 10BASE 5.

### 1.6.2.2. Ethernet Delgado (10BASE 2).

- La longitud máxima de un segmento es de 185 mts  $\bullet$
- La distancia minina entre conectores T es de 0.5 mts
- No se permiten mas de 30 conexiones por segmento
- El primer y ultimo dispositivo de cada segmento deben terminar en un lado por conectores T con un  $\blacksquare$ resistor de 50 ohms
- Los conectores T se deben de enchufar directamente en el dispositivo Ethernet, no se permite cable entre la T y el dispositivo.

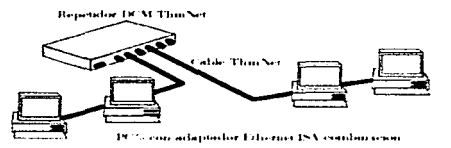

Figura 1.25. Ethernet Delgado (ThinNet) 10BASE 2.

# 1.6.2.3. Ethernet De Par Trenzado (1OBASE-T).

- La longitud máxima de un segmento es de 100 mts  $\bullet$
- El cable utilizado es de calibre 22 a 23 AWG de par trenzado no blindado (para mejores resultados utiliza el par trenzado no blindado de categoria 4 o 5)
- Los dispositivos se conectan a un HUB 10 BASE-T en una configuración de estrella.  $\bullet$

**UNAM** 

é

t.

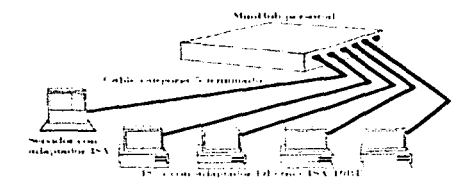

Figura 1.26. Ethernet De Par Trenzado 10BASE T.

### 1,6,2,4. Ethernet De Fibra Optica (10BASE-FL).

- Longitud maxima de segmento de 10BASE-FI (nuevo estandar de fibra optica) es de 1.2 Kmts.
- Longitud máxima de un segmento fibra optica es de 1 Km
- Cable utilizado de fibra optica multimodo duples de 50, 62.5 o 100 micras ( se recomienda el de 62.5 micras)
- Los conectores utilizados son ST o SMA 905
- Los dispositivos con conectores AUI se deben conectar via un transrceptor de fibra

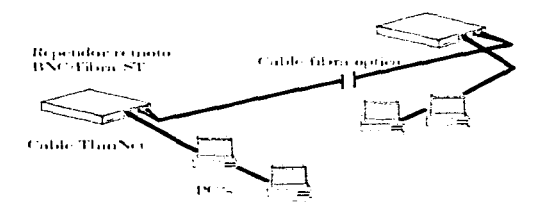

Figura 1.27. Ethernet Fibra Optica 10BASE-FL.

## 1,6,3. Como Seleccionar El Cable ó Factores A Considerar.

Para la selección del cable necesitamos considerar varios aspectos. Para tomar una decisión debemos incluir todos los atributos que requiere un cable como por ejemplo. Blindado o sin blindar, con o sin capucha EMI/RFI en lugar de capucha de plastico, etc.

En la siguiente sección explicamos las cosas basicas que necesitamos considerar para escoger el cable. Claro, que su aplicación determinara cual es el que se debe usar. Estas comparaciones nos ayudaran.

### 1.6.3.1. Blindado vs. No Blindado.

El medio generalmente determina si los cables deben ser blindados o no blindados. En aligunas oficinas tranquilas, establecimientos de compta y centros de trabajo industriales requieren diferentes niveles de blindaie

El blindaje como el nombre lo indica, es una cana niotectora altededor de los cables contra finas magneticas e interferencia. Esta actividad electromagnetica (FMD, es conocida como riado. Las diferentes fuentes de interferencia electromagnética en el centro de trabajo incluyen, motores de elevadores, luces fluorescentes, generadores, compresores de aire acondicionado, fotocopiadoras, etc. Para proteger la información en una área con mucho rindo (FAII alro), esconemos un cable blindado. El nutrector mas basico para cable es una Jamina. Un par trenzado de cobre proporciona mayor profección. Para ambientes de oficina tranquilos, usamos eable No-Blindado

### 1.6.3.2. River vs. Plenum.

El elegir entre un capa Riser o Plenun depende de donde vayamos a poner el cable

Cable Plenun se utiliza entre pisos en un edificio. Tiene una capa especial que retarda el fuego, como el Teflon FEP. El cable Plenum aprobado por el NEC (Codigo Nacional de Electricidad), no da humos tóxicos cuando se quema

Cable Riser tiene la características de retardo para el firego, lo cual previene que en caso de incendio, este se expanda hacia otros pisos, por lo tanto este cable para múltiples usos se utiliza en ductos verticales, por lo general donde un cable penetra al suelo y al techo. Los cables Riser generalmente tiene un revestimiento de polivinilo de eloruro (PVC)

#### 1.6.3.3. Medida De Diámetro Del Alambre.

Un número de medida pequeño, significa que el alambre es más grueso, distancias de transmisión mas largas, y mejor integridad de transmision

#### 1,6,3.4. Capuchas De Metal vs. Capuchas Plásticas

Capuchas (el revestimiento protector de los conectores y cubiertas de los pines) son de metal o plástico. Las capuchas de metal ofrecen una protección contra interferencia electromagnética (EMI) y frecuencia de radio (RFI) en los puntos de terminación o la capa conectora

Generalmente, debemos escoger capuchas de metal cuando usemos cable blindado y capuchas de plástico cuando usemos cable no blindado

### 1.6.3.5. Multibilo vs. Conductor Sólido.

Debemos considerar lo siguiente cuando decidamos si necesitamos conductor multifulo o sólido

Cable sólido es para ponerlo entre dos closets, o de las instalaciones de un closet a una placa de pared. El conductor sólido no se debe doblar, flexionar o emoscar repetidamente. La atenuación es mas baja en un conductor de cable solido

Cable hilado para usar en distancias pequeñas NIC s (tarjetas de interface de redes) y placas de pared o entre conectores como paneles de parcheo, hubs u otro equipo montado en racks. Conductores de cable multihilo es mas flexible que el cable con nucleo solido. La atenuación es mayor en un conductor multilulo, de tal manera que el tamaño del cable multibilo es nuestro sistema debe mantenerse a un minimo para reducir las señales de degradacion del sistema

#### 1.6.4. Elijiendo el Sistema de Cableado.

Ethernet de Par Trenzado Estrella (Par trenzado Sin Blindar), 10BASE-T, UTP

- Hav dos versiones de Ethernet sobre par trenzado sin blindar. 10BASE-T y su predecesor UTP
- Los segmentos 10BASE-T y UTP, pueden coexistir en la misma red, cuando cada conexión es unida a un segmento comun, mediante un transreceptor, convertidor y sus cables
- El cable usado es de pares trenzados sin blindar de 22 AWG (cable telefonico estandar), por lo menos dos trenzados por pie. La categoria 5 soporta 100BASE-T (Fast Ethernet).
- · Estaciones de trabajo son conectadas a un hub central en una configuración estrella. Los hubs pueden ser unidos a una red de fibra optica o coaxial, y pueden ser conectados para formar redes grandes
- Un hub normalmente, tambien tiene puerto AU1 para conexiones Ethernet Estandar  $\bullet$
- La distancia maxima de un segmento (del concertador al nodo) es de 100m (328 pies)
- El número maximo de dispositivos por segmento es de 2. Un dispositivo es el puerto hub, el otro es el dispositivo 10BASE-T o UTP
- Las tarjetas de interface de red Ethernet (NICs) estan disponibles con transfecentores automáticos ٠ **10BASE-T**
- Los dispositivos con puerto AUI pueden ser conectados con un transreceptor de par trenzado
- El cable de par trenzado es el mas economico y es el mas sencillo de manejar. Pero no es recomendable para instalaciones con demasiada interferencia EMI/RFI (por ejemplo en ambientes industriales)

El cableado de Categoria 5 establece necesidades mininas para cableado de telecomunicaciones dentro de nuestro edificio, incluyendo el conector de salida de telecomunicaciones. Soporta ambientes multiproducto y multisuministrador

La categoria 5 se refiere a los niveles de eficiencia y a las características de cables previstas para transmitir voz y los datos hasta 100 Mbps

Virtualmente todas las aplicaciones pueden ser acomodadas en los sistemas de cableado de categoria 5.

Para nuestro proyecto el cableado y canalización en los planos lo realizamos utilizando la siguiente tabla:

state and the state of the state of the

**UNAM** 

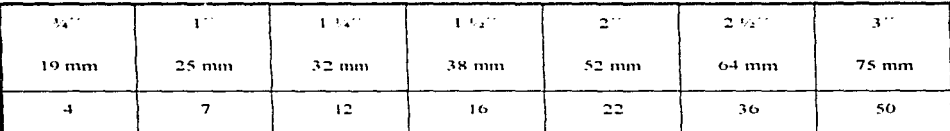

Tabla 1.1 Cantidad De Cables UTP Nt. Admisibles En Tubería Conduit Galvanizada Pared Gruesa. Tipo Comercial, Con Ocupación Del 50% De La Tubería.

# 1.6.5. Selección Del Equino Para La Estructura Física De La Red De Computo.

## **HUB's.**

Construimos nuestra LAN 10BASE-T con HUB's maneiables apilables, ya que son la elección para redes grandes que se expanden rápido-cada Hub apilable nos deja añadir 24 puertos

Pueden conectarse en cascada. Una vez conectados todos, la cadena forma una sola unidad lógica como si fuese un solo Hub en la red 10 BASE-T

Se pueden apilar hasta 20 Hubs hasta 480 estaciones de trabajo

Especificaciones

Conectores - (1) cable HD 50 pines, (24) RJ-45, (1) AUI, (2) conectores HD 50 pines. Indicadores.- LED. (1) Integridad de enlace, (1) Partición para cada puerto, (1) Alimentación, (1) Colisión,  $(1)$  Jabber,  $(1)$  Trafico. Alimentación - 90 a 265 VAC, 60 a 50 Hz, autoconmutación Tamaño. - 2.6"Hx19"Wx8.5"D (6.6x48.3x21.6 cm). Peso.- 6lb. (2.7 Kg).

### Conmutador.

Como escoger el conmutador

1.- ¿Que velocidad necesito?

Necesito un commutador 10/100 Mbps mas estable para migrar a pasos a 100 Mbps.

2.- ¿Cuantos puertos de conmutado necesito?

Pag. 45

z

 $\mathbf{C}$ 

 $\label{eq:reduced} \begin{split} \mathcal{L}_{\text{in}} = & \mathcal{L}_{\text{in}} = \mathcal{L}_{\text{in}} = \math$ 

Primero hay que entrar a la red y determinar cuantos segmentos tenemos y sus respectivas velocidades (10 o 100 Mbps). Luego escogemos el conmutador que mas nos convenga y se adapte a nuestros requerimientos

3.- ¿Que tipo de cable necesito o debo usar?

Se necesita ser Categoria 5 o fibra optica. Si no se cuenta con este tipo de cable no se podra correr a altas velocidades

Por lo tanto seleccionamos un conmutador 10/100 Mbps Combinación. Así migramos gradualmente a 100 Mbps con los Switch's. Este contiene una mezcla de puertos de 10 y 100 Mbps soportando diferentes velocidades entre segmentos

Especificaciones

Conectores - (6) 10 Mbps AUT (13) puertos, 10 Mbps, RJ-45, (2) 100 Mbps RJ45 Indicadores - LED para cada puerto (RN/TX, Enlace, Error, Violación (cuando sea aplicable) Alimentación - 115-230 VAC, 60-50 Hz autodetección Tamaño - 3 4"Hx17 3"Wx14"D (8 6x43 9x35 6 cm) Peso.-16 lb (7.5 Ke)

### Bridge/Router.

Especificaciones

Diagnósticos - LED, acceso Telnet, SNMP, DTE, DTE/LOOP, DTE con patrón de prueba, bucle solamente, patrón de prueba Filtración - Bridge/Router ISDN 14,000 pps Protocolo - Puenteo. MAC-layer Transparente, 802 1d Spanning Tee, Bridge/Router: IPN, RIP, SAP, IP, ARP, ICMP, WAN: HDLC/LAPB, PPP, Todos los demas. UDP, TCP Software - En flash ROM Velocidad.- Agregada a WAN. Bridges. Hasta 512 Kbps, Velocidad de Filtración 17,500 cuadros por segundo. Bridges con comprension: Hasta 256 Kbps full-duplex, reloj interno/externo. Velocidad de transferencia - Bridge/Router ISDN. Hasta 128 Kbps. Alimentación - 115/230 VAC, 60/50 Hz, autodetección Tamaño. - 2.5"Hx8"x14 5"D (6 4x20 3x36 8 cm) Peso.- 11lb (5Kg)

#### 1.6.6. Esquemas Del Cableado De La Red.

A continuación mostramos esquemas de la conectividad que empleamos en nuestros planos sobre el cableado que consideramos adecuado para nuestro provecto, los diagramas utilizados hacen mas fácil de entender la tecnología utilizada en una conexión de red.

 $\sigma$  , as a management of  $\sigma$ 

Pag. 46

Ademas de los diagramas utilizados anteriormente, ahora daremos aquellos que componen la parte final del capitulo, empezaremos mostrando la distribución del sistema donde observaremos la conexión de nuestros tablero principal donde se encuentran los HUB's apilables hacia el Switch y las estaciones de trabajo Posteriormente tendremos la arquitectura del sistema que es donde mostraremos la conesión de los dispositivos de la red en forma de diagrama, acun encontraremos una parte nuiv real de la conexión a cada computadora de cada piso.

Terminaremos mostrando el esquema de una mampara con sus conexiones, una tendencia hacia la red Ethernet de alta velocidad. 100BASF-T y concluiremos con los planos de nuestro tendido de la red

#### 1.6.6.1. Distribución Del Sistema.

En los siguientes dibrios mostraremos la conexión de nuestros Hub s. Switch, Bridge/Router y módem, los gabinetes estan dentro del centro de computo, para representar los siguientes dibujos se utilizaron estas abreviaciones

PB - Planta baia P1,P2,P3=Piso 1, Piso 2 v Piso 3 HUBA-L - HUBA hasta HUBL SW<sup>-</sup>Switch SW1~7<sup>5</sup> Conexiones a las entradas del Switch 1 al 7.

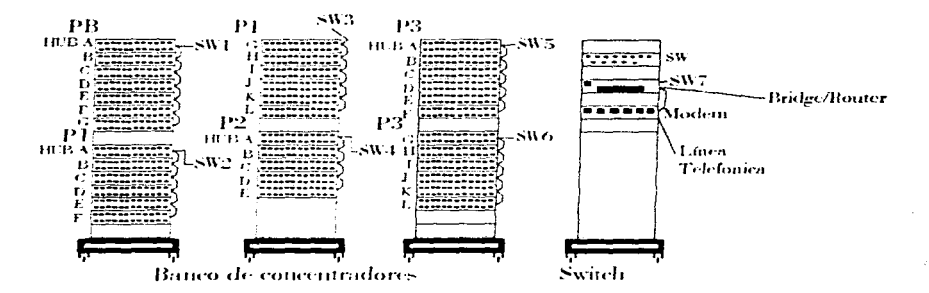

Figura 1.28. Distribución Del Sistema.

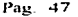

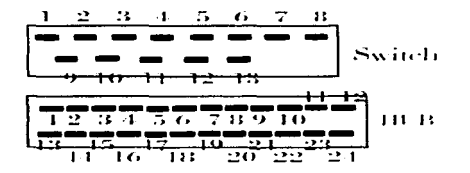

Figura 1.29. Entradas Del Switch Y Hubs

### 1.6.6.2. Arquitectura Del Sistema.

En esta conexion lo importante es la conexion de un Switch que nos sirve para que Ethernet pueda ser dividida y escalada a una red de alta velocidad. Todos estos dispositivos se usaron a conciencia para prever la entrada de los nuevos dispositivos

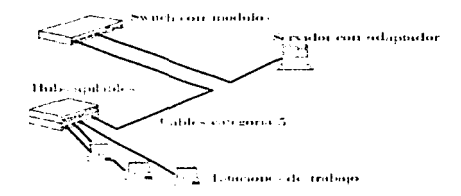

Figura 1.30, Arquitectura Del Sistema.

# 1.6.6.3. Detaile De Conectividad.

En el siguiente diagrama mostraremos los detalles de conexion de una de las mamparas del edificio, esto con el fin de establecer que las necesidades de una instalación de red requieren analizar los componentes de cableado para las estaciones de trabajo, esto para establecer un buen diseño de un sistema integro.

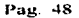

**UNAM** 

ولوالد ومعاونها والمحالة المحا

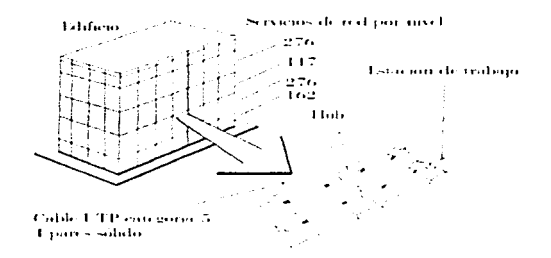

**Figura 1.31. Detaile De Concetividad.** 

### 1.6.6.4. Ethertet De Alta Velocidad.

La pregunta que nos hacemos todos ante la planeación de un nuevo sistema para que no se vuelva, obsoleto en nuestro caso y de acuerdo a la plantación del la red sera. Cuales son las opciones para que a mi red se pueda adecuar a una red de alta velocidad.<sup>9</sup>

La plantación de la red esta contemplada para ser una red Ethernet commutada, en este caso la respuesta es sencilla por lo siguiente

La Ethernet commutada cuenta con interruptor de entradas múltiples centralizados para proveer un enlace físico entre segmentos multiples de red. Dentro de cada interrupto: inteligente, circuitos de alta velocidad soportan conexiones virtuales entre todos los segmentos, para maxima asignación de longitud de banda a la demanda. La adición de mievos segmentos a un interruptor aumenta la velocidad de red, en tanto que disminuve la sobrecarga veneral, de manera que Ethernet commutada provee flexibilidad de configuracion superior. Tambien le da una excelente via de migración de 10 - a 100 Mbps Ethernet, poesto que ambos segmentos pueden con frecuencia operar el mismo interruptor.

Los beneficios que presta una red Ethernet conmutada es que es una tecnica efectiva para aumentar el rendimiento efectivo total de toda la red y disminuir la sobrecarga de comunicacion a 10 Mbps. Ademas de la adición del HUB, la red Ethernet permanece igual, las mismas tarjetas de interfaz, el mismo Software y el mismo cableado

Κ.

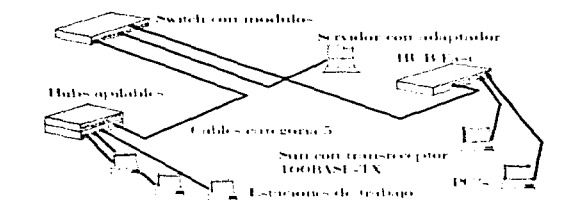

A continuación se muestra el esquema de la migración de red de 10 Mbps a 100Mbps

Figura 1.32. Ethernet Adaptada Para Alta Velocidad

# 2. REQUERIMIENTOS ELECTRICOS PARA EQUIPOS DE COMPUTO.

- $2+1$  Introducción
- 2.1.2. Instalaciones Electricas Para Redes De Computo en Mexico

# 2.2. FALLAS DEL EQUIPO DE CÓMPUTO.

- 2.2.1 Falta De Energía O Picos
- 2.2.2. Errores De Transmision Nodo A Nodo
- 2.2.3. Congelacion De Los Sistemas
- 2.2.4 Falla Inexplicable

# 2.3. REQUERIMIENTOS DE LA CALIDAD DE ENERGÍA ELÉCTRICA.

# 2.3.1. Frecuencia

- 2.3.1.1 Tolerancia Del UPS Y La Sincronización Con Bypass
- 2.3.1.2 Desde El Punto De Vista Del Equipo De Computo.
- 2.3.1.3 Desde El Punto De Vista De Reguladores
- 2/3/1/4 Desde El Punto De Vista De Relojes
- 2.3.2. Voltaie Y Sus Variaciones
	- 2.3.2.1 Voltaje En Estado Estable
	- 2.3.2.2 Desbalanceo De Voltaje
	- 2.3.2.3 Modulación De Voltaie
	- 2.3.2.4 Arranque Del Equipo
- 2.3.3. Contenido Armonico
- 2.3.4. Factor De Potencia
- 2.3.5. Cargas No Lineales
- 2.3.6. Tiempo De Recuperacion / Downtime
- 2.3.7. Normas De CBEMA

# 2.4. CONSIDERACIONES DE LA PROTECCIÓN ELÉCTRICA PARA LA RED DE CÓMPUTO.

- 2.4.1. Tomas De Corriente.
- 2.4.2. Sobrecargas De Linea
- 2.4.3 Tierra Comun
- 2.4.4. Interferencia Electromagnética

# 2.5. SOLUCIÓN A LOS PROBLEMAS DE ALIMENTACIÓN ELÉCTRICA PARA LA RED DE CÓMPUTO.

- 2.5.1 Aislamiento Y Blindaie
- 2.5.2 Instalación De La Tierra Común
- 2.5.3. Acondicionadores De Energia

### 2.6. UPS (Uninterruptible Power System).

- 2.6.1. Una Medida De Protección
- 2.6.2 Euncionamiento De Un UPS
- 2.6.3. Terminologia De Los UPS.
- 2.6.4. Diagrama De Un UPS
- 2.6.5. Elección De Un UPS.

# 2.7. CARACTERISTICAS DE LOS UPS's DEL PROYECTO.

- 2.7.1. Cálculo De La Capacidad Del Equipo Ininterrumpible (Ups)
- 2.7.2. Características Del Equipo.

UNAM.

Pag. 52

*Change Advised* 

 $\sim$ 

### 2.8. CONSIDERACIONES EN LA PLANEACION DE UN SISTEMA ELECTRICO PARA REDES DE COMPUTO.

#### 2.8.1. Cargas v Sus Características

- 2.8.2. Flexibilidad De Las Instalaciones
- 2.8.3. Seguridad
- 2.8.4. Confiabilidad

2.8.4.1 Concepto 1: Acondicionamiento / Mejoría De Potencia.

2.8.4.2 Concepto 2. UPS Dentro Del Centro De Computo.

2.8.4.3 Concepto 3 Sistema Ups Redundante En Paralelo

2.8.4.4 Concepto 4. Sistema UPS Celular-Matriz/No Paralelo

2.8.5. Mantenimiento

2.8.6 Plantas De Emergencia

2.8.6.1. Tipos Basicos

2.8 to 2. Componentes.

2.8.6.3. Generadores Impulsados Por Motor

### 2. REQUERIMIENTOS ELECTRICOS PARA EQUIPOS DE COMPUTO.

### 2.1.1. Introducción.

En el ambiente de la PC se pueden controlar muchas cosas, excepto el aspecto de la energía electrica. Por varias razones, esta energía no sale limpia y regular como se supone. Pero aun, ino siempre es culpa de la compañía de luz, algunas veces es culpa de la administración del edificio, de aqui surge la importancia de pensar en la energía y una instalación adecuada de la misma desde que se diseña y distribuye una oficina

Seguramente mas de una vez a percibido estos problemas

- La computadora misteriosamente "se congela"
- Aparecen mensajes de error de memoria indebidos
- Se pierden datos en el disco duro
- Se dañan chips de la tarjeta de circuito
- Hav ruidos en la transmisión de datos y hay errores en los periféricos

La cantidad de conflictos que se generan por el suministro de energía es enorme, pues su gama se extiende de los fenómenos naturales a los humanos, descargas atmosfericas, proximidad de equipo con gran absorción de corriente, un mal cableado. o un exceso de aparatos sobre la misma linea

### L2. Instalaciones Eléctricas Para Redes De Computo. En México

Las Instalaciones de redes de computo requieren de una tecnologia de energia transformada y aislada antes de su instalación, para aumentar su confiabilidad, tolerancia a la falla y funcionamiento del sistema total

Los sistemas de redes de computadoras son demasiado sensibles dentro de sus ambientes de energia. Por tal razón analizaremos las etapas sobre las cuales se estructuraron las instalaciones en los edificios existentes en México

Las instalaciones eléctricas para redes de computo en Mexico se han dado en dos etapas. La primera es la de los edificios que ya tienen muchos años, sobre todo los que ya se encontraban operando y conforme fueron creciendo incorporaron maguinas de escribir hasta llegar a la instalación de un sistema de redes. Si ya tenían computadoras independientes operando, esa computadora estaba conectada a la pared y su operación era totalmente aiena a la otra computadora que opera en el piso de abajo. El problema viene al comunicar esas dos computadoras en red porque se comunicaran a traves de la tierra física de la red local y la instalación electrica del edificio. Si esta no es buena inmediatamente vienen los problemas, pueden ocurrir daños fisicos a los equipos por una mala instalación electrica, esto debido a los diferentes niveles de tierra fisica virtual, donde al comunicar pisos a través de una red producen corrientes de fuga y si son muy grandes pueden llegar a dañar las tarietas de red e inclusive el equipo

.<br>Million March Schweizer aus der Ausschlanden und der Stadt

La segunda etapa, viene mas o menos en los edificios nuevos, con los edificios inteligentes donde se inicia desde cero. No solo en el diseño de la constricción, sino en la distribución del cableado estructurado. En este tino de edificios realmente se cuida desde el principio el concepto de que todos los pisos, desde la planta baja hasta el ultimo piso, tengan la nusma infraestructura electrica, de tal forma que cuando se conectan las computadoras en red compartan la misma instalación de energía electrica. La diferencia de tierra de los diversos edificios está verticada, se confirma que no existan corrientes de fuga y une cumpla con los estándares, lo cual antes no ocurría pries se era muy dado a que conforme se iba necesitando mas instalación eléctrica se lanzaba mas y mas extensiones

En una instalación les muy importante que antes de conectar los pisos de un edificio en red se verifica que estos cumplan con las especificaciones normales de energia y tengan una instalación polarizada. Esto significa que no solo habra tierra física sino que en la parte superior derecha de la tierra física exista lo que se llama el vivo, en la parte superior izquierda se tema el neutro. Esto normalmente no se toma en cuanta y es uno de los problemas que suele ocurrir

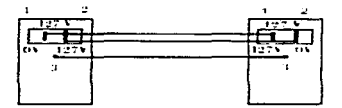

**Figura 2.1. Contactos Polarizados** 

Una instalación correcta implica que del punto 1 al punto 2 hava 127 voltios contra tierra, punto 3, y que del punto 3 al punto 1 hava cero voltios. De tal forma que al tocar la tierra fisica en el neutro punto 1 no habrá corriente, pero si se toca el vivo y la tierra -2 y 3 -se sentirá una descarga, lo que suele ocurrir en las instalaciones de nuestro país, esto es debido a que algunas veces se instala al revés y al no usar el contacto aterrizado habrá un choque de corriente do cual ocurre mucho en las instalaciones de red porque se hace una unión de tierras que esta mal

### 2.2. FALLAS DEL EOUIPO DE CÓMPUTO.

Si las fallas electricas estan desordenando o dañando la conexión de la red los problemas explicados a continuación no son una ley absoluta, ni todos los problemas de una red se deben al suministro de energía

### 2.2.1. Falta De Energía Y Picos

Las luces parpadeantes indican que la instalación esta sufriendo falta de energía instantanca o picos de voltaje Pero casi siempre se resta importancia a estos factores porque pasan ranido que el daño fue un simple efecto visual. Sin tomar en cuanta que una computadora opera en un mundo donde las milesimas de segundo cuentan y por lo tanto un corte de energía casi imperceptible puede dañar una red

Si una PC esta en una misma oficina que el servidor de archivos, el servidor tendera a bloquearse despues del centelleo de luces. Si la PC es remota, la relación jamas se hara y el problema pasara desapercibido

#### 2.2.2. Errores De Transmisión Nodo A Nodo.

Este es uno de los problemas mas comunes de los sistemas de redes y que pocos administradores achacan a la energia. las causas pueden ser dos

1 - Los lazos en tierra, se pueden presentar en dos dispositivos enlazados por un cable de datos, especificamente si se encuentran a gran distancia. Cuando se desarrolla una diferencia considerable de voltaje entre ambos dispositivos, se igualara como un impulso en el cable y el resultado puede ser una revolución en los datos que lleva. En caso de que el voltaje sea muy grande, puede llegar a dañar las tarjetas de entrada /salida

2.- Interferencia electromagnetica, son impulsos electricos generados por dispositivos ruidosos, como transmisores de radio, luces fluorescentes y los suministros de energía para las computadoras, estos ultimos viajan a traves del aire y un cable de datos puede recogerlos como si fuera una antena. Los impulsos de interferencia electromagnetica conducidos crean ruído en el cable de datos, interfiriendo así la comunicación entre las estaciones de trabajo, los servidores y los dispositivos perféricos

### 2.2.3. Congelación De Los Sistemas.

La tendencia de los servidores y estaciones de trabajo a congelarse es otro sintoma de energía. Las causas de este congelamiento pueden ser diversas, pero la mayoría de las veces se deben a que existen picos de voltaje bajos o que la energía misma ha bloqueado el voltaje que el circuito lógico necesita para funcionar correctamente.

Service County

C

 $\epsilon$  and consider  $\epsilon_{\rm{max}}$ 

Los pieos de voltaje son el tipo más comuni de problemas de energía, pues atacan a un sector específico, de la computación, los chips, los chips logicos que operan voltajes muy bajos, por lo regular de 5 volts DC, las tolerancia de fabrica para el voltaje logico son estrictas, ya que cuando el voltaje baja a 4.75 volts, comienzan a aumentar los errores de memoria RAM. Cuando esto ocurre los suministros de energía de las computadoras pueden dejar de mantener el voltaje logico y en ese momento el sistema se desploma

Un remedio a esta situación puede ser utilizar el UPS, este mantiene la entrada del voltare de la computadora entre tolerancias aceptables. Si la aplicación es cutica, se debe insistir en un UPS sin tiempo de transferencia cuando pasa la energia de la computadora desde la bateria.

### 2.2.4. Falla Inexolicable.

Cuando una tarjeta de entrada/salida, el mother board co el reclado, la fuente de poder o algún otro componente vital deja de funcionar sin razon aparente, la causa puede ser daño a un chip por una sobretensión por alto voltaje, muchas veces los rastros conductores de un microchip se pueden dehilitar por un alto voltaje, pero la falla se tendrá semanas o mese después, cuando la carisa que daño al chip se ha borrado de la memoria Si, los fallos no son frecuentes el tecnico que supervisa la red nunca se dara cuanta de donde proviene el problema

El Hadware de alta operación de hoy es un comunto de componentes pequeños muy sofisticados. Estos componentes procesan y registran cargas electricas sutiles que se majeven a través del sistema a gran velocidad. Un ambiente electrico no controlado genera energía transitoria rapida, la cual puede viajar en el ambiente

digital de baja energia y confundir, degradar o destruir los componentes electronicos, los microprocesadores, por ejemplo, se pueden romper o dañar a nivel chip a través de un ruido de pocos voltios

### 2.3. REQUERIMIENTOS DE LA CALIDAD DE ENERGÍA.

Con el progreso del equipo de computo, la calidad de energía para estos equipos debe estar en un buen nivel, para garantizar su buen funcionamiento. Los parametros importantes que describen la calidad de energía, son:

- 1.- Frecuencia
- 2.- Voltaje v sus variaciones
- 3.- Contenido armónico
- 4.- Factor de potencia
- 5.- Cargas no lineales.
- 6.- Normas del CBEMA.

### 2.3.1. Frecuencia.

El parametro de la frecuencia puede ser relativamente insignificante, cuando la potencia es derivada de la Compañía Eléctrica, pero puede llegar a ser una consideración importante de diseño, cuando fuentes independientes son aplicadas como medios para meiorar la calidad de potencia. Se debe tomar en consideración lo siguiente, en cuanto a frecuencia se reflere

#### 2,3,1,1. Tolerancia Del UPS Y La Sincronización Con Bypass.

El UPS tiene, normalmente, la capacidad de sincronizar su fase y frecuencia de salida a la fuente de bypass de la Compañía Electrica. Esta capacidad es importante por dos razones

Primero, cuando la carga debe ser transferida a la fuente de bypass, resultaran menos disturbios de transferencia a la carga, si el voltaje de bypass y el voltaje del inversor estan en fase

Segundo, los sistemas de computo contienen circuitos de reloj los cuales, son muy vulnerables a cambios de frecuencia

### 2.3.1.2. Desde El Punto De Vista Del Equipo De Cómputo.

La tolerancia de frecuencia en el equipo de computo de 60 Hz, es de +/- 0.5 Hz. Las frecuencias altas, bajas o variadas pueden causar que el equipo de computo no funcione adecuadamente, o se desconecte. Ademas de ser sensible a los límites de  $\pm$  0.5 Hz, algunos equipos son, también, sensibles a la velocidad de cambio dentro de esta banda. Un límite tipico, es de 1.5 Hz seg, medido como velocidad de cambio en un promedio de 10 ciclos de funcionamiento

#### 2.3.1.3. Desde Un Punto De Vista De Reguladores.

Los reguladores ferroresonantes son sensibles a la frecuencia ya que, operan bajo el principio de circuito sintonizado. Los reguladores, generalmente, pueden tolerar variaciones de solamente  $\pm/4^{10}$ o. Desviaciones en la tolerancia, pueden causar mal funcionamiento o daño al equipo

#### 2.3.1.4. Desde Un Punto De Vista De Relojes.

**Comes survivie**s of the North East in

Los dispositivos periféricos relacionados con tiempo (relojes, lectoras de tarjetas, cintas magnéticas, discos, etc.), son muy sensibles a la frecuencia. La pérdida de memoria es un problema particular de estos tipos de dispositivos.

 $\tau$  , we can equippe .

 $\epsilon$ 

ď.

C

### 2.3.2. Voltaje V Sus Variaciones.

Los fabricantes de computadoras, usualmente especifican las maximas desviaciones momentaneas de voltaie, dentro de las cuales sus equipos pueden operar sin errores considerables o pueden sopitar el daño debido a estas variaciones. A continuacion, trataremos los siguientes puntos

### 2.3.2.4. Voltaje En Estado Estable.

El voltaje monofasico y trifasico de 208Y/120, es la unidad de voltaje mas comúnmente utilizado en el equipo de cómpato, con algunos voltajes monofasicos de 120, 120/240 y 240 volts. Algunos equipos, son reconectables para usar varios voltajes, usando un transformador con taps internos. La tolerancia de voltaje, a 60 Hz, varia entre los fabricantes, los limites son listados en ANSI-C84 1-1977, estos limites se encuentran, normalmente, entre  $+6^{\circ}$  e v =1.3% a

Algunos fabricantes especifican un limite de duración para la perdida total de voltaje desde 1 ms hasta 1 ciclo

#### 2.3.2.2. Desbalanceo De Voltaie.

Aunque no es específicado por todos los fabricantes, el maximo desbalanceo de voltaje de fase a fase, con una carga trifàsica balanceada, debe estat en el ramio de 3.0%. Un excesivo desbalanceo de voltaje de fase, puede causar un calentamiento considerable en aparatos trifasicos - Ademas, altas ondulaciones o rizos, son provocados en los suministros de potencia trifasica de CA-CD, si el desbalanceo de voltaje al suministro es alto. El por ciento de desbalanceo de voltaje, es definido como

$$
\frac{3 \times (Vmax - Vmin)}{Va + Vb + Vc} \ge 100
$$

La curva de voltaje debe ser sinusoidal, con un factor de cresta de 1.414.64.0.1. La desviación en la forma de onda, debe estar limitada a +/- 10% de linea al neutro. La variación en amplitud ( en tiempo) de la onda, no debe exceder +/- 0.5%

#### 2.3.2.3. Modulación De Voltaie.

La excesiva modulación de voltaje, puede producir pulsos y rizos adicionales en la salida de los suministros de potencia de CA-CD. Algunas unidades de computo, tienen unidades rectificadoras de media onda y SCR's (control de fase de media onda) los cuales son capaces de crear una componente de CD de carga y una corriente más grande en el neutro que en los conductores de fase

# 2.3.2.4. Arrangue De Equipo.

La energización de un sistema de computo, puede dar lugar a severas demandas en la fuente de notencia. Se han hecho estuerzos, por parte de los fabricantes, para reducir el "inrush" por varios metodos. La energización de grandes cargas, es llevado a cabo en niveles y en forma secuencial, manual o automaticamente. Aun con los metodos de reducción, son comunes altas corrientes de "inrush" en muchas piezas del equipo de computo Como ejemplo, la CPU de un fabricante cuva carga en estado estable es de 24 KVA, presenta un transitorio de 1500% (de estado estable) por aproximadamente 100 ms. el cual, decrece a 600% en 300 ms.

### 2.3.3. Contenido Armónico.

La maxima distorsion de armonicas permitidas en las lineas de entrada, esta en el rango de 3% a 5%. normalmente a 5%. El contenido excesivo de armonicas, puede causar calentamiento en aparatos magnéticos tales como transformadores, motores y bobinas de reacción. La distorsión de armonicas, también, aparecera como un rizo adicional en la salida de algun suministro de potencia de CA-CD y tambien, causa limites de umbral para variar en pico y en promedio en circuitos sensores. Cualquiera de las dos situaciones anteriores, nuede causar errores en los datos

## 2.3.4. Factor De Potencia.

El factor de potencia característico de un sistema de computo es relativamente alto. El factor de potencia en las cargas de 60 Hz, generalmente, se encuentra desde 80 % a 85% e Durante la energización inicial o puesta en marcha, el factor de potencia puede estar tan bajo como el 50% por periodos cortos

#### 2.3.5. Cargas No Lineales,

Ciertos elementos en la carga tales como circuitos magneticos saturados, pueden causar distorsiones en la forma de onda del voltaje. Con frecuencia, resultan problemas en la fuente debido al reflejo del ruido generado por la carga tales como los picos bruscos causados por el encendido y apagado de dispositivos o por el disparo de dispositivos de estado sólido de alta velocidad (SCR's, diodos) los cuales son una parte de la carga de la computadora. Los picos bruscos de duración de microsegundos, pueden hacer que en la linea de 120 V se presenten algunos cientos de volts. Estos disturbios, pueden ser eliminados por filtración para evitar interferencias con otras partes de la carga

UNAM

# **E.N.E.P. ARAGON**

Medical power could be

### 2.3.6. Normas De La CBEMA.

La Asociación de Fabricantes de Figuipo de Computo (CBFMA Computer Business Figuipment Manufacturers Association), ha normalizado los limites de voltare dentro de los cuales, los enunos de computo o similares. fabricados por miembros de la CBFMA, deben operar confiablemente. Los voltajes fuera de estos límites, podrían causar operaciones incorrectas o desconfiables en el equipo de computo.

| PARAMETROS =                                              | RANGOS O MANIMO                                                              |
|-----------------------------------------------------------|------------------------------------------------------------------------------|
| H - Regulación de Voltaje en estado estable               | $\rightarrow$ 5, =10 a +10%, =15% (ANSI C84 =1970, es +6%, =13%)             |
| 2 - Disturbios de Voltaie                                 | $-25$ a $-30^6$ s por $\le$ de 0.5 seg con $-100^6$ s aceptable para 4 a 20. |
| Baio Volt Momentaneo                                      | 1125                                                                         |
| Trans De Sobrevolt                                        | $+150$ a 200% spara $+$ de 0.2 ms                                            |
| 3.-Distorsion de Armonicas de Voltaje **                  | l 3-a 5% ( con carga lineal).                                                |
| l 4 - Ruido                                               | No Normalizado                                                               |
| 5 - Variación de Frecuencia                               | $0.0112 \pm 4.0511$ za $1/4.4111$ z                                          |
| 6 - Velocidad de Cambio de Frecuencia                     | 1 Hz/seg (Slew rate)                                                         |
| [7.-Desbalanceo de Voltaje de Fase, 3 fases   2.5 a 5.9 a |                                                                              |
| 8. - Desbalanceo de Carga, 3 fases ****                   | 5 a 20% maximo para cualquier fase                                           |
| 19 - Factor de potencia                                   | 0.85.00                                                                      |
| 10 - Demanda de carga                                     | 0.75 a 0.85 ( de carga conectada)                                            |

Tabla 2.1. Rangos Tipicos De La Calidad De Potencia.

\* Los parámetros 1,2,5 y 6 dependen de la fuente de potencia, mientras que los parámetros 3,4, y 7 son el producto de una interacción de la fuente y la carga, y los parametros 8,9, y 10 dependen solo de la carga de cómputo.

\*\* Calculado como la suma de todas las armónicas de voltaje, sumadas vectorialmente.

\*\*\*Calculado como sigue:

$$
\sigma_0 = \sigma = \frac{3 \cdot (Umax - Umin)}{Ua + Ub + Vc} \approx 100
$$

\*\*\*\*Calculado como la diferencia de un promedio de carga monofásica.

La tabla 2.1 nos muestra los rangos típicos de la calidad de potencia de entrada de los parámetros de carga, para principales fabricantes de computadoras. El lector debe considerar esta tabla como una guia de ejemplo ya que, los diseños de las computadoras varian con el tamaño de estas, su potencia de procesamiento, y la tecnología disponible cuando file creado el diseño. Sin embargo, los siguientes representan los parametros principales de potencia que son considerados como importantes por las principales compañías

the company of the company of the

### 2.4. CONSIDERACION DE LA PROTECCIÓN. ELÉCTRICA PARA LA RED DE CÓMPITO.

A continuación se muestran los datos, que nos dan la facultad, de resolver problemas con la linea electrica

### 2.4.1. Tomas De Corriente.

Se debe confirmar que las tomas esten debidamente alambradas. Las tomas de AC tienen tres, natas, una conlengueta ancha, una con lengueta angosta y una cilindrica al centro. La cilindrica es la tierra de seguridad, la primera lengueta (angosta) es la linea viva o fase (vivo), y la segunda lengueta (ancha) es llamada de retorno, comun o linea neutra. Las clavijas de la pared deben estar cableadas de tal manera que el cable verde sea tierra. el blanco neutral y el otro (generalmente negro) sea la fase

No es raro que el cable vivo y el neutro esten invertidos. Esto en realidad no es problema, siempre y cuando todo, este cableado al reves. Pero si se conecta, por ejemplo, la PC a una toma cableada correctamente, la impresora a una toma cableada mal, y uno de los dispositivos tiene conexión entre la tierra y el neutro ademas si existiera una ruptura en el neutro, se tendran 120 volts por el cable de la impresora a la PC. Muchas cosas se destruiran a consecuencia de esto. Pero aun, las tomas mal alambradas pueden lastimar al usuario, si se toca tanto la PC como la impresora, la ruta electrica es usted

#### 2.4.2. Sobrecareas De Linea.

Asegúrese de que no hava equipo que absorba mucha potencia en la misma linea que la PC, esto incluve

- Motores grandes, por ejemplo los de aire acondicionado, o herramientas electricas
- Serpentines de calentamiento, como la de calefactores pequeños o cafeteras
- Conjadoras o impresoras laser

Cualquier cosa que absorba mucha corriente puede bajar el voltaje que llega a PC a traves de un mismo fusible o protector termomagnetico. Peor aún, los aparatos con resistencias de calor como las cafeteras generan algo llamado circuito tanque que genera picos de alta frecuencia a la linea de alimentación. Esto constituve ruido que puede pasar a la fuente de poder y directamente a los chips de las tarietas de circuito

Las impresoras láser consumen 15 A, solas. Lo cual significa que, estas se deberan de conectar en uno de los contactos no regulados para que queden fuera de las lineas de las computadoras

### 2.4.3. Tierra Común.

Debernos suministrar una tierra común para todos los dispositivos. La tierra electrica tiene como propósito, entre otras cosas, suministrar un punto de referencia electrico, esto evita que la diferencia entre dispositivos que tiene diferente referencia sobre la tierra contundan, pierdan o agreguen datos en la transmisión de ellos.

 $\cdot$ 

La red de tierras es un punto de referencia, este punto se puede lograr conectando a tierra el blindaie de los cables de la red cada cien nies más o menos

En general el objetivo es que todos el equino tença qua tierra comun, ademas de considerar la conevión de una buena tierta

### 2.4.4. Interferencia Electromagnética.

#### 2.4.4.1. Definición De Interferencia Electromagnética.

Consiste en señales de origen electrico, radiadas o conducidas, que pueden causar una degradación inaceptable de la fincionalidad del equipo o sistema

Son impulsos eléctricos generados por dispositivos ruidosos, como transmisores de radio, luces fluorescentes y los suministros de energía para las computadoras, estos últimos viajan a través del aire y un cable de datos puede recogedos como si fuera una antena, los impulsos de interferencia electromagnetica crean ruido en el cable de datos, interfiriendo así la comunicación entre las estaciones de trabaio, los servidores, y los dispositivos petiféricos

### 2.4.4.2. Fuentes De Producción De Interferencia Electromagnética.

Los orígenes de Interferencia Electromagnética son básicamente eléctricos y tienen tres medios de transferencia o acoplamiento

- Radiación
- Inducción
- Conducción

Algunas fuentes representativas de Interferencia Electromagnética son

- Radiotransmisores (radiodifusoras, comunicaciones, radares, etc.)  $\bullet$
- Motores, switcheo, lamparas fluorecentes, calentadores dieléctricos, soldadoras, etc.
- Motores de ignición
- Computadoras y periféricos
- Líneas de potencia, descargas atmosféricas, descargas electrostáticas, etc.

# 2.5. SOLUCION A LOS PROBLEMAS DE ALIMENTACION ELECTRICA PARA LA RED DE **COMPUTO.**

Las soluciones a los problemas de alimentación eléctrica entran dentro de tres categorías, estas están descritas en los siguientes apartados

- Aislamiento
- Blindaie
- Tierra adecuada

### 2.5.1. Aislamiento Y Blindaie.

Para proteger el canipo de computo de las interferencias electromagnéticas es necesario considerar el ruido en la línea de alimentación Algunos supresores de subidas de tensión y picos están diseñados con una circuitería que filtra el ruido de la fuente de alimentación. La supresión del ruido se mide en decibelios, estos ofrecen una supresión del ruido de alta frecuencia de 20 dB a 50 kHz. Aunque es difícil el dar una idea sobre el significado de esta medida de forma sencilla, es útil para una medida relativa de efectividad, cuantos más dB suprima, es mejor. Como regla general se puede decir que los equipos de computo y los aparatos eléctricos de gran consumo de energía. debe procurase -tenerlos por separado, en su alimentación de energía y lejos de ellos fisicamente

Los blindaies minimizan el ruido de alta frecuencia. Hay blindaie en los filtros capacitores de los protectores contra alzas, el blindaje contra radiofrecuencia entre las bobinas primaria y secundaria de los acondicionadores de energia. La coraza metalica de la computadora, y el cable blindado

Es recomendable que las señales vavan aisladas dentro de un cable blindado para evitar que las el ruido se introduzcan a los dispositivos electrónicos. Otro elemento es correr cables de datos mas largos a través de un conducto metálico aislado, a fin de evitar que las interferencias electromagnéticas alcancen el cable. Un punto importante es mantener el camino del cable de datos, lejos de los generadores de ruido.

Pero para mayor seguridad consideraremos el UPS, como el acondicionador de energía que protegerá contra las alzas que ocasionan disturbios.

Pag. 64

Ċ

C.

÷

#### 2.5.2. Instalación De La Tierra Común.

La tierra es considerada por algunas personas como la respuesta magica a los problemas de ruido, es importante tener una buena tierra. Hace mas seguro al equipo electrónico (mantiene al usuario fuera del

circuito), pero como hemos visto, un tierra comun es innortante para minumizar errores de comunicación entre dispositivos. Así que la tazon principal de una buena tierra es la seguridad

#### 2.5.2.1. Resistividad Del Terreno Y Facilidades De Construcción.

Se debe medir la resistividad del terreno seleccionado, la cual no es conveniente que sea mayor de 100 C/Mts ya que de lo contrario sera dificil conseguir que la red de tierras tenga qua resistencia menor de cinco...

#### 2.5.2.2. Requerimientos De Los Fabricantes.

Con frecuencia, se encuentran requerimientos de los fabricantes de equipo para tener dos sistemas de tierras independientes, una para potencia eléctrica y la otra para señales de comunicaciones

El aterrizamiento del sistema de potencia es, principalmente, para la seguridad del personal y del equipo eléctrico y no para el propósito de mejorar la operación del equipo alimentado o operado electricamente

El aterrizamiento de señales de comunicación, es principalmente, para la operación libre de ruido de los sistemas electronicos y subsecuentes consideraciones de confiabilidad. Debe considerarse que la independencia de la tierra del sistema de energía electrica, a la de la señal de comunicaciones, para efectos de tierra, no es aceptado por los reglamentos en vigor, y es discurible que la independencia electrica bascada se pueda obtener en México, va que alrededor de una tierra de señal de comunicaciones, no debe haber varillas enterradas, tuberias, etc. En un radio de 50 metros así solo se consigue esa independencia, sin ofvidar la resistividad del terreno

#### 2.5.2.3. Métodos De Electrodos Especiales.

De acuerdo al reglamento de instalaciones electricas del artículo 250-83 y al estudio de resistividad del terreno, en nuestra instalación de tierras, para la red podemos ocupar los siguientes métodos de electrodos especiales

a) Electrodos profundos, este tipo de electrodos consiste en un conductor de baja impedancia, instalado en perforaciones profundas, hasta encontrar terrenos de baja resistividad o niveles de mayor humedad

c) Electrodos químicos. En este método se modifica el medio que rodea al electrodo, bajando la resistividad del suelo, los mas recomendables son

Bentonita, es una arcilla cuya virtud principal radíca en absorber agua y retenerla, se coloca alrededor del electrodo y forma un buen camino para las corrientes electricas que se drenan a tierra, no es corrosiva

Pag 65

۵

# **E.N.E.P. ARAGON**

- Carbón mineral (coque). Se extrae de minas y se usa también en hornos de fundición
- Otros. Existen otros electrodos químicos que dan resultados satisfactorios pero como por tener patente se consiguen en ciertas casas comerciales

NOTA: no se recomienda el uso de sul ya que se disuelve con la lluvia, a menos que el espacio que ocapa el electrodo este controlado o se le de el mantenimiento constante, tampoco el uso de sulfatos ya que corroen el electrodo con mucha facilidad.

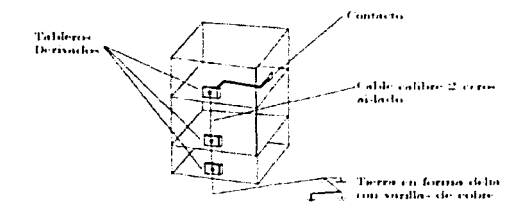

Figura 2.2. Instalación De La Tierra Para Las Computadoras.

#### 2.5.3. Acondicionadores De Energia.

Un dispositivo completo que ofrece eliminar las subidas de tension, los picos y el ruido, es un acondicionador de corriente. Resulta mas económico instalar un acondicionador de corriente directamente en la red eléctrica que alimenta a la oficina, antes de los enchufes utilizados por las computadoras. De esta forma se evitará la necesidad de diversos protectores

Una tecnología utilizada para acondicionar la corriente es usar un transformador ferrorresonante, (Un transformador especial). Si se coloca uno de estos equipos entre la entrada de red y la computadora personal, se pueden producir importantes caidas de tensión sin afectar a la computadora

Si está preocupado por los cortes de corriente completos, puede pensar en instalar algún tipo de dispositivo de alimentación de reserva, ofreciendo algunos protección ante subidas de tension y picos, de forma que con una sola adquisición se pueden resolver varios problemas

Para decidir acerca de la necesidad de protecciones en el sistema de alimentación, es necesario establecer una estadística de los problemas de las lineas de suministro a lo targo de algún período de tiempo. Existen sistemas de control de la alimentación que registran la duración y la naturaleza de las perturbaciones. Dado que muchas de las perturbaciones tiene origen local, es deseable tomar medidas en el punto preciso en que se conectara el equipo.

 $\epsilon$ 

# INCIDENCIA HABITUAL DE PERTURBACIONES EN LAS LINEAS

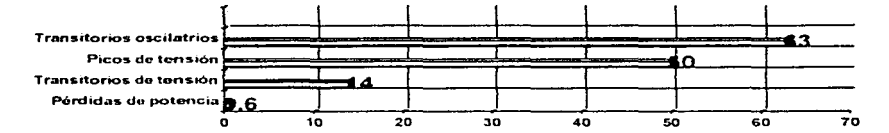

Figura 2.3. Incidencia De Perturbaciones.

Hay muchos metodos de protección del suministro de tensión y cada uno es mas efectivo con ciertas formas de perturbación, como se muestra en la tabla 2.2, cuando se conocen las formas mas comunes de perturbación en un determinado lugar, pueden seleccionarse las formas de protección mas adecuadas

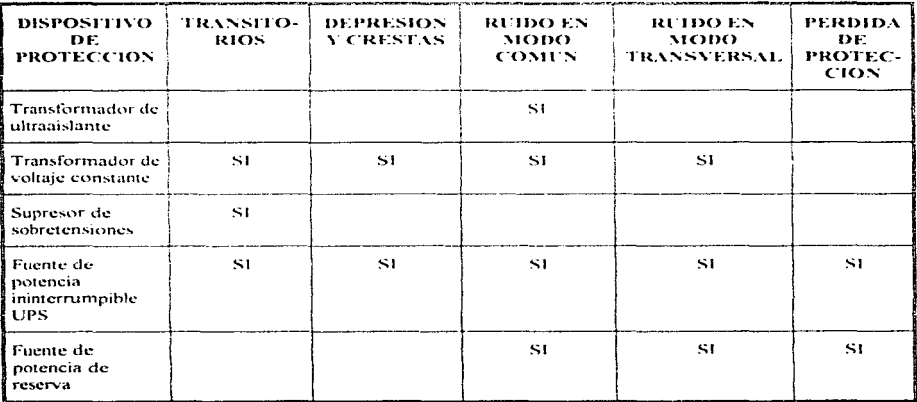

Tabla 2.2. Dispositivos De Protección Y Perturbación Contra La Que Se Protege.

#### 2.6. UPS (Uninterruptible Power System).

Hay formas de exitar que la computadora no se quede sin corriente cuando se produce un apagon. Utilizando un UPS. Estos varian considerablemente en precio y capacidades. Sera necesario evaluar estos factores frente a la perdida de datos y daños potenciales, ademas de los inconvenientes que puede producir un corte de electricidad

Cuando deja de haber suministro electrico. Li bateria del UPS continua suministrando energia - Esta esta limitada por la canacidad de la bateria, tanto en duración como en potencia. Alimentar todos los equipos informaticos con un UPS durante un corte de energia largo probablemente no es posible a menos que se pueda invertir en un equipo muy caro. Normalmente, el papel de los UPS es ofigeer la energía suficiente para sobrepasar los cortes breves, de unos minutos de duración, y para permitir desconectar de forma correcta los equipos cuando se producen cortes mas largos. Un buen UPS sera capaz de avisarle cuando la bateria se esta descargando, de forma que pueda grabar los archivos y desconectar el sistema

### 2.6.1. Una Medida De Protección.

Las caidas, subidas de tension y los picos que se trataron anterrormente tienen un impacto negativo en todo tipo de aparato electronico, entre los que se incluven las computadoras personales. los monitores, las impresoras y los demas perifericos. Sin embargo, el efecto negativo de una perdida de suministro electrico. total afecta sobre todo a la unidad del sistema. Un corte de la alimentación de la unidad principal puede

- · Hacer que desaparezca la información que hay en la RAM Los datos recien introducidos o recien editados que no se havan grabado se pierden
- · Se interrumpe el proceso de escritura en el disco Se puede perder informacion de importancia que necesita el sistema operativo, como puede ser la localización de un archivo, dando como resultado que pierdan o desorganicen archivos.
- · Puede «aterrizar» un disco fijo La cabeza de lectura-escritura de la mayor parte de los discos fijos se separa automaticamente del disco cuando se desconecta la unidad, pero puede ocurrir en algunos sistemas que la cabeza «aterrize» sobre la superfície del disco y la dañe, dando lugar a que se pierdan datos e incluso resulte dañado fisicamente el disco-
- Interrumpir la impresion. Cuando vuelve la tension se han de continuar los procesos de impresion. Esto puede suponer una tarea muy pesada, a menos que se disponga de un buen software de gestion de impresion. En algunos casos se ha de volver a comenzar el proceso de impresión
- Se interrumpen las comunicaciones Cuando vuelve la corriente, los datos que se estaban transfiriendo entre las computadoras deben de ser comprobados para tener exactitud, y los archivos que se estaban transmitiendo puede que haya que volver a transmitirlos.
- Detiene el trabajo. En las organizaciones que dependen en gran medida de las computadoras, un corte de tensión y la consecuente imposibilidad de utilizar las computadoras puede tener un efecto negativo en la productividad y rentabilidad
- El sistema queda expuesto a picos y subidas de tension cuando vuelve la tension Normalmente se desconectan los equipos cuando se va la corriente, pero esto no es siempre posible. Cuando la empresa de electricidad restaura el servicio, a menudo viene con picos que pueden dañar los aparatos que no se hubieran desconectado

Pag 68

### 2.6.2. Funcionamiento De Un UPS.

Existe un cable de alimentación que va de una toma de corriente al UPS y diversas PC's. y monitores están conectados a la parte trasera del UPS. El a mayor parte de los UPS disponen de una o mas luces de aviso que le permitiran saber si el suministro de corriente es correcto y si las baterias estan cargadas o cargandose Supomiamos que se va la luz, connenza a sonar una alarma del UPS. Una luz de aviso señala que se está trabajando con baterias, las ciráles continuan alimentando los equípos que están conectados al UPS

La conversión de corriente continua (DC) a alterna (AC) la lleva a cabo un inversor. Una de las alternativas de suministrar corriente tipo comercial de forma ininterrumpida a una computadora es el convertir. La energía de la red en una corriente de 12 voltios DC y utilizada para carizar un batena. A la salida de la bateria se produce el paso inverso, dando corriente AC que alimenta a la computadora cuando está conectada

### 2.6.3. Terminología De Los UPS.

Es de señalar que el acronimo UPS viene de (sistema de alimentacion) ininterrumpido, y no de (fuente de alimentacion). Un UPS es un sistema externo que ofrece summistro electrico continuo, (in-line) cuando falla la red eléctrica, este siempre esta en linea ya que debe de ofrecer energia constante, ya que si existiera un tiempo de connaitación entre la falla de energía y el funcionamiento del UPS se pondrán perder datos. Ya que la fuente de alimentacion de una computado personal tiene lo que se denomina tiempo de la energía de carga, es el tiempo que la fuente de alimentación puede suministrar la energía almacenada a los circuitos Tónicos sin que le llegue electricidad. Este almacenamiento de energía es directamente relacionado con el tarnaño y la calidad de los componentes de la fuente de alimentación, en particular con los condensadores de Filtro. Para una computadora personal normal, este tiempo es de 20 a 40 milisegundos. Fin mundo de la electrónica, en que un único ciclo de la corriente AC a 60 Hz requiere de solo 16,66 milisegundos (1.000-60), este es un tiempo largo. Dicho de forma sencilla, en la electricidad que llega a la fuente de alimentación puede faltar un ciclo de la corriente sin que quede afectado el suministro de energía a los circuitos logicos de la computadora

Existen UPS(SPS standby power system) fuera de linea (off-line), que esperan a que el suministro de energia falle, pero ese tiempo aunque sea de mseg. Puede ser un factor importante para que se pierdan datos, por eso es recomendable un UPS en linea

Pag. 69

and country

÷.

# 2.6.4. Dingrama De Un UPS.

En las siguientes figuras, se puede ver el diagrama de bloques de varios dispositivos de seguridad para el suministro de energia, incluyendo a un verdadero UPS en linea, en el cual la corriente que llega se convierte de AC a DC en el rectificador-cargador

Además mostraremos a un SPS y a una UPS con transformador ferrotresonante que es el que utilizaremos en nuestro caso

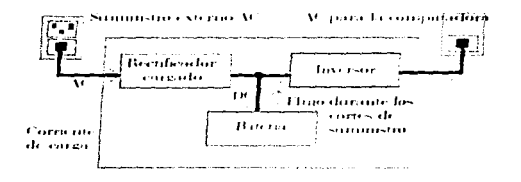

Figura 2.4. Un UPS En Linea

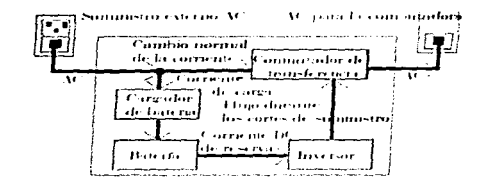

Figura 2.5. Un SPS Fuera De Linea.

χř.

Ċ

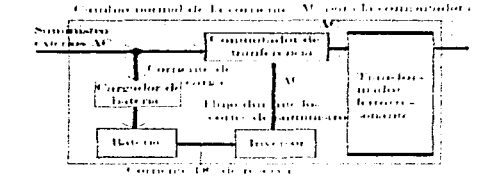

Figura 2.6, UPS Con Transformador Ferrorresonante.

Como su nombre indica, el UPS realiza dos funciones. Las funciones son convertir la corriente a DC frectificador) y carear la bateria. La bateria se dice que esta conectada a un bus de corriente continua, lo que significa que el rectificador-cargador y el inversor estan conectados por un solo. cable. Si la bateria necesita carga, toma energia del bus. Si por el contrano, el voltaje del bus cae por debajo del voltaje de la bateria, esta suministra energia al bus. El cenerora que pasa a traves del bus DC se suministra al myersor que alimenta a la microcomputadora. En otras palabras, el sistema está en linea todo el tiempo, temendo lugar todo el tiempo. las conversiones de corriente AC a DC y de DC a AC

Las ventajas de este diseño sobre el sistema en espera, son, que no produce commitaçion si falla el suministro eléctrico exterior. Como el inversor siempre sumimistra la energia a la computadora personal, esta nunca ve un corte de suministro. Esto no deja de tener sus desventajas. El tiempo de uso de los componentes, el porcentaje de tiempo que han de estar en funcionamiento es del 100%, lo que significa que han de ser mayores y con un nivel de fiabilidad superior que los componentes equivalentes de un UPS que no esta en linea(SPS). de parecido nivel de salida. En particular se encuentra afectada la bateria, que ha de estar en funcionamiento todo el tiempo en el UPS. Es de esperar que la bateria de im. UPS falle antes que la de im SPS. Un sistema en linea puede costar el doble más que el de una unidad standby con el mismo nivel de salida

#### 2.6.5. Elección De Un UPS.

contractors and contractors of

Con una cierta idea de cómo funcionan y del nivel de protección que ofrecen, es el momento de evaluar la necesidad de un UPS, y si es necesario, de seleccionar uno que se ajuste a las necesidades. Al adquitir un UPS se han de observar diversas características importantes

Laces de aviso e interfaz con el PC. De alguna forma es necesario saber lo que esta haciendo el UPS Muchos diseños incluyen luces indicadoras, que permiten saber si se esta utilizando la bateria y la carga que tiene. Compruebe que los indicadores sean funcionales mas que decorativos. Es recomendable un aviso sonoro además del visual cuando el sistema, entra en funcionamiento o la bateria esta baja de carga
and the control of the

į.

÷

Muchos sistemas actuales offecen una interfaz con la computadora personal, un modo de envíar una señal a la computadora personal para avisarle de una caida proxima. Esto es de especial utilidad si se esta utilizando el UPS para proteger un servidor de archivos de una red. Para que esta característica sirva de algo en la computadora personal se ha de estar ejecutando un software que pueda interpretar las señales que envia el UPS Varios programas pueden hacerlo

**Ondas.** La corriente alterna de la red tiene una forma de onda suave sinasoidal. Muchos UPS no generan una onda sinusoidal porque es mucho mas barato suministrar una onda cuadrada, rectangular o en forma de cuadrilatero. Con una onda cuadrada, no es necesario el filtrado, para producir la salida que alimenta a la computadora. Sin embargo, con una onda cuadrada la posibilidad de que el ruido del inversor este presente en la salida del SPS es mucho mayor con la onda cuadrada Los chombros) de la onda cuadrada contienen perniciosos armonicos de la señal principal a 60 Hz. Por ello, los fabricantes han de ocuparse de eliminar el ruido de la onda no sinusoidal del inversor. Si se hace esto no existe ninguna razon real por la que tener miedo de los productos que no dan una onda sinuscidal, pero los sistemas que dan ondas sinusoidales verdaderas normalmente generan menos interferencias y cuestan mas dinero-

Aviso de desconexión por descarga de baterias. Cuando las baterias soportan una carga durante un corte de luz, la energia que almacenan se va consumiendo lentamente. En un momento dado, se han descargado tanto que el nivel de voltaje de cada celda de la bateria comienza a caer. En este punto, denominado voltaje final, si se sigue descargando se puede dañar de forma permanente la celda. Para preservar la vida de la bateria, los UPS de mayor calidad desconectan el inversor antes de que ocurra esto. Sin esta característica, denominada desconexión por descarga de baterias, el UPS puede que solo sobreviva a algunos cortes de luz largos. Idealmente, por supuesto, uno mismo apaga la microcomputadora y el UPS antes de que esto ocurra Una señal de aviso audible-visible de descarga de baterias es esencial para que la desconexion se lleve a cabo a tiempo

Acondicionamiento de corriente. Uno de los principales argumentos comerciales de los fabricantes de UPS es que sus unidades tambien valen como acondicionadores de la corriente, eliminando picos, subidas de tensión e interferencias del ruído. Sin embargo, no se ha de olvidar que si bien algunos sistemas lo hacen, la tecnología de los UPS ofrece de forma inherente poça protección. En principio, una unidad fuera de linea o SPS dejará pasar todos los picos y subidas de tension hasta la computadora, a menos que en su diseño estén incorporados los circuitos de filtrado adecuados. La actividad de computación del inversor en un sistema en linea puede generar unas interferencias que se añadan o incluso superen a las que hay en el suministro exterior.

Si recordamos los dos tipos de picos, los normales (linea-neutro) y comunes (neutro-tierra). El doble, proceso de conversión de un UPS en linea subtinita los intodsos de alta enerora que aparezcan entre la linea y el neutro, pero la tecnologia en linea no incluye nada para evitar que los impulsos de modo común alcancen a los equipos sensibles. De hecho todos fos UPS y SPS generan una cantidad significativa de mido en modo común. Un transformador elimina este problema, ya que tiene unidos el neutro y la tierra, filtrando el ruído en modo común. El transformador en si puede formar parte de un bien diseño para filtrar los casos en modo común. El diseño con un transformador ferrorresomante es un buen acondicionador de linea tanto para los casos en modo normal como comun

En la actualidad existen UPS con transformador ferrorresonante, los UPS que se calculan en el provecto son de este tipo

#### 2.7. CARACTERÍSTICAS DE LOS UPS'S DEL PROYECTO.

#### 2.7.1. Cálculo De La Capacidad Del Equipo Ininterrumpible (UPS).

Cada equipo tiene una capacidad maxima para absorber potencia, generalmente estos operan en forma individual, va que si todas operaran simultaneamente la demanda maxima sería igual a la carga instalada

Sin embargo la experiencia demuestra que la demanda maxima de consumo siempre es menor que la carga instalada puesto que el equipo de cómputo nunca trabajara en forma simultanea. La relación de demanda máxima a carga instalada es medida por

$$
EACTORDEDEAMDA = FD \approx \frac{DEMAXDAMAXIMA}{CABCALINSIALDA}
$$

Para miestro caso tomaremos un factor de denanda de 0.85

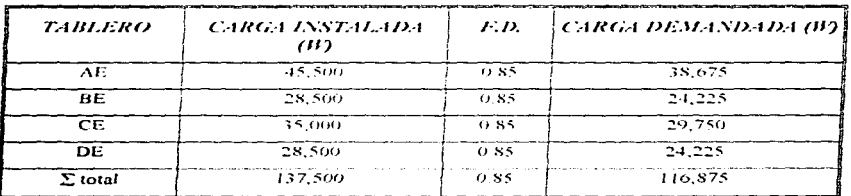

Analizaremos la carga de equipo de computo del Nivel 1

Tabla 2.3. Carga De Equipo De Cómputo Del Nivel 1.

Ahora convertiremos la potencia de Watts a KVA, utilizando el factor de potencia unitario

$$
\frac{CARGA DEMANDADA}{fp} = \frac{116,87547}{1} = 116,875 K17A
$$

Le daremos a este último valor un 25% mas de capacidad para prevenir futuros aumentos en la carga.

116875815(\*125 = 146.09375815)

.. El equipo a utilizar sera un UPS de 150 KVAs

## 2.7.2. Caracteristicas Del Equipo.

La capacidad de nuestros UPS resultaron ser de 30,100 y 150 KVA, a continuación se muestran las especificaciones de cada uno de los UPS para estas capacidades

Como primer paso Las especificaciones generales de todos los UPS se pueden resumir en los siguientes puntos

## 1.- Salida regulada con inversor operando.

Durante la operación con bateria la tensión de salida debe estar regulada, manteniendose dentro de un rango minino.

### 2.- Batería sellada libre de mantenimiento.

Los equipo deben contener en su interior una bateria sellada de larga vida la cual no requiere mantenimiento alguno y con capacidades que soporten las cargas y descargas totales de cada UPS. Esta bateria elimina totalmente el riesgo de fugas o filtraciones de liquidos corrosivos que suelan presentarse con otro tipo de baterias

## 3.- Sincronia.

Al presentarse una falla en la linea comercial la transferencia ocurre en sincronia con la linea comercial, evitando así los peligrosos transitorios que se presentan con otro tipo de equipos

 $\mathcal{L}$ 

## 4.- Protección de la hatería.

Con el fin de evitar daños a la bateria por descargas excesivas que pueden dar lugar a una reducción de su vida esperada, los UPS cuentan con monitor de CD, que automáticamente apaga el inversor cuando la descarna llega a un nivel preestablecido.

#### 5.- Alarma audible de batería en operación y batería baia.

Si la linea comercial falla, o es inferior al voltaje de entrada, se produce un tono audible cada determinado tiempo. Este indica que la unidad esta operando con batena, e indica el aparado inminente del inversor por haberse agotado la reserva de la bateria, el tono audible se volvera continuo durante los ultimos 4 minutos a plena carea

#### 6,- Operación totalmente automática.

Una vez que se enciende la unidad no requiere de la intervención de un operario para restableceda en caso de fallas en la linea comercial, este control se realiza con un microprocesador integrado

#### 7 - Protección.

En condiciones normales de operación, la salida del equipo se encuentra protegida totalmente contra ruidos de alta frecuencia y picos de tensión evitando que la carga sufra algun daño ocasionado por estos

## 8 - Diseño compacto.

Lo compacto de su diseño y su portabilidad permiten una rapida instalación sin necesidad de realambrar o modificar la configuración de muebles y equipo

#### 9 - Mantenimiento nulo.

Dado que la unidad no contiene elementos que sufran desgaste o deterioro con el tiempo de operación, no es necesario llevar a cabo ningún mantenimiento preventivo

## 10.- Especificaciones Eléctricas

A continuación daremos las especificaciones generales de los UPS

**UNAM** 

| <b>POTENCIA KEA</b>                                     | 30             | ,,,,           | 150          |
|---------------------------------------------------------|----------------|----------------|--------------|
| Voltaje de entrada(VAC)                                 | 208            | 208.           | 208.         |
| Voltaje de salida(VAC).                                 | 208Y/120       | 20857120       | 20857120     |
| Frecuencia de salida(Hz).                               | $60 \pm 0.1\%$ | $60 \pm 0.1\%$ | $60 \pm 5\%$ |
| Corriente de entrada nomina(Amp).                       | 93.            | 304            | 460          |
| Corriente de entrada maxima(Amp).                       | 103            | 335            | 500          |
| Corriente nominal de desviación<br>(Bypass)(Amp)        | 83.            | 277            | 416          |
| Salida de corriente del UPS (Amp).                      | 83.            | 227            | 323.         |
| Maxima desviación de voltaje                            | ± 5%           | 土ちらん           | $\pm 3\%$    |
| 10 min con corriente de sobiecarga(Amp).                | $10-4$         | 346            | 403.         |
| Eficiencia del sistema Con-factor de<br>potencia de 0 8 |                |                |              |
| 100 % de carga                                          | $88^\circ$ o   | 9196           | 032a         |
| 75 % carga                                              | $88^\circ$ .   | .912a          | 92.5%        |
| 50 % carga                                              | 87°            | 90. SS 6       | 90%          |
| Carga de rechazo de calentamiento (BTU/hr).             | 11,166.        | 26,800         | 40.494       |
| Dimensiones (Pulg.)                                     |                |                |              |
| Altura                                                  | 55.18          | 56.68          | 75.00        |
| Profundidad                                             | 32.18          | 32.18          | 33.00.       |
| Ancho                                                   | 31.50          | 82.5           | 131.00       |
| l Peso(Lbs)                                             | 1.385          | 3.540          | 0.644        |

Tabla 2.4. Especificaciones Importantes Para El UPS.

# 11.- Dispositivos adicionales.

Los dispositivos adicionales por lo general se encuentran en los UPS de mas capacidad, como es el caso de nuestro UPS de 150 KVA, que cuanta con puertos de comunicación, computadora de diagnostico y la famosa tecnologia Digital Power

# 2.8. CONSIDERACIONES EN LA PLANEACION DE UN SISTEMA ELECTRICO PARA REDES DE COMPUTO.

En la fase de planeación de un sistema eléctrico para redes de cómputo, se debe tomar en consideración lo siguiente:

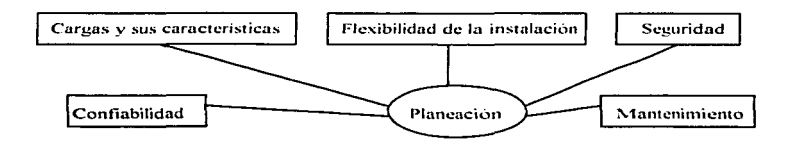

## **ENEP ARAGON**

**Company and Alexander Company** 

#### 2.8.1. Careas Y Sus Caracteristicas.

Antes de iniciar las fases de diseño, el impeniero debe conocer las tolerancias especificadas para el equipo de cómputo. Es decir, se debe examinar los requerimientos de la calidad de potencia de todo el equipo a instalar, para determinar el grado máximo de sensibilidad de los componentes individuales. Es muy importante evaluar las nérdidas reales e intanvibles debido a interrupciones o mal funcionarmiento del equipo de cómputo desde todos los casos, incluvendo pérdidas atribuídas a la deficiencia de suministro de potencia o fallas

#### 2.8.2. Flexibilidad De Las Instalaciones.

El medio de obtener una adecuada flexibilidad de la instalación, es por el uso de piso falso ya que, proporciona para el cableado entre computadoras y equipos periféricos, comunicaciones, telefoma y servicio mecânico. incluvendo, ductos de aire acondicionado. El piso falso proporciona la capacidad de hacer remodelaciones en la posición del emino de computo prácticamente en cualquier momento

#### 2.8.3. Seguridad.

La seguridad es un factor vital al planear una instalación para computadoras. Se debe tener en consideración lo simiente

Corta circuito. De las condiciones anormales que se quesentan en los sistemas eléctricos y la que origina máximos defectos indeseables, es la de corto circuito

Relevadores de Protección e Interruptores. Los relevadores de protección, tienen por objetivo desconectar con rapidez cualquier elemento del sistema de notencia que sufre corto circuito o alguna otra condición anormal

El equipo de protección esta avudado en esta tarea por interruptores que son capaces de desconectar el elemento defectuoso cuando el equipo de protección se los manda-

Los relevadores de dividen en dos grandes grupos, los cuales son los siguientes

a) Protección. Primaria - La protección primaria, es la primera linea de defensa contra la falla b) Protección de Respaldo. La protección de respaldo sólo debe operar cuando. falla la protección, primaria Nota: Es necesario tener una buena coordinación entre estas protecciones, para evitar disparos -molestos que podrían provocar

arranques innecesarios de motor generador o desconexiones totales al equipo de cómputo.

and construction of the con-

Características de los Esquemas de Protección - Las principales características de los esquemas - de protección son

a) Confiabilidad Es 1a característica de un esquema que le permite derectar las fallas en la(s) zona(s) que le corresponde

b) Seguridad Es la característica de un esquema que le impide operar cuando no hay falla en lats) zona(s) que le corresponde

e) Rapidez. Si bien es deseable que un esquema tome, una acción rapida para aíslar o eliminar una falla, el analizar en el las variables en un lapso, por corto que este sea, es el unico metodo conocido para poder obtener un balance adecuado entre confiabilidad y seguridad.

d) Selectividad (Economia). Es la característica de un esquema que le permite detectar la localización de una falla y actuar en función de ella. Aunque se puede lograr selectividad en esquemas de alta velocidad, generalmente esto implica costos iniciales mas altos lo cual, no siempre es justificable. Por ello, en esas ocasiones se persigue la selectividad a traves de retrasots) intencionaltes) de tiempo

#### 2.8.4. Confiabilidad.

La confiabilidad es la clave del diseño de los sistemas electricos, para las redes de computo. Se han desarrollado cuatro conceptos basicos que proporcionan diferentes grados de confiabilidad. Se pueden hacer una gran cantidad de modificaciones a estos cuatro diseños para crear la configuración requerida del sistema eléctrico, para la aplicación particular

#### 2.8.4.1. Concento 1: Acondicionamiento/Meioría De Potencia.

La mayoría de la potencia, algunas veces llamado acondicionamiento, de potencia, ofrece una confiabilidad adecuada y una rapida instalación. Este diseño tiene el nivel mas bajo de contiabilidad sin embargo, los costos, también, son los mas baios.

E1 acondicionamiento puede proporcionar regulación de voltaje, protección contra transitorios, filtros de ruido y un transformador blindado todo lo cual, brinda una protección excelente contra los disturbios de potencia, excento en el caso, de una salida total de la Compañía Electrica

- Ventajas del Concepto 1
- 1.- Salida de potencia nitida
- 2 Unidad portatil.
- 3 Taps de voltaje
- 4.- Interface de monitoreo
- 5.- Distribución del circuito derivado
- 6 Baia inversión de capital
- · Desventajas del Concepto I.
- 1.- Está sujeto a las salidas sostenidas de la Compañía Eléctrica.
- 2.- No incorporan capacidad de holgura de energía.
- 3.- Las unidades típicas, no pueden ser puestas en paralelo.

UNAM

the company of the company

ķ.

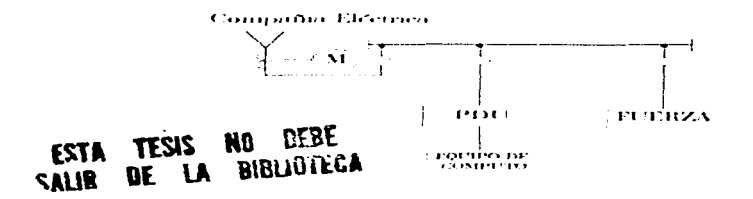

#### Figura 2.8 Sistema Tipico Del Concepto 1.

## 2.8.4.2. Concepto 2: UPS Dentro Del Centro De Cómputo.

Como se muestra en la figura 2.9. El diseño, del concepto. 2. consiste, esencialmente, de un suministro de la Compañía Electrica, un tablero principal y alimentadores, instalados fuera del centro de computo, adentro del centro de computo, se encuentra un sistema UPS, completo, la(s), unidad(s), de salida de distribución de potencia y el equipo de aire acondicionado

- Ventajas del Concepto 2  $\bullet$
- 1 Potencia: ininterrumpible por aproximadamente 5 a 10 minutos
- 2 No se requiere de un salón especial, para el equipo UPS o para las baterías
- $3 E1$  suministro de potencia crítica, se encuentra cerca de la carga
- 4.- Son menos costosos en pequeñas aplicaciones
- Desventajas del Concepto 2 ٠
- 1 Ocupa espacio costoso de Ta sala de cómputo
- 2 El calor es desechado en la sala de computo
- 3.- El peso está concentrado en una area
- 4 El mantenimiento del equipo, tiene que ser hecho en el área de cómputo

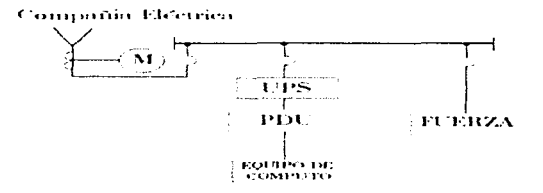

Figura 2.9. Sistema Tipico Del Concepto 2.

#### 2.8.4.3. Concepto 3: Sistema UPS Redundante En Paralelo.

Los sistemas típicos del concepto 3, proporcionan un alto grado de confiabilidad a las más grandes instalaciones de procesamiento de datos. En este sistema, se agrega un suministro alterno de potencia (motorgenerador.), switcheo de transferencia automatica, y un sistema UPS redundante ademas, se proporciona un bus de bypass de servicio y un bus de bypass de mantenimiento para suministrar potencia, a las computadoras en forma directa desde el suministro de la Compañía Eléctrica (o generador), si se requiere

Ventajas del Concepto 3

1.- Los generadores ofrecen protección contra una salida prolongada del suministro de la Compañía Electrica

2 - El sistema UPS, que tiene la capacidad de energizar toda la carga crítica, proporciona una elevada contiabilidad

3.- Los circuitos de bypass, pueden ser utilizados para alimentar la carga mientras se realiza el mantenimiento a los módulos del UPS

4. Para grandes aplicaciones, es el sistema mas economico si son considerados el crecimiento de carga v el dimensionamiento óptimo de la unidad

- Desventaias del Concepto 3
- 1 Tiene un alto costo de adquisicion
- 2 Tiene un alto costo de instalacion
- 3 Tiene, un costo moderadamente alto de mantenimiento
- 4 Tiene una eficiencia mas baja

5.- Alto calor de carga

6.« E1 switch estatico, es un punto particular de falla

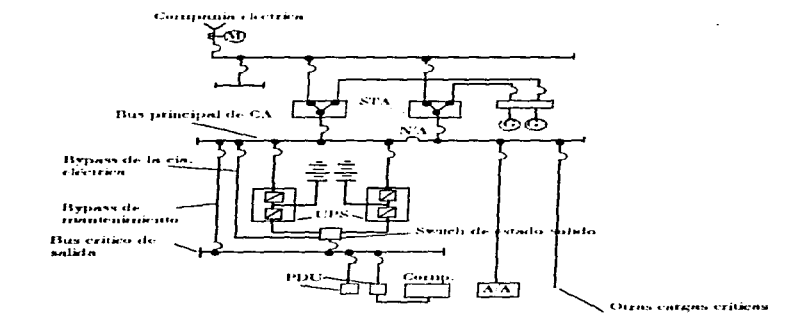

Figura 2.10. Sistema Tipico Del Concepto 3.

z

#### 2.8.4.4. Concepto 4: Sistema UPS, Celular-Matriz/No Paralelo,

Este diseño es seleccionado sólo cuando el costo, del dovotime, del sistema de computo, justifica el alto costo de este tipo de sistema. Como se muestra en la figura 2.11. El diseño electrico puede consistir de dos o mas sistemas individuales (de potencia alimentando) a las computadoras, cada una referida como una celda

La celda A, consiste de las componentes esenciales del concento 3. La celda B, es un duplicado de la celda A y pueden ser autupados celdas adicionales. Esencialmente, cada celda es un suministro de potencia y de carija separado. Sin embargo, las celdas o sistemas pueden estar conectadas a la vez por imedio de interruptores, de amatre, en lugares vitales. Este arreglo matricial, permite, que cualquier componente o sistema de la celda A, sea conectado a la celda B o viceversa

Ventajas del Concepto 4  $\bullet$ 

1 - Es extremadamente contrable debido al aislamiento de las celdas, redundancia, y capacidad de matrización 2 - Los controles para cada sistema son simples (sin embargo, los controles de todo el sistema, pueden ser complejos a causa de diseño matricial).

3.- El mantenumiento del equipo es simplificado debido a que cualquier celda puede ser sustituida sin ningun efecto sobre el equipo de computo

Desventajas del Concepto 4

1 - Altos costos iniciales de los sistemas de apovo mecanico y eléctrico

2 - Altos: costos de manternimiento, debido al volumen del equipo

3 - Gran requerimiento de espacio

4.- Se requiere un personal bien entrenado para la operación del sistema

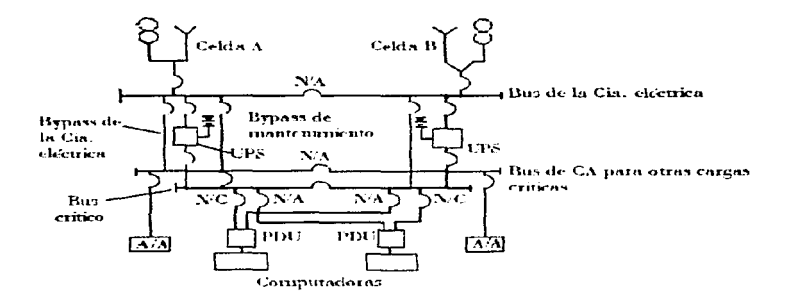

#### Figura 2.11. Sistema Tipico Del Concepto 4.

## 2.8.5. Mantenimiento.

El mantenimiento es un requerimiento esencial de cualquier instalación eléctrica. La meta de un mantenimiento preventivo, es la de mantener al equipo en una optima condición, de operación. La detección y reparación de una falla incipiente antes que esta se desarrolle y cause muchos problemas, es uno de los principales beneficios de un programa de mantenimiento preventivo. Al hacer un programa de mantenimiento, se debe tomar en consideracion lo siguiente

E1 equino, nuevo, debe, ser monitoreado hasta que extensos registros indiquen que el programa nuede ser aflojado o deba ser mas rigido. El equipo viejo puede requerir servicio e inspecciones mas frecuentes

2.8.6. Plantas De Emergencia.

2.8.6.1. Tipos Básicos.

Los sistemas de potencia de emergencia son de dos tipos basicos

1.- Una fuente de potencia electrica, separada de la fuente principal de potencia, operando en paralelo la cual mantiene energizado a las cargas críticas cuando falla la fuente principal de potencia

2.- Una fuente de potencia disponible y contiable para la cual, las cargas críticas son automaticamente switcheadas, cuando la fuente principal de potencia falla

#### 2.8.6.2. Componentes.

Frecuentemente, los sistemas de potencia de emergencia tienen un sistema de potencia de respaldo disponible que incrementa el tiempo de suministro de emergencia, tanto como sea necesario. Los sistemas de potencia de respaldo, estan constituidos de los siguientes componentes

1.- Una fuente contiable alterna de energía eléctrica, separada de la fuente de potencia, principal

2.- Arrancador y control de regulacion, si se selecciona una generación de respaldo "on-site", como fuente Se deben establecer las necesidades practicas, antes de la especificación o adquisición de la planta de

emergencia ya que los costos tienden a aumentar a medida que los sistemas y hardware sean mas sofisticados

#### 2.8.6.3. Generadores Impulsados Por Motor.

Estas unidades satisfacen la necesidad de potencia de emergencia y respaldo. Además de proveer potencia confiable de emergencia, los generadores impulsados por motor son usados, también, para sostener picos de cargas. Los generadores más comunes, son

Generadores de Motor Diesel. Los motores diesel son algo más costosos y pesados, en pequeños tamaños, pero son rigidos y confiables. El costo del combustible es más bajo y los riesgos de incendio y explosión, son considerablemente más bajos que los de los motores de gasolina. Las capacidades varian desde 2.5 KW. hasta 1100 KW.

## **ENEP. ARAGON**

- Generadores de Motor de Gasolina. Los motores de gasolina, son satisfactorios para instalaciones de hasta  $\bullet$ 100 KW

Estos arrançan rápidamente y son de un costo inicial bajo, comparados con los motores diesel

#### Las desventajas son

1 - Un alto costo de operación

2.- Un gran riesgo de incendio debido al almacenamiento y maneio de gasolina

3.- Corta vida de almacenamiento del combustible

Generadores de Motor de Gas. Los motores de gas natural y LP, están al nivel de los motores de gasolina  $\bullet$ en costo. y son disponibles hasta aproximadamente 600 KW. Estos motores son de rápido arranque después de un, periodo profongado de paro, debido al suministro de combustible fresco [La] vida del motor es mayor con mantenimiento reducido, debido al quemado limpio del gas natural. Sin embargo, debe darse la posibilidad de que la empresa suministradora del servicio electrico y el suministro de gas natural, no esten disponibles al mismo tiempo.

# **CAPITULO 3 INSTALACIONES ELECTRICAS**

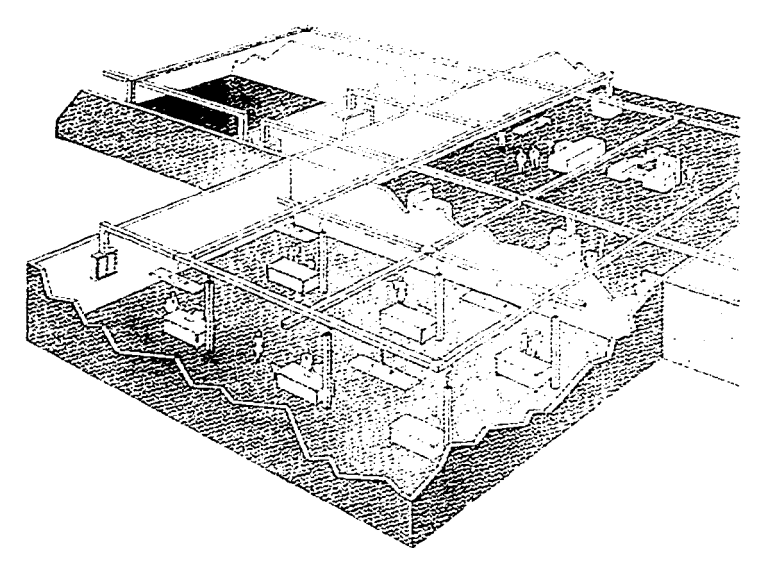

المتحاوية والمتوارث والمتحاول والمتحدث والمتحدث والمتحدث والمتحدث

## 3. INSTALACIONES ELECTRICAS Y EL ANTEPROYECTO.

3.1.1 Seguridad

.<br>1933 - Parlamento II, prima al II-lea de Francesa.<br>1940 - Paris Barbara, prima al II-lea de Francesa.

- 3.1.2 Eficiencia
- 3.1.3. Economia
- 3.1.4 Canacidad
- 3.1.5 Flexibilidad
- 3.1.6 Accesibilidad
- 3.1.7 Códigos Y Normas

# 3.2. ELEMENTOS GENERALES QUE CONSTITUYEN UNA INSTALACIÓN ELÉCTRICA.

the company was a state

- 3.2.1. Acometida
- 3.2.2 Equipo De Medición
- 3.2.3 Internuotores
	- 3.2.3.1 Interruptor General
	- 3.2.3.2. Interruptor Derivado.
	- 3.2.3.3 Interruptor Termomagnético
- 3.2.4 Arraneador
- 3.2.5 Transformador
- 3.2.6. Tableros
	- 3.2.6.1 Tablero General
	- 3-2.6.2 Centro De Control De Motores
	- 3.2.6.3. Tableros De Distribución O Derivados
- 3.2.7. Motores Y Equipos Accionados Por Motores.
- 3.2.8. Estaciones O Puntos De Control.
- 3.2.9 Salidas Para Alumbrado Y Contactos
- 3.2.10. Plantas De Emergencia
- 3.2.11. Sistema De Tierras
- 3.2.12. Interconexion
- 3.2.13. Canalizaciones

#### 3.3. ANÁLISIS PRELIMINAR DEL PROYECTO DE LA INSTALACIÓN ELÉCTRICA.

- 3.3.1. Tipo De Construcción.
- 3.3.2. Evaluación Eléctrica General
	- 3.3.2.1 Estimación De La Carga
		- 3.3.2.2. Selección Del Sistema De Distribución
- 3.3.3 Selección Del Equipo
- 3.3.4. Suministro De La Energia.

## 3.4. REQUERIMIENTOS PARA DESARROLLAR EL PROYECTO ELÉCTRICO.

- 3.4.1. Croquis De Localización.
- 3.4.2. Plano Planta De Conjunto
- 3.4.3. Planos De Nivel
- 3.4.4. Planos De Corte.
- 3.4.5. Estructura Del Proyecto.
- 3.4.6. Criterio Para La Elaboración De Planos.
- 3.4.7. Diagrama Unifilar.
- 3.4.8. Planos De Alumbrado v Contactos.
- 3.4.9. Cuadros De Carga De Alumbrado Y Contactos.
- 3.4.10. Memoria Técnica.
- 3.4.11. Normas Y Reglamentos.

Pau. 85

and the company of the company of the company

the commences of an index to canalize the

## 3. INSTALACIONES ELECTRICAS Y EL ANTEPROYECTO.

En el provecto de cualquier instalación electrica de alumbrado o fuerza es conveniente tomar en consideración que debe cumplir con los siguientes requisitos

#### 3.1.1. Seguridad.

Una instalación segura es aquella que no representa riesgos para los usuarios ni para los equipos que alimenta o están cerca

Existen muchos elementos que pueden utilizarse para proteger a las personas que trabajan cerca de una instalación electrica, entre otros: la conexión a tierra de todas las partes metálicas que estan accesibles, la inclusión de mecanismos que impidan que la puerta de una subestación pueda abrirse mientras esta se encuentra energizada, la colocación de tarimas de madera y hule en los lugares de donde se operen interruptores

#### 3.1.2. Eficiencia.

El diseño de una instalación debe hacerse cuidadosamente para evitar consumos innecesarios, va sea por perdidas en los elementos que la constituyen o por la imposibilidad para desconectar equipos o secciones de alumbrado mientras estos no se esten utilizando.

## 3.1.3. Economía.

Los proyectos de ingeniería tienen que considerar las implicaciones economicas. Esto quiere decir que el ingeniero, frente a cualquier proyecto, debe pensar en su realización con la menor inversión posible. Hipotéticamente hablando, la mejor solución a un problema de instalaciones eléctricas debería ser la única, la ideal

## 3.1.4. Capacidad.

En general cada sistema eléctrico debe estar diseñando para satisfacer la demanda de servicio que se presente y considerar también el pronostico de carga para instalaciones futuras.

## 3.1.5. Flexibilidad.

Se entiende por instalación flexible aquella que puede adaptarse a cambios. Por ejemplo, una instalación aparente en tubos metálicos o por charolas es mas accesible que una instalación ahogada en el piso.

z.

and a statement construction of  $\chi$  -the matrix space  $\chi_{\rm max}$  of  $\chi_{\rm max}$ 

## 3.1.6. Accesibilidad.

Una instalación bien diseñada debe tener las previsiones para permitir el acceso a aquellas partes que pueden requerir mantenimiento. Por ejemplo, espacios para desmontar, y montar equipos grandes, entre otros

También se entiende por accesibilidad el que se cuente con todos los elementos que permitan entender el diseño de la instalación, es decir, la especificación completa y todos los planos, y diagramas necesarios

## 3.1.7. Códigos Y Normas.

El diseño de instalaciones eléctricas debe hacerse dentro de un marco legal. Un buen provecto de ingeniería es una respuesta tecnica y económicamente adecuada, que respeta los requerimientos de las normas y códigos aplicables

En México las NTIE (Normas Técnicas para las Instalaciones Electricas, 1994), editadas por la Dirección General de Normas, constituyen el marco legal para el proyecto y construcción de instalaciones. Estas normas son generales y no pueden cubrir todo. En ciertos tipos de instalaciones pueden establecerse especificaciones que aumente la seguridad o la vida de los equipos y que esten por arriba de las normas

Existen también normas para la fabricación de equipos eléctricos que también deberán ser consideradas en el diseño ya que proporcionan información relativa a las características del equipo, así como los requisitos para su instalación

# 3.2. ELEMENTOS GENERALES QUE CONSTITUYEN UNA INSTALACIÓN ELÉCTRICA.

En esta sección se presenta una descripción general de los elementos mas comúnmente encontrados en una instalación eléctrica. Dicha descripción incluye tanto las funciones como las características mas importantes.

#### 3.2.1. Acometida.

Por acometida se entiende el punto donde se hace la conexión entre la red, propiedad de la compañía suministradora, y el alimentador que abastece al usuario.

En las terminales de entrada de la acometida normalmente se colocan apartarrayos para proteger al equipo contra ondas de alto voltaje, ya sea de origen atmosférico o por maniobras de conexión o desconexión en la red de suministro.

#### 3.2.2. Equipo De Medición.

Por equipo de medicion se entiende aquel, propiedad de la compañía suministradora, que se coloca en la acometida de cualquier usuario con el propósito de cuantificar el consumo de energía electrica de acuerdo a las condiciones del contrato de compraventa

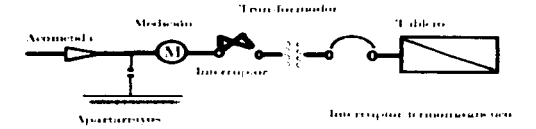

#### Figura 3.1. Esquema De Básico De Una Instalación.

#### 3.2.3. Interrruptores.

۵h

Un interruptor es un dispositivo que esta diseñado para abrir o cerrar un circuito eléctrico por el cual esta circulando una corriente. Puede utilizarse como medio de desconexión o conexión y, si esta provisto de los dispositivos necesarios tambien puede cubrir la función de protección contra sobrecargas y/o cortocircuitos.

#### 3.2.3.1. Interruptor General.

Se le denomina interruptor general o principal al que va colocado entre la acometida (después del equipo de medición) y el resto de la instalación, y que se utiliza como medio de desconexión y protección del sistema o red suministradora

Dependiendo del tipo de instalación, el interruptor general o principal puede ser alguno de los siguientes dispositivos

- Caja con cuchillas y fusibles
- Interruptor termomagnético.
- Cortacircuitos o interruptor de potencia (en aire, al vacio, en algún gas o en aceite).

والتورد المحاوات والمحاجة

م

#### 3.2.3.2. Interruptor Derivado.

Los interruptores eléctricos llamados derivados son aquellos que están colocados para proteger y desconectar alimentadores de circuitos que distribuyen la energía eléctrica a otras secciones de la instalación o que energizan a otros tableros

## 3.2.3.3. Interruptor Termomagnético,

Uno de los interruptores mas utilizados y que sirve para desconectar y proteger contra sobrecargas cortocircuitos es el termomagnético.

Su diseño le permite soportar un gran número de operaciones de conexión y desconexión, los que lo hace muy útil en el control manual de una instalación. Tiene un elemento electrodinámico con el que nuede responder rápidamente ante la presencia de un cortocircuito. Para la protección contra sobrecarga se vale de un elemento bimetálico

## 3.2.4. Arraneador.

Se conoce como arrancador al arregio compuesto por un interruptor, va sea termomagnético o de navajas (cuchillas) con fusibles, un contactor electromagnetico y un relevador bimetálico

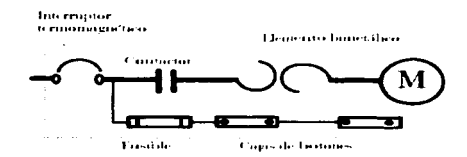

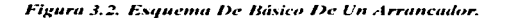

## 3.2.5. Transformador.

Transformador eléctrico es un equipo que se utiliza para cambiar el voltaje de suministro al voltaje requerido. En instalaciones grandes (o complejas) pueden necesitarse varios niveles de voltajes, lo que se logra instalando varios transformadores (normalmente agrupados en subestaciones).

## 3.2.6. Tableros.

Se entiende por tablero un gabinete metalico donde se colocan instrumentos, interruptores, arrancadores v/o dispositivos de control. El tablero es un elementos auxiliar (en algunos casos obligatorio) para lograr una instalación segura, contiable y ordenada

#### 3.2.6.1. Tablero General.

El tablero general es aquel que se coloca inmediatamente despues del transformador, y que contiene un interruptor general. El transformador se conecta a la entrada del interruptor y a la salida de este se conectan barras que distribuyen la energía electrica a diferentes circuitos a traves de interruptores derivados

#### 3.2.6.2. Centros De Control De Motores.

En instalaciones industriales, y en general en aquellas donde se utilizan varios motores, los arrancadores se agrupan en tableros compactos conocidos como centros de control de motores. Dependiendo del número de arrancadores o circuitos derivados y de la distancia entre ellos y el tablero general, puede ser necesario incluir un interruptor general

#### 3.2.6.3.- Tableros De Distribución o Derivados.

Cada área de una instalación esta alimentada por uno o varios tableros derivados. Estos tableros pueden tener un interruptor general dependiendo de la distancia al tablero de donde se alimenta y del número de circuitos que alimente

#### 3.2.7. Motores Y Equipos Accionados Por Motores.

Los motores se encuentran al final de las ramas de una instalación y su función es transformar la energía eléctrica en energia mecánica. Cada motor debe tener su arrancador propio.

#### 3.2.8. Estaciones o Puntos De Control.

En esta categoría se clasifican las estaciones de botones para control o elementos del proceso como: limitadores de carrera o de par, indicadores de nivel, de temperatura, de presión, entre otros.

#### 3.2.9. Salidas Para Alumbrado Y Contactos.

Las unidades de alumbrado al igual que los motores están al final de la instalación y son consumidores que transforman la energia eléctrica en energia luminosa y generalmente también en calor.

Los contactos sirven para alimentar diferentes equipos portatiles y yan alondos en una caja donde termina la instalación fiia

En ambos casos debe asegurarse que la instalación electrica tempa la especificación necesaria para que la caída de voltaje este por abajo de la permitida, que el alimentador quede protegido contra fallas y sobrecargas y que el usuario este protegido contra electrocutación

#### 3.2.10. Plantas De Emergencia.

Existe una gran cantidad de instalaciones electricas que cuentan con una planta de emergencia para protegerse contra posibles fallas en el suministro de energía electrica. Normalmente en todos aquellos lugares de uso publico, se requiere una fuente de energia electrica, que funcione mientras la red suministradora tenga caidas de voltaie importantes, fallas en alguna fase o interrupciones de servicio

La conexion o desconexion del sistema de emergencia se hace nor medio de interruptores de doble tiro (manuales o automatico) que transfieren la carea del suministro normal a la planta de emergencia

#### 3.2.11. Sistema De Tierras.

Se llama sistema de tierra a la red de conductores electricos unidos a una o mas tomas de tierra y provistos de una o varias terminales a las que pueden conectarse puntos de la instalación. El sistema de tierras de una instalación se diseña en funcion de El nivel de voltaje, la corriente de cortocircuito, la superficie que ocupa la instalación. la resistencia a tierra, la humedad y temperatura

Se entiende que un electrodo enterrado en el suelo con una terminal que permita unirlo a un conductor es una toma de tierra. Este electrodo puede ser una barra o tubo de cobre, una varilla o tubo de fierro y en general cualquier estructura que este en contacto con la tierra y que tenga una resistencia a tierra dentro de ciertos limites

En una instalación pueden existir varios sistemas de tierra independientes. Para la subestación y equipo de fuerza (motores), para el sistema de pararravos (que puede o no estar interconectado con el primero) y para instrumentos, computadoras y equipo de transmisión o recepción de señal. Deben respetarse ciertas separaciones entre las tomas de tierra de cada sistema para evitar interferencias. Los conductores que se conectan a los diferentes sistemas deberan estar aislados y protegidos desde la conexión

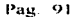

#### 3.2.12. Interconesión.

Para la interconexion de una instalación pueden utilizarse alambres (conductores de varios hilos) o cables (de un solo hilo) de cobre o aluminio. Estos pueden estar colocados a vista, en ductos, tubos o charolas. Excepto en el caso de lineas aereas. Jos conductores siempre deberan, estar cubiertos con una cana de material aislante el cual determina la temperatura maxima de operación. Los más recomendable es que todas las conexiones queden accesibles. En caso que esten dentro de tuberias o ductos deben proveerse las cajas o registros necesarios sobre todo en las conexiones de salida hacia los equipos de la instalación

#### 3.2.13. Canalizaciones.

Las tuberías que se utilizan para proteger a los conductores pueden ser metalicas t de pared gruesa o delgada) o de materiales plasticos no combustibles ( rigidas o flexibles). Tambien se utilizan ductos (metálicos) cuadrados o charolas, que son estructuras metalicas de tipo escalera colocadas vertical u horizontalmente donde se fijan los conductores

## 3.3. ANÁLISIS PRELIMINAR DEL PROVECTO DE LA INSTALACIÓN ELÉCTRICA.

En el suministro de energía de las llamadas fuentes de alimentacion a las cargas o centros de consumo se requiere de la intervencion de un conjunto de elementos para cumplir con tal fin y deben ser calculados de acuerdo a los requisitos que tienen que cumplir

La determinacion de las características de este conjunto de elementos, el arreglo o disposicion que lleven dentro de una instalación, y los aspectos funcionales y de estética es lo que se conoce como el diseño de la instalación electrica, podra tener distintos criterios que deben ser considerados desde la planeación y que desde luego estaran de acuerdo con las normas y reglamentos para instalaciones electricas

Para el diseño de una instalación electrica es conveniente que los encargados del proyecto hagan un análisis total de todos los aspectos a considerar en la construcción de esta, entre otros podemos mencionar a la instalación desde el punto de vista arquitectonico y de servicio, el tipo de cargas y forma de suministro de la energía, etc. Esto involucra una determinación cuidadosa de los requerimientos eléctricos usuales y especiales, dependiendo las características que tenga el edificio

La conveniencia de hacer notar esto, es con el objeto de analizar el proyecto de la instalación electrica desde un punto de vista general, los aspectos que debemos tomar en forma preliminar los podemos resumir en la forma siguiente:

## 3.3.1. Tipo De Construcción.

En la primera aproximación de un provecto es necesario analizar el sistema electrico considerando características del tipo de construççion como son dimensiones generales, si es de uno o varios niveles, alturas de oficinas, salas, areas descubiertas, etc

El provecto que se presenta se reflere a la instalación electrica de un edificio que cuenta con un centro de computo y tiene. los siguientes niveles, dos sotanos, planta baja, primer piso, segundo piso, tercer piso y azotea, con las siguientes características

- Tiene una superficie de 3025m2  $\bullet$
- Cuenta con un sotano para estacionamiento para los usuarios del edificio
- Tiene una caseta de vigilancia en el acceso al sotano
- Tiene 2 elevadores en servicio de emergencia
- Cuenta con sistemas de computo y de comunicaciones
- · La alimentación vertical hacia los pisos superiores esta distribuida en ductos que dan cabida a las instalaciones electricas, hidraulicas, sanitarias y ductos de aire acondicionado, así como de instalaciones telefonicas, entre otras, de forma totalmente independiente
- Cuenta con un sistema de computo en red con debidos servicios de comunicaciones

## 3.3.2. Evaluación Eléctrica General.

En una planeación general para el diseño de un sistema electrico, se empieza con la determinación y estudio del tamaño y naturaleza de la carga a alimentar, esto significa una aproximación de la carga en W/M<sup>2</sup>, número y tamaño de los motores, determinación de la capacidad de otras cargas. Jocalización por áreas, y analizar el mejor sistema de distribución posible

## 3.3.2.1. Estimación De La Carga.

La Instalación Electrica Comprende

- Una carga total instalada de 1024502 000 (W)
- La subestación eléctrica constará de 2 transformadores con capacidades de 500 KVA.
- · Se tiene 2025 salidas de alumbrado
- 1013 salidas para contactos normales.
- 874 salidas para contactos regulados
- 215 HP distribuidos en diversos motores para sistema de aire acondicionado, bombas, equipo hidroneumatico y elevadores funcionando a 220 Volts.

model and change as the screen associates continued in

the member makes sharped and control

.<br>The following company and support of the company of the company of the company of the company of the company of the company of the company of the company of the company of the company of the company of the company of the

 $\mathcal{L}$ 

## 3.3.2.2. Selección Del Sistema De Distribución.

Las características de los tipos de carga y requerimientos descritos anteriormente, son consideradas para distribuir la energia electrica necesaria dentro del edificio.

and the company of the company of

En su gran mayoría son condicionadas por las características constructivas del inmueble, del medio ambiente, el factor economico y sobre todo por el tipo de trabajo o actividad que se desarrolle en el edificio

Para nuestro estudio podemos considerar como las mas importantes:

a) Analisis de carga total de la instalación

- b) Probables aumentos futuros de carga
- c) Estudio de secciones y canalizaciones
- d) Consideraciones de perdida por efecto Joule y por caida de tension
- e) Accesibilidad de la instalación para inspección y mantenimiento de la misma.
- f) Reglamentacion por parte de las autoridades y compañía suministradora

En nuestro caso tenemos que alimentar Jamparas de 32, 50, 13 y 59 Watts, salidas para contactos normales de

200. regulados de 500 Watts a 127 Volts, y motores desde 1 hasta 20 HP a 220 Volts.

En consideración a lo anterior se propone la utilización de dos transformadores de igual capacidad para la

alimentación de la carga total, logrando con esto

Ahorro de energía, Evitando que los dos transformadores esten en operación cuando la carga monitoreada sea igual o menor a la capacidad de uno de los transformadores; de ser así el otro transformador se sacara de operación, logrando con esto mantener el servicio con uno solo, así se eliminan perdidas en el transformador que quedo fuera de servicio

Independencia del suministro, Se cuenta para el sistema normal y de emergencia con su propio transformador.

Continuidad en el servicio, Garantizando con tres formas diferentes el suministro de la energía eléctrica para las partes fundamentales del sistema.

- 1.- Planta de emergencia.
- $2 UPS$ .
- 3.- Transformador en servicio normal.

#### Sistema tolerante a fallas.

Versatilidad. Ya que todo lo anterior en conjunto da una versatilidad en el sistema.

**UNAM** 

ین

O

د

#### 3.3.3. Selección De Equino.

En todas las instalaciones eléctricas se debe procurar tener un máximo de normalización en el equipo, tanto en el tipo como en las capacidades de los mismos, con el objeto de solicitar a la compañía suministradora de energía los voltajes normales en el nivel que corresponde

El equipo se elige en forma estandar, al no ser así trae problemas de complicación en el mantenimiento y la eficiencia del personal

#### 3.3.4. Suministro De La Energía.

Otro aspecto preliminar que afecta el diseño y procedimiento a seguir, es el suministro de la energía eléctrica en cuanto a sus características. El suministro de la energía se hace generalmente por una compañía suministradora única, en la República Mexicana es la Comisión Federal de Electricidad y la generación por empresas para su propio uso esta restringida solo a casos muy especiales, por lo que se debe conjugar las características de la energia electrica que se compra con las características del equipo a instalar, comparando, la frecuencia, niveles de voltaje, etc. Algunas veces la alimentación de energía dentro de un área considerable requiere de comprar la energia y distribuirla internamente mediante sistemas de distribucion, y es frecuente encontrar diferentes voltajes, entonces se requiere del uso de subestaciones para solucionar el problema.

#### 3.4. REOUERIMIENTOS PARA DESARROLLAR EL PROYECTO ELÉCTRICO.

Los requisitos que debemos cubrir para elaborar nuestro proyecto son en primera instancia el croquis de localización del edificio, el plano de planta de conjunto, los planos de cada uno de los niveles y el plano de cortes: Otros requerimientos serían el conocimiento del material y equipo eléctrico existente en el mercado, así como el tomar en cuenta los normas y reglamentos que rigen a las instalaciones eléctricas actuales.

## 3.4.1. Croquis De Localización.

Este comprende la manzana, las calles que circundan la ubicación del predio, número de lote, número oficial, la orientación, colonia, población y otras referencias que faciliten su localización.

#### 3.4.2. Plano Planta De Coniunto.

Este muestra las dimensiones y la configuración del edificio desde una vista superior, para diseñar en forma optima la instalación requerida en el exterior.

## 3.4.3. Planos De Nivel.

En estos aparecen las áreas consideradas con sus dimensiones para la distribución de las unidades de iluminación, equipo electrico y travectoria de tuberías que el provecto electrico requiera

#### 3.4.4. Planos De Corte.

Este plano nos muestra secciones transversales y longitudinales, para considerarlas en las travectorias de ductos e instalación del equipo eléctrico requendo

Nos marca ademas ejes para detectar facilmente la localización de areas

## 3.4.5. Estructura Del Proyecto.

El proyecto esta integrado por diferentes planos, una lista de materiales y la memoria técnica.

Los planos los tenemos identificados de la siguiente manera

Plano IE-01 Diagrama Unitilar Plano IE-02 Alumbrado Normal Sotano Plano IE-03 Alumbrado De Emergencia Sotano Plano IE-04 Alumbrado Normal Y Emergencia De Planta Baja Plano IE-05 Contactos De Planta Baja (Regulados Y No Regulados) Plano IE-06 Alumbrado Normal Y De Emergencia Primer Piso Plano IE-07 Alumbrado Normal Y De Emergencia Segundo Piso Plano IE-08 Contactos De Segundo Piso (Regulados Y No Regulados). Plano IE-09 Alumbrado Normal Y Emergencia Tercer Piso

Nota: Las planos de contactos del primer y tercer piso. Son Omitidos por tener el mismo criterio de diseño que el plano IE-05. El Exquema del sistema de paratrayos, se encuentra en la sección correspondiente a la teoría de pararrayos. El Esquema del corte vertical de alimentadores ye encuentra en la sección del cálculo del alimentadores.

#### 3.4.6. Criterio Para La Elaboración De Planos.

Se hacen las siguientes apreciaciones para la presentación de planos que conforman nuestro proyecto de acuerdo a las normas tecnicas para instalaciones eléctricas

- a) Los dibujos y detalles que integran los planos estan dimensionados de tal forma que sea facil su revisión
- b) Se utiliza la siguiente escala de dibujo 1:100
- c) Se usa el sistema métrico decimal y el idioma español en todas las leyendas
- d) Se da la descripción de los simbolos empleados
- e) Se deja un cuadro en la esquina inferior derecha conteniendo informacion acerca del plano de referencia.
- $\Omega$  Existe continuidad entre uno y otro plano numerandolos desde IE-01 hasta IE-09.

**WANDARD CONTRACTOR** 

#### 3.4.7. Diagrama Unifilar.

El diagrama unitilar reproduce el arregio electrico de la distribución interna de las instalaciones del usuario desde la acometida de la compañía suministradora hasta cada uno de los equipos que constituyen dicha instalación

El diagrama unifilar contiene a la subestación que muestra las características principales del equipo que la integra como son

a) Equipo de medición, de la compañía suministradora

- b) Cuchillas desconectadoras, indicando características
- c) Interruptor principal, con sus principales caracteristicas, incluvendo tensión de apartarayos
- d) Transformador indicando tension primaria y secundaria, conexión primaria y secundaria, canacidad en KVA, tipo de enfriamiento e inmedancia

El diagrama unifilar, contiene ademas los siguientes datos

- a) Localización de centros de carga, tableros de distribución y alimentadores
- b) El valor de cada una de las protecciones de los alimentadores y subalimentadores
- c) El calibre y aislamiento de los conductores activos y neutros de alimentadores y subalimentadores. Se menciona a su vez su longitud y carda de tension en porciento.

#### 3.4.8. Planos De Contactos Y Alumbrado.

Los planos de estas instalaciones muestran lo siguiente

- a) Identificación de circuitos al que pertenecen cada uno de los contactos o luminarios
- b) Número de hilos por canalización y diámetro de la misma
- c) Tipo y capacidad de cada uno de los contactos, ademas de su instalación

d) Localización de los tableros de distribucion

## 3.4.9. Cuadros De Carga De Alumbrado Y Contactos.

En un provecto de esta indole deben anexarse cuadros de carga de los tableros indicando:

Nombre del tablero, tipo, marca, tensión, diagrama de conexiones, número de circuitos, capacidad de los interruptores de los circuitos, cargas por fase, ubicación de las cargas y porcentaje de desbalanceo, entre otras características.

#### 3.4.10. Memoria Técnica.

La memoria de calculo que se presenta tiene como objetivo mostrar los criterios utilizados para la selección de conductores, canalizaciones, protecciones de los alimentadores y los circuitos derivados de los tableros de distribución del edificio en estudio, de acuerdo a las normas tecnicas de instalaciones eléctricas

Se consideran tambien los siguientes puntos

- a) La elección del transformador de la subestación
- b) El calculo de corto circuito en dos puntos de la instalación

e) El calculo del sistema de tierras

#### 3.4.11. Normas Y Reglamentos.

Este provecto se apega a lo señalado en las Normas Técnicas para Instalaciones Eléctricas y en las disposiciones de la Cia. De Luz, y Fuerza.

**UNAM** 

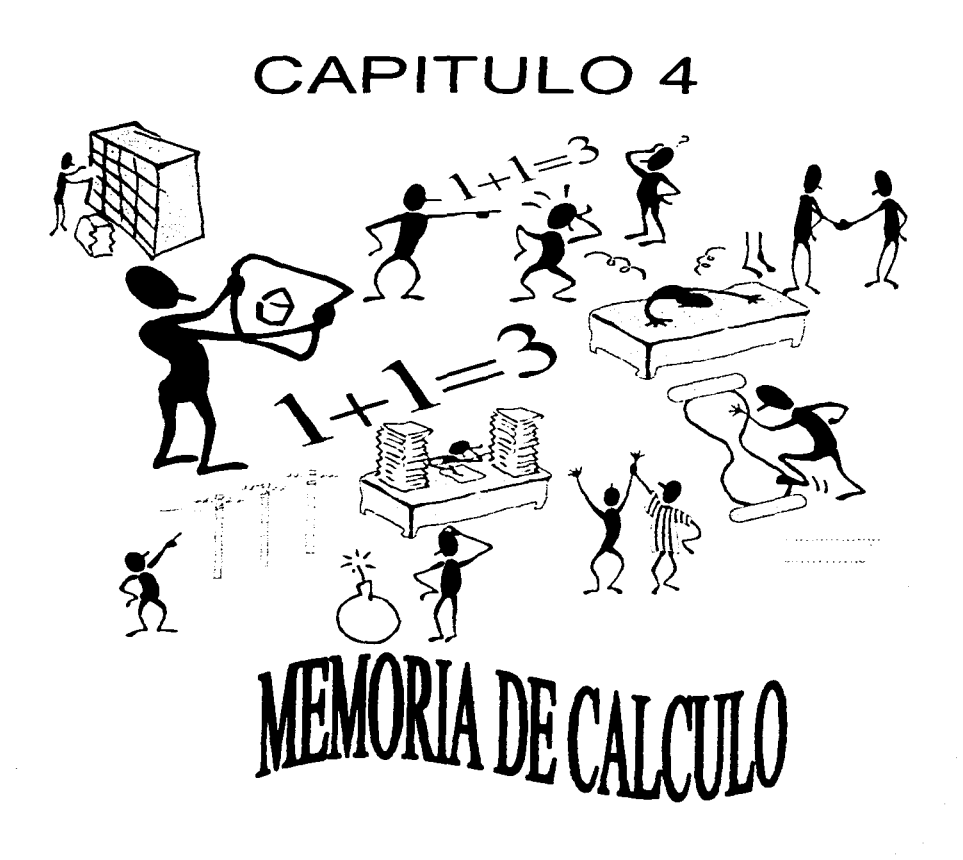

**Services** 

## 4. MEMORIA DE CALCULO

## **4.1. HADMINACIÓN**

- 4.1.1. Consideraciones Generales.
- 4.1.2 Niveles De Iluminación (Cantidad De Luz).
- 4.1.3 Niveles De Iluminación Recomendados
- 4.1.4 Elección Del Tipo De Iluminación
- 4.1.5 Elección Del Equipo De Alambrado
- 4.1.6 Tipos De Alumbrados
- 4.1.7 Disposicion De Lummarias
- 4.1.8 Calculo Del Numero De Luminarias
	- 4.1.8.1 Metodo De Lumen
		- 4.1.8.1.1. Coeficiente De Utilizacion
		- 4.1.8.1.2 Factor De Mantenimiento
		- 4.1.8.1.3 Factor De Depreciación
		- 4.1.8.1.4 Coeficientes De Depreciacion Luminosa
		- 4.1.8.1.5 Eficiencia De La Balastra
- 4.1.9. Ejemplo de Aplicación

#### 4.2. CALCULO Y ESPECIFICACIONES DE CONDUCTORES ELÉCTRICOS.

- 4.2.1. Conceptos Básicos Sobre Conductores Electricos
	- $4.2 \pm 1$  Definicion
	- 4.2.1.2 Materiales
	- 4.2.1.3 Configuración Física
- 4.2.2. Aislamiento De Los Conductores
- 4.2.3. Calibre De Los Conductores
	- 4.2.3.1 Factores De Corrección Por Agrupamiento Y Temperatura
- 4.2.4. Criterios Para El Calculo De Conductores
	- 4.2.4.1 Capacidad De Conducción De Corriente
	- 4.2.4.2 Caida De Tension
	- 4.2.4.3. Capacidad Para Soportar La Corriente De Corto Circuito
- 4.2.5 Calculo De Los Conductores Por Capacidad De Corriente Y Por Caida De Tensión.
- 4.2.6. Número De Conductores De Un Tubo Conduit
- 4.2.7. Conductor De Puesta A Tierra
- 4.2.8. Analisis Del Calculo De Cuadros De Carga
- 4.2.9. Análisis Del Cálculo Del Alimentador

#### 4.3. SISTEMA DE FUERZA.

- 4.3.1 Introduccion
- 4.3.2. Concepto De Motor Electrico
- 4.3.3. Clasificación De Los Motores Electricos
- 4.3.4. Características De Los Tipos De Motores Más Utilizados.
	- 4.3.4.1 Jaula De Ardilla
		- 4.3.4.2 Rotor Devanado
- 4.3.5. Elementos De Los Circuitos Para Motores
- 4.3.6 Descripcion De Los Elementos De Los Circuitos Para Motores.
	- 4.3.6.1. Corriente Nominal De Un Motor Electrico.
	- 4.3.6.2. Corriente De Arranque De Un Motor Eléctrico.
	- 4.3.6.3. Alimentador.
	- 4.3.6.4. Protección Del Alimentador
	- 4.3.6.5 Circuito Derivado
	- 4.3.6.6. Protección Del Circuito Derivado.
	- 4.3.6.7. Desconectador.
	- 4.3.6.8. Protección Contra Sobrecarga.

وأوالد المواري والمعارفة والمح

- 4.3.6.9 Protección Del Circuito Alimentador Contra Cortocircuitos O Fallas A Tierra
- 4.3.6.10 Circuitos Control De Motores Y. Arrancadores
- 4.3.6.11. Arraneadores
- 4.3.7 Selección Del Tipo De Motores Electricos
- 4.3.8. Parametros De Los Motores Utilizados En El Provecto
- 4.3.9. Eigmplo De Analisis Del Calculo Del Alimentador De Fuerza Para Un Solo Motor
- 4.3.10 Eternolo De Analists Del Calculo Del Ahmentador De Fuerza Para Varios Motores

### **4.4. SUBESTACIONES ELÉCTRICAS.**

- 4.4.1 Generalidades
- 4.4.2 Instalación Y Mantenimiento Del Foundo Electrico
- 4.4.3 Locales Y Espacios Para Subestaciones
- 4.4.4. Clasificaciones
	- 4.4.4.1 Por Su Servicio
	- 4.4.4.2 Por Su Construcción
- 4.4.5 Descripcion Funcional De Las Secciones De Las Subestaciones Electricas
	- $4.4.5$  | Acomenda
	- 4.4.5.2 Sección De Medición
	- 4.4.5.3 Sección De Cuchillas De Paso V. Pruebas
	- 44.5.4 Sección De Interruptor De Apertura Con Carga Y Apartarrayos (Sección De Corta

Circuitos)

- 4.4.5.5. Sección De Acoplamiento
- 4.4.6 Diagrama Unifilar Utilizado Para El Centro De Computo
- 4.4.7 Justificacion Para Uso De Subestacion Electrica
	- 4.4.7.1. Tecnica
	- 4471 Economia
- 4.4.8 Tableros Electricos
	- 4.4.8.3 Tablero De Distribución
	- 4.4 8.2 Tablero De Baja Tension
	- 4.4.8.3 Tableto De Alta Tension
- 4.4.9 El Transformador
	- 4491 Clasificación De Los Transformadores
	- 4.4.9.2. Capacidades Y Dimensiones De Transformadores De Distribución.
	- 4.4.9.3 Cambiador De Derivaciones
	- 4.4.9.4 Calculo Del Transformador
		- 44941 Calculo Del Alimentador En Baja Tensión

## 4.5. ANÁLISIS DE CORTO CIRCUITO.

- 4.5.1 Introduccion
- 4.5.2 Naturaleza De Las Corrientes De Corto Circuito
- 4.5.3. Fuentes De Corrientes De Corto Circuito
	- 4.5.3.1 Generadores
	- 4.5.3.2. Motores Sincronos
	- 4.5.3.3. Motores De Induccion
	- 4.5.3.4. Sistema De La Cia. Suministradora
- 4.5.4. Sistema Por Unidad
	- 4.5.4.1. Sistema Monofasico
	- 4.5.4.2. Cambio De Bases
	- 4.5-4.3. Sistemas Trifasicos
	- 4.5.4.4. Conversión En Valores En Por Unidad A Valores Reales.
- 4.5.5. Componentes Simétricas
- 4.5.6. Redes De Secuencia

Pag. 101

**UNAM** 

- 4.5.7. Tipos De Falla.
	- 4.5.7.1. Falla De Linea A Tierra.
	- 4.5.7.2. Falls De Lines A Lines
	- 4.5.7.3 Falla De Dos Lineas A Tierra
	- 4.5.7.4 Falla Trifasica
- 4.5.8 Métodos De Solución
	- 4.5.8.1. Cálculo De Las Corrientes De Corto Circuito Trifásico Por El Método De Por Unidad.
	- 4.5.8.2. Cálculo De Las Corrientes De Corto Circuito Trifásico Por El Metodo De Mya's
- 4.5.9 Cálculo De Corrientes De Corto Circuito Del Provecto Por El Método En Por Unidad
- 4.5.10. Calculo De Corrientes De Corto Circuito Trifasico Del Proyecto Por El Metodo De Mva's
- 4.5.11. Verificación De Las Capacidades Interruptivas De Los Dispositivos De Protección

## **4.6. SISTEMA DE TIERRAS.**

- 4.6.1. Funciones Principales Del Sistema De Tierras.
- 4.6.2. Componentes Principales De Un Sistema De Tierras.
- 4.6.3 Material Para Conductores Electrodos
- 4.6.4 Material Para Conectores
- 4.6.5. Disposiciones Básicas De Las Redes De Tierras
- 4.6.6 Caracteristicas Del Sistema De Tierras
- 4.6.7. Procedimiento De Diseño
- 4.6.8. Cálculo Del Diseño De La Red De Tierras Para La Subestación

## 4.7. PROTECCIÓN CONTRA SOBRE TENSIONES.

- 4.7.1. Introducción
- 4.7.2. Origen De Las Sobretensiones
- 4.7.3. Clasificación De Las Sobretensiones.
	- 4.7.3.1. Descargas Atmosféricas.
	- 4.7.3.2. Maniobras De Interruptores.
	- 4.7.3.3 Fallas Monofásicas A Tierra.
- 4.7.4 Clasificación De Sistemas.
- 4.7.5. Ferrorresonancia.
- 4.7.6. Circuito Tipico Ferrorresonante.
- 4.7.7. Métodos De Protección.
	- 4.7.7.1. Apartarrayos.
- 4.7.8. Principales Causas De Fallas En Los Apartarrayos.
- 4.7.9. Selección Del Apartarrayos.
- 4.7.10 Conexión Del Apartarravos.
- 4.7.11. Especificaciones De Protecciones Contra Descargas Atmosféricas. 4.7.11.1. Diferentes Tipos De Edificios A Considerar.
	- 4.7.11.2. Especificaciones Sobre Materiales.
- 4.7.12. Diseño De La Protección Contra Descargas Atmosféricas (Pararrayos).
	- 4.7.12.1. Ubicación.
	- 4.7.12.2. Trayectoria.
	- 4.7.12.3. Conexiones A Tierra.
	- 4.7.12.4. Cantidad Y Ubicación De Tierras En El Proyecto.

**IINAM** 

.<br>Germania - Germania III

#### 4. MEMORIA DE CALCULO.

## **4.1. ILIMINACIÓN.**

## 4.1.1. Consideraciones Generales.

Al diseñar una instalación de alumbrado para interiores se contemplan varios aspectos los cuales se dividen en dos grupos, técnicos y estéticos. Los problemas esteticos solamente conciernen al arquitecto, decorador o constructor, sin embargo, el luminotecnico debe proporcionar toda la información teórica sobre el comportamiento luminoso de su proyecto y equipo, sobre todo en lo que se refiere a calidad de la luz, color, respuesta de los colores, forma de las luminarias, características del alumbrado (directo, semidirecto, difuso), etc

Las cuestiones técnicas como los niveles luminosos adecuados, cálculo de número de luminarias, disposición de ellas, dimensiones del local, coeficientes de utilización, depreciación, mantenimiento, provecto de las instalaciones eléctricas, canalizaciones, etc. Son del dominio del luminotécnico

En ambos casos se debe colaborar estrechamente para lograr los optimos resultados al menor costo.

Proyectos De Alumbrado:

#### **Aspectos Técnicos:**

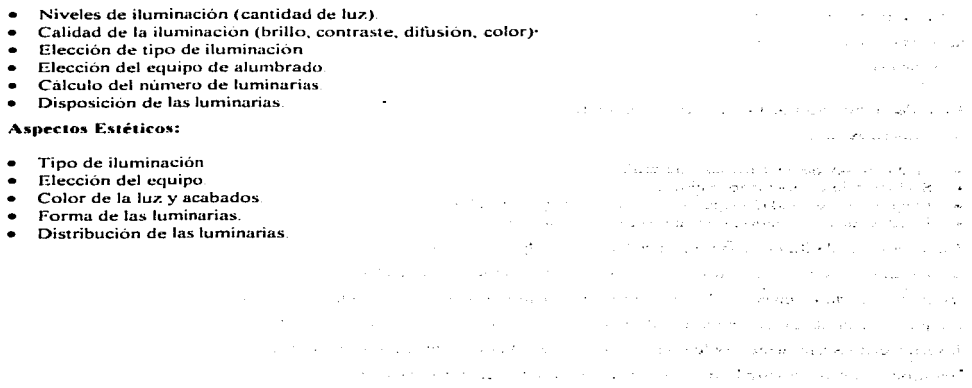

The State County of

 $\mathbf{r}$ 

C.

ċ

#### 4.1.2. Niveles De Buminación (Cantidad De Luz).

Existe un nivel mínimo de iluminación para cada tarea visual específica. Desde tiempos -primitivos se han buscado buenos niveles luminosos, con ellos se realizaron los espléndidos murales de las grandes civilizaciones de la antiguedad. Otros trabajos como el dibujo de codices, seguramente se realizaban a la sombra, en el exterior o en el interior de edificios con grandes ventanas para aprovechar niveles mayores de 10 luxes

## 4.1.3. Niveles De Huminación Recomendados.

El concepto de iluminación o iluminancia (E) expresado en la unidad luxes, es una medida de la cantidad de luz que incide en el plano de trabajo

Pruebas realizadas han demostrado que el nivel de iluminación determina la calidad de la visión, cuanto mayor es el nivel de iluminación se puede ver mas facil y claramente. Nuestros ojos estan constituidos de manera que la visión es óptima con los niveles de iluminancia proporcionados por la luz del dia (no necesariamente bajo la luz directa del Sol) que van desde unos miles a 100.000 luxes

Técnica y económicamente resulta imposible, o muy dificil, obtener valores de alumbrado de 100 000 a 20 000 luxes que nos permitan ver en las condiciones mas favorables y con un minimo de estuerzo. En la practica, tenemos que aceptar niveles de iluminación "adecuados" mucho más bajos que los mencionados, aprovechando la gran capacidad de acomodación y adaptación de la vista humana

En cada provecto, el encargado de una instalación de alumbrado debe elegir el termino medio correcto entre las mejores condiciones visuales y un sistema de alumbrado que sea factible desde los puntos de vista técnico y económico

En la determinación de los níveles de iluminación optimos para una tarea visual específica se tomán en cuenta los siguientes factores

- La duración del trabajo con luz artificial
- · Si el trabajo es nocturno o diurno
- · Exigencias de calidad impuestas al producto que se trabaja, tamaño y contraste con los objetos
- · La edad de los usuarios de la instalación del alumbrado

 $-$ 

En los niveles de iluminación recomendados por algunos fabricantes de equipos de alumbrado y asociaciones de ingenieros, están implicitos los primeros tres factores, sin embargo, el cuarto factor (la edad de los usuarios) afecta el nivel de iluminación seleccionado en cierto porcentaje de acuerdo con el criterio que se adopte al considerar el promedio de edad de los usuarios del sistema de alumbrado utilizado. Extensas investigaciones han demostrado que a medida que el hombre envejece es necesaria una mayor iluminación para desarrollar una tarea visual con la misma eficiencia que cuando se es joven.

**Contract County** 

- 10 años, nivel recomendado
- 20 años: aumentar un  $30<sup>a</sup>$  el nivel recomendado
- 30 años: aumentar un 40% el nivel recomendado
- $-40$  años: aumentar un  $-50\%$  el nivel recomendado
- $50$  años aumentar un  $80\%$  el nivel recomendado
- 60 años: aumentar un 170% el nivel recomendado

Actualmente, se ha fiiado una tabla de niveles de iluminación adecuados para cada tarea visual. Esta tabla se calculó según la teoria del Dr. H. R. Blackwel, fue publicada por el J.E.S. Lighting Handbook en 1959 y se determino con un rendimiento visual del 99%  $x = 5$  asimilaciones por segundo (el ojo nuede tener incluso 37 asimilaciones/segundo, como en el cinematografo).

La Sociedad Mexicana de Ingeniería e Iluminación S M FT calculo nuevos niveles de iluminación apropiados para Mexico y sus condiciones economicas, basados en un rendimiento visual del 95% y las mismas 5 asimilaciones/segundo (al igual que el sonido responde a la sonoridad la sensibilidad del ojo responde en forma logaritmica a la iluminación), con lo que la iluminación se baja a niveles aplicables en forma economica sin que por ello se produzca un cansancio visual o bajo rendimiento

En la Tabla 4.1.1, aparecen dos columnas, la primera,  $1 \times 5^{1000}$  e, Proporciona los niveles de iluminación recomendados en EE UU. ; la segunda, S.M.I.I. 95%, proporciona los niveles luminosos sugeridos para México. En los casos en que ambos valores son los mismos, significa que es el valor minimo que se debe recomendar. Asimismo, se anota otra columna de niveles de iluminación propuestos por una compañía europea fabricante de equipos y lamparas de iluminación

 $\sigma_{\rm eff}$  , and

 $\sim$ 

**UNAM** 

 $\bar{\lambda} \sim \bar{\lambda} \bar{\lambda}$ 

l.

z

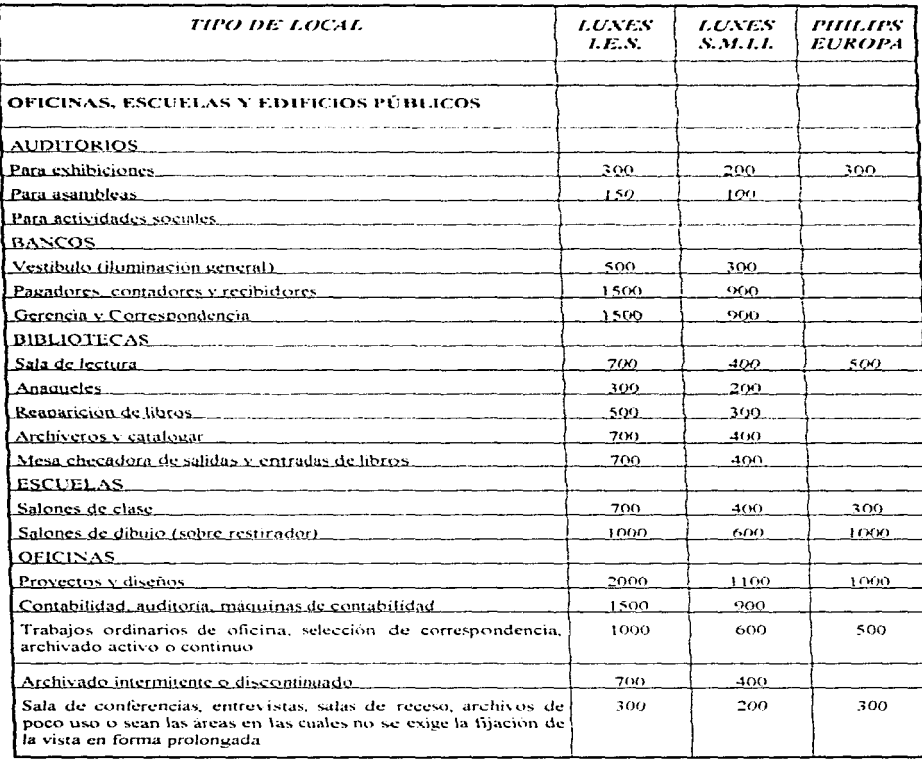

 $\omega$  .  $\omega$ 

se en estación de la partidad

UNAM $\pm$ 

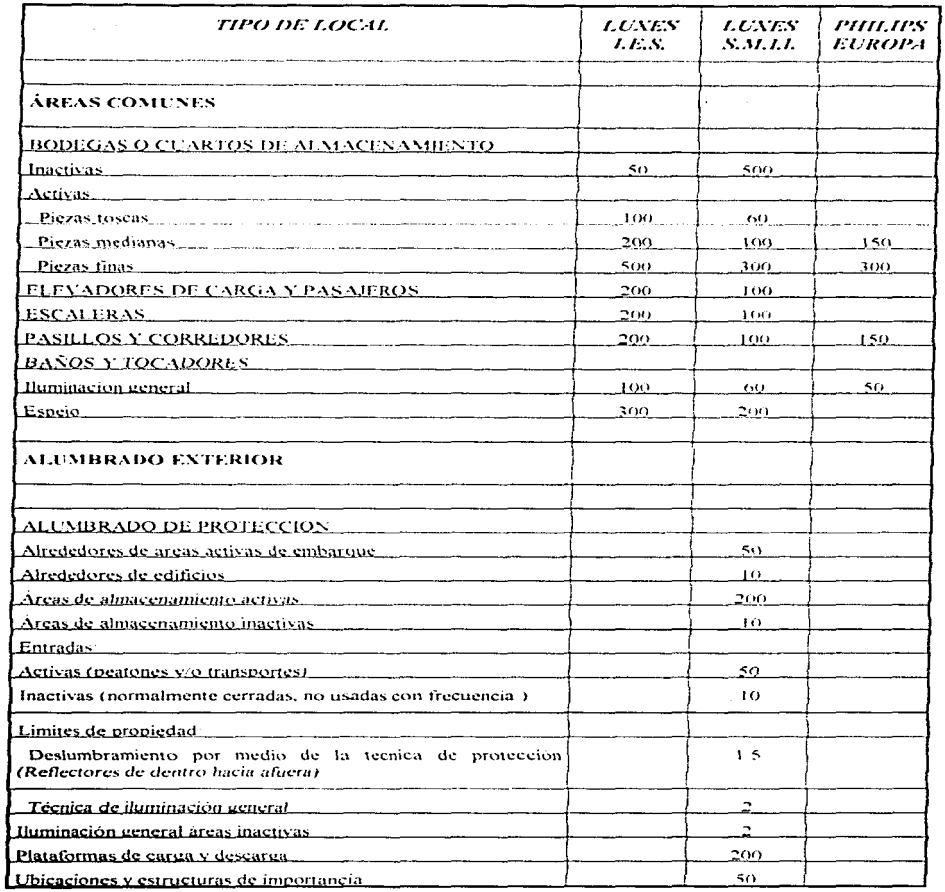

 $\cdot$ 

ķ

 $\left\langle \phi_{n+1} \right\rangle_{n+1}$  , we can can be a summarized
**UNAM** 

نس

ë

¢,

| TIPO DE LOCAL                                                                                                    | <b>LUNES</b> | <b>LUNES</b><br>S. M. J. L | <i>PHILIPS</i><br><b>EUROPA</b> |
|----------------------------------------------------------------------------------------------------|--------------|----------------------------|---------------------------------|
| <b>ALUMBRADO EXTERIOR</b>                                                                                             |              |                            |                                 |
| <b>EDIFICIOS</b>                                                                                                    |              |                            |                                 |
| Construcción general $\qquad \qquad \qquad \qquad$ $\qquad \qquad$ $\qquad \qquad$                                    |              | 100                        |                                 |
| Trabajos de excavación $\cdots$ $\cdots$ $\cdots$ $\cdots$ $\cdots$ $\cdots$ $\cdots$ $\cdots$                        |              | 20.                        |                                 |
| ESTACIONAMIENTOS <b>Antiquista e a contrar a contrar el contrar el contrar el contrar el contrar el contrar el co</b> |              | 50                         |                                 |
| <b>EACHADAS DE EDIFICIOS Y MONUMENTOS</b>                                                                             |              |                            |                                 |
| Iluminación con provectores.                                                                                          |              |                            |                                 |
| Alrededores brillantes                                                                                                |              |                            |                                 |
|                                                                                                    |              | 150.                       |                                 |
|                                                                                                    |              | 200                        |                                 |
|                                                                                                    |              | 300                        |                                 |
|                                                                                                    |              | 500                        |                                 |
|                                                                                                    |              |                            |                                 |
| Superficies claras $\frac{1}{2}$ and $\frac{1}{2}$ and $\frac{1}{2}$ and $\frac{1}{2}$ and $\frac{1}{2}$              |              | $50 -$                     |                                 |
| Superficies medio claras                                                                                              |              | 100                        |                                 |
|                                                                                                    |              | 150                        |                                 |
| Superficies obscuras                                                                                                  |              | 200                        |                                 |

Tabla 4.1.1. Niveles De Huminación De Las Actividades Más Comunes (Tabla De La Sociedad Mexicana De Ingenieria E Iluminación).

### 4.1.4. Elección Del Tipo De Iluminación.

Los tipos de iluminación que más se recomiendan por su eficiencia y economia, y de hecho son los que más se utilizan, son el directo y el semidirecto. El alumbrado directo es muy usual en industrias donde se requiere una iluminación uniforme e intensa en las áreas de trabajo. El alumbrado semidirecto se emplea en oficinas, escuelas, etc. Dirige del 60% al 90% de la luz emitida por las luminarias hacia el plano de trabajo y del 10% al 40% hacia el techo y las paredes para eliminar los efectos de caverna y penumbra

La iluminación semidirecta se emplea especialmente donde se requiere reducir al minimo la sensacion de brillo y deslumbramiento, para proporcionar un clima más intimo y acogedor como en vestibulos y pasillos de hoteles, pasillos de acceso y salas de espera en general.

#### 4.1.5. Elección Del Fauino De Abombrado.

Una vez becha la elección del tipo de iluminación que se va a emplear, se procede a selecciónar el equipo de alumbrado, considerando que su curva de distribución fotometrica proporcione una distribución de luz adecuada a las necesidades del provecto arquitectonico, a la economia que resulta de un análisis comparativo entre equipo y otro. La la eficiencia de la iluminación, altura de montaje y tipo de trabajo que se ya desarrollar

Por ejemplo, cuando se trata de iluminar grandes areas a baja altura de montaje y con altos niveles de iluminación, como aulas, salas de lectura y dibujo, oficmas, buncos, tiendas, supermercados y comercios en general, se recomienda el alumbrado fluorescente nor su alta eficiencia, larga duración y relativo costo micial

Para grandes alturas de montaje y niveles medios y altos de iluminación, como fabricas talleres, almacenes de carga y descarga. bodegas, gimnasios y alumbrado publico, se sugiere el alumbrado de vapor de sodio de alta presión que ha ido sustituyendo al vapor de mercurio.

El alumbrado incandescente se recomienda para uso residencial debido a su baja eficiencia, poca inversión inicial y al color calido de su luz y de los objetos que ilumina, también es adecuado en aparadores, jardines, pasillos, vestibulos y teatros. Algunas veces se emplea el alumbrado incandescente en combinacion con el alumbrado fluorescente o mercurial para proporcionar ambientes mas reales y con colores mas vivos

El alumbrado de vapor de sodio de alta presión se utiliza actualmente para iluminar grandes avenidas, parques, zonas de recreo y estadios deportivos debido a su gran eficiencia y regular en el rendimiento de color

Las características de funcionamiento de los diferentes tipos de alumbrado, costo inicial y costo de operación (eficiencia), son los factores que determinan el uso adecuado de cada tipo de alumbrado para cada actividad especifica

#### 4.1.6. Tinos De Alumbrado Usuales.

El empleo de diferentes sistemas de alumbrado para iluminación de interiores se define por factores como la altura de montaje, superfície a iluminar, eficiencia luminica y calidad del ambiente o confort visual, así como el factor de reposición de las lamparas. En la tabla 4.1.2, se muestran las aplicaciones de los diferentes tipos de alumbrado y las tendencias de sustitución de unos por otros mas eficientes

**UNAM** 

a sala

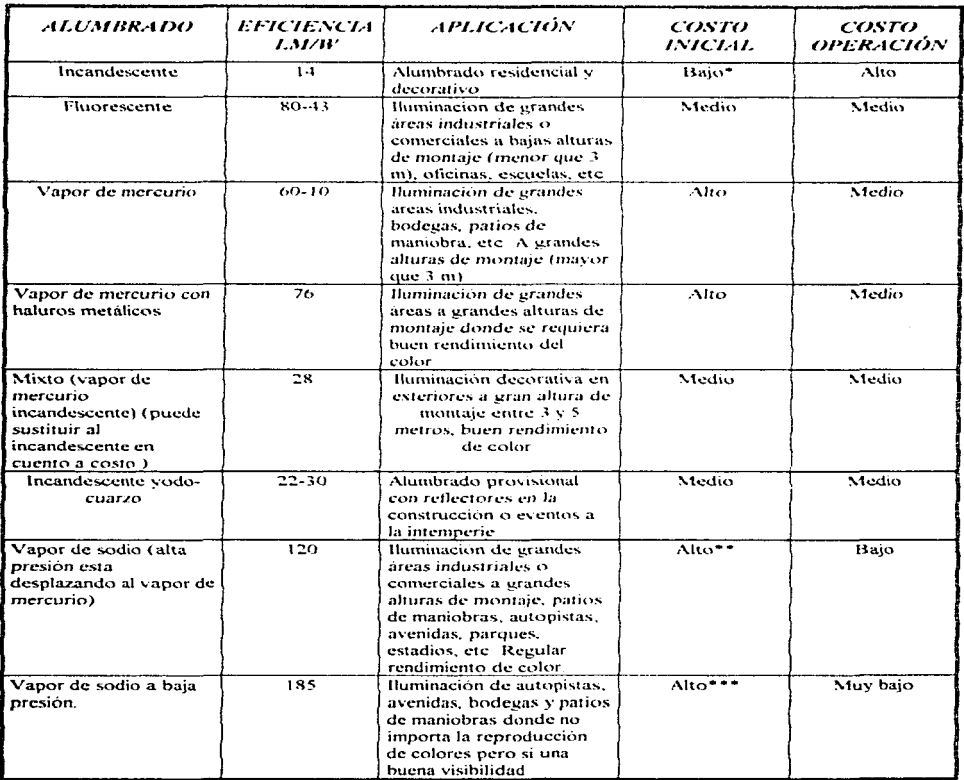

# Tabla 4.1.2. Tipos De Alumbrado Y Aplicación

\* El bajo costo inicial de las lámparas incandescentes para alambrado residencial con potencias entre 25 y 75 watts, se debe a que el gobierno subsidia el costo de ellas por ser artículo de primera necesidad.

 $\overline{\phantom{a}}$  $-$ 

\*\*\* Actualmente el costo inicial de estas lámparas es muy alto, ya que no se fabrican en México aunque parece ser que se va a iniciar su fabricación por Phillips Mexicana. Incluso se sustituye por las de vapor de sodio de alta presión que si se produce en el país.

<sup>&</sup>quot;Existe la tendencia a que se reduzca su costo inicial.

100.00

 $\mathcal{L}(\mathcal{L}) = \mathcal{L}(\mathcal{L}(\mathcal{L}))$  , where  $\mathcal{L}(\mathcal{L})$ 

and a security state of

Kanada Bulga ya Nobel ya Nobel

#### 4.1.7. Disposición De Las Luminarias.

La relacion entre la separacion de las luminarias y su altura de montaje debe estar dentro de los limites establecidos por las características de la curva de distribución fotométrica de cada luminaria. La altura de montaje esta limitada por la curva mencionada y, ademas, por el ángulo del campo visual, es decir, las luminarias se deberán montar por encima de dicho angulo de visión para evitar deslumbramientos innecesarios v molestos

La distribución en los techos trara alumbrado general) de las luminarias se realiza de acuerdo con el area que ilumina cada fuente. El primer paso consiste en determinar el numero de luminarias por lado segun el area que se va a iluminar, si es un cuadrado se procurara el mismo numero de hileras que de filas y si la superficie es rectangular se distribuyen las luminarias en proporcion a los lados del rectangulo. Una vez determinado el número de hileras y de filas se realiza el cuadriculado del area en los planos (de la misma forma se realiza el trazado en los techos de la construcción a efecto de instalar el equipo). Para encontrar la distancia de las hileras y las filas a los muros, se dividen los lados de la superficie (largo y ancho entre el doble del número de hileras y el doble del numero de tilas respectivamente). Vease figura 4/1/1

Es recomendable colocar las luminarias en forma simetrica en relación con vigas o casetones propios de la estructura de concreto, procurando no variar considerablemente la cantidad de luminarias y sin causar áreas más iluminadas que otras

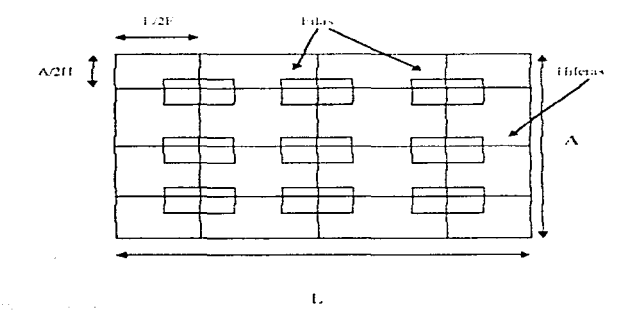

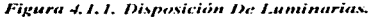

Ċ

#### 4.1.8. Cálculo Del Número De Luminarias.

Consideraciones generales. Existen dos métodos utilizados en los proyectos de iluminación el método de Lumen y el metodo de punto por punto. El primero se utiliza para el calculo del número de luminarias, las cuales deben producir un nivel luminoso preestablecido para proporcionar una iluminación uniforme en una determinada área de trabajo. El segundo se emplea para determinar la iluminación producida por una lampara o un cierto número de ellas en logares muy especiales donde se requiere una distribución exacta de la iluminación, o para calcular la iluminación producida por provectores. Ambos metodos se basan en la definición de las unidades de flujo luminoso e intensidad luminosa

El método de Lumen proporciona una iluminación promedio en toda la zona y por su sencillez es recomendable para el alumbrado de grandes areas donde la iluminación es sensiblemente uniforme, como en el alumbrado general

# 4.1.8.1. Método De Lumen

Una vez determinado el nivel de iluminación en lux, adecuado para la tarea visual especifica que se va a realizar en el local, el tipo de alumbrado (fluorescente, incandescente, mercurial, etc.) y consecuentemente el flujo luminoso en lúmenes emitido por cada lámpara (dato que proporciona el fabricante) y con base en la fórmula de la iluminación que dice la iluminación es el flujo incidente por unidad de area

$$
E = \frac{\Phi}{\Lambda} = \frac{\text{lumenes}}{\text{m}^2} \text{ o lux}
$$

Se puede determinar el flujo luminoso total incidente sobre una superficie para producir un nivel luminoso prefijado, despejando el flujo luminoso

$$
\Phi_T \simeq \mathbf{A}\mathbf{E}
$$

el número de lamparas será igual a:

Número de lamparas = 
$$
\frac{\phi_r}{\phi} \approx \frac{AE}{\phi} \approx
$$
  
lamparas - lamparas - lamparas

La fórmula anterior es afectada por diversos coeficientes, ya que no todo el flujo luminoso producido por las luminarias llega al área de trabajo, dado que parte de los lúmenes son absorbidos por el techo, las paredes y la suciedad de las luminarias, debido a que la luz tiene que atravesar los polvos que se depositan en ellas e incluso hay pérdidas de flujo furninoso por envejecimiento de las la támparas y por la impedancia de la balastra. Finalmente la fórmula queda de la siguiente manera:

Nûmero de kamparas -  
\n
$$
\frac{A \times E}{\phi}
$$
\n
$$
A \times C, U \times C, M \times C, D \times E, B
$$

donde

A es el area de la superficie m<sup>2</sup>

E es la intensidad de la iluminación en luz

φ/lámparas es el flujo luminoso en lúmenes por lámpara

C.U. es el coeficiente de utilización de la luminaria en particular

C.M. es el coeficiente de mantenimiento.

C.D. es el coeficiente de depreciacion luminosa

E.B. es la eficiencia de la balastra.

#### 4.1.8.1.1. Coeficiente De Utilización.

Es una relación entre el flujo luminoso  $\phi$ , que alcanza el plano de trabajo (El plano de trabajo se considera de 70 a 80 cm del suelo), y el flujo luminoso total emitido por la lámpara. Este coeficiente depende de las dimensiones del local que se va a iluminar, ya que la luz de las fuentes luminosas sufre múltiples reflexiones en el techo y paredes y no toda la luz emitida llega al plano de trabajo

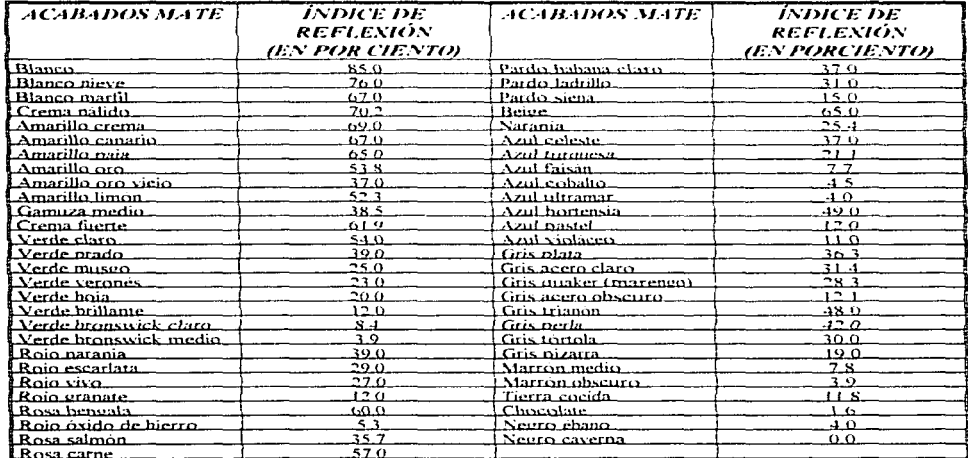

Tabla 4.1.3. Indices De Reflexión De Acabados Con Pintura

en kanpen begiv over de

| <i><b>MATERIAL</b></i>                       | <i>INDICE DE</i><br><b>REFLEXIÓN</b> | <i><b>MATERIAL</b></i>       | <i><b>INDICE DE</b></i><br><b>REFLEXIÓN</b> |
|----------------------------------------------|--------------------------------------|------------------------------|---------------------------------------------|
| l Plata pulida.                              | 90-92                                | Cal v. verde obscuro.        | 57                                          |
| l Marmol blanco                              | 80.                                  | Cal y azul obscuro.          | 53                                          |
| Blanco de zinc puro                          | 76                                   | Cal y ocre obscuro.          | 52                                          |
| l Litorón duro                               | 75                                   | Cal y roio ingles obscuro    | 50                                          |
| Aluminio mate                                | 70-90                                | Ladrillo amarillo.           | .15                                         |
| Azuleios blancos                             | 70.                                  | Ladrillo roio claro.         | 25                                          |
| l Papel blanco.                              | 68                                   | Ladrillo rojo medio          | 20.                                         |
| Papel amarillento                            | (17)                                 | Cemento con armianto blanco. | 40                                          |
| l Cal y amarillo de cromo claro.             | 66.5                                 | Cemento con amianto rollzo.  | 30                                          |
| LCat v.ocre claro.                           | $\alpha$ $\beta$                     | Cemento -                    | 35                                          |
| l Cai v verde -                              | 66 S                                 | Pizarras.                    | $10 - 15$                                   |
| <b>Cal</b> y amarillo de <b>_</b><br>cromo . | ؟ يم/                                | Chapa de zinc.muy sucia      | $8 - 26$                                    |
| Cal y roio inglés claro.                     | -63.5                                | Asfalto                      | $8 - 12$                                    |
| l Cromo pulido -                             | いいいき                                 | Fibra                        | 25                                          |
| Chapa esmaltada blanca.                      | $(50 - 80)$                          | Cortina.                     | 45                                          |
| LCal v azuLciaro.                            | f <sub>1</sub>                       | Madera                       | 30                                          |
| Papel amarillo.                              | 60                                   | Caoba                        | $12 - 8$                                    |

Tabla 4.1.4. Indice De Reflexión De Materiales En Acabados

Por ejemplo, en un cuarto demasiado alto, gran parte del flujo emitido por la lámpara llega al plano de trabajo en forma refleiada en las paredes y parte en forma directa. Por eso, es importante relacionar las dimensiones del local (indice de cuarto), las reflectancias de paredes y techos y la curva de distribución fotométrica de la luminaria, y se puede calcular según la fórmula

$$
IC = \frac{SH(Iarg\sigma + ancho)}{Iarg\sigma \times ancho}
$$

Siendo H la altura de la luminaria al plano de trabajo.

Parte de la luz emitida es refleiada por las paredes y el techo, por ello es necesario conocer las reflectancias de los colores con que están decoradas. Los por cientos de reflectancias de los colores y otros acabados usados como decoración, se estiman según una tabla cuyas valores han sido determinados relacionando mediciones con un luxómetro.

Una vez conocido el indice de cuarto y las reflectancias en por ciento de paredes y techos, se determina el coeficiente de utilización para cada luminaria en particular con las tablas que proporciona el fabricante.

# 4.1.8.1.2. Factor De Mantenimiento.

Desde el instante en que empieza a funcionar una instalación de alumbrado, las luminarias comienzan a acumular cierta cantidad de suciedad, polyo y grasa, por lo cual hay perdida del flujo luminoso, va que la luz tiene que atravesar la capa de suciedad depositada generalmente en la pantalla difusora y en la propia superficie de la lampara, disminuvendo consecuentemente el nivel de iluminación

| GRADO DE SUCIEDAD                                                                                                   | EJEMPLO                                                                                                    | <b>COEFICIENTE DE</b><br><i><b>MANTENIMENTO</b></i> |
|----------------------------------------------------------------------------------------------------|----------------------------------------------------------------------------------------------------|-----------------------------------------------------|
| MUY BAJO. No hay suciedad en el<br>ambiente, se realiza una limpieza<br>periodica del local                         | Oficinas de alto rango, despachos de<br>fujo, consultorios medicos                                                                     | 85-90%                                              |
| BAJO. Poca suciedad en el<br>ambiente, adherencia escasa,<br>limpicza regular.                                      | Oficinas de edificios antiguos,<br>oficinas publicas, tiendas comerciales<br>de autoservicio.                                          | 75-85%                                              |
| MEDIO. Poca suciedad generada y<br>algo de suciedad ambiental, insectos.                                            | Edificios en zonas tropicales,<br>oficinas de fabricas, abarrotes,<br>carnicerias, talleres de costura, etc.                           | $70 - 75%$                                          |
| ALTO. La suciedad generada se<br>acumula rapidamente y llega a las<br>luminarias, el mantenimiento es<br>irregular. | Talleres tipográficos, tratamientos<br>termicos, talleres de troquelado, de<br>armado, de pintura, molinos de<br>harina, cemento, etc. | 65-70%                                              |
| MUY ALTO Acumulacion de<br>suciedad constante. Alto grado de<br>adherencia.                                         | Talleres mecanicos, molinos, lavado<br>v engrasado de autos, fabricas,<br>ingenios.                                                    | $50 - 0.5%$                                         |

Tabla 4.1.5, Coeficientes De Mantenimiento.

Otra causa de disminución de flujo proviene de la no reposicion de las lamparas fundidas. Claro está que este problema se puede disminuir al máximo si se cuenta con un programa de mantenimiento eficiente que contemple la rápida reposición de balastras quemadas y lámparas fundidas, así como la limpieza periódica de lámparas y difusores. Independientemente de la periodicidad del programa de mantenimiento, es necesario considerar un coeficiente de mantenimiento para prevenir una disminucion en el nivel de iluminación requerido

El coeficiente o factor de mantenimiento se estima con base en datos estadísticos, tabla 4 1.5. Se han determinado cinco grados de suciedad aplicables a la mayoría de los diferentes tipos de luminarias, excepto a las de tipo colgante de candil o de plafón que ya no se utilizan en la actualidad debido a que acumulan mucha suciedad

# Pag. 115

# 4.1.8.1.3. Factor De Deureciación.

El flujo luminoso de las lambatas comienza a decrecer a medida que transcurre el tiempo, alcanza un valor estable después de un cierto número de horas. Esta depreciación luminosa de las lámparas se debe al envejecimiento y desguste de los filamentos, así como al desgaste de la capa de fosforo que cubre las paredes internas de los bulbos en el caso de las lámparas fluorescentes y mercuriales

En las lamparas fluorescentes el fluio luminoso puede disminuir de un 15 a un 10% después de transcurrida más de la mitad de su vida

En la tabla 4-1 6, se muestran los coeficientes de depreciación para los diferentes tipos de alumbrado

#### 4.1.8.1.4. Coeficientes De Depreciación Luminosa.

\*L'amparas de sodio de baja presión. Si la temperatura de operación de las tamparas de sodio de baja presión se mantiene dentro de los limites de -10 C a +40 C el flujo furginoso de la fammara permanece constante, es decir, prácticamente no existe depreciación luminosa para estas lámbaras

\*Lúmparas de sodio de alta presión. Para lambaras de 250 watts, a las 10.000 h, de vida funcional la depreciación luminosa es del 83%. Para lámbaras de 400 warts y al mismo tiempo transcurrido la depreciación luminosa es de 85%

A las 18 000 h. De vida las lámparas de 400 watts tienen una depreciación luminosa del 70% y las de 250 watts del 65 % respectivamente

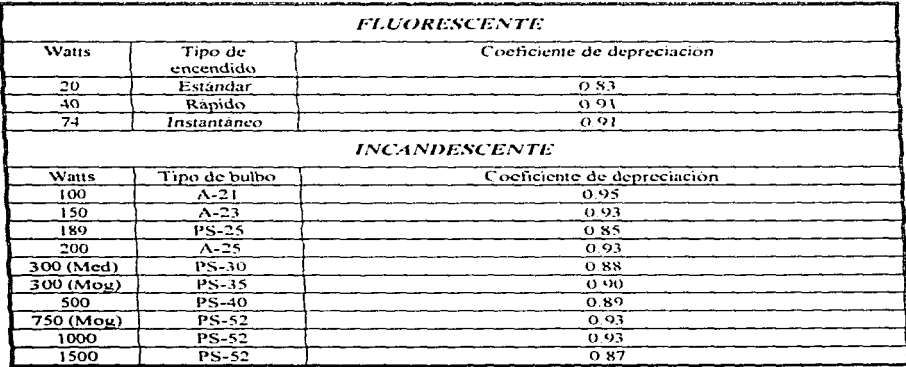

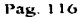

CD.

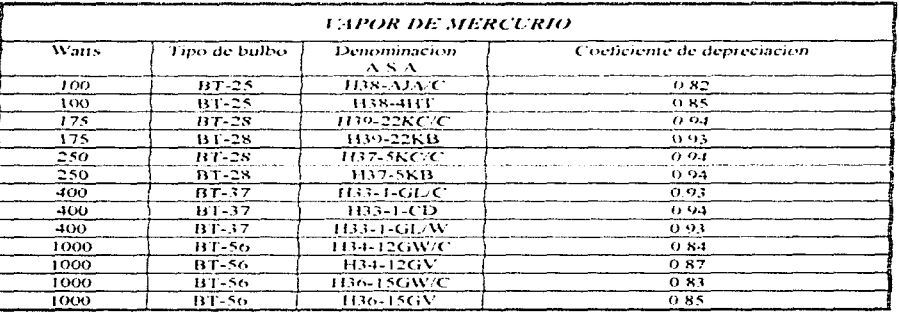

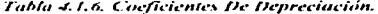

# 4.1.8.1.5. Eficiencia De La Balastra.

contract the special contract of the

Este coeficiente se debe a que la balastra o reactor consume cierta potencia, que afecta a las lamparas fluorescentes y de vapor de mercurio en un 5%, por lo que hay que aplicar un coeficiente de 0.95 cuando se trate de este tipo de lampatas

Las lamparas incandescentes no deberan ser afectadas por este coeficiente, sin embargo, una variación de 1 % en el voltaje puede hacer variar su flujo en 3º o, al igual que las de vapor de mercurio

Las lámparas fluorescentes varian su flujo en 1% por cada 2.5% de variacion de voltaje

Por lo tanto, la formula para el calculo del numero de luminarias con el metodo del lumen queda de la siguiente manera

Numbero de lamparas 
$$
\approx \frac{A \times E}{\phi} \times C \text{. } V \times C \text{. } M \times C \text{. } D \times E \text{. } B
$$

y escrita en términos de unidades para mayor facilidad quedaria

Numbero de lamparas 
$$
\approx \frac{ln x \times metres^2}{tanenc x \times C.U \times C.M \times C.D \times E.B.}
$$
  
tanp

# Pag. 117

والمحادة

El número de luminarias es igual a

Numero de unidades de alumbrado  $\approx \frac{No \, de \, lamparas}{N}$ **Jamparas** unidad

# 4.1.9. Ejemplo De Aplicación.

Ejemplo del provecto de alumbrado, por el método de Lumen. Determinar el tipo de alumbrado y calcular el número de luminarias necesarias para tener una iluminación adecuada, en el área de oficinas del centro de cómputo del edificio

# DATOS DEL LOCAL A ILUMINAR.

Ancho del local el en metros

 $A = 11$ 

Largo del local en metros.

 $L = 11$ 

Altura del luminario al plano de trabajo H en metros.

 $H = 2.8$ 

Ahora obtendremos los indices de reflectancia de los acabados de acuerdo con las Tablas 4.1.3 y 4.1.4.

Indice de reflectancia del color AMARILLO CREMA del techo T en %.

 $T = 0.69$ 

Indice de reflectancia del color GRIS TORTOLA del piso P en %.

 $P = 0.30$ 

Índice de reflectancia del color BLANCO e las paredes Q en %.

 $Q=0.85$ 

÷

دہ

Tipo de alumbrado

### Sobreión

Nivel de iluminacion recomendado. De la tabla 4.1-1 de niveles de iluminación, obtendremos que para oficinas se requiere un nivel de iluminación de

Nivel de iluminación recomendado E en lives

 $E = 300$ 

Tipo de iluminación recomendado

El sistema de alumbrado que se recomienda por el alto nivel de iluminación que se requiere, la gran área a iluminar y la altura de montaie, es el alumbrado, tipo fluorescente

Emplearemos lamparas fluorescente de 32 watts Trichrome. T-8 tipo curvalume que tiene un tono de luz blanco frio y una emisión luminosa uniforme con 3000 lumenes iniciales, arranque instantaneo y una duración de vida de 15000 hrs. Operadas con un balastro electronico de linea delgada, casquillo monoclavillo, arranque instantâneo, color blanco calido, con un flujo luminoso por lampara de 2890 lúmenes ≈ 3000 lumenes

Ahora procederemos a calcular el indice del cuarto IC en %

$$
IC = \frac{5 * H * (L + A)}{L * A} = \frac{5 * 2.8(11 + 11)}{11 * 11} = 2.54
$$

Con el indice del cuarto y las reflectancias de los acabados, obtendremos a través de tablas del fabricante el coeficiente de utilización CU

 $CLJ=0.57$ 

Ahora obtendremos de la Tabla 4 1.5 el coeficiente de mantenimiento CM

 $CM=0.90$ 

Y de la Tabla 4.1.6 el coeficiente de depreciacion luminosa CD

 $CD = 0.91$ 

La eficiencia de la balastra EB.

Pag. 119

# EB=0.95

De las tablas del fabricante obtendremos el flujo luminoso emitido por la lampara

$$
FL=3000
$$

Ahora procederemos a calcular el número de lamparas para el local CL.

$$
CL = \frac{A*L*E}{FL*(TI*CT)*TD*FB} = \frac{11*11*300}{3000*0.57*0.90*0.91*0.95} = 27.2
$$

El número de luminarios para el local es NL (cada luminario contiene dos lámparas).

$$
NL = \frac{CL}{2} = \frac{27.2}{2} = 13.6
$$

Es necesario tener una distribución simetrica de los luminarios para tener una iluminación uniforme.

Colocaremos 12 luminarios, en un arreglo de 4 hileras por 3 filas

La separación recomendada por el fabricante es

Separación≈ 1.5(H+0.7)

Separación = 5.25

Ahora calculatemos la separación entre hileras SE:

$$
SE = \frac{A}{3} = \frac{11}{3} = 3.667
$$

La separación entre filas será.

$$
SF = \frac{L}{4} = \frac{11}{4} = 2.75
$$

Ambas separaciones son menores que las recomendadas por el fabricante, por lo tanto se acepta la distribución propuesta.

En el caso contrario tendriamos que proponer otra distribución u otro cálculo completo de lámparas, inclusive cambiar el tipo de lámpara.

**UNAM** 

# 4.2. CÁLCULO Y ESPECIFICACIONES DE CONDUCTORES ELÉCTRICOS.

En el diseño de instalaciones electricas una de las tareas mas importantes (y mas repetitivas.) es el calculo de la sección transversal de los conductores que suministraran energía electrica a una carga. De la precisión de estos cálculos depende, en buena medida. La seguridad y buen funcionamiento de la instalación, así como el costo de la inversión inicial y de los gastos de operación y mantenimiento

#### 4.2.1. Concentos Básicos Sobre Conductores Eléctricos.

#### 4.2.1.1. Definición.

Son conductores eléctricos aquellos materiales que permiten el paso continuo de la corriente eléctrica, a través de ellos con una minima resistencia

#### 4.2.1.2. Materiales.

Los materiales mas, usados para la fabricación de conductores electricos son el cobre y el aluminio

## 4.2.1.3. Configuración Física.

ALAMBRE. Formado por un hilo solido de seccion circular CABLE. Formado por varios hilos reunidos en formacion geometrica CORDON: Formado por varios hilos reunidos al azar SOLERA. Formado por una barra solida de sección rectangular

Los conductores se fabrican con aislamiento o desnudos, es decir sin aislamiento que los proteja. Los últimos se utilizan en lineas aereas de distribución de energía electrica en el exterior de los edificios o enterrados para sistemas de tierras

Los conductores aislados se utilizan en el interior de los edificios

## 4.2.2. Aislamiento De Los Conductores.

La selección de los aislamientos se hace en funcion de su aplicación y otros factores que pueden influir en su uso y aplicación, tales como: tensión, temperatura ambiente, temperatura de operación, condiciones mecánicas de instalación, medio ambiente (humedad, sol, vientos, aceites, etc.).

**UNAM** 

r.

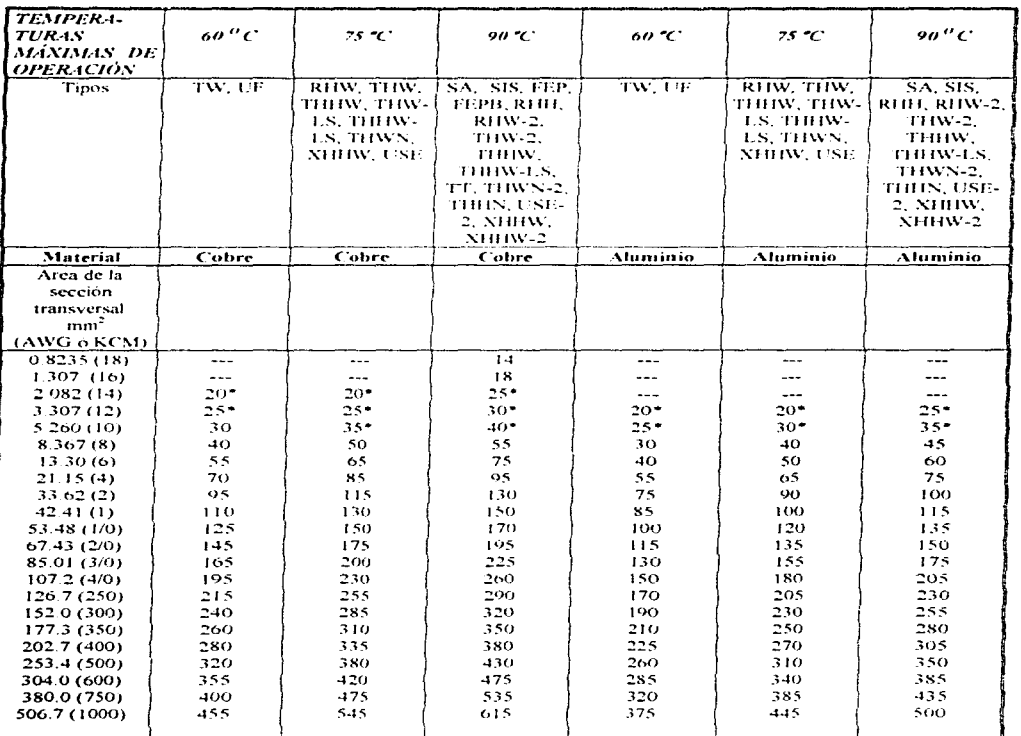

TABLA 4.2.1 (Tabla 310-16 NTIE 1994). Capacidad De Conducción De Corriente En Amperes De Conductores Aislados De 0 A 2 000 V, 60<sup>0</sup> A 90<sup>0</sup> C. No Mas De 3 Conductores En Un Cable, En Una Canalización O Directamente Enterrados Y Para Una Temperatura Ambiente De 30<sup>0</sup> C.

En la tabla 4.2.2 se tienen características de algunos tipos de aislamiento usados en los conductores eléctricos mas comunes obtenidas de la tabla NTIE 330-13 de 1994

Los aislamientos de los conductores que utilizamos en esta tesis son TW para los sistemas de alumbrados v contactos y THW para el sistema de fuerza.

# 4.2.3. Calibre De Los Conductores.

El tamaño de los conductores se define por el área de su sección transversal en  $mm<sup>2</sup>$ , véase la tabla 4.2 1 También se definen como

- Calibre AWG, nomenclatura de la American Wire Gauge.
- CM (circular mil), cuando el area transversal tiene un diametro de una milesima de pulgada (1 MCM = 0.56 milimetros cuadrados i

| TIPO       | <i><b>MATERLALES Y CARACTERÍSTICAS</b></i>                          | <i><b>АРЕІСАСІОN</b></i><br><b>GOIBIENTE</b> | TEMP. MAX. DE<br>OPERACIÓN ('C). |
|------------|---------------------------------------------------------------------|----------------------------------------------|----------------------------------|
|            | Hale                                                                | Seco                                         | 60                               |
| RH         | Hule resistente al calor                                            | Seco                                         | ٦s                               |
| RIIH       | Hule resistente a las altas temperaturas                            | Seco                                         | O(t)                             |
| <b>RHW</b> | Hule resistente al calor y al medio agresivo.                       | Seco y Hamedo                                |                                  |
|            | Termoplastico.                                                      | Seco                                         | 6G)                              |
| ты         | Termoplastico resistente al calor                                   | Seco                                         | 75                               |
| THW        | Fermoplastico resistente al calor y al medio<br>agresivo            | Seco y Humedo                                | 75                               |
| THWN.      | Termoplastico con cubierta de nvion resistente al<br>medio agresivo | Seco y Humedo                                | 75                               |

Tabla 4.2.2.« Clasificación Básica De Tipos De Aislamiento De Uso General

# 4.2.3.1. Factores De Corrección Por Agrupamiento Y Temperatura.

Estos factores de corrección son una quía para calcular la capacidad de conducción de corriente permisible. que permite obtener el área de la sección transversal de nuestro conductor de acuerdo con la NTH: Art 310-10 A continuación se en listan las tablas tomadas de las NTIE 1994

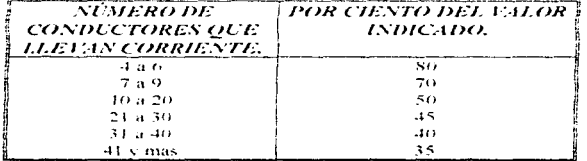

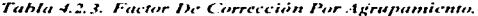

siskop og po

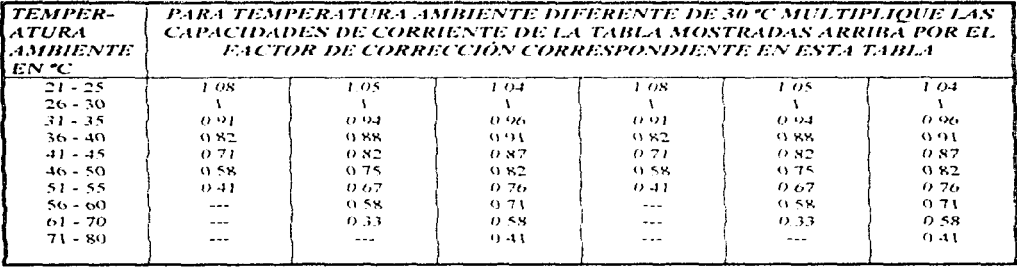

Tabla 4.2.4. Factor De Corrección Por Temperatura.

\*La protección para sobrecortiente para conductores de cobre, alamínio o alamínio recubierto de cobre, en los tipos marcados con un asterisco no debe de exceder:

15 A para 2,082  $|HIII|^2$ , 20 A para 3,302  $|HIII|^2$ , 30 A para 5.260  $|HIII|^2$  para conductores de cobre.

15 A para 3,307 DHII<sup>2</sup> , 25 A para 5.260 DHII<sup>2</sup> , para conductores de aluminio o aluminio recubierto de cobre, después que se han<br>aplicado los factores de corrección por temperatura ambiente y agrupamiento de conductores

# 4.2.4. Criterios Para El Calculo De Conductores

Los principales criterios que se deben considerar para la especificación del conductor son, capacidad de conducción de corriente nara las condiciones de la instalación, caida de voltaje permitida, capacidad para soportar la corriente de cortocircuito, el calibre minimo permitido para aplicaciones específicas

#### 4.2.4.1. Capacidad De Conducción De Corriente.

1.- La capacidad de conducción de un conductor sé encuentra limitada por los siguientes factores

Conductividad del metal conductor y capacidad termica del aislamiento

Los conductores eléctricos están forrados por material aislante, que por lo general contiene materiales orgánicos. Estos forros están clasificados de acuerdo con la temperatura de operación permisible, de tal manera que una misma sección de cobre puede tener diferente capacidad de conducción de corriente, dependiendo del tipo de aislamiento que se seleccione

La capacidad de conducción de corriente para conductores aislados de 0 a 2000 volts debera ser la especificada por tabla 310-16 a 310-19 de las NTIE 1994, para este proyecto es la Tabla 4.2 1, también se incluyen los factores de corrección por temperatura y agrupamiento. Donde seleccionaremos el calibre cuya capacidad de corriente sea igual o mayor a la nominal del conductor considerando todas las restricciones.

Pag. 124

The company's and a second program and support the company's company's contract of

2 - Los valores de la corriente deberan corregirse para temperaturas ambiente (del local o del lugar en que sé encuentren los conductores) mayores de 30 °C, de acuerdo con la tabla de factores de corrección por temperatura

3 - Cuando los conductores desnudos se usan como conductores de puesta a tierra y se encuentran instalados. junto a conductores aislados, sus capacidades de corriente deben limitarse a las permitidas para los conductores aislados del mismo calibre

4.- Cuando en un grupo de conductores se tenga aislamientos para temperaturas máximas diferentes, la temperatura limite del grupo debe determinarse por la menor de ellas

### 4.2.4.2. Caida De Tensión.

Se le llama caida de rensión o voltaje a la diferencia que existe entre el voltaje aplicado al extremo del conductor de una instalación y el obtenido en cualquier otro punto del mismo, cuando esta circulando fa corriente nominal

$$
S \equiv \rho \frac{L \times I}{c \times I} \times 100
$$

Donde

The Contract of the American Contract

 $\hat{\mathbf{a}}$ 

 $\sim$ 

þ,

 $S = \text{Area}$  o sección (Conductora) del alimentador en  $num^2$ 

 $p$ = Resistividad especifica (volumetrica) del material conductor en Ohms\* $mm^2/m$ 

1= Corriente de carga en Ampers

L= Longitud del alimentador en metros

e= Caida de voltaje perminda en por ciento

V= Voltaje aplicado en Volts (normalmente el voltaje nonunal)

Considerando que la mayoría de los alimentadores son de cobre de 100% de conductividad IACS (International Anneald Copper Standard) y suponiendo una temperatura de operacion de 60 C se tiene que:  $\rho \approx 1/50$ ; por lo que para obtener la sección de conductores de cobre se utiliza la siguiente expresión;

$$
S_{\mu\nu} = \frac{2 \times c \times L \times T}{c \times T}
$$

Para circuitos monofásicos y bífásicos e=2 (debido a que existe un hilo de retorno); para circuitos trifásicos  $c = \sqrt{3}$  ya que el voltaje nominal corresponde al voltaje entre fases

$$
V_{\text{normal}} = \sqrt{3} \times V_{\text{flow-normal}}
$$

La sección obtenida se compara con la de los diferentes calibres y se especifica aquel que tenga un área transversal igual o mayor

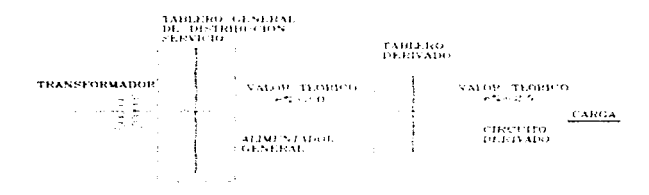

Para nuestro provecto la distribución de caida de tensión teórica que proponemos estará de la siguiente maners:

Figura 4.2.1. Diagrama De Caida De Tensión Teórica.

La caida de Tensión que se muestra en la figura 4-2-1 la teórica utilizada en los cálculos realizados, podemos observar que la suma total es igual al 4.5%. De acuerdo con las NTHE 215-2-1994, "La caída de tensión desde el medio de desconexión principal hasta la salida mas lejana de la instalación, considerando alimentadores y circuitos derivados, no debe de exceder del 5%, dicha caida de tensión se debe distribuir razonablemente en el circuito derivado y en el circuito alimentador procurando en cualquiera de ellos la caida de tensión no sea mayor del 3%

Las caídas de Tensión reales no alcanzan a llegar a los valores teóricos, el caso extremo es presentado a continuación

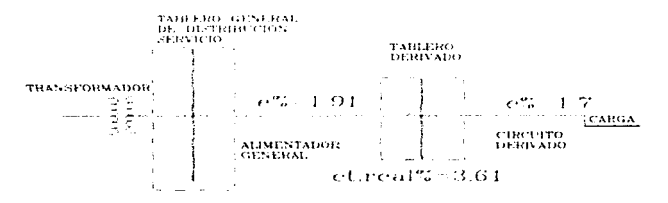

Figura 4.2.2. Diagrama De Caida De Tensión Real.

explained and the

 $\sim$  100  $\sim$  100

# 4.2.4.3. Capacidad Para Soportar La Corriente De Cortocircuito.

Para determinar la tolerancia del alimentador a la corriente de un cortocircuito, se considera que todo el calor producido por la circulación de ésta se destina a elevar la temperatura del conductor

$$
\left[\frac{f(x)}{x}\right]^2 \times t \equiv 0.0297 \log \left[\frac{T_2 + 234}{T_1 + 234}\right]
$$

En esta relación

Ice= Corriente de cortocircuito, en Ampers  $A = Area$  del conductor, en circular mils t= Tiempo que dura el cortocircuito, en segundos T2= La temperatura maxima que resiste el conductor en condiciones de cortocircuito, en grados centigrados. T1= La temperatura de operación normal del conductor, en grados centigrados Para revisar la tolerancia de un alimentador a un cortocircuito se obtiene el tiempo para la corriente y área

dados y se compara con el tiempo de disparo de la protección e internaptor correspondientes, y éste ultimo deherá ser menor

#### 4.2.5. Cálculo De Los Conductores Por Canacidad De Corriente V Por Caida De Tensión.

Podemos calcular las corrientes y caidas de tension de los conductores en los diferentes sistemas para el suministro de energía eléctrica según la tabla número 4.2.5

La selección adecuada de un conductor que lleva corriente a un dispositivo especifico se hace tomando en consideración dos factores

- La canacidad de conducción de corriente (Amnacidad)
- La caida de tensión

Estos dos factores se consideran por separado para un analisis, pero se consideran simultáneamente en la selección de un conductor, cómo es posible que los resultados en la selección de un conductor difieran considerando estos factores, entonces se debe tomar como bueno el que resulte el de mayor sección ya que de esta manera el conductor se comportara satisfactoriamente desde el punto de vista de caída de tensión y cumplirá con los requerimientos de capacidad de corriente

Para seleccionar el calibres adecuados de los conductores nos auxiliamos de las tablas: 4.2.1, en donde se mencionan capacidades de corriente de acuerdo, al tipo de aislamiento; 4, 2, 3, 4, 2, 4 factores de corrección por agrupamiento y temperatura

Pag. 127

.<br>Nasara maso <u>na kamang</u>an maso na kamang

| Sist.          | $10 - 20$        | 26-3h                     | $2d - 2h$              | 3φ-(4h ó 3h)                                  |
|----------------|------------------|---------------------------|------------------------|-----------------------------------------------|
| $e^{\omega}/a$ | 4*1.*I<br>$S+En$ | $4 + 7 + 7$<br>$S+EM$     | $4 * L * L$<br>$S + E$ | $2 \cdot 1 \cdot 1 \cdot \sqrt{3}$<br>$S - E$ |
|                | $En* \cos \phi$  | w<br>$2 * Eu * \cos \phi$ | w<br>$E_t * \cos \phi$ | $\sqrt{3}$ * E, * cos $\phi$                  |

Tabla 4.2.5. Formulario De Cálculo De Conductores.

Dende: he Hilos del circuito. **H's Potencia en H'att** 1<sup>n</sup> Corriente en Ampers por conductor. En Tensión de línea al neutro. E. Tensión entre lineas. Cover Factor de potencia. 1. Languad del conductor en metros. S= Sección del conductor en min<sup>2</sup>. en Caida de tensión de fave al neutro en Volts. e%= Caida de tensión en porciento Ef Tensión entre fases. Teniendo en cuenta aue:

$$
e^{\theta/6} \approx \frac{c \times 100}{Fn} \qquad \qquad Ef \approx \sqrt{3} \times En
$$

## 4.2.6. Número De Conductores En Un Tubo Conduit.

Los conductores electricos están limitados en su capacidad de conducción de corriente por razones de calentamiento al existir limitaciones en la disipación de calor, el aislamiento impone limitaciones de tipo térmico.

Por esta razón el número de conductores dentro de un tubo Conduit tiene que ser de tal forma que permita un arregio físico de conductores de acuerdo a la sección del tubo Conduit y permita alojar y manipular los conductores durante la instalación además de que se mantengan a temperaturas adecuadas

Estas condiciones se logran estableciendo una relación entre las secciones del tubo y los conductores. A continuación se muestran las tablas para la selección de la canalización a utilizarse Para nuestro proyecto utilizaremos solo el 40% del área total de la canalización.

 $\mathcal{L}^{\mathcal{L}}$ 

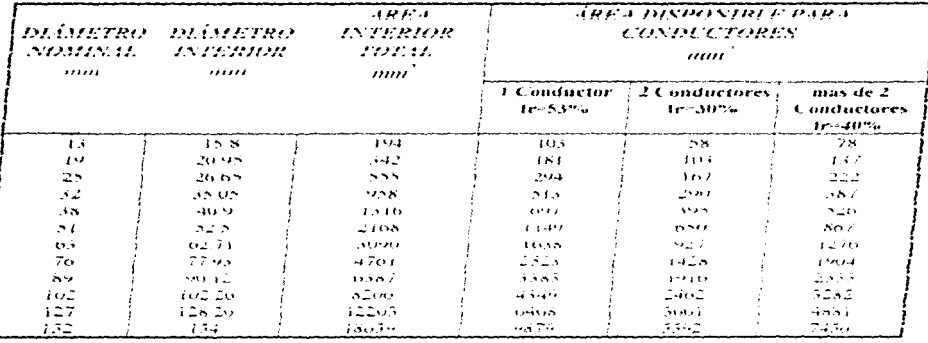

Tabla 4.2.6. Dimensiones De Tubos Condair Y Area Disponible Para Los Conductores (Tabla 4, Capitula 10 De Las NTIE-1994).

Nota: Las dimensiones de esta tabla representan sabires promodos, considerando tablos conduti metalicos de tipo pesado. Los tablos sondade mendia os de ouverigos o cabos cominis no metalleos denen dimensiones diferences a las mosteudas en esta tabla.

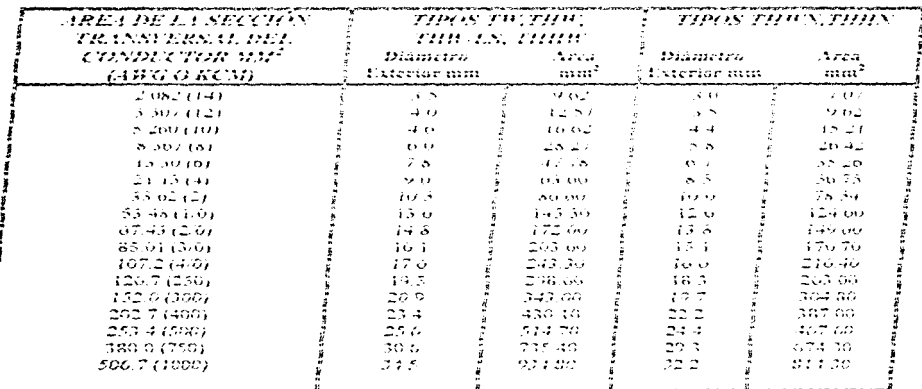

Tublic 4.2.7, Dimensiones De Conductores Con Aislamiento Termophistico (Capitalo Pa De Las NTIE-1994)

Notari Tadas las combinavas de esta tabla non de caldendo concéncia normal clase la

Los diámetens exterimen de los cables y las áreas son valuera promoedio, wiles para calcular el numero de conductores densen de tubos conduit

Pag. 129

#### 4.2.7. Conductores De Puesta A Tierra.

Los sistemas eléctricos son puestos a tierra para limitar las sobretensiones debidas a las descargas atmosféricas a fenómenos transitorios en el propio circuito o a contactos accidentales con lineas de mayor tensión, así como para estabilizar la tension a tierra en condiciones normales de operación. Los sistemas y circuitos conductores se ponen a tierra de manera sólida para facilitar la acción de los dispositivos de protección en caso de presentarse una falla. En la tabla siguiente se muestra los calibres de los conductores desnudos de cobre utilizados en el centro de computo

Para la selección del conductor a utilizar requerimos de la siguiente tabla de acuerdo a las NTIE 250 que corresponde a la tabla NTIE 250-95

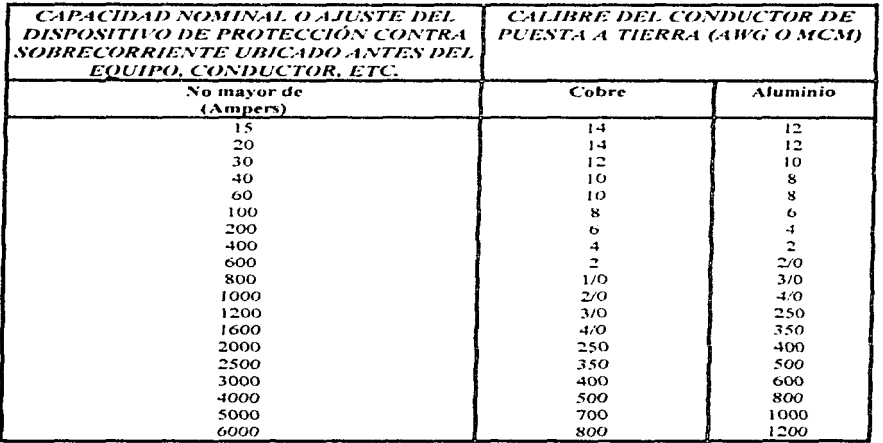

Tabla 4.2.8. Sección Transversal Mínima De Los Conductores De Puesta A Tierra Para Canalizaciones Y Equipos (Tabla 250-95 NTIE 1994).

#### 4.2.8. Análisis Del Cálculo De Cuadros De Carga.

La información que se encuentra en los cuadros de carga, es un resumen de todas las cargas, que se consideran para definit un tablero. Es decir un arreglo, donde se distribuyen las cargas en las tres diferentes fases, para lograr un correcto balanceo de estas, ademas incluve informacion del calculo de los conductores de los circuitos derivados, sus protecciones y su caida de tensión. A continuación se describe un ejemplo

Tablero PBA, de la planta baja

El procedimiento de agrupamiento de la carga se realiza de acuerdo al area que queramos controlar, para nuestro caso tenemos cuatro tableros de servicio normal para una area total de 2601 m<sup>2</sup>

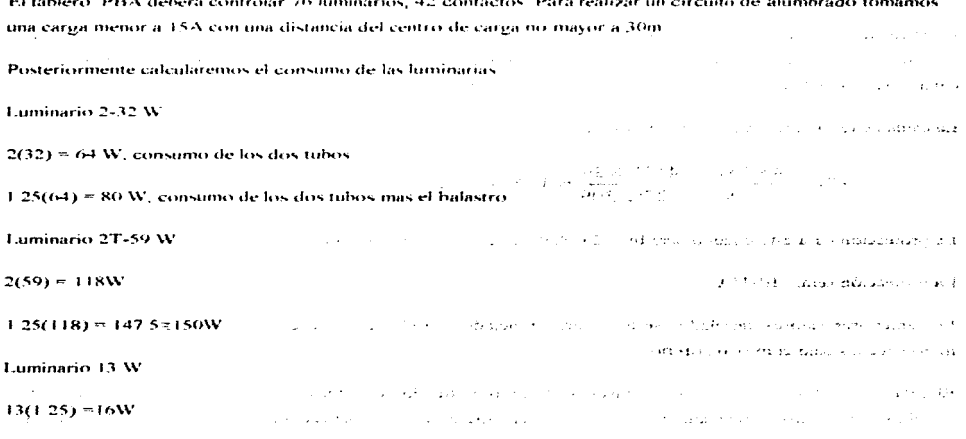

En un circuito derivado que alimente dos o mas contactos debe tener una capacidad nominal de acuerdo con los valores indicados en la tabla 210-21 (b) (3) de NTIE 210-21. Para las salidas de contactos sencillos se considera una carga no menor de 180 VA, según las NTIE 220-3

Por lo anterior ya estamos en posibilidad de formar circuitos de alumbrado o contactos, estos se desarrollan en specific that the activities of the **Contract Advisor**  $\sim$ forma independientes

Pag. 131

## **E.N.E.P. ARAGON** UNAM

Para el circuito uno donde se tienen 12 pzas de 80 W, con un centro de carga a 21m, podemos calcular la corriente y posteriormente el alimentador.

$$
I = \frac{Potential}{V * f \cdot p} = \frac{960}{127 * 0.9} = 8.39 A
$$

La sección transversal del conductor necesario teniendo en cuenta una caída de tensión para circuitos derivados de 2 5%. De acuerdo con la nota 4 de NTIE 210-19:

$$
S = \frac{4 \cdot L \cdot I}{V + c\%} = \frac{4 \cdot 21 \cdot 8.39}{127 \cdot 2.5} = 2.22 mm^2
$$

El calibre mínimo a utilizar en alumbrado. por criterio.  $\text{es}$  12 THW con una sección transversal de 3.309 mm<sup>2</sup> y una capacidad de corriente de 20 A. Para este circuito, el calibre 12 THW satisface la capacidad de corriente y la sección mínima para conducir esta corriente. Los conductores del circuito derivado deben tener una capacidad de conducción de corriente no menor que la correspondiente a Ja carga a servir. NTIE 2 JO- <sup>J</sup>9.

La caída de tensión real de este circuito será:

$$
e^{0}\% = \frac{4 \cdot 1.1}{11} = \frac{4 \cdot 21 \cdot 8.39}{127 \cdot 3.309} = 1.68
$$
 (Que es menor a la definida anteriormente)

La protección para este circuito será  $\ln^* 1.25 = 8.39 * 1.25 = 10.4875^*$  (de acuerdo con la NTIE 210-20)

La protección será: JP-J *SA* 

Los anteriores valores calculados se encuentran reflejados en el cuadro de cargas. El resto de los cálculos fueron hechos bajo el mismo criterio.

El balanceo de las cargas en las tres fases, se logra repartiéndolas en forma equitativa es decir, se tendrán circuitos con cargas aproximadamente iguales. Para Jograr un desbalanceo menor al 5% se calcula de la siguiente manera.

$$
\Delta\% = \frac{Fase\ mayor - Fase\ menor}{Fase\ mayor} * 100 = \frac{4960 - 4720}{4960} * 100 = 4.83\%
$$

Con este último valor podremos garantizar el no tener fases sobrecargadas, que posteriormente presenten problemas de sobrecalentamiento en los conductores alimentadores del tablero correspondiente.

Pag. 132

..

 $\sim$  UNAM  $\sim$ 

**King College** 

Protection of Country

and and the state state of

The County Road District

and a strategic state

 $\pm$  s  $\pm$ 

# 4.2.9. Análisis Del Cálculo Del Alimentador.

# DEL TABLERO "D" DEL SEGUNDO NIVEL TENEMOS"

La siguiente carga instalada

## ALUMBRADO 6040 W. CONTACTOS 12600 W

presentation and suc-

Los factores de demanda de acuerdo a las tablas 220-11, 220-13 NTIE 1994, son:

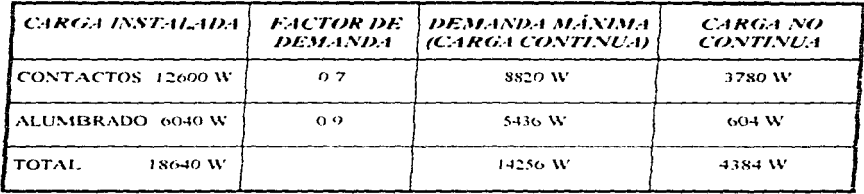

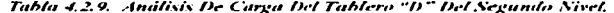

La corriente nominal, corriente continua y la corriente no continua se calculan así

 $In = \frac{C \cdot Inst. Tor.}{220/p\sqrt{3}} = \frac{18640}{220*0.9* \sqrt{3}} = 54.35.4$ 

$$
I_{C_{\text{Covlli}}} = \frac{C_{\text{C}} C_{\text{OHL}}}{220 \text{ /p} \sqrt{3}} = \frac{14256}{220*0.9* \sqrt{3}} = 41.56 \text{ A}
$$

$$
I_{C_{\text{inertanhain}}} = \frac{4384}{220*09* \sqrt{3}} = 12.78 A
$$

Después la corriente de Ampacidad:  $Ia = 1.25Ic_{column} + Ic_{maximum}$ 

$$
I_d = 1.25 Ic_{\text{caustawa}} + Ic_{\text{caustawa}} = 1.25(41.56.4) + 12.78 = 64.73A
$$

Pag. 133  $\pm$   $^{\prime}$ 

and the company

and a strategic con-

Tenemos dos factores que debemos de considerar para la corriente equivalente, estos son:

 $FA \approx 1.0$ Factor de agrupamiento:

 $F T \approx 0.94$ Factor de Temperatura:

De acuerdo con la tabla 310-16 de las normas técnicas NTIE 1994 y de acuerdo a nuestra tabla 4.2.1.

$$
I = \frac{Ia}{I^T + I^2A} = \frac{64.73}{1.0 * 0.94} = 68.86 A
$$

Con el anterior valor de corriente podemos definir el conductor por canacidad de corriente (Ampacidad), este sería del calibre 4 TW a  $60 \circ c$  de acuerdo con la tabla 4.2.1

Con este conductor elegido obtendremos su caida de tensión:

$$
e^{9'6} = \frac{2L\sqrt{3}}{V+S} = \frac{2*65*54.35*\sqrt{3}}{220*2115} = 2.63
$$

Podemos concluir que el conductor del calibre 4 TW cumple con la capacidad de corriente, pero no con la caida de tensión de la siguiente tabla:

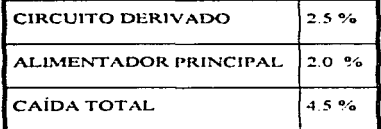

Tabla 4.2.10. Distribución De Calda De Tensión.

De acuerdo al artículo 215 de alimentadores, La nota 1 dice que no se deberá exceder el 5 % en la caída de tensión.

Con el valor de  $e^{0.6}$  = 2.0 podremos saber el área del conductor que soporte 41.56 A y tenga una caída de tensión menor a la mencionada.

$$
S = \frac{2L\sqrt{3}}{220 * c\%} = \frac{2 * 65 * 54.35 * \sqrt{3}}{220 * 2.0} = 27.81 mm^{2}
$$

En conclusión el conductor a utilizar sera del calibre 2, porque tiene una capacidad de corriente de 115A y una área de 33.62 mm<sup>2</sup> Segun tabla 4.2.1

La caida de tension real sera

$$
e^{i\theta} = \frac{2 * 65 * 54.35 * \sqrt{3}}{220 * 33.62} = 1.65
$$

La protección del alimentador sera

$$
lp = 1.25 \text{/cc} + \text{/cmc} = 1.25 + 41.56.4 + 12.78 = 64.73.4
$$

Nota: De acuerdo al articulo 220-10 inciso b de las normas de instalaciones eléctricas de 1994

La protección es igual a

 $3P - 70A$ 

Como la corriente que soporta el conductor calibre 2. THW es mayor que el valor de la protección, se logra una coordinación de protección

Posteriormente seleccionaremos una canalización, tubo conduir galvanizado con el 40 % del área disponible de de acuerdo a la Tabla 4.2 6.

La selección del conductor de puesta a tierra se realizo de acuerdo a la tabla 4-2.8

| 3 Fases              | Calibre 2/0                    |
|----------------------|--------------------------------|
| 1 Neutro             | Calibre 2/0                    |
| 1 Tierra Fisica      | Calibre 8                      |
| $\sum$ 5 conductores | $\S$ Un total de $363.02 mm^2$ |

Tabla 4.2.9 Área De Los Conductores Utilizados.

El tubo a utilizar es de 363.02  $mm^2$  al 40 %, la canalización que cumple con esto sera de un diámetro de  $32$   $mm$ .

**Finalmente el alimentador** queda definido de la siguiente manera:  $4 - 2(1 - 8d, T - 32mm)$ .

Pag. 135

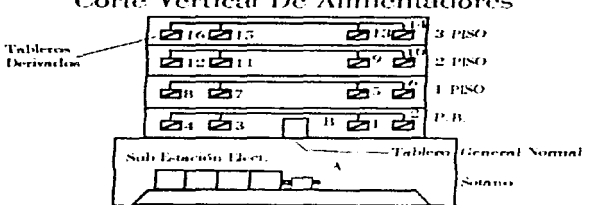

# **Corte Vertical De Alimentadores**

Figura 4.2.3. Corte Vertical De Alimentadores.

A continuación describiremos los alimentadores correspondientes al alumbrado y contactos normales:

a) Alimentador en baja tensión del transformador al tablero general normal, 12-350 KCM, 1-250 KCM; En charola de20 cm de ancho.

b) Alimentadores del tablero general normal hacia tableros derivados en los diferentes niveles

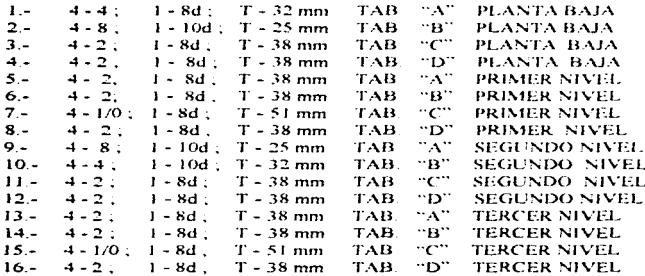

El resto de los alimentadores se encuentran con todas sus características eléctricas en el plano correspondiente al diagrama unifilar, por lo que solo se muestra en el corte como podría ser la distribución vertical para cada nivel del edificio, figura 4.2.3.

# 4.3. SISTEMA DE FUERZA.

#### 4.3.1. Introducción.

En este capitulo que se refiere al sistema de fuerza, donde se mostraran los diferentes motores utilizados para el edificio del centro de computo. De los cuales se describiran sus características, y sus calculos necesarios para definir alimentaciones y protecciones correspondientes

Iniciaremos con algunos conceptos basicos. Ja clasificación de los motores una descripción general de sus partes v tipos de motores utilizados

#### 4.3.2. Concepto De Motor Eléctrico.

¡Que es un motor?

Es una maquina capaz, de transformar la energía eléctrica en energía mecánica con el fin de realizar un trabajo.

Los motores electricos se componen principalmente de dos partes

Estator. Es la parte fija donde se localizan, los devanados del inductor o campos

Rotor. Es la parte movil en la que se enrollan los devanados del inducido o armadura

Tanto el estator y rotor se encuentran soportadas en una armazon denominada carcaza.

# 4.3.3. Clasificación De Los Motores Eléctricos.

Existen una gran variedad de motores los cuales podemos clasificar según la composición de su estructura:

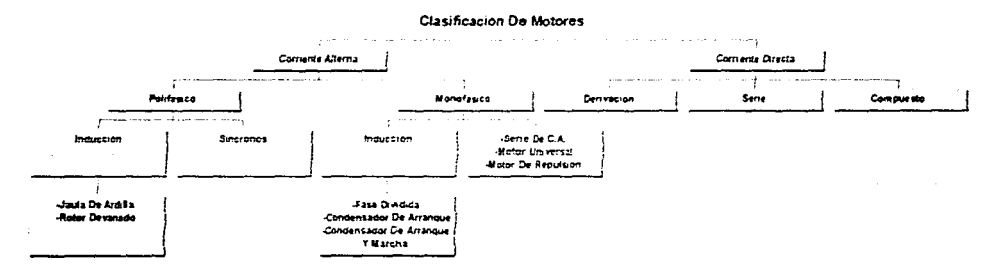

#### Pag. 137

≃

#### 4.3.4. Características De Los Tinos De Motores Mas Utilizados.

Los motores utilizados en este provecto, son para cubrir con las siguientes necesidades: aire acondicionado, bombeo de agua potable, equipo contra incendio y elevadores para tales necesidades los motores que se necesitan son del tipo. Jaula de Ardilla y. Rotor devanado.

### 4.3.4.1. Jania De Ardilla.

Consiste en un núcleo hecho de chapas de acero teniendo un gran numero de ranuras. Las bobinas de alambre de cobre están colocadas en dichas ránuras e interconectadas especialmente para formar el arrollamiento del estator, y producir el campo magnetico giratorio

El rotor consiste en un núcleo de chapas de acero al silicio con gran numero de agujeros para introducir varillas o barras -a lo largo de este, tales barras pueden ser de latón o cobre y están cortocircuitados en los extremos por un anillo del mismo material. Sus características principales es la poca perdida de velocidad ,par de arranque moderado

Su aplicación comprende en lugares donde se requiera velocidad constante y un regular par de arranque como lo son en tornos, prensas, bombas, etc.

#### 4.3.4.2. Rotor Devanado.

En este tipo de motor, el rotor de Jaula de ardilla se sustituye por un enrollamiento trifásico con sus tres cables de conexión conectados a tres anillos colectores y escobillas, de tal manera que es posible intercalar resistencias y de este modo variar las velocidades y el par, así como limitar la corriente de arranque. Cuando se regula la velocidad del motor añadiendo resistencias de diferente valor, la perdida de velocidad del motor aumenta considerablemente, esto trae consigo una reducción en el rendimiento.

Este tipo de motores se utilizan cuando se requiere un alto par de arrangue con poca demanda de corriente, como lo es en prensas de gran tamaño, compresoras de aire, laminadoras gruas ,elevadores, etc.

Sus desventajas son la perdida de velocidad, alto costo inicial y la necesidad de mantenimiento continuo, en comparación con el motor de jaula de ardilla

#### 4.3.5. Elementos De Los Circuitos Para Motores.

De acuerdo con el artículo 430 de NTIE 1994. Motores, Circuitos de motores y sus controles. El alcance de este artículo se refiere a los, circuitos derivados para motores, sus protecciones de sobrecarga, equipos de control y protección. Además utilizaremos la Figura 4.3.1, para describir todos los dispositivos eléctricos que se utilizan en su instalación para que operen en forma correcta

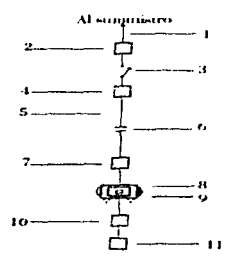

#### Figura 4.3.1. Esquema De Elementos De Los Circuitos Para Motores.

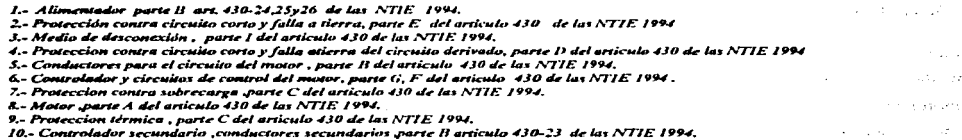

11.- Resistor secundario parte B articulo 430-23y 470 de las NTIE 1994

#### 4.3.6. Descripción De Elementos De Circuitos Para Motores.

Para describir los elementos de la instalación de un motor eléctrico es conveniente recordar los siguientes conceptos.

# 4.3.6.1. Corriente Nominal De Un Motor Eléctrico.

Se denomina corriente nominal de un motor a la corriente que demanda, cuando se encuentra trabajando a plena carga. Estos valores los podemos obtener consultando las tablas 310-16 a 310-19 de las NTIE 1994 ó cálculandolas de acuerdo con el articulo 430-6 NTIE 1994.

# E.N.E.P. ARAGON UNAM

وعادتهم فتقاد فقرار فالمتحدث فللمحارث فلألا

the common companies and the common assessand some that is a security to a strong study

state of portugals of the

The sender in problems sender is a problem

c

#### 4.3.6.2. Corriente De Arranque De Un Motor Eléctrico.

La corriente de arranque de un motor es la corriente que demanda cuando inicia su operación. y su valor es considerablemente mayor a la corriente nominal. La corriente de arranque depende de la reactancia (inductiva) del motor.

### 4.3.6.3. Alimentador.

El alimentador es el conjunto de conductores que llevaran corriente eléctrica a un grupo de motores eléctricos y su sección transversal del conductor se calculara tomando en cuerna la siguiente expresión·

 $I = 1.25$  *lpc.*(motor mayor) +  $\sum$  *lpc.*(otros motores)

/pe *=C:orriente a plena* carga L *lpc* =suma de las corrientes a plena carga de var ios motores.

Aniculo 430-24 de las NTIE 1994

## 4.3.6.4. Protección Del Alimentador.

La protección del alimentador tiene por objeto proteger al conjunto de conductores contra la sobrecarga por medio de interruptores o fusibles. Se deberá calcular para una corriente que tome en cuenta la corriente del motor mayor, tomando su valor de ajuste "B", tabla 430-152 NTIE. Ademas de la suma del resto de los motores a proteger como se tiene en la siguiente expresión:

$$
I = B lpc(motor mayor) + \sum lpc (orros motores)
$$

<sup>J</sup><sup>=</sup>*C. ... orriente para seleccionar la protecc1<.Jn del ul1nzentador* 

*lpc* = *Corriente a plena carga* 

#### B = *factor ajuste*

ない相様 しながらない アーバー・コール アール in en la grande

 $\sim$   $\sim$ 

## 4.3.6.5. Circuito Derivado.

Es el conjunto de conductores que alimenta a cada motor de la instalación y van desde el tablero de distribución y salen de alli para cada motor. Los conductores derivados para alimentar un solo motor, deberán contar con una capacidad no menor al 125% de la corriente nominal del motor a plena carga. Esto es de acuerdo con el artículo 430-22 de las NTIE 1994

 $\mathcal{O}(\mathcal{E})$ 

 $I = 1.25$  Inc.

 $I = Correctente$  del circuito derivado

Ipc =Corriente a plena carga del motor

## 4,3,6,6. Protección Del Circuito Derivado.

La protección del circuito derivado se hace por medio de interruptores termomagnéticos y tiene por objeto la protección del conductor, no al motor y debe permitir el arranque del motor sin que se abra el circuito y este se selecciona según los valores de las tabla 430-152. Artículo 430-51 de las NTIE 1994.

#### 4.3.6.7. Desconectador.

El desconectador tiene por objeto ajslar el motor del circuito derivado con el fin de poder hacer ajustes o reparaciones en el motor sin peligro alguno, este se recomienda estar en un lugar visible y a pie del motor. Este desconectador consiste en un interruptor con portafusiles con listones de la capacidad correspondiente este deberá soportar una corriente mínima de  $I = 1.15$  l pc y no mayor  $I = 1.50$  l pc Articulo 430-101 de las NTIE 1994

and the state of

4.3.6.8. Protección Contra Sobrecarea.

Los relevadores de sobrecarga son dispositivos que se destinan para proteger a los motores, a los dispositivos de control de los motores y a los conductores de los circuitos derivados, contra los calentamientos excesivo debido a una carga de corriente en exceso de la nominal ó fallas en el arranque, que persiste durante un tiempo determinado. Estos dispositivos no protegen contra las fallas a tierra ó cortocircuito.

Tenemos dos tipos de sobrecargas las electricas y las mecánicas que podemos solucionarlos con los relevadores de carga, para esto tenemos también dos tipos relevadores.

and consequences.

- · Relevador Térmico de Sobrecarga. La operación depende básicamente de la temperatura causada por la corriente de sobrecarga, la cual hace operar el mecanismo de disparo
- $\overline{\phantom{a}}$ Relevadores Magnéticos de sobrecarga. Estos relevadores operan unicamente por los excesos de corriente y no son afectados por la temperatura

Para motores de servicio continuo mayores a un 1 Hp se protegerán contra sobrecargas por medio de lo siguiente. Un dispositivo separado de sobrecarga que sea sensible a la corriente del motor. La corriente nominal o de disparo de este dispositivo no será mayor que los porcentajes de la corriente a plena carga del motor, como sigue:

- Motores con factor de servicio no menor a 1.5, 125<sup>o</sup> e
- Motores con aumento de temperatura no menor de 40  $C$  125%
- Todos los demás motores. 115%

Todo esto según el artículo 430-31 de las NT1E 1994

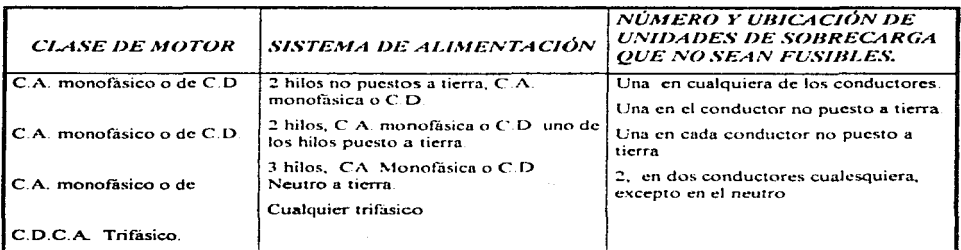

## Tabla 4.3.2 Unidades de Protección de Motores Contra Sobrecarga.

### 4.3.6.9. Protección Del Circuito Alimentador Contra Cortocircuitos o Fallas A Tierra.

Las disposiciones de esta parte especifican los dispositivos de sobrecorriente destinados a la protección de los conductores de alimentador de motores contra sobrecorrientes debidas a cortocircuitos y falla a tierra. De acuerdo con el articulo 430-61 1994. Este dispositivo de protección puede ser del tipo termomagnetico ó fusible. Con un valor nominal o ajuste no mayor de la capacidad o ajuste del mayor de los dispositivos de protección del circuito derivado contra cortocircuito y falla a tierra de cualquiera de los motores del grupo basándonos en la tabla 430-152 o la sección 440-22 de las NTIE 1994. Más la suma de las corrientes a plena carga de los otros motores del grupo.

a n

k,

#### 4.3.6.10. Circuito Control de Motores y Arrancadores.

Circuitos de control son por donde se trasmiten las schales eléctricas que gobiernan el funcionamiento del arrancador pero en este no se conduce la corriente del circuito principal. Estos circuitos deberán tener las t siguientes características:  $10 - 10$ 

- Protección contra sobrecorrientes.
- Protección contra dai\o mecánico.
- Deberá contar con un medio de desconexión

# 4.3.6.11. Arrancadores.

 $=$ 

[ ¡

i<br>Hermann<br>Hermann

 $\overline{\phantom{a}}$ ┆<br>┆

El termino arrancador incluye a cualquier dispositivo quien se utilice para arrancar y parar un motor, en combinación con los elementos de sobrecarga. Su capacidad de los arrancadores se expresan en KW ó Hp., estos no deberán ser menores a la potencia nominal del motor que controlen. Podemos clasificar a los " arrancadores principalmente en dos:

- Cuando el motor a instalar no es muy grande (menores a 10 HP.), de tal manera que no cause problemas en su arranque, se suelen emplear interruptores normales como estos se conectan directamente a la red, se les Jlama arrancadores a plena tensión
- Cuando se trata de motores grandes (mayores de IOHP.). donde el par de arranque se desarrolla paulatinamente. es preciso conectar a través de un dispositivo que reduzca la tensión inicial aplicada al motor. Este disposilivo recibe el nombre de arrancador a tensión reducida.

Segian Aniculo 430-81 de las NTIE 1994.

#### 4.3.7. Selección Del Tipo De Motores Eléctricos.

En el proyecto del centro de computo y para cualquier otro. el sistema de fuerza es de vital importancia Ja selección correcta de los motores a utilizar. Anteriormente hablamos mencionado que los dos tipos de motores mas empicados son:

- Motores de inducción tipo jaula de ardilla.
- b)Motores de inducción de rotor devanado.

La asociación nacional de fabricantes de equipo eléctrico y las normas de jnstalaciones eléctricas editadas en 1994. Con el fin de tener una uniformidad en la aplicación. se han clasificado este tipo de motores de acuerdo con el par desarrollado a rotor bloqueado. el par máximo desarrollado. Ja corriente de arranque o algunos otros valores y ha asignado letras a este tipo de motores. Esto lo podemos revisar en Ja tabla 430-7(b) NTIE 1994. Con esta tabla se determina Ja protección del circuito derivado de falla tierra. contra circuito cono. para lo cual se toma como referencia la tabla 430-152 de las NTIE 1994.
**Suspect 12**  $\label{eq:2} \mathcal{L}^{2} \mathcal{L}^{2} \mathcal{L}^{2} \mathcal{L}^{2} \mathcal{L}^{2} \rightarrow 0$ コンクリーム Service State

La designación Nema mas comunes son:

•. Clase "B". Este motor tiene las siguientes características:

Par de arranque normal y baja corriente de arranque. En este motor el mas utilizado es el jaula de ardilla, va que tiene un par de arranque y un par a rotor bloqueado adecuado para el arranque de una gran variedad de  $\cdot$ maquinas industriales: además. toma una corriente aceptable a pleno voltaje.

Sus aplicaciones mas comunes de estos motores son Ventiladores, en sopladores para extracción en chimeneas de tiro forzado, extracción de gases, accionar bombas centrifugas (para bombear agua o líquidos  $m$ ás densos que el agua), asi también como máquinas y herramientas, etc.

• Clase "C". Este motor tiene las siguientes características principales:

Alto par de arranque y baja corriente de arranque. Es decir que estos motores tienen un alto par a rotor bloqueado, baja corriente de arranque algunas aplicaciones tipicas de estos motores son: En compresores. elcvadores, transporte de material. trituradores. pulverizadores. *etc* 

Solo describimos los motores de clase  $B'' + \nu'' + C''$  que son los utilizados para este proyecto.

### 4.3.8. Parámetros De Los Motores Utilizados En El Proyecto.

A continuación describiremos la capacidad y cantidad de los motores utilizados para el centro de computo:

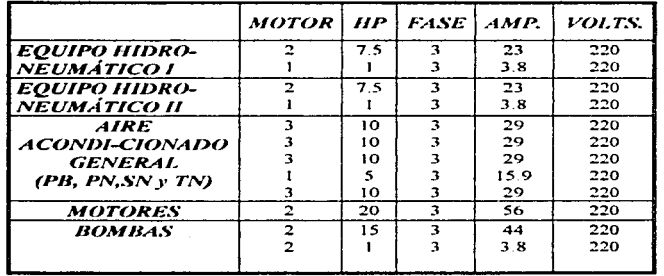

 $Tabla A.3.3.$  *Características Eléctricas De Los Motores Utilizados.* 

and a state

٠

 $\sigma^{-1}(\tau)$  is the state of the state of the advantage  $\sigma_{\rm{eff}}(\tau)$  ,  $\sigma_{\rm{eff}}$ 

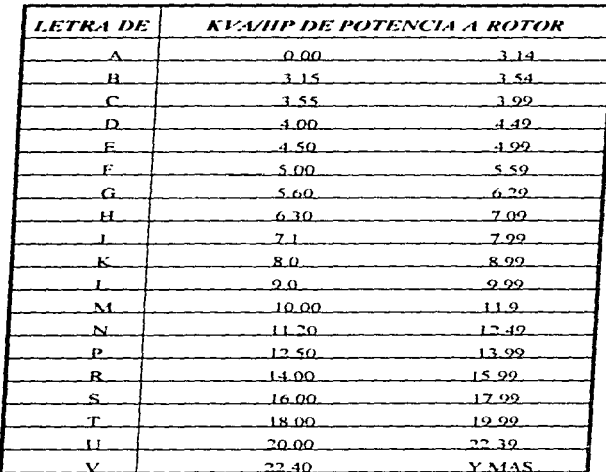

A continuación se mostraran las tablas 430-7 (b), 430-152 y 430-140 de las NTIE 1994. Las cuales permiten calcular parámetros de diseño de los motores eléctricos

Tabla 4.3.4. Letras De Código A Rotor Bloqueado Tabla 430-7 (b), Capacidad De Corriente A Plena Carga De Motores Trifásicos De Corriente Alterna (Tabla 430-150 NTIE 1994).

Estos valores de corriente a plena carga son para motores que funcionen a velocidades normales para transmisión por banda y con características de par también normules. Los motores de velocidad especialmente baja o de alto par motor pueden tener corrientes a plena carga mayores, y los de velocidades múltiples tendrán una corriente a plena carga que varia con la velocidad; En estos casos debe usarse la corriente a plena carga indicada en la placa de datos.

 $\mathbf{I}$ 

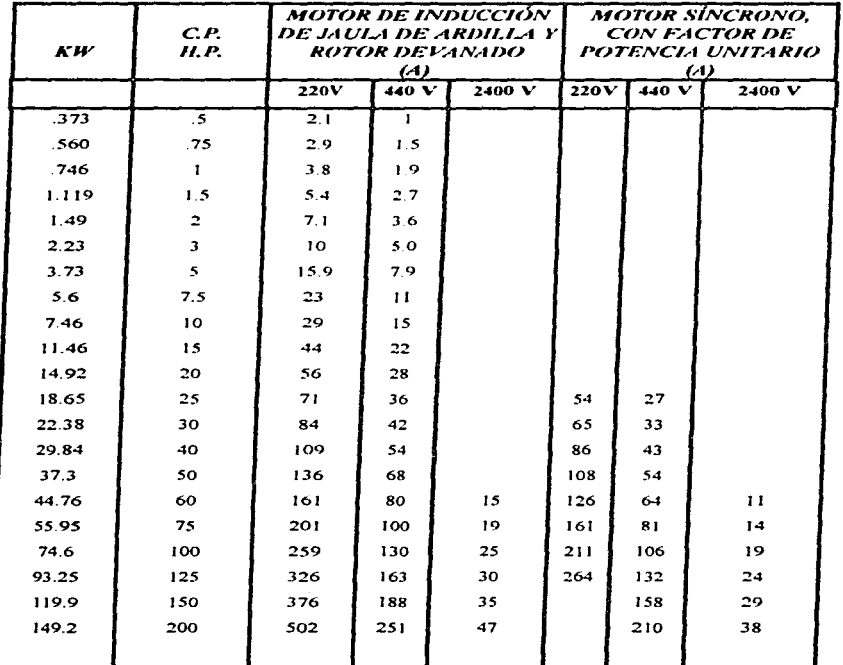

Tabla 4.3.5. Corriente A Plena Carga De Motores Trifásicos De Corriente Alterna (Tabla 430-150)

t e c'hoeksen as an ez a

 $\subset$ 

 $\approx$ 

يزرد كالمرتبط بسب

 $\bar{a}$ 

an<br>Albanya di Santana di Santan

 $\tilde{\phantom{a}}$ 

 $\overline{\phantom{a}}$ 

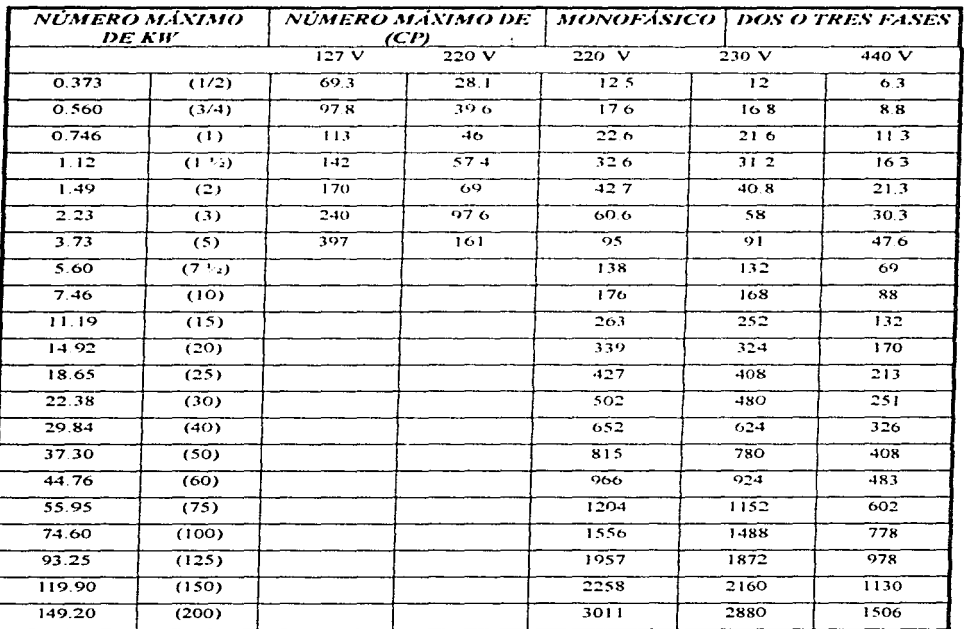

Tabla 4.3.6. Conversión De Corriente A Rotor Bloqueado Para La Selección De Controles Y Medios De Desconexión De Acuerdo Con La Tensión Nominal Y Capacidad De Potencia En KW, Tabla 430-151 NTIE.

(\*) Estas valores de corriente a rotar bloqueado son aproximadamente seis veces los valores de corriente a plena carga dadas en las Tablas 430-148 y 430-150 NTIE 1994.

which proposed a company of the

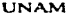

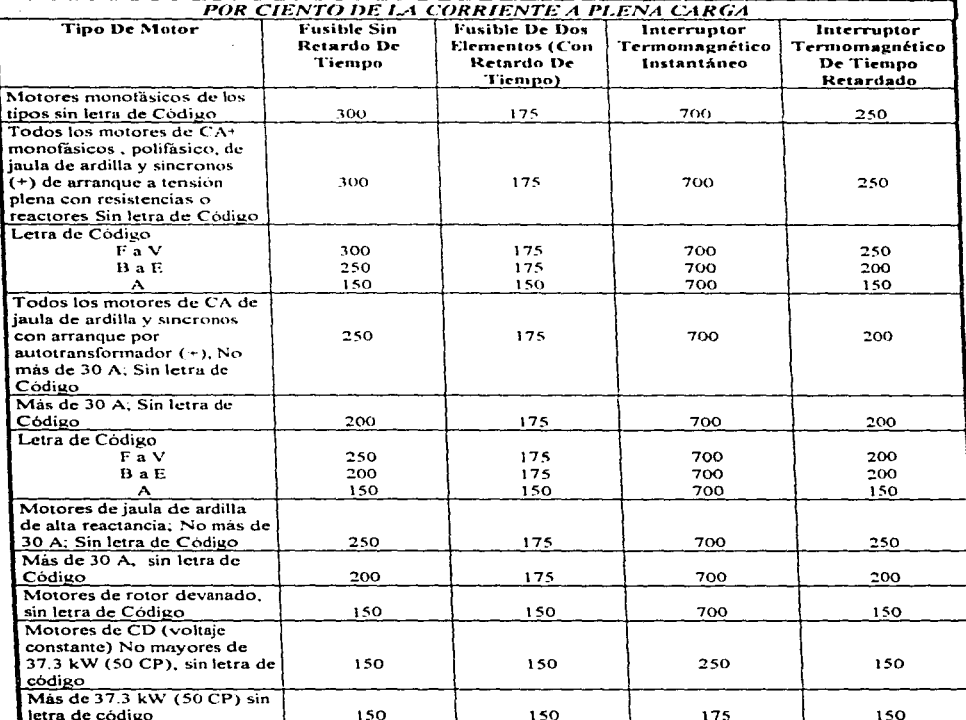

Tabla 4.3.7. Máximo Rango O Ajuste Para El Dispositivo De Protección Contra Circuito Corto Y Falla A Tierra Del Circuito Derivado Del Motor (Tabla 430-152 NTIE 1994).

Para la explicación de las letras de código véase la tabla 430-7 (b) NTIE 1994.

Para clerias excepciones a los valores específicados, véase la s secciones 430-52 hasta 439-54 NTIE 1994.

#### 4.3.9. Eiemplo De Análisis De Calculo Del Alimentador De Fuerza. Para Lin Solo Motor.

Presentamos a continuación el procedimiento para calcular el alimentador y protección de equipos de fuerza (motores).

Para este caso tomaremos como ejemplo el cálculo para un motor de capacidad de 15HP (ejevador), con una corriente nominal de 44 A (Tabla 430.150 NTIE), con el anterior valor podemos obtener la corriente para el cálculo de su alimentador

 $lccd = 1.25 \times Inomial$ 

 $local = 1.25 \times 44 = 55$   $\neq$  De acuerdo con el artículo 430-22. NTIE 1994

## Iccd = Corriente Del Circuito Derivado.

Este último valor de corriente lo afectamos con los valores de los factores de agrupamiento y temperatura.

$$
ext{Corriente equivalente} \quad Ie = \frac{Ic c d}{Ic a \cdot Ic} = \frac{55}{1^* .94} = 58.51 \, \text{A}
$$

Con este valor de corriente podemos definir el conductor que soporte 58 51 A, para este caso el calibre será 4 TW, que tiene una capacidad de conducción de corriente de 70 A. De acuerdo a la tabla 4.2.1.

El valor de la caida de tensión con este conductor es:

$$
e^{9/6} = \frac{2 \cdot \sqrt{3} \cdot L \cdot L}{V, \cdot S} = \frac{2 \cdot \sqrt{3} \cdot 50 \cdot 44}{220 \cdot 21.15} = 1.63\%
$$

La caida de tensión es menor al establecido, el conductor elegido deberá soportar 58.51 Amperes y tenga una caida de tensión menor a 2.5%, para este caso será 4 THW.

La protección de este motor será determinado de la siguiente manera, primero la letra de código que le corresponde a este tipo de motor es la "C" y tomando su valor de ajuste de la tala 430-152 NTIE obtenemos el valor de 200%. Por lo que la protección queda definida así:

$$
lp = 2.0 \times 44 = 88 A
$$

La protección que le corresponde es: 3P-100 A

La canalización solo se utilizara con el 40% de area disponible

Nota: La selección del conductor de puesta a tierra se realizo de acuerdo a la tabla 4.2.8

| 3 FASES              | <b>CALIBRE 4</b>         |
|----------------------|--------------------------|
| 1 Tierra Fisica      | Calibre 8                |
| $\sum$ 4 conductores | Un total de $219.07mm^2$ |

Tabla 4.3.8. Area De Los Conductores Utilizados.

La canalización a utilizar tiene una área de 222 mm<sup>2</sup> al 40%, con un diametro de 25 mm.

Finalmente el alimentador queda definido así 3-4, 1-8 d. T-25 mm

4.3.10. Ejemplo De Análisis De Cálculo Del Alimentador De Fuerza Para Varios Motores.

A Continuación se describe el procedimiento de calculo de un alimentador para un conjunto de motores conectados aun centro de control de motores

La carga total conectada es de cuatro motores de capacidad 7.5 Hp y cuatro mas de 1 Hp. El primer paso a seguir es encontrar los valores de corriente nominal de dichos motores, estos valores se encuentran en la tabla de las normas técnicas de instalaciones tabla 4.3.5.

Tenemos que el motor de capacidad de 7.5Hp tiene una corriente nominal de 23 A y el de 1Hp 3.8 A.

 $I_{Total} = 1.25 * 23 + 23 + 23 + 23 + 3.8 + 3.8 + 3.8 + 3.80 = 112.95 A$ La corriente total será:

De acuerdo al artículo 430-24 de la NTIE -1994

Este último valor lo afectamos por los factores de agrupamiento y de temperatura de las tablas  $4.2.3$  y  $4.2.4$ .

$$
Ia = \frac{I_{Total}}{FA * FT} = \frac{112.95}{1 * 94} = 120.15 A
$$

Con éste valor podremos definir el conductor por ampacidad, de acuerdo con la tabla 4.2.1, así obtenemos el conductor calibre 1/0 con capacidad de conducción 125 A. Ahora calcularemos la caida de tensión con este conductor.

 $\sim$  10  $\pm$ 

Strike School Linda Constitution **CONTRACTOR** 

and a controller

Financial State Contractor

$$
e^{0/\alpha} = \frac{2 \cdot \sqrt{3} \cdot L \cdot L}{V \cdot S} = \frac{2 \cdot \sqrt{3} \cdot 40 \cdot 107.2}{220 \cdot 53.48} = 1.26
$$

Tenemos que para este alimentador la caida de tensión será de e%=2.5 por lo que concluimos que el conductor de 1/0 cumple con la ampacidad y también con la caída de tensión establecida anteriormente

Este último valor corresponde a un conductor de calibre 1/0 con una área de 53 48 mm<sup>2</sup> y una canacidad de corriente de 125 A. Según la tabla 4.2 1

La protección se calcula como se estableció anteriormente. El motor de capacidad mayor tiene el código "C" y consultando la tabla 4.3.7, obtenemos su valor de ajuste, que vale 200%.

$$
1p = 2*23+23*3+38*4 = 130
$$

3P - 150A Finalmente queda

Utilizaremos una canalización tipo tubo conduit valvanizado al 40 % del area disponible de la canalización de acuerdo a la Tabla 4.26.

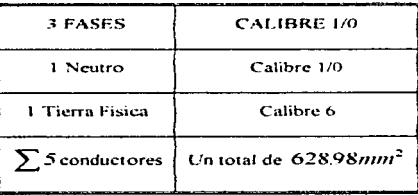

## Tabla 4.3.9. Área de los conductores utilizados

**Carl County State** El tubo a utilizar tiene una área de 867 mm<sup>2</sup> al 40% con un diámetro de 51 mm. and the spots apple Finalmente el alimentador queda definido así:  $4 - 1/0$ ,  $1 - 6d$ ; T - 51 mm<sup>2</sup> in and completely

Seattle and Count

the association of the

## **4.4. SUBESTACIONES ELÉCTRICAS.**

### ....... 1. G~nrralidadrw.

En este capítulo se encontrarán los requisitos que se aplican a las Subestaciones. Estos requisitos se han establecido. considerando que las Subestaciones deben funcionar bajo la responsabilidad de personal capacitado y ser accesibles solamente a éste. Debemos considerar que todas las instalaciones nuevas y las modificaciones o ampliaciones de instalaciones de Subestaciones ya existentes deberán cumplir con los requisitos del capitulo 24 de Subestaciones de la NTIE 1994

Podemos definir una Subestación electrica como el conjunto de elementos integrados que transforman. distribuyen. controlan y miden la energia eléctrica proveniente de las plantas generadoras. líneas de transmisión o lineas de distribución en alta tensión

En general, el equipo de las Subestaciones debe ser instalado y mantenido de tal manera que se reduzca al mínimo los riesgos de accidentes de personal

Este edificio contará con una Subestación eléctrica compacta con dos transformadores de *500* KVA. tipo interior, está reducirá la tensión de 23 KV/ 220 V. Y contará con un medio de desconexión general.

De acuerdo al artículo 2401-5 NTIE 1994 toda Subestación debe tener en el lado primario (acometida). un medio de desconexión general de operación simultánea que sea adecuado a la tensión y corrientes nominales del servicio. en adición a cualquier otro medio de interrupción.

La conexión de nuestros transformadores entra dentro de la excepción del articulo citado que dice que:

"En caso de Subestaciones compactas de un solo transformador que requieran ampliarse y no cuenten con espacio suficiente. se permite colocar el segundo transformador siempre que tenga su propio medio de protección. Cuando se derive después del equipo de medición. es necesario un medio de desconexión en adición a cualquier otro medio de interrupción".

Otro punto importante es el que habla en el articulo 2401-6, de las NTIE 1994 que se refiere a los dispositivos generales de protección contra sobrecorriente. los cuales deben ser adecuados a la tensión y corriente del servicio y cumpla con la capacidad interruptiva y a la capacidad nominal o ajuste de disparo respectivamente, renernos ademas las siguientes caracteristicas:

- · Los dispositivas de protección contra sobrecorriente, tanto en el lado primario como en el secundario, deben ser de la capacidad interruptiva adecuada. En el caso del dispositivo en el lado primario (acometida) su capacidad interruptiva debe estar de acuerdo con la potencia máxima de corto circuito que puede presentarse en el lugar de Ja Subestación, según el valor de la fuente suministradora
- · Toda falla interna en una Subestación se debe eliminar lo mas rapido posible, de tal manera que se deje fuera de servicio un minimo de elementos

Es muy importante informarse con la compañía suministradora si puede abastecer la rensión de alimentación que necesitamos y en el lugar donde se ubica nuestra instalación, este punto es tan importante que incluso puede determinar la construcción del inmuchle en el lugar que se tema definido

### 4.4.2. Instalación Y Mantenimiento Del Equipo Eléctrico.

El equipo de las Subestaciones deben ser instalado y mantenido para reducir al minimo los riesgos de accidentes del personal, así como el consumo de energía

- El equipo de uso continuo Antes de ser puesto en servicio, debera comprobarse que el equipo eléctrico cumple con los requisitos de instalación para ser mantenido en condiciones correctas de funcionamiento, haciendo inspecciones periódicas para comprobarlo, el equipo defectuoso debe ser reparado o reemplazado
- El equipo de emergencia. El equipo y las instalaciones de emergencia se deben revisar y probar periódicamente para cerciorarse de que estan en buenas condiciones de funcionamiento
- · El equipo de uso eventual. Se recomienda que el equipo o las instalaciones que se usen eventualmente, sean revisados y probados antes de usarse en cada ocasión

Los equipos deberán estar correctamente soportados en lugares accesibles, los equipos pesados como transformadores quedan asegurados por su propio peso, pero aquellos donde se producen estuerzos por sismo o fuerzas dinámicas durante su operación, nueden requerir otras medidas adicionales.

Todo lo anterior es referencia al artículo 2401-2 de las NTIE 1994.

#### 4.4.3. Locales Y Espacios Para Subestaciones.

Los locales y espacios en que se instalan Subestaciones deben estar reseguardados con respecto a su acceso; si son a la intemperie, por medio de cercas de tela de alambre o bardas, sin son de tipo interior (Que es el caso para el proyecto del centro de computo ) por divisiones o muros, o locales especiales para evitar. Ja entrada a personas no autorizadas

## E..N.E.P. ARAGON UNAM

..

Las condiciones de los locales y espacios deben cumplir con los requisitos que a continuación se describen:

- Deben estar construidos de materiales no combustibles
- No deben emplearse como almacenes, talleres o para otra actividad que no csle relacionada con el funcionamiento y operación del equipo
- No debe haber polvo o pelusas combustibles en cantidades peligrosas ni gases inflamables o corrosivos.
- . Deben tener ventilación adecuada, para que el equipo opere a su temperatura nominal y para minimizar los contaminantes en el aire bajo cualquier condición de operación
- Deben mantenerse totalmente secos
- La iluminación del local contara con ilumirmcion anificial con intensidades adecuadas para las funciones que en cada caso se tengan que cumplir Los medios de iluminación deben mantenerse listos para usarse en cualquier momento y por el tiempo que sea necesario.

Todo lo anterior fue tomado del articulo 2402 de las NTHE 1994

### 4.4.4. Clasificación De Las Subestaciones Eléctricas.

4.4.4.t. Por Su Servicio.

- $\bullet$  Subestación tipo intemperie. Estas Subestaciones se construyen en terrenos expuestos a la intemperie y requieren de un diseño y equipo especial capas de soportar, condiciones atmosféricas adversas (lluvia, viento, nieve e inclemencias ambientales diversas)
- Subestaciones de tipo interior. En este tipo de Subestaciones el equipo y diseño de la Subestación están adaptados para operar en lugares protegidos de Jos cambios climatológicos

## 4.4.4.2. Por Su Construcción.

- Subestaciones compactas. También llamadas unitarias. En estas Subestaciones el equipo se encuentra protegido por el gabinete y el espacio necesario es muy reducido. Pueden construirse para servicio exterior e interior.
- · Subestaciones convencionales. El equipo que se instala en este tipo de Subestaciones también llamadas abiertas se coloca en estructura metálica, se aislan tan solo por una malla de alambre, es decir, no van en gabinetes. Pueden construirse para servicio exterior e interior.

## 4.4.5. Descripción Funcional De Las Secciones De Las Subestaciones Eléctricas.

#### 4.4.5.1. Acometida

حد

Existen dos clases de acometida-

- · Acometida aérea. La parte de los conductores de una linea aérea de servicio comprendida desde las lineas o equipos inmediatos del sistema general de abastecimiento, hasta el primer punto de sujeción de dichos conductores en la propiedad servida
- Acometida subterranea. Son los conductores desde las lineas o equipos inmediatos del sistema general de abastecimiento hasta el límite de la propiedad servida

4.4.5.2. Sección De Medición.

La sección de medición consta de un gabinete blindado con dimensiones adecuadas según el valor de la tensión, diseñado y provisto para recibir y alojar el equipo de medición de la compañía suministradora.

Este gabinete en su interior alojara

- · Un bus trifàsico de cobre
- Un sistema de tierras con capacidad adecuada
- Conectores de tipo mecánico, para el bus principal y para conexión a tierra.

## 4.4.5.3. Sección De Cuchillas De Paso Y Pruebas.

La sección de cuchillas de paso y pruebas es un gabinete blindado con equipo adecuado según el valor y en su interior aloia:

- Un juego de tres cuchillas trifásicas desconectadoras para operar en grupo sin carga, tiro sencillo con dispositivo de apertura y cierre rápido
- · Un juego de tres accionamiento independientes por medio de volante y dispositivo de señalamiento (abierto-cerrado) y seguro mecánico.
- Sistema de tierras con capacidad adecuada. El objeto de esta sección es proporcionar un medio de desconexión visible en la sección de transformación y distribución para efectos de mantenimiento. reposición de fusibles o la conexión del equipo patrón de medición de la compañía suministradora para comprobar la calibración de los equinos de medición de la propia Subestación, sin interrumpir el suministro de la energia eléctrica.

## 4.4.5.4. Sección De Interruptor De Apertura Con Carga Y Apartarrayos (Sección De Corta Circuitos).

La sección de interruptor, fusible y apartarrayos, también es un gabinete blindado con dimensiones y equipo adecuado según el valor de la tensión, y en su interior aloja.

- 1. Interruptor de carga de simple apertura servicio interior, 3 polos, operación en grupo por medio de palanca con mecanismo para la apertura y cierre rapido, además disparo simultáneo en las tres fases en caso de operar algún fusible.
- 2. Tres fusibles de potencia.
- 3. Juego de tres apartarravos autovalvulares monopolares con el neutro conectado sólidamente a tierra.
- 4. Accionamiento por medio de disco y palanca por el frente del tablero para la apertura y cierre manual del corta circuitos, con bloqueo mecánico el cual impide la apertura de la puerta si el interruptor esta en posición de "cerrado".
- 5. Bus trifàsico de cobre electrolítico

#### 4.4.5.5. Sección De Acontamiento.

Se utiliza para unir eléctricamente y mecánicamente el transformador al gabinete de interruptores de aire que este contiene un juego de barras y soportes necesarios para conectar las terminales de alta tensión del transformador, que se acoplara a esta sección por medio de una brida adecuada

#### 4.4.6.- Diagrama Unifilar Utilizado Para El Centro De Computo.

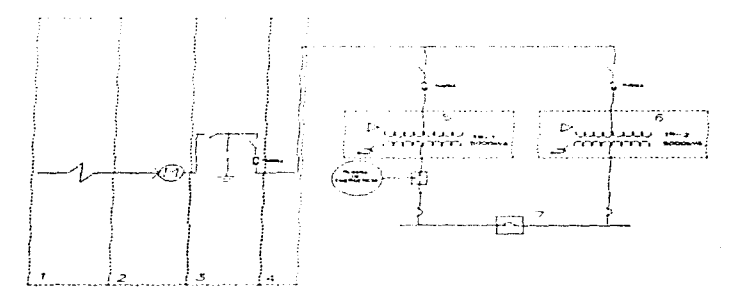

#### Figura 4.4.1. Arreglo De Subestación.

#### Donde:

Acometida

- 
- ll<mark>as de</mark> paso, apartarrayos y medio de desconexión principal.
- c<del>ción de s</del>coplamiento.
- **5-. Transformador Servicio en Emergencia.**
- Transformador Servicio Normal 2.- Internacion de Enlace.

## 4.4.7. Justificación Para Uso De Subestación Eléctrica.

## 4.4.7.1. Técnica.

**Contractor Marcon Contractor** 

۰.

ćŜ

El uso de una S.E. se justifica cuando se requiere continuidad y seguridad en le servicio de energía eléctrica a tensión adecuada, además de contar con un medio de desconexión manual o automático para efectos de control, protección, medición y mantenimiento

#### 4.4.7.2. Económica.

La compañía suministradora puede dar servicio al usuario en baja tensión utilizando para efectos de cobro la tarifa 3, cuando la demanda mínima medida es de 25 KW, y en alta tensión utilizando la tarifa 8

Haciendo un analisis, comparativo del costo de energía electrica en las dos tarifas se puede concluir, que si se contrata en alta tensión el costo de una Subestación se amortiza en poco tiempo y se obtiene un ahorro posterior significativo

4.4.8. Tableros Eléctricos.

#### 4.4.8.1. Tablero De Distribución

Es aquel que alimenta, interrumpe, mide y transfiere circuitos primarios. Los tableros pueden ser de alta y baja tensión.

## 4.4.8.2. Tableros De Baia Tensión.

Este trabaia a una tensión no mayor de 1000 Volts C.A.

Las tensiones nominales de C.A. para tableros de baja tensión son: 120, 240, 480 y 550 Volts.

Las corrientes nominales para tableros de baia tensión en C.A. o C.D. son las siguientes: 600, 1200, 2000, 4000 y 5000 Ampers.

## 4.4.8.3. Tableros De Alta Tensión.

Es aquel que trabaja a una tensión mayor de 1000 Volts C.A.

Los voltajes de diseño nominales para estos tableros son: 2400, 4160, 7200, 13800, 23000, 34500 Volts v voltajes intermedios debido a equipos especiales.

Las corrientes nominales para tableros de alta tensión para C.A. o C.D. son: 600, 1200, 3000, 4000 y 5000 Ampers.

## E.N.E.P. ARAGON UNAM

·'

 $\blacksquare$ 

Ć

### 4.4.9. El Transformador.

La sección de transfonnación de una S. E. es la más importante por que es en ella donde se transfiere la energía eléctrica cambiando el valor de la tensión a los valores de utiJi7.ación.

El transformador e5 un dispositivo que:

- 1. Transfiere energía eléctrica de un circuito a otro-conservando la frecuencia constante.
- 2. Lo hace bajo el principio de inducción electromagnética.
- 3. Tiene circuitos electricos que están eslabonados magnéticamente y aislados eléctricamente.

Sus componentes principales son:

- l. Un núcleo magnético formado por láminas de acero al silicio.
- 2. Una bobina primaria (por donde recibe la energía).
- 3. Una bobina secundaria ( por donde entrega la energía).

### 4.4.9.1 . Clasificación De Los Transformadores.

Los transformadores se pueden clasificar por:

- La forma de su núcleo.
	- 1. Tipo columnas
	- 2. Tipo acorazado.
	- 3. Tipo envolvente
	- 4. Tipo radial.
- · Por el número de fases (monofásicos o trifásicos)
- Por el número de devanados (dos o tres devanados).
- Por el medio refrigerante (aire. aceite o liquido inene).  $\bullet$
- Por el tipo de enfriamiento (OA. OW. OW/A. OA/AF, etc.).
- Por la regulación (fija, variable con carga o sin carga).
- $\bullet$  Por la operación (de potencia, de distribución, de instrumento).

Tipos de enfriamiento empleados en transformadores:

- $\bullet$  Tipo OA.Sumergido en aceite con enfriamiento propio. En transformadores de mas de 50 KVA se usan tubos radiadores para disminuir las pérdidas.
- Tipo OA/FA. Sumergido en aceite con enfriamiento propio. por medio de aire rorzado.
- Tipo OW. Sumergido en aceite y enfriado con agua.  $\bullet$

**Productional** 

**Carlos** 

and a strong strong program

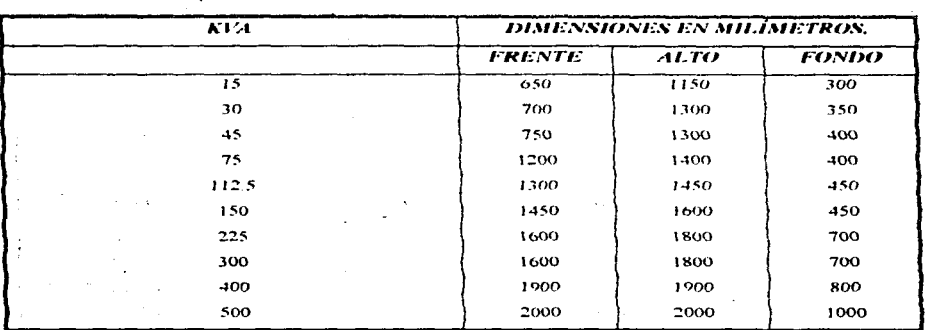

#### 4.4.9.2. Canacidades V Dimensiones De Transformadores De Distribución.

Tabla 4.4.1. Capacidad Y Dimensiones De Los Transformadores Más Usuales En Baja Tensión.

### 4.4.9.3. Cambiador De Derivaciones.

En los transformadores de potencia, la regulación de voltaje se logra cambiando el número de vueltas de cada and the same to una de las bobinas de alta tensión mediante derivaciones (taps.)

Existen dos tipos de cambiadores de derivaciones:

- De operación sin carga.
- De operación con carga.  $\blacksquare$

#### 4.4.9.4. Cálculo Del Transformador.

Es importante calcular en forma correcta los KVAs de transformación que se necesitan, pues en el caso contrario se llegará a la situación de tener capacidad ociosa, lo que representa valores altos de corriente de excitación y una capacidad no amortizable.

 $\mathcal{L}^{(1)}$ 

A continuación calcularemos la capacidad del transformador de servicio normal necesario para el proyecto del centro de cómputo, primero se enlistará la carga que se tiene conectada al sistema.

计型子

**UNAM** 

÷

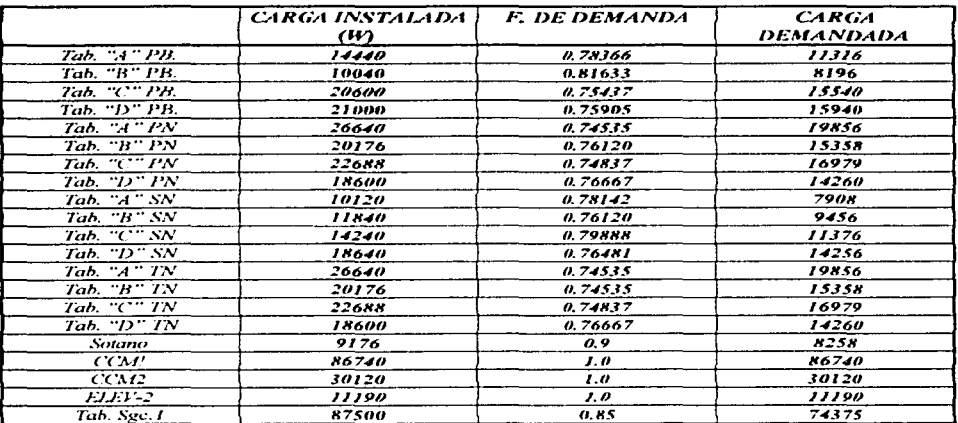

Tabla 4.4.2. Carga Total Para servicio Normal.

Carga total instalada: 521,854 KW

Carga total demandada: 437,577. KW

Procederemos a calcular los anteriores valores a KVA tomando el factor de potencia de 0.9.

Carga total instalada= $\frac{521,854}{09} = 579,837.77$  KVA

Carga total demandada= $\frac{437,577}{0.9}$  = 486,196.66 KVA

Factor de demanda= $\frac{486,196.66}{579.837.77} = 0.8385$ 

Factor de Diversidad =  $\frac{579,837.77}{486,196.66}$  = 1.1926

### **ENEP ARAGON**

**Service Strategie** 

 $\mathcal{L}^{\mathcal{L}}(\mathcal{A})$  and  $\mathcal{L}^{\mathcal{L}}(\mathcal{A})$  and  $\mathcal{L}^{\mathcal{L}}(\mathcal{A})$ 

**Contractor** 

Contractor P

Contractor of and a committee of the se-

Si consideramos un transformador de linea de 500 KVA de capacidad -tendremos una capacidad de reserva respecto a los KVA's demandados de 500 a 486.196 66, estos serian 13.804 KVA

 $\therefore$  La capacidad del transformador será de 500 KVA

Para que un transformador este bien definido, es necesario dar a conocer los siguientes datos:

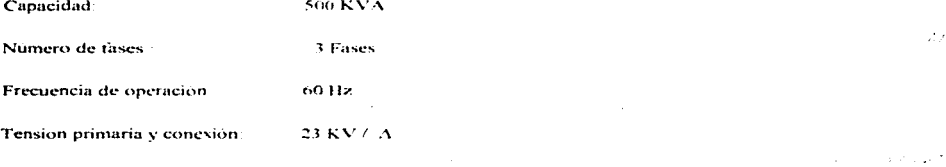

La sobre elevación de temperatura en operación continua: 65° C (30° C Promedio, 40° C Máxima.).

Altura sobre el nivel del mar a la cual operara el transformador: 2 300 m

 $0.22$  KV  $7$  Y

Neutro accesible fuera del tanque para su conexión a tierra

Aceite aislante-refrigerante.

Tensión secundaria y conexión

Valor de impedancia: 5.5 %

**Contractor** 

race of a state of the com-

La capacidad nominal de un transformador se define como KVA, que su devanado secundario es capaz de operar por un tiempo específico, bajo condiciones de tensión y frecuencia de diseño, sin que la temperatura promedio de un devanado exceda 65° C sobre una temperatura promedio de 30° C y una máxima de 40° C.

## 4.4.9.4.1. Cálculo Del Alimentador En Baja Tensión.

Tenemos que la capacidad del transformador es: 500 KVA. Procederemos a calcular su corriente en baja tensión ( 0.22 KV ):

$$
I = \frac{Capacidad del Transformation}{\sqrt{3} * V_{DNS}}
$$

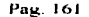

and the company of the company of the company of the company of the company of the company of the company of the company of the company of the company of the company of the company of the company of the company of the comp

$$
I = \frac{500KVA}{\sqrt{3} \pm 0.22V} = 1312.15A
$$

Con el anterior valor podemos seleccionar el calibre del conductor necesario para soportar tal corriente.

El conductor es 350 KCM con una capacidad de corriente al aire de 505 A en un arreglo de 3 hilos por fase, siendo un total de 12-350 KCM, en una canalización tipo charola

Ahora calcularemos la caida de tensión que tendriamos con este conductor

$$
\ell\% = \frac{2 \cdot \sqrt{3} \cdot 1 \cdot 7}{17 \cdot 8} = \frac{2 \cdot \sqrt{3} \cdot 10 \cdot 1312.15}{220 \cdot 3 \cdot 177.3} = 0.3884
$$

Podemos observar que la caida de tensión es mas pequeña que la máxima establecida, por lo que el conductor elegido es el adecuado por su capacidad de conducción de corriente para el lado de baja tensión.

La protección en el lado secundario será :

.<br>M<del>ata ini kacamatan ka kale</del> ya katika katika ka katika mata a katika katika katika katika katika katika katika

$$
Ip = I * 1.25 = 1312.15 * 1.25 = 1640.1875 A
$$

El interruptor a utilizarse será de tipo electromagnético con capacidad de 3P -2000 A que se instala en el tablero general normal.

Para el lado primario del transformador también necesitamos definir su correspondiente alimentador de la Subestación al equipo junto con sus protecciones.

Tenemos que la corriente en el lado del primario es :

$$
I = \frac{Capacidad del Transformation}{Volume de Operator* \sqrt{3}} = \frac{500}{23 * \sqrt{3}} = 12.551 A
$$

El alimentador que utilizaremos será de calibre 1/0 tipo XLP con una capacidad de conducción de corriente  $de$  150  $A$ 

La protección correspondiente la obtendremos a partir del calculo anterior, además del valor del corto circuito, y se realizará por medio de fusibles e interruptores alojados en los gabinetes correspondientes de la Subestación. A continuación describiremos la tabla para la selección de fusibles en la tensión de servicio correspondiente.

**STATE CONFIDENCE CONTINUES** 

۰Ņ,

್

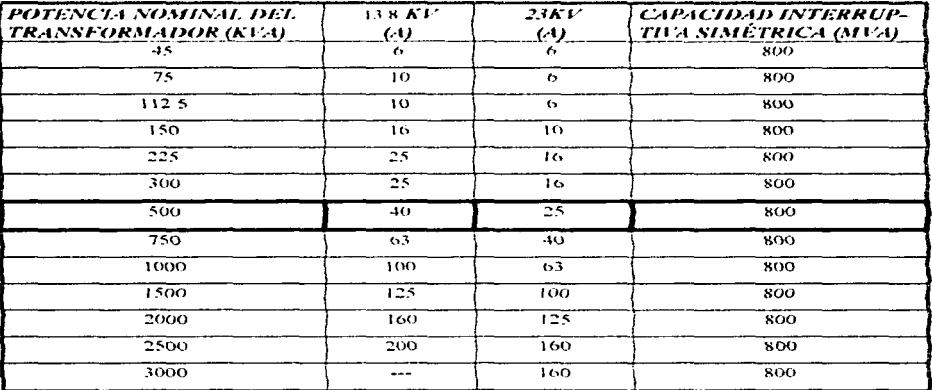

## Tabla 4.4.3. Fusibles De Alta Tensión Y Alta Capacidad Interruptiva Siemens.

Los fusibles correspondientes para un transformador de 500 KVA de acuerdo a la tabla 4.4.3 valen 25 A, por lo que para cada uno de nuestros transformadores tendrán sus propios fusibles como se indica en el diagrama unifilar.

the control of the second control of the second control of the second control of the company of the  $\mathbf{r}$  .  $\mathcal{L}^{\mathcal{L}}$  , and the second constant  $\mathcal{L}^{\mathcal{L}}$  , and the second constant  $\mathcal{L}^{\mathcal{L}}$ administration of the control of adds a company of the company of the company of the second company of the company of the company of the company of the alla colla di maggiore della contrata della compania della contrata dalla segna colla della sua colla compania della and a series for the second series

experience in the protection or contact At the monographic dis-

drugs darkt Petrolehr in 1990as mot in the motion as seven as a street motion of the Superstanding and manufacture of the second service הפרס המלחמה הרכולה ו"מארים. מברכים הכרוכי הרכוב בכי הרכובה מתמפר **מופע זמה מפני**ממה וממוסד ממוסד מסוימה לכו שמנה in Digital and states in sufficients.

 $\epsilon$ 

t.

این

# 4.5. ANÁLISIS DE CORTO CIRCUITO.

## 4.5.1. Introducción.

El objetivo de un estudio de cono circuito es proporcionar iníormación sobre corrientes y voltajes en un sistema eléctrico durante condiciones de falla.

Esta información se requiere para determinar las características de capacidad interruptiva y momentánea de los interruptores y otros dispositivos de protección localizados en el sistema, calcular los esfuerzos electrodimimicos en barras o buses de Subestaciones y tableros. calcular redes de tierra.. seleccionar conductores alimentadores. así corno para diseñar un adecuado sistema de relevadores de protección los cuales debenin reconocer la existencia de la falla e iniciar Ja opernción de los dispositivos de protección asegurando así la mínima interrupción en el servicio y evitando daños a los equipos.

## 4.5.2. Naturaleza De Las Corrientes De Corto Circuito.

¿Qué es y corno se origina una corriente de cono circuito ?

Una corriente de corto circuito es aquella que circula en un circuito eléctrico cuando existe el contacto entre dos o más conductores al perderse el aislamiento entre ellos o entre ellos y tierra.

La magnitud de Ja corriente de cono circuito es mucho mayor que la corriente nominal de carga que circula por el circuito.

En condiciones nonnales de operación. la carga consume una corriente proporcional al voltaje aplicado y a la impedancia de la propia carga. Si se presenta un corto circuito en las terminales de la carga, el voltaje queda aplicado únicamente a la baja impedancia de tos conductores de alimentación y a la impedancia de la fuente hasta el punto de corto circuito, ya no oponiéndose la impedancia normal de la carga y generando se una corriente mucho mayor.

#### 4.5.3.- Fuentes De Corriente De Corto Circuito.

Cuando se determinan las magnitudes de las corrientes de cono circuito. es extremadamente importante que se consideren todas las fuentes de corriente de cortocircuito y que las reactancias caracteristicas de estas fuentes sean conocidas

**UNAM** 

**Project Page** 

しょうちょう

**STATE** 

Existen 4 fuentes básicas de corriente.

- -1 Generadores
- $\mathcal{D}$ Motores
- Motores de inducción  $\mathbf{r}$
- $\boldsymbol{A}$ Sistemas de la Cia. Suministradora

Todas ellas alimentan con corriente de cortocircuito a la falla.

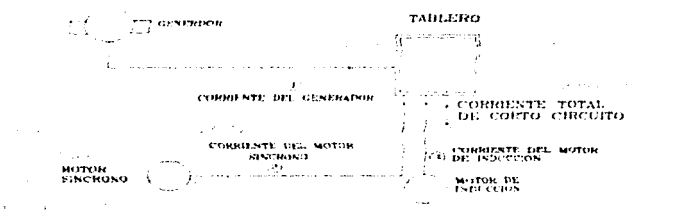

Figura 4.5.1. Fuentes De Corrientes De Cortocircuito.

## 4.5.3.1. Generadores

Los generadores son movidos por turbinas, motores diesel, u otro tipo de primotores. Cuando ocurre un corto circuito en el circuito al cual está conectado el generador, éste continúa produciendo voltaje porque la excitación de campo se mantiene y el primotor sigue moviendolo a velocidad normal. El voltaje generado produce una corriente de corto circuito de gran magnitud, la cual fluve del generador (o generadores) al punto de falla.

Este flujo de corriente se limita únicamente por la impedancia del generador y las impedancias del circuito entre el generador y el punto donde ocurre la falla. Si el corto circuito ocurre en las terminales del generador, la corriente queda limitada solamente por la impedancia de la máquina.

## 4.5.3.2. Motores Sincronos.

Los motores sincronos están construidos substancialmente igual que los generadores, tienen un campo excitado por corriente directa y un devanado en el estator por el cual fluye la corriente alterna. Normalmente el motor toma la potencia de la línea y convierte la energia eléctrica en energia mecanica.

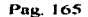

## **E.N.E.P. ARAGON** UNAMER ARAGON

ستستحدث والمستحدث والمكافأة

Durante un corto circuito en el sistema, el motor síncrono actúa como un generador y entrega corriente de cono circuito. Tan pronto como el cono circuito se establece. el voltaje en el sistema se reduce a un valor muy bajo. Consecuentemente el motor deja de entregar energia a Ja carga mecánica y empieza a detenerse.

Sin embargo, la inercia de la carga y el rotor impiden al motor que se detenga, en otras palabras. la energía rotatoria de la carga y el rotor mueven al motor sincrono como un primotor mueve a un generador.

La magnitud de la corriente de cono circuito depende de la potencia. voltaje nominal y reactancia del motor sincrono y de la reactancia del sistema hasta el punto de falla

#### $4.5.3.3$ . Motores De Inducción.

La inercia de la carga y el rotor de un motor de inducción tiene exactamente el mismo efecto sobre el motor de inducción como en el motor síncrono: siguen moviendo al motor después de que ocurre un corto circuito en el sistema. Sólo existe una diferencia: el motor de inducción no tiene un campo excitado por corriente directa, pero existe un flujo en el motor durante la operación normal. Este flujo actúa en forma similar a el flujo producido por el campo de corriente directa en el motor síncrono.

El campo del motor de inducción se produce por inducción desde el estator en lugar del devanado de corriente directa.

El flujo del rotor pennanece normal mientras se aplica voltaje al estator desde una fuente externa (el sistema eléctrico), sin embargo, si la fuente externa de voltaje se elimina súbitamente, esto es, cuando ocurre un corto circuito en el sistema. el flujo en el rotor no puede cambiar instantáneamente

Debido a que el flujo del rotor no puede decaer instantáneamente y la inercia sigue moviendo al motor, se genera un voltaje en el devanado del estator causando una corriente de corto circuito que fluye hasta el punto de falla hasta que el flujo del rotor decae a cero.

La magnitud de la corriente de cono circuito producida por el motor de inducción depende de su potencia.. voltaje nominal, reactancia del motor y la reactancia del sistema hasta el punto de falla. Consecuentemente, el valor inicial simétrico de la corriente de corto circuito es aproximadamente igual a Ja corriente de arranque a tensión plena del motor.

## 4.5.3.4. Sistema De La Cia. Suministradora.

Los modernos sistemas eléctricos de las compañías suministradoras, presentan una gran y compleja red de plantas generadoras interconectadas.

## E..N.E.P. ARAGON UNAM

the context of the context of the

Durante un corto circuito en el sistema, el motor sincrono actúa como un generador y entrega corriente de corto circuito. Tan pronto como el corto circuito se establece, el voltaje en el sistema se reduce a un valor muy bajo. Consecuentemente el molar deja de entregar energia a la carga mecánica *y* empieza a detenerse.

Sin embargo, la inercia de la carga y el rotor impiden al motor que se detenga.. en otras palabras. la energía rotatoria de la carga y el rotor mueven al motor síncrono como un primotor mueve a un generador.

La magnitud de Ja corriente de corto circuito depende de Ja potencia.. voltaje nominal y rcactancia del motor sincrono y de la reactancia del sistema hasta el punto de falla.

#### ... S .. 3.3. Mo1ores De Inducción.

La inercia de la carga y el rotor de un motor de inducción tiene exactamente el mismo efecto sobre el motor de inducción como en el motor síncrono; siguen moviendo al motor después de que ocurre un cono circuito en el sistema. Sólo existe una diferencia: el motor de inducción no tiene un campo excitado por corriente directa, pero existe un flujo en el motor durante la operación normal. Este flujo actúa en forma similar a el flujo producido por el campo de corriente directa en el motor síncrono.

El campo del motor de inducción se produce por inducción desde el estator en lugar del devanado de corriente directa.

El flujo del rotor permanece normal mientras se aplica voltaje al estator desde una fuente externa (el sistema eléctrico). sin embargo. si la fuente externa de voltaje se elimina sübitamente. esto es. cuando ocurre un cono circuito en el sistema. el flujo en el rotor no puede cambiar instantáneamente.

Debido a que el flujo del rotor no puede decaer instantáneamente y la inercia sigue moviendo al motor. se genera un voltaje en el devanado del estator causando una corriente de cono circuito que fluye hasta el punto de falla hasta que el flujo del rotor decae a cero.

La magnitud de la corriente de corto circuito producida por el motor de inducción depende de su potencia, voltaje nominal, reactancia del motor y la reactancia del sistema hasta el punto de falla. Consecuentemente, el valor inicial simétrico de la corriente de cono circuito es aproximadamente igual a la corriente de arranque a tensión plena del motor.

#### 4.5.3.4. Sistema De La Cia. Suministradora.

Los modernos sistemas eléctricos de las compaftias suministradoras. presentan una gran y compleja red de plantas generadoras interconectadas.

## **F.N.E.P. ARACON**

En un sistema típico, los generadores no se ven afectados por las altas corrientes de corto circuito que se producen en una planta industrial, únicamente aparecen en ellos un incremento en su corriente de carga que tiende a permanecer constante.

Las lineas de transmisión y distribución, así como los transformadores, introducen impedancias entre las plantas generadoras y los consumidores industriales, de no ser así, las compañías suministradoras serian una fuente infinita de corriente de falla

La representación de la compañía suministradora par el estudio de corto circuito, será una impedancia equivalente referida al punto de conexion (punto de acometida)

4.5.4. Sistemas En Por Unidad.

3

El valor en por unidad (p u ) de cualquier cantidad se define como la relación de esa cantidad a un valor base y expresado en forma decimal

Un valor base es una cantidad cualquiera seleccionada convenientemente

Para estudiar e comportamiento de los sistemas electricos se usa convenientemente una representación en por unidad del voltaje, corrientes, impedancias así como de las potencias reales, reactivas y aparentes. En una red eléctrica generalmente se involucran cinco cantidades en los calculos, estas son las siguientes:

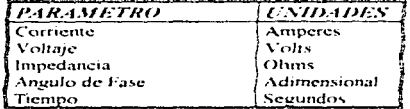

Tabla 4.5.1. Parámetros Para El Cálculo De CC.

En los cálculos en estado estable, el tiempo se suprime en la notación fasorial, de las cinco cantidades restantes una es adimensional y las otras cuatro están relacionadas de tal manera que la selección de valores base para dos de ellas, determina los valores base para las otras dos

En el análisis de los sistemas eléctricos, el voltaje nominal de las líneas y de los equipos es siempre conocido, por lo que voltaje es un parámetro conveniente para seleccionarlo como base.

Una segunda base que normalmente se selecciona es la potencia aparente (Voltamperes) ya que esta cantidad también es conocida en los equipos

### **E.N.E.P. ARAGON** UNAM

La misma potencia base se usa en todas las partes del sistema, no asi el voltaje base que al seleccionarlo arbitrariamente en un punto. todos los demás voltajes del sistema deberán relacionarse con éste por Ja relación de vueltas de los transfonnadores en el sistema.

### 4,5.4.1. Sistemas Monofasicos.

Designamos una cantidad base por el subíndice B. tenemos·

$$
Potencia base = S_B (VA)
$$

$$
Voltage = V_B \quad (V)
$$

La corriente base y la impedancia base se calcularán como:

Corriente base = 
$$
I_B = S_B / V_B
$$
 (A)

Impedancia base = 
$$
Z_B = \frac{V_B}{I_B} = \frac{V^2_B}{S_B}
$$

Teniendo definidas las cantidades base. podemos normalizar cualquier cantidad del sistema dividiéndola por la cantidad base de la misma dimensión. Así, la impedancia en por unidad  $Z_{p,u}$  está definida como:

$$
Z_{\mu\mu} = \frac{Z_{\text{Ohm}}}{Z_{\mu}}
$$

La impedancia base es aquella impedancia que tendra una caida de voltaje igual al voltaje base cuando circule por ella una corriente igual a la corriente base.

## 4.5.4.2. Cambio De Base.

Dada una impedancia en por unidad referida a una base, cual será su valor en por unidad referida a una nueva base.

$$
Z = \frac{Z_{Ohmn}}{\frac{V_B^2}{S}} = Z_{Ohmn} \frac{S_B}{V_B^2} \qquad Z_n = \left(\frac{V_{Bn}}{V_{Bn}}\right)^2 \left(\frac{S_{Bn}}{S_{Bo}}\right) Z_O \quad [p.u.]
$$

and the control of the state.

Esta ultima ecuación nos permite cambiar de base cualquier valor de impedancia en por unidad sin tener conocimiento del valor óhmico Z<sub>ohma</sub>

### 4.5.4.3. Sistemas Tribisicos.

$$
V_{n_{tx}} = \frac{V_{n_{tx}}}{\sqrt{3}} \quad [V]
$$

$$
S_{n_{tx}} = \frac{S_{n_{tx}}}{3} \quad [V]
$$

Haciendo las sustituciones apropiadas podemos encontrar

 $Z = \frac{S_{\mu_{\alpha}}}{V_{\mu_{\alpha}}^2} Z_{O \text{loss}} \left[ p, u \right] \qquad \text{o} \qquad Z = \frac{A H' A_{\mu_{\alpha}}}{V_{\mu_{\alpha}}^2} Z_{O \text{loss}} \left[ p, u \right]$ 

#### 4.5.4.4. Conversión De Valores En Por Unidad A Valores Reales.

Una vez que los cálculos en por unidad de algún sistema se han terminado y se requiere convertir algunas o todas estas cantidades a valores reales, el procedimiento se realiza en forma inversa.

> $(I_{\text{nu}})(I_{\text{H}}) = -1$  (Amperes)  $(V_{\text{nu}})(V_{\text{B}}) \simeq V$  (Volts)  $(P_{pu})(S_u) = P$  (Watts)  $(Q_{\text{nu}})(S_B) = Q$  (Vars)

## 4.5.5. Componentes Simétricas.

 $\sigma_{\rm{max}}$ 

Todo sistema trifásico senoidal desequilibrado, representado por tres fasores desequilibrados, puede substituirse por la suma de tres sistemas de fasores simétricos: un sistema directo o de secuencia positiva; un inverso o de secuencia cero y un sistema homopolar o de secuencia cero, que constituyen las componentes. simetricas del sistema desequilibrado.

خوذ

and the couple of the age

and recent than a

and the cards

سيو په

$$
I_a = I_{a1} + I_{a2} + I_{a0}
$$
  
\n
$$
I_b = I_{b1} + I_{b2} + I_{b0}
$$
  
\n
$$
I_c = I_{c1} + I_{c2} + I_{c0}
$$

Determinación de las componentes simétricas de secuencia positiva. negativa y cero.

$$
I_{a0} = \frac{I_a + I_b + I_c}{3}
$$
  
\n
$$
I_{a1} = \frac{I_a + aI_b + a^2I_c}{3}
$$
  
\n
$$
I_{a2} = \frac{I_a + a^2I_b + aI_c}{3}
$$

En un sistema trifásico, la corriente que circula por el neutro es:

$$
I_n = I_a + I_b + I_c
$$

Si el sistema trifásico está en equilibrio, esto es, las tres corrientes son iguales en magnitud y defasadas  $120^\circ$ . la corriente por el neutro será igual a cero.

$$
I_n=0
$$

Si el sistema trifásico no está en equilibrio, habrá una circulación de corriente por el neutro:

$$
I_{a0} = \frac{I_a + I_b + I_c}{3}
$$
  

$$
I_{a0} = \frac{I_a}{3}
$$
  

$$
I_n = 3I_{a0}
$$

Ecuación básica para el calculo de cono circuito a tierra.

4.5.6. Redes De Secuencia.

Para realizar los cálculos de cortocircuito se trazan las redes o diagramas de secuencia.

Puesto que las tres componentes de secuencia son independientes hasta el punto de falla se requiere de los tres diagramas.

La red de secuencia positiva, muestra voltajes de generadores, así como las reactancias de máquinas rotatorias, transformadores y lineas o alimentadores.

La red de secuencia negativa generalmente es una copia de la red de secuencia positiva con excepción de que no se muestran los voltaies de ceneradores, va que ningun generador singrono opera con seguencia de fases inversa

La red de secuencia cero es generalmente similar al diagrama de secuencia negativa, excepto que, dependiendo, del tipo de conexiones de los transformadores, es necesario hacer consideraciones especiales y que las impedancias a tierra, tales como reactores y resistencias conectadas entre los neutros de generadores o transformadores y tierra, unicamente se deben mostrar en los diagramas de secuencia cero y con, tres veces su valor nominal

En general los transformadores conectados en estrella aterrizada nermiten el flujo de las corrientes de secuencia cero, desde el sistema que esta conectado a un lado del banco al sistema que esta conectado al otro lado del banco, de modo que en este caso, la conexión para el banco de transformadores es una conexión en serie en cada uno de los tres diagramas de secuencia

Los transformadores conectados en estrella aterrizada - delta, permiten el flujo de corriente a través del neutro aterrizado, pero bloquean el paso de esta corriente de secuencia cero de un fado a otro del transformador; por lo tanto, la impedancia representativa del transformador se debe conectar en serie con el neutro y la conexión en delta en circuito abierto

### 4.5.7. Tipos De Falla.

En un sistema eléctrico trifásico nueden ocurrir las siguientes fallas

- Falla de una fase a tierra. llamada también falla monofásica T.
- 2. Falla entre dos fases, ilamada también falla bifasica
- 3. Falla de dos fases a tierra, llamada también falla bifasica a tierra.
- 4. Falla entre tres fases, Hamada también falla trifasica

Para los tipos de falla indicados pueden considerarse dos casos:

- Falla sólida
- Falla a través de una impedancia

Este último caso se presenta por ejemplo, cuando la falla se establece a través de un arco eléctrico.

Un corto circuito trifásico en un sistema trifásico equilibrado produce una falla trifásica equilibrada. Las fallas de una fase a tierra, entre dos fases y de dos fases a tierra producen fallas desequilibradas las cuales podrán estudiarse empleando componentes simétricas.

Pag. 171.

# 4.7.7.1. Falla De Linea A Tierra.

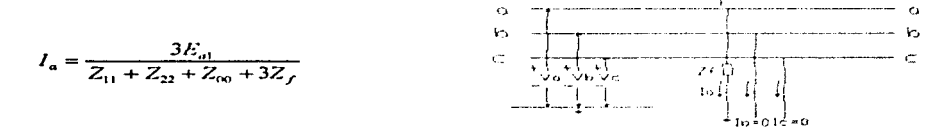

Para una falla sólida.

$$
Z_f = 0 \qquad I_a = \frac{3E_{a1}}{Z_{11} + Z_{22} + Z_{00}}
$$

### 4.7.7.2. Falla Linea A Linea.

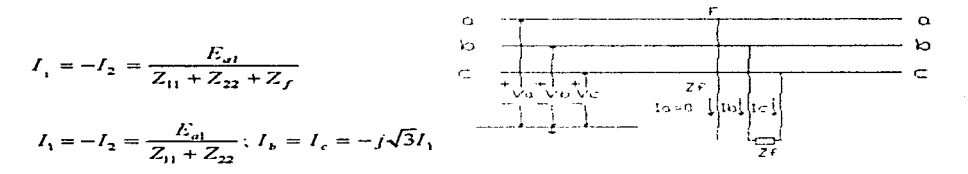

4.7.7.3. Falla de Dos Líneas a Tierra.

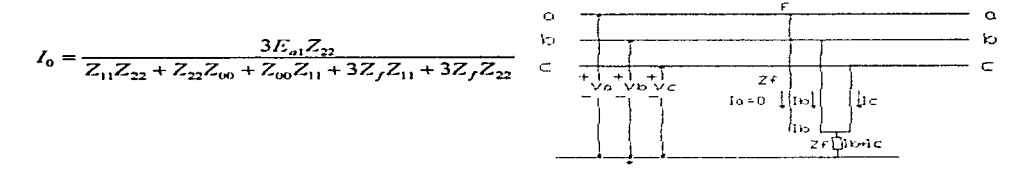

Para una falla sólida,  $Z_t = 0$ 

$$
I_0 = \frac{E_a Z_{22}}{Z_{11} Z_{22} + Z_{22} Z_{00} + Z_{00} Z_{11}} \qquad I_B + I_C = 3I_0
$$

**UNAM** 

œ

## **ENEP. ARAGON**

25.000

1302.57 state of the articles.

## 4.7.7.4. Falls Trifásica.

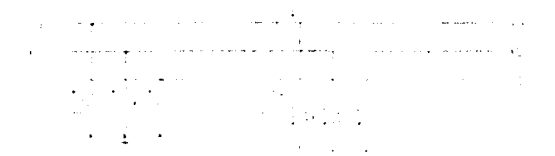

En este caso la falla no introduce ningún desequilibrio en el sistema trifásico y, por lo tanto, no existirán corrientes ni voltaies de secuencia negativa ni de secuencia cero, independientemente de que la falla trifásica esté conectada a tierra o no

$$
I_{at} = \frac{E_{at}}{Z_2} = I_a
$$

## 4.5.8. Métodos De Solución.

4,5,8,1. Calculo De Las Corrientes De Corto Circuito Trifásico Por El Método De Valores En Por Haidad.

El primer paso para calcular la potencia y corriente de corto circuito simétrico, es establecer una base de potencia en KVA o MVA y una base de voltaje en KV y convertir todas las impedancias del sistema a valores por unidad en dicha bases

Después de convertir todas las impedancias a una base común, el sistema puede reducirse a una sola impedancia en el punto de falla por combinaciones sucesivas serie o paralelo o por transformaciones deltaestrella. Lo anterior no es mas que la aplicación del teorema de Thevenin al sistema.

La corriente de corto circuito se puede entonces calcular por la siguiente relación:

$$
I_{pu} = \frac{E_{pu}}{X_{pu}}
$$

La corriente en Amperes se determina multiplicando la corriente en por unidad por la corriente base:

 $I = I_{\text{max}} \times I_{\text{base}}$ 

Donde:

$$
I_{\text{hure}} = \frac{KVA_{\text{hure}}}{\sqrt{3} \times KV_{\text{hure}}}
$$

La potencia de corto circuito será:

$$
Pcc = \frac{E_{\mu u}}{X_{\mu u}} P_{bare}
$$

## 4.5.8.2. Cálculo De Las Corrientes De Corto Circuito Trifásico Por El Método De Los MVA'S.

Donde no sea necesario considerar la resistencia de los elementos que integran el sistema, un segundo método de cálculo, más sencillo, puede emplearse para calcular la potencia de corto circuito simétrica en MVA's

Para este método, únicamente hay que recordar las siguientes relaciones:

1.- La impedancia del equipo deberá convertirse directamente a MVA de corto circuito por la ecuación 1 si la reactancia del equipo está en % o por la ecuación 2 si la reactancia está en por unidad.

$$
MVA_{cc} = \frac{MVA_{cupo} \times 100}{X\% \ del \ equipo} \quad (1)
$$

$$
MVA_{cc} = \frac{MVA_{cqupo}}{X_{p.u} \, del \, equipo} \quad (2)
$$

2.- La impedancia de lineas y alimentadores (cables). deberá convenirse directamente a MVA de corto circuito por la ecuación 3 si Ja reactancia de Ja linea está en Ohms.

$$
MVAcc = \frac{KV^2}{X_{Ohms}}
$$

Donde  $KV = Kilovolts$  line a linea del cable.

3.- Dibuje dentro de rectángulos o círculos todos Jos MVA·s de corto circuito de equipos y alimentadores siguiendo el mismo arreglo que éstos tiene en ele diagrama unifilar.

UNAM

and the company of

4. -Sucesivamente combine los MVA's de corto circuito del sistema hasta encontrar un valor equivalente en el punto de falla:

Valores en paralelo se suman directamente.  $\mathbf{I}$ .

 $\mathbf{r}$ Valores en serie se combinan como si fueran impedancias en paralelo.

5.- Con el valor encontrado en el punto anterior, calculamos la corriente de corto circuito trifásico, en Amperes, para el punto de falla

$$
c_{CC} = \frac{AP/Acc \times 1000}{\sqrt{3} \times KV}
$$

#### Donde:

÷,

J.

 $\overline{\phantom{a}}$ ſ,  $\frac{3}{2}$ 

 $\hat{\mathbf{x}}$ 

Ä

Ŵ į

**A** 

**CONTRACTOR** I

KV-Voltaje line a linea en Kilovolts en el punto de falla.

inger 1 augusti 2006 1967 in der Langen werden zur der in

육

Ę,

낛

 $\hat{\mathbf{v}}$ 

**UNAM** 

Ą

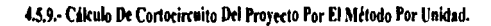

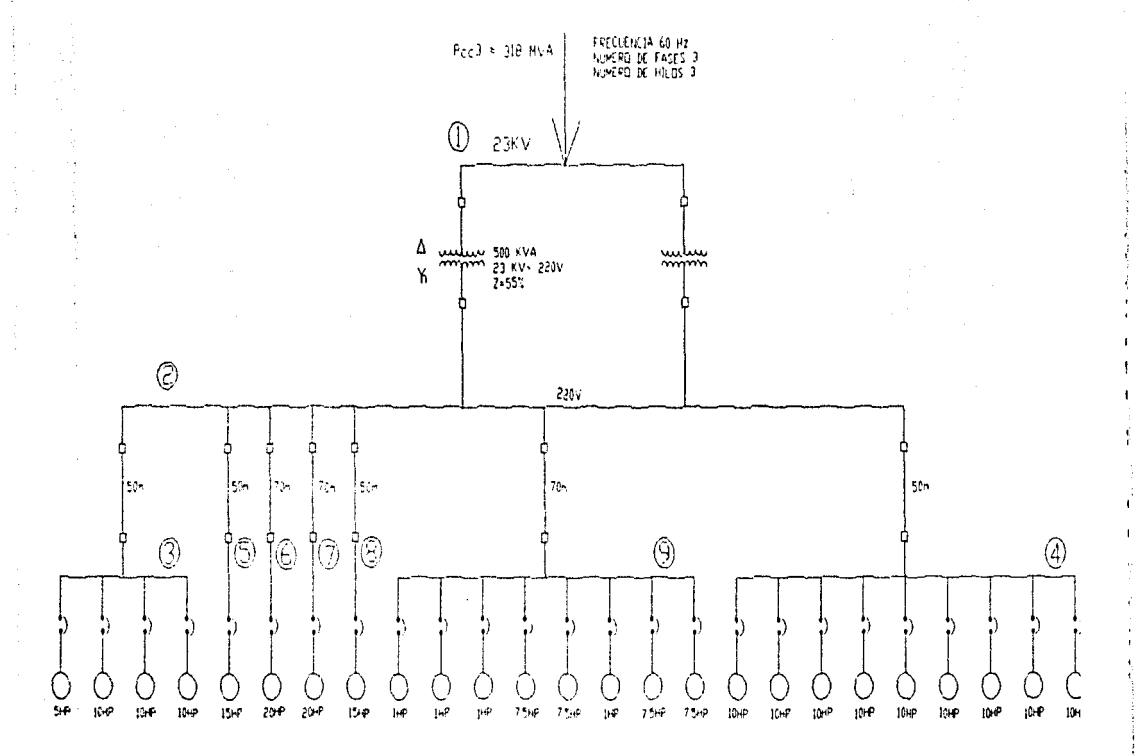

Figura 4.5.2. Diagrama Unifilar De Fuentes De Corto Circuito.

Pag.

176

 $2 + 513$ 

El objetivo es determinar las potencias o corrientes de corto circuito en los buses del sistema eléctrico para verificar las capacidades interruptivas de los dispositivos de protección (fusibles, interruptores), así como para calcular la sección de conductores alimentadores por corto circuito

Se empleara el método de valores en por unidad, obteniendo con la aplicación del teorenia de Thevenin, una impedancia equivalente y un voltaje en cada punto de falla

### Observaciones

Las cargas de alumbrado no contribuyen con corrientes de corto circuito a los puntos de falla.

Datos de la compañía suministradora.

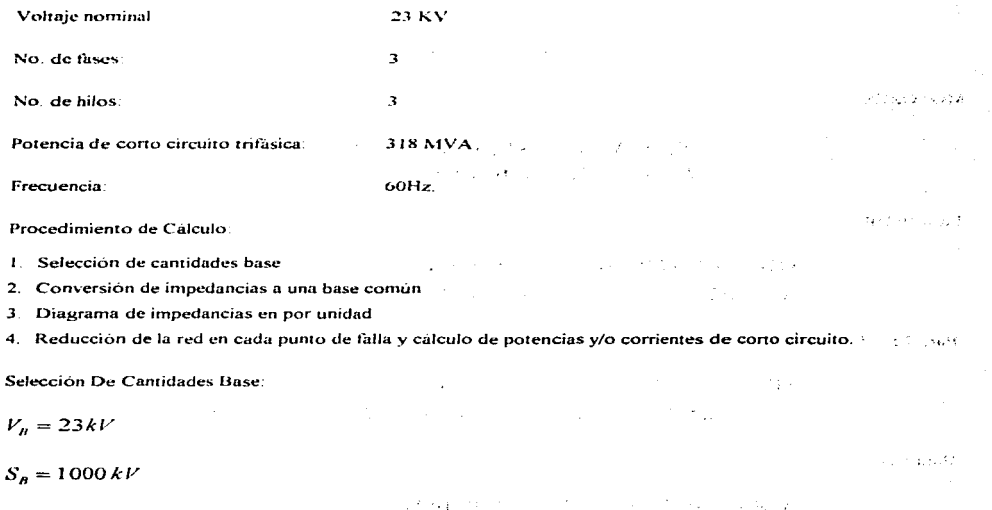

**The Control of Section 200** 

医异常性结核 医原因的 医牙

**UNAM** 

Ċ

e.

بريبة

Conversión de Impedancias a un Valor Base:

**COMPAÑÍA SUMINISTRADORA:** 

$$
P_{CC3\Phi} = \left(\frac{E_{el}^2}{X_S}P_B\right) = \frac{(V_K/V_B)^2}{X_S} = \frac{(23kV/23kV)^2}{X_S} (1MVA)
$$

$$
\implies X_S = \frac{1MVA}{318MVA} = 0.00314 \text{ pu}
$$

# **TRANSFORMADORES**

$$
X_T = X_D (kV_D / kV_N)^2 (MVA_N / MVA_D)
$$
  
\n
$$
X_{T1} = 0.055(23/23)^2 (1/0.5) = 0.11pu
$$
  
\n
$$
X_{T2} = 0.055(23/23)^2 (1/0.5) = 0.11pu
$$

**MOTORES** 

$$
X_M = X_D (kV_D / kV_N)^2 (MVA_N / MVA_D)
$$
  

$$
MVA_M = (hp*0.746) / (fp* \eta)
$$

Para 10 HP

$$
kVA = (10*0.746)/(0.9*1.0) = 0.00828 MVA
$$

$$
X_{\mu} = 0.25(220kV/220kV)^{2}(1MVA/0.00828 MVA) = 30.19 pu
$$

Para 7.5 HP

$$
kVA = (7.5*0.746)/(0.9*1.0) = 0.00621 MVA
$$
  

$$
X_{\rm M} = 0.25(220kV/220kV)^{2}(1MVA/0.00621 MVA) = 40.25 pu
$$

Para 5 HP

$$
kVA = (5*0.746)/(0.9*1.0) = 0.00414 MVA
$$

$$
X_M = 0.25(220kV/220kV)^2(1MVA/0.00414 MVA) = 60.38pu
$$
Para 1 HP

$$
kFA = (1*0.746)/(0.9*1.0) = 0.000828A/FA
$$
  

$$
N_{\text{tr}} = 0.25(220k)'/220kV')^2(1MHz10.000828MHz1) = 301.93pu
$$

Para 20 HP

$$
kFA = (20*0.746)/((0.9*1.0) = 0.01657 AH/A)
$$

$$
X_{\rm M} = 0.25(220kV)/220kV)^{2}(1MHz/0.01657 AH/A) = 15.08ph
$$

Para 15 HP

$$
kVA = (15*0.746) / (0.9*1.0) = 0.01243 \Lambda IVA
$$
  

$$
N_H = 0.25(220kV/220kV)^2(1\Lambda IIA (0.01243\Lambda IVA)) = 20.10 \,\text{pu}
$$

**CONDUCTORES** 

$$
X_L = (0.2304 \text{ m}\Omega / \text{ km})(Longitud)
$$
  

$$
X_L \text{pu} = \frac{X_L}{Z_R}
$$
  

$$
Z_R = \frac{(0.220 \text{ kT})^2}{1 \text{ MFA}} = 0.048 \Omega
$$

Para un conductor de 50 m

 $X_L = (0.2304)(0.000050) = 0.00001152$   $X_L pu = \frac{0.000115252}{0.048452} = 0.00024 pu$ 

Para un conductor de 70 m.

 $\sim$   $\sim$ 

 $\sim$  100  $\sim$  100  $\rm{m}$ 

Pag. 179

the first state and con-

$$
X_L = (0.2304)(0.000070) = 0.00001612
$$

$$
X_L pu = \frac{0.0001612\Omega}{0.0484\Omega} = 0.000336 pu
$$

746
$$
/(0.9*1.0) = 0.01243
$$
  $M/A$   
20 $kV$ /220 $kV$ )<sup>2</sup>(1 $MIA$  0.01243 $\lambda$ 

$$
C_L = (0.2304 \, \text{m}\Omega / \, \text{km})(\text{Longitud})
$$
  
\n
$$
C_L \, \text{pu} = \frac{X_L}{Z_B}
$$
  
\n
$$
= \frac{(0.220 \, \text{k} \, \text{m})^2}{(0.220 \, \text{k} \, \text{m})^2} = 0.0488
$$

the second power

ł.

 $\bullet$ 

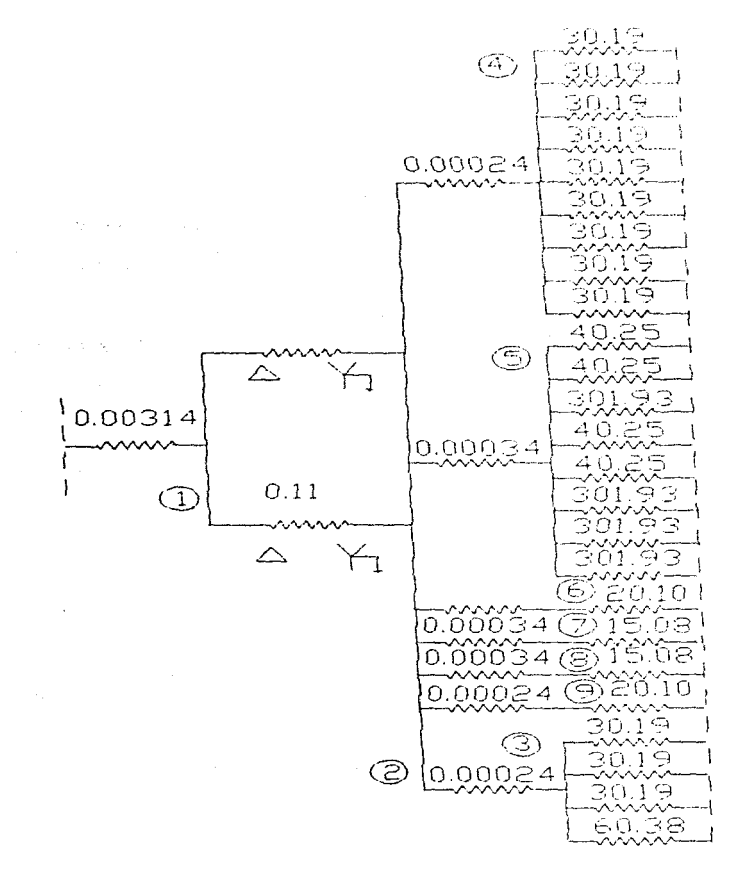

Figura 4.5.3. Diagrama De Impedancias En Por Unidad.

cionada e consumir que se

 $\sim$   $\sim$ 

÷.  $\omega_2 \neq \omega_1 \vee \zeta$ 

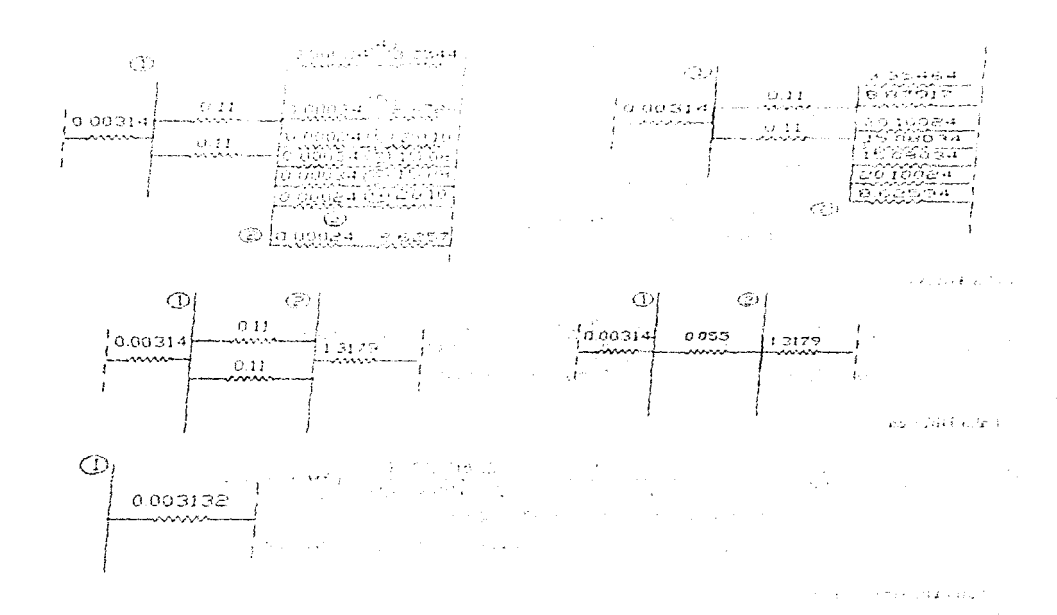

Reducción de la Red para cada punto de falla y calculo de potencias y/o corrientes de corto circuito:

Figura 4.5.4. Reducción De Impedancias

Falla Monofăsica en el Bus 1.

**SAMPLE TELLS** 

$$
I_{\bullet} = 3I_{a0} \Longrightarrow I_{a0} = \frac{E_a}{Z_1 + Z_2 + Z_0} = \frac{V_a - V_b}{2Z_1 + Z_0} = \frac{23kV \cdot 23kV}{2Z_1 + Z_0} = \frac{1}{2Z_1 + Z_0}
$$

Tenemos que  $S_{\alpha\downarrow\phi} = 290$  MVA

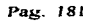

**Construction** 

$$
I_{\rm cc} = \frac{S_{\rm cc}}{\sqrt{3}S_{\rm H}} = \frac{290\ 000kVA}{\sqrt{3} \cdot 23kV} = 7\ 279.63A
$$

$$
3I_{u0} = 7\ 279.63 A \Rightarrow I_{u0} = \frac{7\ 279.63 A}{3} = 2\ 426.543 A
$$
\n
$$
I_B = \frac{S_B}{\sqrt{3} * V_B} = \frac{1000kVA}{\sqrt{3} * 23kV} = 25.10 A
$$
\n
$$
I_{CC} = \frac{I_{u0}}{I_B} = \frac{2\ 426.543 A}{25.10 A} = 96.66 pu \Rightarrow 96.66 pu = \frac{1}{2Z_1 + Z_0}
$$
\n
$$
Si \quad Z_1 = Z_2 = 0.003132 pu
$$
\n
$$
\Rightarrow Z_0 = \frac{1}{96.66} - 2Z_1 = 0.01034 - 2(0.003132) = 0.004076 pu
$$

Falla Trifásica

$$
I_{\rm al} = \frac{E_{\rm al}}{Z_1} = \frac{V_R/V_B}{Z_1} = \frac{23kV/23kV}{Z_1} = \frac{1}{0.003132} = 319.2848 \rho u
$$
  
Si  $I_{\rm al} = I_{\rm el} \implies I_{\rm al} = I_{\rm al} * I_B = 319.2848 * 25.10 A = 8014.0485 A$ 

Falla Bifásica.

$$
I_{\text{el}} = -I_{a2} = \frac{E_{\text{el}}}{Z_1 + Z_2} = \frac{V_R/V_R}{2Z_1} = \frac{23kV/23kV}{2*(0.003132)} = 159.6424 \text{ pu}
$$
  
\n
$$
I_{\text{el}} = 159.6424*25, 10 A = 4007.0242 A
$$
  
\n
$$
I_b = -j \sqrt{3} I_{\text{el}} = -j \sqrt{3} *4007.0242 A = 6940.3696 A
$$

Falla Bifásica a Tierra.

$$
I_{a0} \Rightarrow I_{a0} = \frac{E_a * Z_2}{Z_1 Z_2 + Z_2 Z_0 + Z_0 Z_1} = \frac{(23kV/23kV)(0.0031322)}{0.0031322^2 + 2*0.0031322*0.04076} = 88.6210 \text{ pu}
$$
  
\n
$$
I_b + I_c = 3I_{a0} = 3(88.6210) = 265.8631 \text{ pu}
$$
  
\n
$$
I_b + I_c = 265.8631 * I_b = 265.8631 * 25.10 A = 6673.1655 A
$$

Falla Trifăsica Para el Bus 2:

1980 Stock Hawaii Service Control

 $\ddot{\phantom{1}}$ 

ÿ

$$
I_{\text{at}} = \frac{E_{at}}{Z_1} = \frac{V_R/V_B}{Z_1} = \frac{0.220 \, kV \cdot 0.220 \, kV}{Z_1} = \frac{1}{0.000557} = 17.9586 \, \text{pu}
$$
\n
$$
I_B = \frac{S_B}{\sqrt{3} + V_B} = \frac{1000 \, kV \cdot l}{\sqrt{3} + 0.220 \, kV} = 2624.3194 \, \text{d}
$$
\n
$$
\Rightarrow I_{\text{at}} = I_{\text{at}} \Rightarrow I_{\text{at}} = I_{\text{at}} + I_B = 17.9586 \cdot 2624.3194 \, \text{d} = 47.129.1024 \, \text{d}
$$

Falla Trifásica Para el Bus 3

$$
I_{\rm al} = \frac{E_{\rm al}}{Z_{\rm l}} = \frac{V_{\rm R} - V_{\rm R}}{Z_{\rm l}} = \frac{0.220 \, kV}{Z_{\rm l}} = \frac{0.220 \, kV}{Z_{\rm l}} = \frac{1}{0.05579} = 17.9228 \, p\,u
$$
\n
$$
St = I_{\rm al} = I_{\rm al} \Rightarrow I_{\rm al} = I_{\rm al} * I_{\rm R} = 17.9228 * 2624.3194 \, A = 47.035.1516 \, A
$$

Falla Trifàsica Para el Bus 4.

$$
I_{\rm al} = \frac{E_{\rm al}}{Z_{\rm l}} = \frac{V_K}{Z_{\rm l}} = \frac{0.220 \, kV}{Z_{\rm l}} = \frac{0.220 \, kV}{Z_{\rm l}} = \frac{1}{0.05591} = 17.8841 \, \mu\text{m}
$$
\n
$$
Si = I_{\rm al} = I_{\rm a} \implies I_{\rm e} = I_{\rm el} * I_{\rm R} = 17.8841 * 2624.3194 \, A = 46.933.59 \, A
$$

Falla Trifásica Para el Bus 5.

$$
I_{el} = \frac{E_{ul}}{Z_1} = \frac{V_R - V_R}{Z_1} = \frac{0.220kV}{Z_1} = \frac{0.220kV}{0.05601} = 17.8539pu
$$
  
Si  $I_{el} = I_n \implies I_{el} = I_{el} + I_R = 17.8539*2624.3194A = 46.854.47A$ 

Falla Trifásica Para el Bus 6 Y 9

$$
I_{at} = \frac{E_{at}}{Z_1} = \frac{V_R - V_n}{Z_1} = \frac{0.220kV}{Z_1} = \frac{0.220kV}{Z_1} = \frac{1}{0.05602} = 17.8507 \mu u
$$
  
Si  $I_{at} = I_a \implies I_a = I_{at} * I_b = 17.8507*2624.3194 \cdot l = 46.845.93 \cdot l$ 

Falla Trifàsica Para el Bus 7 Y 8.

$$
I_{el} = \frac{E_{el}}{Z_1} = \frac{V_R \cdot V_R}{Z_1} = \frac{0.220 \, kV}{Z_1} = \frac{1}{0.05602} = 17.8507 \, pu
$$
\n
$$
Si = I_{el} = I_n \implies I_R = I_{el} + I_R = 17.8507 \cdot 2624.3194 \, A = 46.845.93 \, A
$$

**UNAM** 

 $\sim$ 

- 3

and the property

 $\mu_{\rm max} \approx 0.1$ 

# 4.5.10. Cálculo De Cortocircuito Trifásico Del Proyecto Por El Método De MVA<sup>+</sup>S.

**Método de CAicuio: Se empleará el método de MVA's obteniendo una potencia equivalente de cono circuito en cada punto de folla** 

**Procedimiento de Calculo.** 

**l.** Conversión de impedancias a MVA's de corto circuito

2. Diagrama de MVA<sup>'s</sup>

**3. Reducción de la red en cada punto de falla y calculo de potencias y/o corrientes de cono circuito.** 

## 1. Conversión de impedancias a MVA's

**Cia. Suministradora:** 

$$
MVAcc = 318 MVA
$$

Transformador 500 KVA (0.5 MVA):

$$
MVACC = \frac{MVA_{Eq.}}{X_{p.u.}} = \frac{0.500}{0.055}
$$

**Motores 10 HP:** 

$$
KVA = \frac{HP \times 0.746}{\eta \times F.P.} = \frac{10 \times .746}{1 \times .0.9} = 8.28
$$

$$
MVAcc = \frac{MVA_{Number}}{X_{pu}} = \frac{0.00828}{0.25} = 0.033
$$

**Motores 7.5 HP:** 

$$
KVA = \frac{HP \times 0.746}{\eta \times F.P.} = \frac{7.5 \times 746}{1 \times 0.9} = 6.216
$$

$$
MVAcc = \frac{MVA_{\text{NumberIEq.}}}{X_{\text{p.u.}}} = \frac{0.006216}{0.25} = 0.0248
$$

**Motores 1 HP:** 

$$
KVA = \frac{HP \times 0.746}{T \times F.P.} = \frac{1 \times .746}{1 \times .0.9} = 0.828
$$

$$
MVAcc = \frac{MVA_{Nomblet}}{X_{p.u.}} = \frac{0.000828}{0.25} = 0.0033
$$

Pag. 184

Motores 15 HP:

 $\mathbf{Y} \in \{ \phi \in \mathbf{Y} \text{ is a given function } \mathbf{y} \in \mathbb{R}^d \mid \mathbf{y} \in \mathbb{R}^d \}$ 

بصبو

$$
KI = \frac{III^2 \times 0.746}{n \times F \cdot P} = \frac{15 \times .746}{1 \times .0.9} = 12.43
$$

$$
MVAcc = \frac{MLA_{V,mean}}{A_{E,0}} = \frac{0.01243}{0.25} = 0.049
$$

Motores 20 HP:

$$
KFA = \frac{HP \times 0.746}{R \times F \times P} = \frac{20 \times .746}{1 \times .0.9} = 16.57
$$

$$
MVAcc = \frac{MFL_{\text{V}}}{N_{\text{min}}} = \frac{0.01657}{0.25} = 0.066
$$

Motores 5 HP:

$$
KFA = \frac{HP \times 0.746}{\eta \times F.P.} = \frac{5 \times .746}{1 \times .0.9} = 4.14
$$
  
MVAcc =  $\frac{AHA_{N \to 0.6/4}}{X_{\rho \star}} = \frac{0.00414}{0.25} = 0.0165$ 

 $\sim$ 

**UNAM** 

and a control of the South

 $\sim$ and the ą,

2. Diagrama de MVA's

 $\mathbb{Z}_{+0.033}$  $\mathbf{r}$ c.oan  $0.033$  $(1.41$ cont $1 = 18, 18151$  $0.033$  $2 =$ lennt2=1979.73  $0.033$  $20.003$ فسير  $\alpha$  =1eon13=901.70  $0,0333$  $\frac{1}{2}$  = leont i=779.1 ia i  $, 0.033$ Ŧξ  $b =$  Elemit5=294.96  $\alpha$  =teorit6=173.2 0.0218<br>D.0218  $\mathcal{O}_\mathcal{O}$  $7 = 1$ con $17 = 128.50$ ني Jee3#Bus2=47106.53 ÷.  $0.00033$  $e$  -deonin-128.59  $1000.6775$ <br>1003eBus1=B000.6774  $-30.0248$  $w$  = leon  $19$  =  $173.2$  and  $w$ Ť.  $0.0218$ 부모님 ۰. `oldoss <u>pos</u>  $\mathbb{R}^{n \times n}$  :  $-0.0033$ ł  $0.0033$  $\alpha$ 0.00  $\sim$   $\sim$  $\mathbf{r}$  $\ddot{\phantom{a}}$  $0.019$ 'n,  $0.066$ i .. G.  $0.066$ 7ŧ. 0.019 ĩη.  $\frac{1}{2}$  ,  $\frac{1}{2}$  ,  $\frac{1}{2}$  ,  $\frac{1}{2}$  ,  $\frac{1}{2}$  ,  $\frac{1}{2}$  ,  $\frac{1}{2}$  $\mu$  of  $\tau$  $0.033$  $\sim 10$ 'olonn .<br>...  $0.016$ Ã

Figura 4.5.5. Diagrama De MVA's.

3. Reducción de la Red en Cada Punto de Falla y Cálculo de Potencias v/o Corrientes de Corto Circuito.

Bus 1:

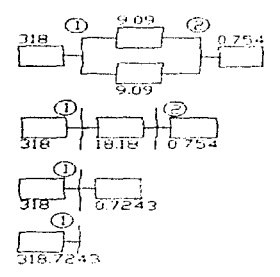

# Figura 4.5.6. Reducción De La Red Del Diagrama De MVA's.

Potencia de corto circuito: 318.7243 MVA

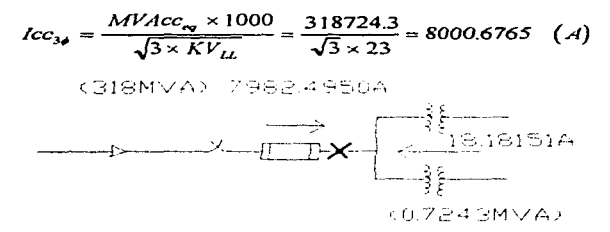

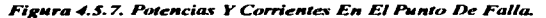

 $I_{INT} = I_{MATOR} - I_{MENOR} = 7982.4950A - 18.18151A = 7964.31A$ 

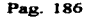

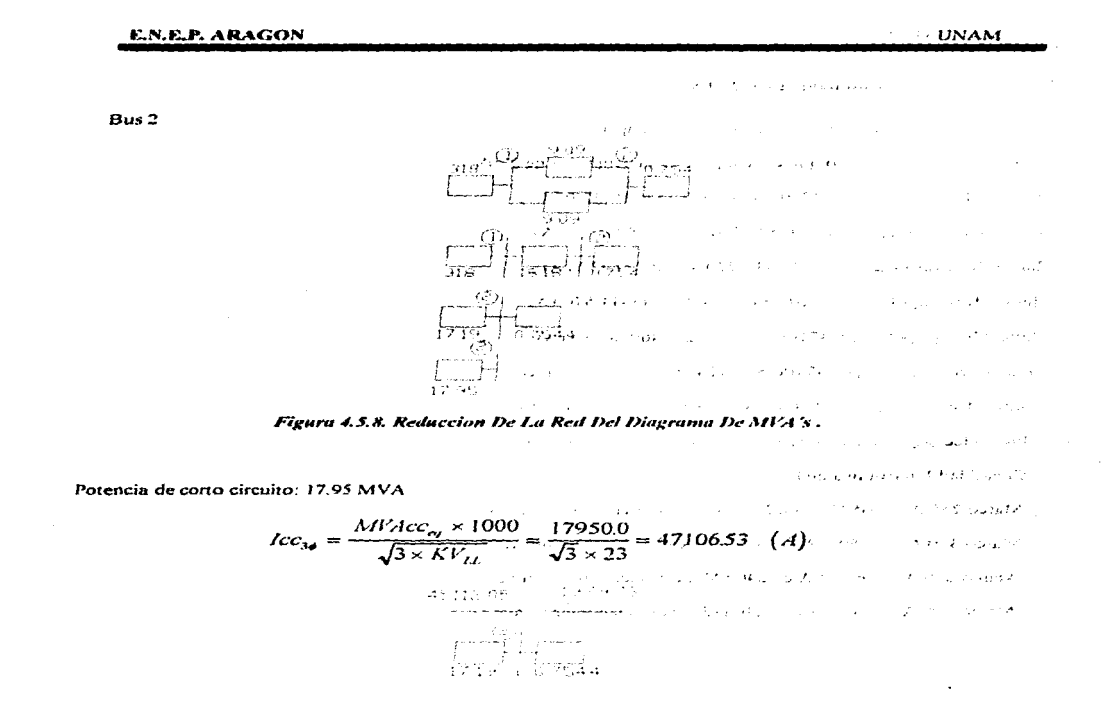

### 4.5.11. Verificación De Las Canacidades Interruntivas De Los Disnositivos De Protección.

## 1. Seccionador en aire con fusible 23 KV

Potencia de corto circuito en bus 1: 318.7243 MVA

Potencia de corto circuito que circula por el fusible: 318 MVA

Capacidad interruptiva de los fusibles: Int<sub>Alta</sub> = Icc<sub>30/hust</sub> =  $l_{Coul}$  = 8000.6765-18.18151 = 7982.4950 (A)

Pag. 187: 107

and contract and con- $\begin{picture}(180,10) \put(0,0){\line(1,0){10}} \put(10,0){\line(1,0){10}} \put(10,0){\line(1,0){10}} \put(10,0){\line(1,0){10}} \put(10,0){\line(1,0){10}} \put(10,0){\line(1,0){10}} \put(10,0){\line(1,0){10}} \put(10,0){\line(1,0){10}} \put(10,0){\line(1,0){10}} \put(10,0){\line(1,0){10}} \put(10,0){\line(1,0){10}} \put(10,0){\line($  $\label{eq:2.1} \begin{split} \mathcal{L}_{\mathcal{A}}(\mathbf{x},t) & = \mathcal{L}_{\mathcal{A}}(\mathbf{x},t) + \mathcal{L}_{\mathcal{A}}(\mathbf{x},t) + \mathcal{L}_{\mathcal{A}}(\mathbf{x},t) + \mathcal{L}_{\mathcal{A}}(\mathbf{x},t) + \mathcal{L}_{\mathcal{A}}(\mathbf{x},t) \\ & = \mathcal{L}_{\mathcal{A}}(\mathbf{x},t) + \mathcal{L}_{\mathcal{A}}(\mathbf{x},t) + \mathcal{L}_{\mathcal{A}}(\mathbf{x},t) + \mathcal{L}_{\mathcal{A}}(\mathbf{x},t) + \mathcal$ فيعلونه الأراد والرابط والمستحيل والمتعارف والمتواطن **Britisheds** and the second state and the state of the state of the  $\mathcal{L}_{\text{max}}$  , we can consider  $\mathcal{L}_{\text{max}}$ **College Contractor** Figura 4.5.8, Reduccion De La Red Del Diagrama De MVA's. in the state and an interest to a count Potencia de corto circuito: 17.95 MVA The company of the company  $I_{CC_{36}} = \frac{MV_{ACC_{cy}} \times 1000}{\sqrt{3 \times KV_{LL}}} = \frac{17950.0}{\sqrt{3 \times 23}} = 47106.53$  (A)  $A^2$  Higher  $\frac{1}{2}$  ,  $\frac{1}{2}$  and  $\frac{1}{2}$  ,  $\frac{1}{2}$  ,  $\frac{1}{2}$  ,  $\frac{1}{2}$  ,  $\frac{1}{2}$  ,  $\frac{1}{2}$  ,  $\frac{1}{2}$  ,  $\frac{1}{2}$  ,  $\frac{1}{2}$  ,  $\frac{1}{2}$  ,  $\frac{1}{2}$  ,  $\frac{1}{2}$  ,  $\frac{1}{2}$  ,  $\frac{1}{2}$  ,  $\frac{1}{2}$  ,  $\$ omorfall<br>Brasil Stream

# 4.5.11. Verificación De Las Capacidades Interruptivas De Los Dispositivos De Protección.

## 1. Seccionador en aire con fusible 23 KV

Potencia de corto circuito en bus 1: 318.7243 MVA

Potencia de corto circuito que circula por el fusible: 318 MVA

Capacidad interruptiva de los fusibles: Int<sub>Alta</sub>= Icc<sub>3ethas1</sub> - I<sub>Cont1</sub> = 8000.6765-18.18151 = 7982.4950 (A)

Bus 2

2

Pag. 187/1 187/1

as companies of a define of contents .<br>In 25 april 100 and 200 april 200 and 200 april 200 and the property of the policy of the

and committee the second committee of the the agency of the

# 2. Interruptores termomagneticos 220 V

Corriente de corto circuito en bus 2: 47106.53 Amperes.

Corriente de corto circuito que circula por los interruptores de 220V:

 $\lim_{\text{final}} = \frac{1}{2} \cdot \frac{1}{2} \cdot \frac{1}{2} = 47106.53 - 1979.73 = 45112.05 (A)$ 

 $\text{lint}_3 = \text{lcc}_{34}$   $\text{H}_{\text{total}} = \text{lc}_{\text{crit}} = 47106.53 - 301.79 = 46804.740 (A)$ 

 $\text{lint}_4 = \text{lcc}_{\text{lab} \text{ln} 2}$  +  $\text{lcm}_4 = 47106.53 - 779.4 = 46327.130 (A)$ 

 $\text{lint}_3 = \text{Icc}_{34\text{thus2}} - \text{I}^{\text{C}_{\text{crit3}}} = 47106.53 - 294.96 = 46811.570 (A)$ 

 $\text{lint}_6 = \text{Icc}_{\text{1a/lim2}} - \text{I}_{\text{Cort6}} = 47106.53 - 173.2 = 46933.330 (A)$ 

 $\lim_{7}$  =  $\lim_{4}$  =  $\lim_{4}$  -  $\lim_{7}$  = 47106.53 - 128.59 = 46977.940 (A)

 $\text{lint}_{\text{S}} = \text{Icc}_{\text{Ja}|\text{Ima2}} - \text{I}_{\text{Covart}} = 47106.53 - 128.59 = 46977.940 (A)$ 

 $\text{lint}_9 = \text{lc}$ Crares = 47106.53 - 173.2 = 46933.330 (A)

Canacidad Interruptiva de los Interruptores:

65000A en 240 (Alta canacidad interruptiva ) Marco 250 A:

65000A en 240 (Alta capacidad interruptiva) Marco 400 A:

Marco 250 A: 65000A en 240 (Alta capacidad interruptiva)

Marco 100 A: 65000A en 240 (Alta capacidad interruptiva) الرواد الدعما للمحم

УY.

### *AK SISTEMAS DE TIEDRA*

Con frecuencia, se encuentran requerimientos de los fabricantes de equipo de tener dos sistemas de tierras independientes, una para potencia electrica y la otra para señales de comunicaciones

El aterrizamiento del sistema de potencia es, principalmente, para la seguridad del personal y del equipo eléctrico y no para el proposito de mejorar la operación del equipo alimentado u operado electricamente.

El aterrizamiento de señal, de otro modo, es, principalmente, para la operación libre de ruido de los sistemas electrónicos y subsecuentes consideraciones de confiabilidad. Debe considerarse que la independencia del sistema de energía eléctrica, del de señal, para efectos de tierra, no es aceptado por los reglamentos en vigor, y es bien discutible que la independencia electrica buscada se pueda obtener en Mexico, va que alrededor de una tierra de señal, no debe haber varillas enterradas, tuberias, etc. En un radio de 50 metros para conseguir esa independencia, según la resistividad del terreno

#### 4.6.1. Funciones Principales Del Sistema De Tierras.

Las Subestaciones deben tener un adecuado sistema de tierras al cual se deben conectar todos los elementos de la instalación que requieran la conexión a tierra para

- a) Proporcionar un circuito de muy baja impedancia para la circulación de las corrientes a tierra, va sean debidas a una falla a tierra del sistema, o a la operación de un apartarravos
- b) Evitar que durante la circulación de corrientes de falla a tierra, puedan producirse diferencias de potencial entre distintos puntos de la Subestación (va sea sobre el piso o con respecto a partes metálicas puesta a tierra) que puedan ser pelígrosas para el personal, considerando que las tensiones tolerables por el cuerpo humano deben ser mayores que las tensiones resultantes en la malla
- c) Facilitar la operación de los dispositivos de protección adecuados, para la eliminación de las fallas a tierra.
- d) Proporcionar mayor confiabilidad y seguridad al servicio electrico
- e) Evitar la operación de potencial en el neutro de un sistema, en estrella aterrizado

Esto ultimo esta referido al articulo 2403-1, de las normas de instalaciones eléctricas de 1994

#### 4.6.2. Componentes Principales De Un Sistema De Tierras.

El sistema de tierras de una Subestación se integra con los siguientes elementos:

- Conductores enterrados, a una profundidad que usualmente varia de  $0.3$  a  $1.0$  m.
- Electrodo o varilla de tierra, conectados a la red de conductores y enterrados a la profundidad necesaria para obtener el minino valor de resistencia a tierra
- Conectores, pueden ser de compresión soldables
- · Conductores de puesta a tierra, a través de los cuales se hace conexión a tierra de las partes de la instalación o del equipo.

Cada elemento tendrá las siguientes caracteristicas:

Resistencia a la corrosión. Para retardar su deterioro en el ambiente en que se localice.

Conductividad eléctrica. De tal manera que no contribuya substancialmente con diferencias de potencial locales en el sistema de tierras

Capacidad de conducción de corriente. Suficiente para soportar los esfuerzos térmicos y mecánicos durante las más severas condiciones de magnitud y duración de la corriente de falla.

Resistencia mecánica y robustez. De tal manera que soporte esfuerzos electromecánicos y daño físico.

### 4.6.3. Material Para Conductores Y Electrodos.

Los conductores empleados en lo sistemas de tierra son generalmente cables trenzados de cobre, cobre estañado, copperweld (acero recubierto con cobre), acero, acero galvanizado, acero inoxidable o aluminio.

Los electrodos o varillas de tierra son generalmente de acero, acero galvanizado, acero inoxidable, copperweld o acero embebido en concreto.

El factor principal en la elección de los materiales es la característica de corrosión que presentan al estar enterrados.

El cobre es la selección más común para los conductores ya que es económico y tiene buena conductividad, ademas de ser resistente a la corrosión y a la fusión

Para Jos electrodos o varillas el material más empleado es el copperweld. ya que combina las ventajas del cobre con la alta resistencia mecánica del acero. también se emplean varillas de acero galvanizadas para protegerlas de la corrosión.

El calibre de los conductores se determinará por requerimientos de conducción de corriente y el diámetro de Jas varillas por resistencia mecánica

#### 4.6.4. Material Para Conectores.

Los conectores deberán seleccionarse con el mismo criterio con que se seleccionan los conductores, además tendran las siguientes propiedades:

1. Tener dimensiones adecuadas pare absorber el calentamiento que se produce al circular por é1 corrientes elevadas. (Resistcnle a la fusión).

2. Tener suficientemente asegurados los conductores para soportar los esfuerzos electrodinámicos originados las fallas, además de no permitir que el conductor se mueva dentro de él

Generalmente se usan dos tipos de conectores:

- Tipo presión
- Tipo soldable o exotermico

## 4,6.5. Disposiciones Básicas De Las Redes De Tierras.

Se han considerado básicamente tres sistemas

## 1. Sistema radial.

Este sistema consiste en uno o varios electrodos de tierra a los cuales se conecta la derivación de cada uno de los equipos. El sistema radial es el menos seguro, va que al producirse una falla en el equipo, se producen elevados gradientes de potencial

#### 2. Sistema de anillo,

El sistema en anillo se obtiene colocando en forma de anillo un conductor de suficiente calibre alrededor de la superficie ocupada por los equinos de la Subestación

Al anillo se conectan las derivaciones de cada uno de los equipos usando un conductor de calibre mas delgado. En los vértices del anillo se instalan varillas o electrodos de tierra

Este sistema es más eficiente que el sistema radial, va que los potenciales disminuyen al dispararse la corriente de falla por varias trayectorias en paralelo.

#### 3. Sistema de malla.  $\sim 10^{-4}$

Este sistema es el más usado actualmente en las Subestaciones eléctricas.

Consiste, como su nombre lo indica, en un arreglo de conductores perpendiculares formando una malla o retícula, a la cual se conectan las derivaciones de cada uno de los equipos.

En el perímetro de la malla generalmente se colocan varillas o electrodos de tierra.

Este sistema es el mas eficiente ya que se limitan los potenciales originados por la circulación de la corriente de falla

# E.N.E.P. ARAGON UNAM

### 4.6.6. Características Del Sistema De Tierras.

## a) Disposición física.

El cable que forme el perimetro exterior de la malla, debe ser continuo de manera que encierre toda el área en que se encuentra el equipo de la Subestación, con ello se evitan altas concentraciones de corriente y gradientes de potencial en el área y las tenninales mas cercanas .

La malla debe estar constituida por cables colocados paralela y perpendicularmente, con un espaciamiento adecuado a la resistividad del terrenos y preferentemente formando reticulas cuadradas

Los cables que forman la malla deben colocarse preferentemente a lo largo de las hileras de estructuras o equipo para facilitar la conexión de los mismos. En cada cruce de conductores de la malla, estos deben conectarse rigidamente entre si y en los puntos adecuados, conectarse a electrodos de tierra de 2.40 Mts de longitud minina, clavados verticalmente donde sea posible, construir registros en los mismos puntos y como mínimo en los vértices de la malla

En Subestaciones tipo pedestal se requiere que el sistema de tierras quede confinado dentro del área que proyecta el equipo sobre el suelo

#### b) La resistencia de la tierra a malla.

La resistencia total de la malla con respecto a tierra debe determinarse tomando en cuanta los siguientes parámetros:

- 1. Longitud total de elementos enterrados.
- 2. Resistividad eléctrica del terreno.
- 3. Area de la sección transversal de los conductores, minina aceptable es 107.2 mm<sup>1</sup> de cobre, que corresponde a un calibre de 4/0 AWG

El valor de la resistencia eléctrica total del sistema de tierras debe conservarse en un valor ( Incluyendo todos los elementos que forman el sistema), menor a 25  $\Omega$ , para Subestaciones con una capacidad hasta 250 KVA y con un voltaje de operación de 34.5 KV. 10 $\Omega$ , en Subestaciones con capacidad mayores a 250 KVA y con voltaje de operación hasta de 34.5 KV y de 5 $\Omega$ , en Subestaciones que operen con tensiones mayores a 34.5 KV.

Referencia al anículo 2403-2 de las NTIE 1994.

**CONVERTIBUTION** 

### 4.7.7. Procedimiento De Diseño.

Todos los parametros -se identifican en el indice -presentado en la tabla No. 4.6.4

#### Paso 1. DATOS DE CAMPO.

Área ocupada por la malla de tierra (A) y resistividad del terreno (p.) El área que ocupará la malla podrá determinarse a partir del plano general del arreglo de la Subestación, en el cual estarán indicados los limites v la disposición de equipos

La resistividad del terreno podra determinarse con algunos de los metodos existentes o de datos promedio proporcionado por tablas

Las pruebas de resistividad determinaran el perfil de resistividad y el modelo a utilizar (suelo uniforme o modelo de dos capas)

### Paso 2 DIMENSIONAMIENTO DEL CONDUCTOR

Cálculo de la corriente de falla. Tiempo de duracion de la falla y diámetro, del conductor de la malla

El tamaño del conductor se determina con las ecuaciones

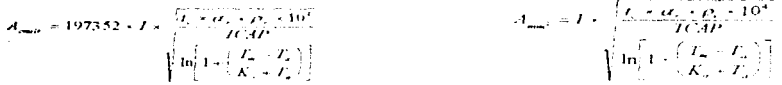

La corriente de falla podra calcularse con las formulas descritas anteriormente y sera la máxima que podrá conducir cualquier conductor en el sistema de tierra, sin llegar a la fusion. El tiempo de duración de la falla reflejará el tiempo maximo posible para la liberación de la falla, incluido el tiempo de una protección de respaldo

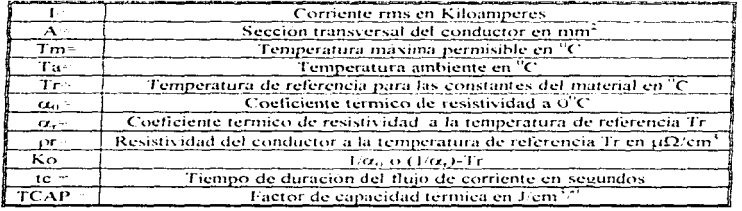

Tabla, 4.6.1. Parametros Del Dimensionamiento Del Conductor.

a, y p, están dados para la misma temperatura de referencia. Las constantes del material se muestran el la siguiente tabla.

 $\mathcal{F}^{(1)}$  and the constant of a research sample  $\mathcal{G}^{(1)}_{\mathcal{F}}(t)$  , and  $\mathcal{F}^{(1)}_{\mathcal{F}}(t)$  ,  $\mathcal{G}_{\mathcal{F}}(t)$  ,  $\mathcal{G}_{\mathcal{F}}(t)$ 

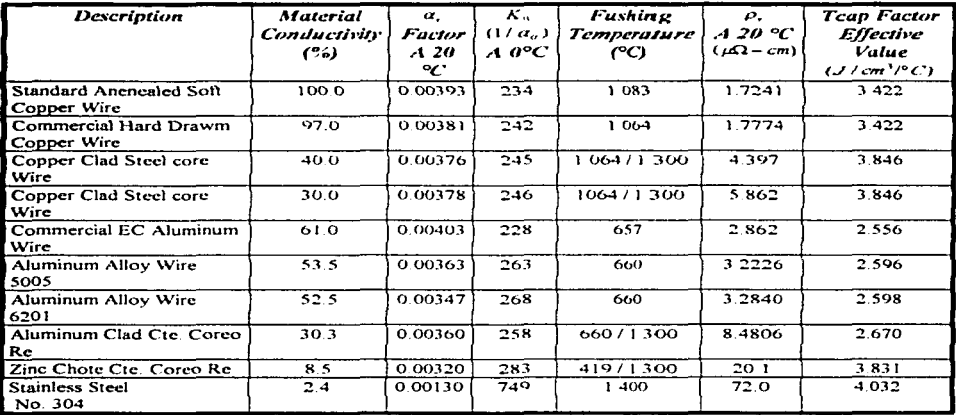

El diámetro del conductor de la malla se calcularà a partir de la sección del conductor.

# Tabla 4.6.2 Constantes De Material.

# Paso 3. CALCULO DE POTENCIALES DE PASO Y DE CONTACTO TOLERABLES.

# Calculo De Potenciales Tolerables Por El Cuerpo Humano.

-----

Los efectos que produce una corriente eléctrica al circular a través de partes vitales del cuerpo humano, depende de la duración, magnitud y frecuencia de esta corriente.

Los efectos fisiológicos más comunes que se presentan al ir incrementando la corriente eléctrica que circula por el cuerpo, son:

- Percepción
- Contracción muscular
- Pérdida de conocimiento
- Fibrilación ventricular
- Para respiratorio.
- Quemaduras.

and the company of the company of

Pag. 194

 $\mathcal{A}=\mathcal{A}=\mathcal{A}$  . Hence, the set of the contribution of the  $\mathcal{A}$ 

La consecuencia más peligrosa es la fibrilación ventricular una condición de acción no coordinada de los ventriculos del corazón que da como resultado el paro inmediato de la circulación de la sangre

La corriente de magnitud In y rango de duración 0.003 a 3 segundos que no produce fibrilación, está relacionada con la energía absorbida por el cuerpo y se describe con la siguiente ecuación

 $(1.3<sup>2</sup>t - K)$ 

Donde:

**Constitution of the Second Constitution of the Constitution Constitution Constitution Constitution Constitution** 

 $l_B$  = Magnitud rms de la corriente que fluye por el cuerpo.

t = Duración del flujo de corriente

 $K =$  Constante empirica relacionada con la energía tolerada por un X% de una población dada; (K= 0.0135, para personas de 50 Kg. y para personas de 70 Kg. K = 0.0246)

Usando el valor de la corriente tolerable por el cuerpo y las constantes apropiadas del circuito, es posible determinar el voltaje tolerable entre dos puntos críticos de contacto.

Para el análisis del circuito equivalente se aplicará la siguiente notación:

 $I_A$  = Corriente através del circuito.

 $R_A$  = Resistencia efectiva total del circuito.

 $R_B$  = Corriente permisible por el cuerpo humano.

Por condiciones de seguridad.:

La resistencia R<sub>A</sub> del circuito es función de la resistencia del cuerpo R<sub>B</sub> y de la resistencia R<sub>F</sub> (resistencia de la tierra debajo de cada pie).

La figura 4.6.1 muestra el circuito equivalente de un contacto pie a pie. El potencial U es la diferencia de potencial máxima entre dos puntos sobre la superficie separados por una distancia de un paso.

La resistencia del circuito equivalente para el potencial de paso es.  $R_A = R_B + 2(R_{fast} - R_{M$ (sist)

 $\mathbb{E}[\mathbb{E}^{\mathbb{E}}] = \mathbb{E}[\mathbf{1}_{\mathbf{A}} \in \mathbf{1}_{\mathbf{B} \in \mathbb{R}}]$ 

.<br>1990 - Patrick William Communication and Care

UNAM

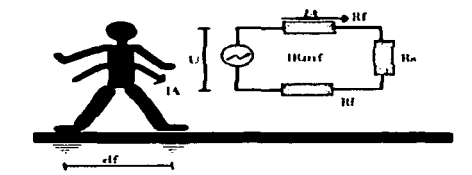

*FigMra 4. 6.* J *E.fUl"tl!'"° IH Vo/ra\_ie /)e Paso.* 

$$
d_f = 1m
$$
  
\n
$$
R_A = R_B - 2R_F - 2R_{AF}
$$
  
\n
$$
I_A = U / R_A
$$
  
\n
$$
R_B = 1000\Omega
$$

$$
R_{\text{fast}} = \frac{\rho}{4b} \qquad y \qquad R_{M_{\text{fast}}} = \frac{\rho}{2 \times \pi \times d_{\text{fast}}}
$$

Donde:

 $R_{\text{foot}} =$  Resistencia propia a tierra de cada pie en Ohms.

 $R_{\text{mfloat}} =$  Resistencia mutua entre los pies en Ohms.

b = Radio equivalente de un pie en m.

 $d_{\text{foot}}$  = Separación de los pies en m.

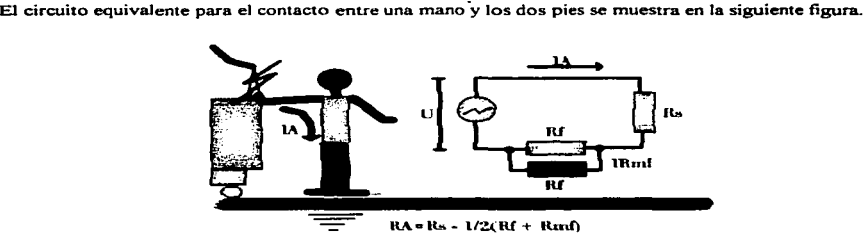

Figura 4.6.2 Esquema De Voltaje De Contacto.

 $1.111232022$ 

The Paulo College of

La resistencia del circuito equivalente para el potencial de contacto está dada por:

$$
R_i = R_n + 0.5(R_{i-1} + R_{i+1})
$$

Se ha seleccionado para los calculos de un radio de 0.08m (3 pulgadas) para el disco que representaria a un ple, despreciando el término correspondiente a la resistencia mutua

Con esta aproximación, las ecuaciones para las resistencias en serie y paralelo de los 2 pies se obtienen en forma numérica expresadas en terminos de la resistividad 72 como

$$
R_{\rm vir} = 6\rho \times R_{\rm vir} = 1.5\rho
$$

#### Efecto De La Capa De Roca Triturada En La Superficie De La Subestación.

Las ecuaciones R<sub>tina</sub> y R<sub>Mina</sub> fueron derivadas, basadas en la suposición de un terreno con resistividad uniforme, cuando se tiene una capa de roca triturada en la superficie de la Subestación (8 a 15 cm.) se incrementa la resistencia de contacto entre el terreno y los pies del personal en la Subestación

Despreciando la resistencia mutua y el radio equivalente b se ha considerado de 0.08 metros, encontrandose las ecuaciones para la resistencia de los 2 pies en serie y paralelo de la siguiente forma:

$$
R_{2F_1} = 6.0C_S(h_S, K)\rho_S \qquad R_{2F_2} = 1.5C_S(h_S, K)\rho_S
$$

Donde:

 $C<sub>S</sub>$  = Factor de reducción del valor nominal de la resistencia superficial

 $C<sub>S</sub> = 1$  Para cuando la resistividad superficial es igual a la resistividad del terreno.

En cualquier otro caso:

$$
C_s = \frac{1}{0.96} \left[ 1 + 2 \sum_{n=1}^{s} \frac{K^n}{\sqrt{\frac{2nh}{(2nh + 0.08)^2}}} \right]
$$

$$
K = \frac{\rho - \rho_s}{\rho + \rho_s}
$$

**UNAM** 

ċ

Donde:

 $p_5$  = Resistividad de la roca triturada en Ohms-metro

 $p$  = Resistividad del terreno en Ohms-metro.

he = Espesor de la capa de roca triturada, en metros.

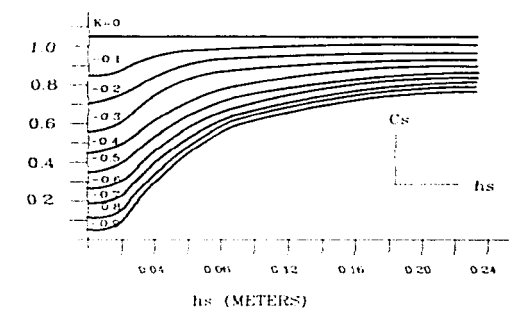

Figura 4.6.3. Factor De Reduccion Del Valor Nominal De La Resistividad Superficial

# Potencial De Paso Tolerable.

Se calcula a partir de las ecuaciones y circuitos equivalentes anteriormente descritos, quedando de la siguiente manera:

$$
E_{\rho \text{avo 50}} = \frac{(1000 + 6C_s(h_\star, K)\rho_s)*0.116}{\sqrt{t_s}}
$$

$$
E_{\rho \text{avo 70}} = \frac{(1000 + 6C_S(h_s, K)\rho_S)*0.157}{\sqrt{I_S}}
$$

such a program

### **Potencial De Contacto Tolerable.**

Se calcula a partir de las ecuaciones y circuitos equivalentes anteriormente descritos, quedando de la siguiente manera:

$$
E_{\text{curv0}} = \frac{(1000 + 1.5C_S(h_x, K)\rho_s)^* 0.116}{\sqrt{t_S}}
$$

$$
E_{\text{curv0}} = \frac{(1000 + 1.5C_S(h_x, K)\rho_s)^* 0.157}{\sqrt{t_S}}
$$

Donde:

 $C_e = 1$  Para cuando no existe una capa superficial en la Subestación ó determinado a partir de la gráfica de la figura cuando se tenga una capa superficial de alta resistividad y pequeño espesor.  $\mathbb{R}^2$  $\sim$   $^{-1}$   $^{-1}$  $\rho_z$  = Resistividad del material de la superficie en  $\Omega$ -m.

 $t_{\star}$  = Duración de la corriente en segundos.

La selección del tiempo 18 está basado en el criterio del ingeniero de diseño apoyado en la norma

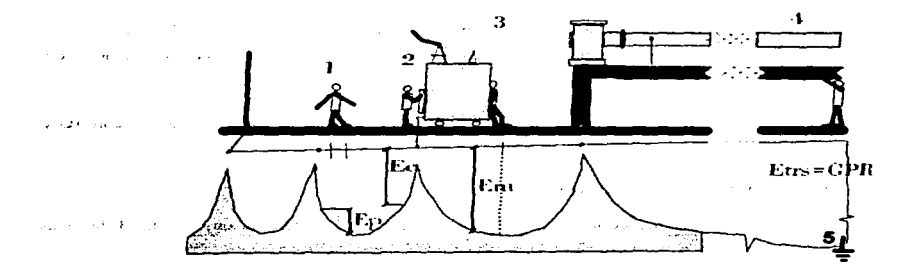

Figura 4.6.4. Situación De Potenciales.

aje de Consacto

Veltaje de Malla

4.- Voltaje de Transferencia

**5.- Tierra Remota** 

# Potencial De Contacto Tolerable.

Se calcula a partir de las ecuaciones y circuitos equivalentes anteriormente descritos, quedando de la siguiente manera:

$$
E_{\text{coul/10}} = \frac{(1000 + 1.5C_S(h_s, K)p_S)*0.116}{\sqrt{t_S}}
$$

$$
E_{\text{coul/10}} = \frac{(1000 + 1.5C_S(h_s, K)p_S)*0.157}{\sqrt{t_S}}
$$

Donde:

دة

 $C_c = 1$  Para cuando no existe una capa superficial en la Subestación ó determinado a partir de la gráfica de la figura cuando se tenga una capa superficial de alta resistividad y pequeño espesor.

 $\rho_{\rm s}$  = Resistividad del material de la superficie en  $\Omega$ -m

 $t_{n}$  = Duración de la corriente en segundos

La selección del tiempo Ls está basado en el criterio del ingeniero de diseño apoyado en la norma.

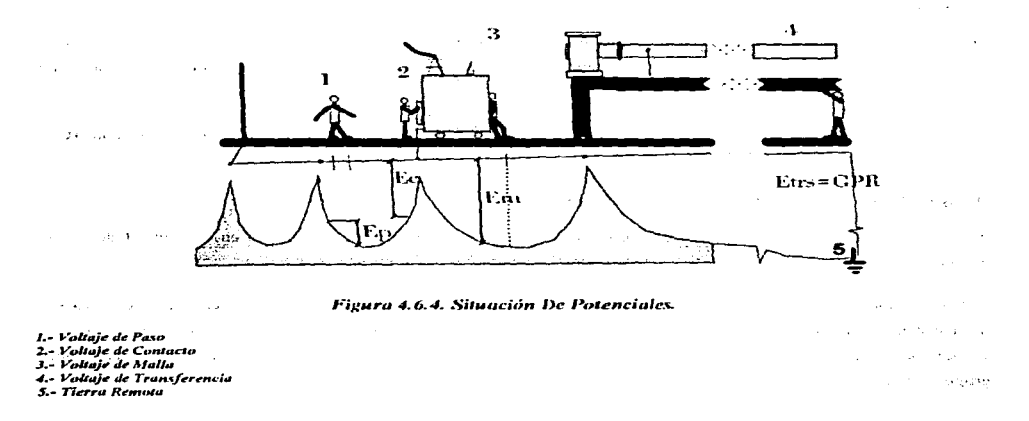

| NO. | <b>DESRIPTION OF SURFACE</b><br><b>MATERIAL</b>             | <b>RESISTIVITY OF SAMPLE</b><br>(OHM-METERS) |                    |
|-----|-------------------------------------------------------------|----------------------------------------------|--------------------|
|     |                                                             | Drv                                          | Weth               |
|     | Crusher Run Granite<br>With Fines                           | 140 000 000                                  | 1300               |
|     | #57 Washed Granite Similar to % in.<br>Gravel               | 190 000 000                                  | 8000               |
| 3   | Clean Limestone Slightly Coarser than<br>Numer <sub>2</sub> | 7 000 000                                    | 2.000<br>3.000     |
| 4   | Washed granite<br>Similar to 34 in [Gravel]                 | 2 000 000                                    | 10.000             |
| 5   | Washed Granite<br>Similar to Pes Gravel                     | 40 000                                       | 5.000              |
| 6   | Crushed Aggregatr Base<br>Granite (with fines)              |                                              | 500 - 1000         |
| ⇁   | Concrete                                                    | 2000 - 10000                                 | $50 - 100$         |
| 8   | Concrete                                                    | 1-200 - 280. 000                             | $21 - 63$          |
| ۰   | Asphalt                                                     |                                              | 10 000             |
| 10  | Asphalt                                                     | 2 000 000 - 30 000 000                       | 10 000 - 6 000 000 |

Tabla 4.6.3 Resistividad Tipica De Materiales Empleados Como Material De Superficie En Subestaciones.

Referencia: Practical Aplications of ANSI/IEEE Std. 80-1986 Guide for Safety Tutivial Course 86 EJ102253-5-PHTR

### Paso 4. DISEÑO INICIAL DE LA MALLA.

El diseño preliminar de la malla deberá incluir un conductor rodeando el área completa de la Subestación, además de conductores cruzados en dos direcciones formando una reticula para permitir la conexión a tierra de los diferentes equipos.

El espaciamiento entre conductores y la localización de las varillas de tierra deberá basarse en la corriente IG y en el área a proteger con la malla.

Paso 5. RESISTENCIA A TIERRA DE LA MALLA.

Puede determinarse un valor preliminar de la resistencia con las ecuaciones indicadas en el punto 3 de estas notas.

Para el diseño final pueden encontrarse estimaciones más precisas de esta resistencia especialmente cuando se usan varillas para alcanzar capas de mayor conductividad en el subsuelo. Para ésta aplicación se utilizarán las ecuaciones para incluir el efecto de dos diferentes resistividades en el cálculo de la resistencia de la red y del grupo de varillas.

Ċ

نیں

# Paso 6 CORRIENTE DE MALLA.

La corriente de malla IG se determina nor las equaciones estudiadas posteriormente. Para evitar un sobredimensionamiento del sistema de tierra, deberà usarse en el diseño de la malla solamente aquella parte de la corriente total de falla 310 que fluye de la malla hacia el terreno (y que contribuye a los voltajes de paso y de malla, y a la elevación de potencial de la malla)

La corriente IG deberá reflejar la peor condición de falla ( tipo y localización), el factor de decremento y cualquier expansión futura del sistema eléctrico.

#### Paso 7 COMPARACIÓN DE POTENCIALES

Si la máxima elevación de potencial de la malla del diseño prefiminar está por debajo del valor del voltaje de contacto tolerable, ya no es necesario realizar más cálculos, únicamente se agregarán si se requieren conductores adicionales para puesta a tierra de equipos.

### Paso 8 CÁLCULO DE POTENCIALES DE PASO Y DE CONTACTO EN LA MALLA.

Los potenciales de paso y de contacto en la malla, se calcularan con las ecuaciones descritas en los párrafos correspondientes

## Paso 9 COMPARACIÓN DEL POTENCIAL DE CONTACTO EN LA MALLA CON EL POTENCIAL DE CONTACTO TOLERABLE

En este paso se compararan el potencial de contacto en la malla llamado también potencial de malla con el potencial de contacto tolerable calculado en el paso 3. Si el potencial de malla es menor que el potencial de contacto tolerable, el diseño puede completarse y si no, tendrá que modificarse el diseño preliminar.

**Pasolo.** Si los voltajes de paso y de contacto en la malla son menores a los voltajes tolerables, el diseño necesitara solamente de conductores adicionales para puesta a tierra de equipos, si no, tendrá que revisarse el diseño preliminar.

Paso 11. Si se exceden los límites de los potenciales tolerables, se requerirá de una revisión en el diseño, de la malla. Esta revisión incluirá espaciamientos mas pequeños entre conductores, varillas de tierra adicionales, etc.

 $\alpha = 10^{-6}$  and

process services and contact

.<br>Andre de la construcción de la campa

# Paso 12 DETALLES EN EL DISEÑO.

Después de satisfacer los requerimientos para cumplir con los voltajes tolerables, deberá revisarse el diseño final para incluir conductores que hagan falta cerca de los equipos que se van a conectar a tierra, o adicionar varillas en las bases de los apartarrayos o en los neutros de transformadores, etc.

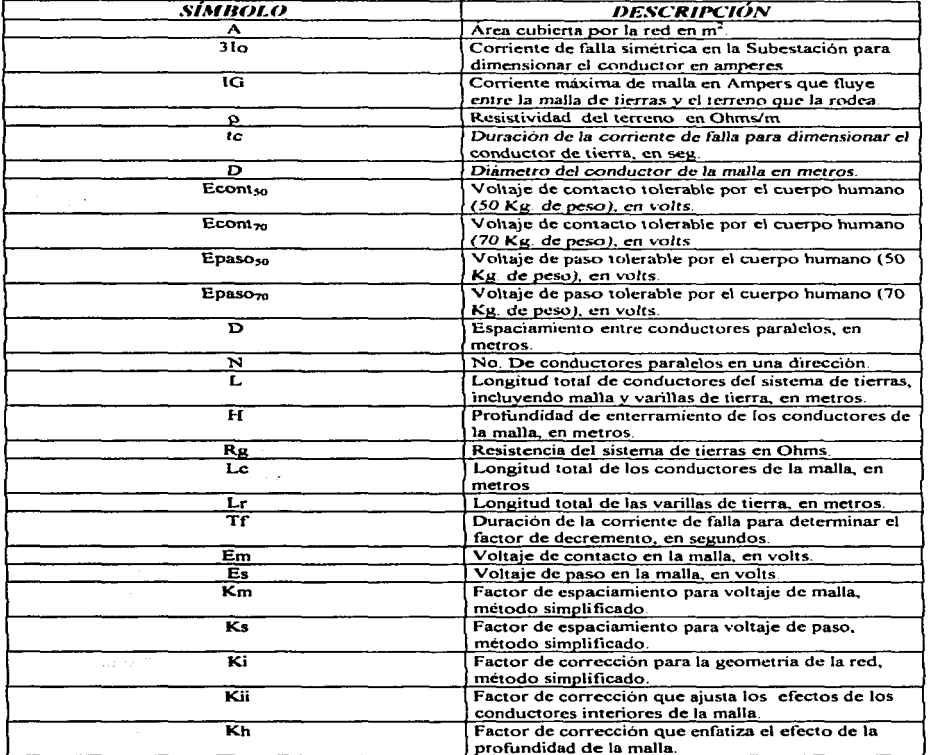

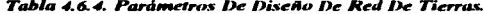

 $\label{eq:1} \begin{split} \mathcal{L}(\mathcal{L}) &\leq \mathcal{L}(\mathcal{L})\left(\mathcal{L}(\mathcal{L})\right) \leq \mathcal{L}(\mathcal{L})\left(\mathcal{L}(\mathcal{L})\right) \leq \mathcal{L}(\mathcal{L})\left(\mathcal{L}(\mathcal{L})\right) \leq \mathcal{L}(\mathcal{L})\left(\mathcal{L}(\mathcal{L})\right) \leq \mathcal{L}(\mathcal{L})\left(\mathcal{L}(\mathcal{L})\right) \leq \mathcal{L}(\mathcal{L})\left(\mathcal{L}(\mathcal{L})\right) \leq$ 

4.6.8. Cálculo Del Diseño De La Red De Tierras Para La Subestación.

**CORRIENTE MAXIMA DE MALLA IG.** 

**IG-Co\*DPIe:** Donde: Df - Factor de decremento para un tiempo de duración total de la falla if en segundos. Cp - Factor de la proyección que toma en cuenta los incrementos relativos de la corriente de falla a largo de la vida inti de la instalación, cuando no existiran incrementos en la corriente de falla,  $CD - L$ Corriente simetrica de malla (valor rms) en Amperes le. lg 7279.63  $\boldsymbol{A}$ Factor de proyección Cp.  $C_{\mathbf{p}}$  $\mathbf{I}$ Factor de decremento Df. Ta Constante de tiempo subtransitoria en segundos.  $\mathcal{A}=\mathcal{B}_1$ Ta - X wR. Obtemilo de tabla.  $\mathbf{f}$ 60  $X$   $R$   $10$  $10$  $Ta = 0.026526$ Ta ing in the  $2.7.6$  $\sim$  $\epsilon = \pm$ if - Duración de la falla en segundos,  $-1.11$  $if = 0.5$ **Contact Contact**  $1 + \left( \frac{Ta}{11} \right) + 1 = \exp \left( - \frac{2 \cdot 1}{Ta} \right)$ Df Dealer College **SALE**  $DF = 1.026183$ the control lg-Df-Cp IG  $IG = 7470.232901$ A CALCULO DE LA SECCION TRANSVERSAL. DEL CONDUCTOR EN mm2 (COBRE DESNUDO, IG. Corriente rms en Kiloamperes 1 1000  $I = 7.470233$ Temperatura máxima permisible en C  $Tm$  450 Temperatura ambiente en C  $Ta = 40$ Temperatura de referencia para las constantes del material en C  $Tr = 20.260889$ Coeficiente térmico de resistividad a 0 C  $\alpha$ o  $\alpha$  0.00427 KIND OF BUILDING Coeficiente térmico de resistividad a la temperatura de referencia T r our . . 00393 Resistividad del conductor a la temperatura de referencia Tr en  $\mu$   $\Omega$  /cm  $pr = 1.7241$ 

Ko igual  $1/\alpha$  o. ó  $(1/\alpha r)$ -Tr

 $\mathbf{I}$ Ko - $\alpha$ 

Ko = 234 192037

 $Tr \rightarrow K \rho$  $Tr = 20.260889$ 

Tiempo de duración del flujo de corriente en segundos  $tc = 0.5$ Factor de capacidad térmica en J/cm / C  $TCAP = 3,422$ 

 $tc·cr·pr·10<sup>4</sup>$ **TCAP**  $Amm2 - 1$  $\ln \left( \frac{1}{1} \right)$   $\left( \frac{1}{1} \right)$  $K_0$ . Ta

Amm2  $= 24.580244$ 

Acmils = 1973.52·l
$$
\begin{bmatrix}\n & \text{tc or pr } 10^4 \\
\hline\nTCAP \\
 \ln\n\end{bmatrix}\n\mathbf{1} \cdot \begin{bmatrix}\n\overline{Tm - Ta} \\
\overline{Ko} \cdot \overline{Ta}\n\end{bmatrix}
$$

Acmils =  $48509.602213$ 

El calibre del conductor corresponde al 2 AWG que tiene una seccion de 33.620 mm2, por norma NTIE-1994 y artículo 2403-2, emplearemos el calibre minimo que es el 4.0 AWG, que tiene una sección de  $107.2$  mm2.

**POTENCIAL DE PASO TOLERABLE** 

Espesor de la capa de superficial de la subestacion en (m).

 $hs = 0.10$ 

Resistividad del material de la superficie en Ohms-metro.

 $ps = 10000$ 

Resistividad del terreno en Ohms-metro.

 $p = 60$ 

Constante empirica relacionada con la energia tolerada por un X% de una poblacion dada.

 $K : \frac{\rho - \rho s}{\rho}$  $\rho$  +  $\rho s$ 

 $K = -0.988072$ 

Factor de reducción del valor nominal de la resistividad superfical Cs, este valor es obtenido de la figura de la guia ANSI/Std 80 - 1986 con los valores de K y hs.

 $Cs = 0.56$ 

Duración de la corriente en segundos.

 $ts = .5$ 

**UNAM** 

e.

*Contramine* 

والمحاجب

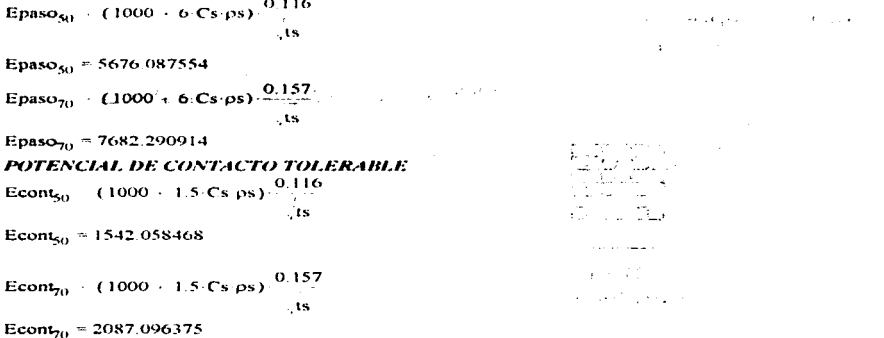

# **DISPOSICION DE CONDUCTORES EN LA RED**

Para efectos de diseño, la red de tierras, se prolongara 1 mis, por lado transversal y 1 mis, por lado longundinal.

Por lo tanto se consideran 7 conductores transversales y 7 conductores formulandes. Los datos de la malla son los siguientes:

Net 7 Nel  $\overline{7}$ Longitud L (m).  $L \cdot 18$ Ancho A (m)  $A \cdot 18$ Area en m2  $A2 \cdot LA$  $A2 = 324$ **Espaciamientro entre conductores en mts**  $D = 3$ Características de las varillas de la red. Marerial: Cobre Diametro de la varilla en mm:  $\mathbf{D} \mathbf{v}$ 19 ÷. Largo de la varilla en mis.: Lv.  $\mathbf{3}^{\circ}$ Numero de varillas:  $\mathbf{N}$ 16

La dispocisición de los conductores en la red, se muestra en la siguiente figura.

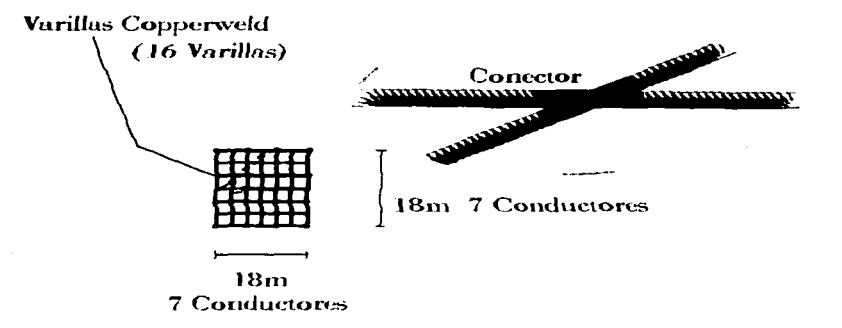

Figura 4.6.5. Disposición De Conductores Para La Red De Tierras.

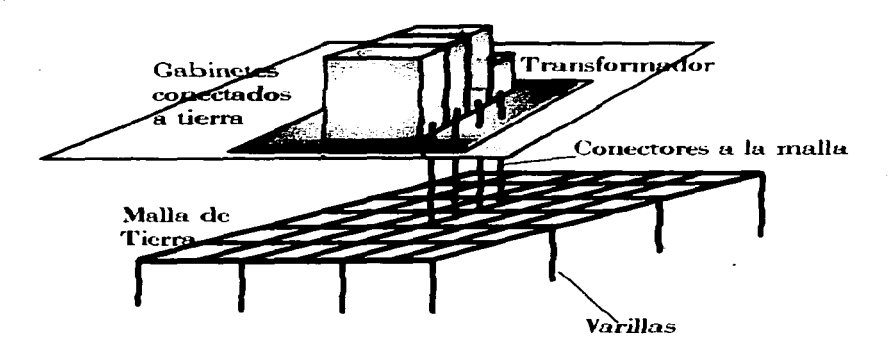

Figura 4.6.6. Disposición De La Red De Tierras Bajo La Subestación.

Louis Park Ave.

#### Calculo de la lonvitud total de las varillas de tierra.

 $\text{Lr} = 1.15 \text{ N} \cdot \text{Ly}$  Donde et factor 1.15 refleta et hecho que la densidad de corriente es mucho mayor en las varilas cerca del perimetro que en los conductores de malla.  $1.5552 m$ 

Calculo de la longitud de conductores de la malla.  $Le = Net A + Ncl·L$  $1c = 252$  *m* Calculo de la lonvitud real de la red  $LT = Lc + Lr$ LT Le Lr LT = 307.2 m

## Calculo de n

Donde n es la medida geometrica del numero de conductores en ambas direcciones, y sirve para calcular los factores Km y Ki del potencial de contacto Em.

 $n = 7$ Net-Nel  $\mathbf{n}$ 

El valor de n1 para determinar los valores Ks y Ki para el calculo de Es, sera el maximo de Nct  $n<sub>1</sub>$  $\overline{z}$ v Nel. n1 max(Net Nel).

Calculo de Kh

Donde Kh es el factor de corrección que enfatiza el efecto de la profundidad de la malla. Profundidad de la malla en metros.

 $h = 0.6$ 

ho= 1 metro (profundidad de referencia de la malla)

 $ho - 1$ 

Kh. in . ho

 $Kh = 1.264911$ 

**Factor** geometrico

#### Diametro del conductor, en metros.

 $d = 01341$ 

Kii ~ I para mallas con varillas de tierra a lo largo del perimetro o con varillas en las esquinas de la malla o con varillas a lo largo del perimetro y por toda la malla,

Para mallas sin varillas de tierra o mallas con solo algunas varillas, ninguna localizada en las esquinas ni en el perimetro.

 $\mathbf{I}$ Kii - -- $(2 \cdot n)^n$  $Ki \rightarrow 1$ Abraham R Control of the perents in attractive gardness and service and of

**UNAM** 

╭

÷

$$
Km + \frac{1}{2\cdot \pi} \left[ ln \left( \frac{D^2}{16\cdot h \cdot d} + \frac{(D+2\cdot h)^2}{8\cdot D\cdot d} + \frac{h}{4\cdot d} \right) + \frac{Kii}{Kh} \cdot ln \left( \frac{8}{\pi\cdot (2\cdot n + 1)} \right) \right]
$$

 $Km = 0.548017$ 

**Distance and Committee Committee** 

Calculo del Factor de correción Ki.  $Ki = 0.656 + 0.172 \cdot n$  $Ki = 1.86$ CALCULO DE POTENCIAL DE CONTACTO EN LA MALLA

 $Em = \rho \cdot Km \cdot Ki \cdot \frac{IG}{IT}$ 

 $Em = 1487.206039$ Longitud Minima de Conductor en la Malla Para Em menor Econt50:

 $LT = 307.2$ Mayor

Lm1  $\frac{Km}{\sqrt{K}}$  Ki  $\rho$  1G  $\sqrt{ts}$  $(116 - 0.174)$  Cs: os)

 $Lm1 = 296.272615$ 

Calculo del factor geometrico Ks. Para una profundidad de  $0.25m < h \leq 2.5m$ .

$$
Ks = \frac{1}{\pi} \left( \frac{1}{2 \cdot h} + \frac{1}{D + h} + \frac{1}{D} \cdot \left( 1 - 0.5^{n1 - 2} \right) \right)
$$

 $Ks = 0.456465$ 

Calculo del Factor de correción Ki.

 $Ki = 0.656 + 0.172 \cdot n1$ 

 $Ki = 1.86$ CALCULO DE POTENCIAL DE PASO EN LA MALLA.

 $Es - o$  Ks Ki

 $Es = 1238.753277$ 

## **COMPARACION DE POTENCIALES**

Si los potenciales de paso y de contacto en la malla son menores a los potenciales tolerables, el diseño necesitara solamente de conductores adicionales para puesta a tierra de equipos.

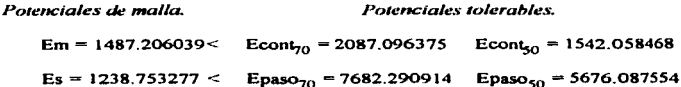

Km Ki p IG Jts  $Lm2$  - $(157 - 0.235)$  Cs os)  $Lm2 = 219.318167$ 

Para Em menor Econt70:

 $1.7 = 307.2$ 

Longitud Minima de Conductor en la Malla

Mayor

# **RESISTENCIA A TIERRA**

Para evaluación de resistencias a tierra, un sistema de nerras deberá proveer una resistencia a tierra con valores cercanos a cero, en la practica la elevación del potencial a tierra en el livear de la subestación se incrementa proporcionalmente con la corriente de falla, a altas corrientes se deberá tener un valor muy baio de resistencia a tierra del sistema.

Para subestaciones de potencia es recomendable tener valores de resistencia a tierra cercamos a un Ohm o menos: mientras que en subestaciones de distribución un rango aceptable es de 1 a 5 Ohms dependiendo de las condiciones locales.

# CALCULO DE LA RESISTENCIA A TIERRA DE LA RED

Para profundidades entre 0.25 y 2.5 metros se requiere una corrección por profundidad de:

$$
Rg = \rho \left( \frac{1}{LT} - \frac{1}{20 \cdot AZ} - 1 \right) = \frac{1}{1 + h} \cdot \frac{20}{22}
$$

Donde:

Re Resistencia a tierra en Ohms.

o Resistividad promedio del suelo en Ohms -metro.

 $A \cdot Area$  ocupada por la malla de tierra en m2.

he Profundidad de malla en mis.

1. Longitud total de los conductores enterrados de la red en metros.

## $Ra = 1.589328$

Para una mejor estimación de la resistencia a tierra de mallas con varillas de tierra, debera emplear la formula de de Schwarz.

En el cual se puede tomar la consideración que es común, al enterrarse la varilla, alcance capas de suelo de mayor conductividad.

La resistencia total es:

 $Rg$  (R1\*R2-(R12)-) (R1 · R2-2\*R12)

De donde:

R1 Resistencia de los conductores de la malla.

R2 - Resistencia de todas las varillas de tierra.

R12: Resistencia mutua entre el grupo de conductores y el grupo de varillas.

### **CALCULO DEL COEFICIENTE DE LA PROFUNDIDAD DE ENTERRAMIENTO**

$$
\mathbf{h}\mathbf{l} \rightarrow \mathbf{Id}\cdot\mathbf{h}
$$

 $h1 = 0.089699$ CALCULO DE LOS COEFICIENTES KI Y K2 DE LA FORMULA DE SCHWARZ L Relación  $\mathbf{A}$ 

Relación =  $I$ 

Pag. 209

construction of the con-30-50-50  $-33 - 2$ 

success and the

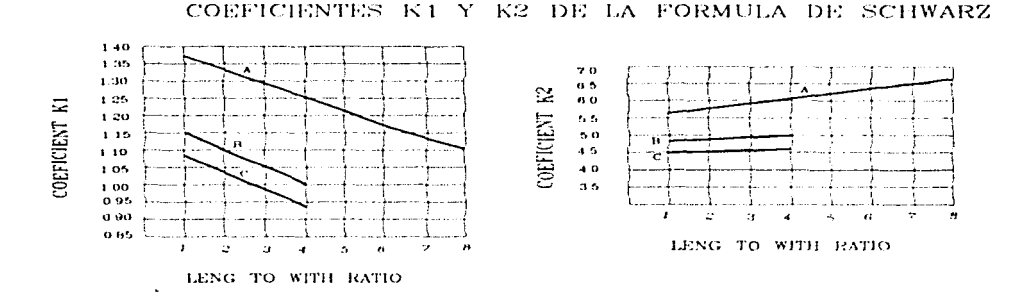

Curva A para h=0  $\gamma_A = -0.04x + 1.41$ Curva B para h=1/10VAREA  $\gamma_{\rm B} = -0.05x + 1.20$ Curva C para h=1/6√AREA  $\gamma_c = -0.05x + 1.13$ 

**ANSI/IEEE Stf 80-1986** 

Figura 18 (a)

 $y_c = -0.05x + 4.40$ Figura  $18(b)$ 

Curva A para h=0

 $y_A = 0.15x + 5.50$ 

 $\gamma_{\rm B}$  = 0.10x +4.68

Curva B para h=1/10 VAREA

Curva C para h=1/6 VAREA

Figura 4.6.7. Coeficientes K1 Y K2 Formula De Schwarz

De las figuras 18(a) y 18(b) de la guia de ANSUIEEE Std. 80-1986. Para:

 $h \cdot \frac{1}{10} \sqrt{2400}$ 

 $h = 4.898979$  m. De la figura 18(a). Curva B: Coeficiente K1 - 1.13 De la figura 18(b). Curva B: Coeficiente K2 = 4.8

Pag. 210

**UNAM** 

 $\sim$ 

state of the

# CALCULO DE RI

$$
R1 = \frac{\rho}{\pi \cdot Lc} \left[ ln \left( 2 \cdot \frac{Lc}{h1} \right) + K1 \cdot \left( \frac{Lc}{\sqrt{A2}} \right) - K2 \right]
$$

De donde:

 $\rho$  1-Resistividad del terreno a una profundidad h de los conductores, en Ohms-metro. Le-Longitud total de conductores de la red en metros.

 $\sim$  1

 $RI = 1.489529$ 

# $CLCLLO$  DE  $R2$

De donde

o a=Resistividad aparente del terreno vista por la varilla de tierra, en Ohms-metro. L2 - Longuid promedio de la varilla de tierra, en metros. d2 Diametro de las varillas de tierra, en metros.

 $N - No$ , de varillas de tierra localizadas en el área A.

 $pa$   $p$ 

 $L2 \cdot 3$ 

 $d2 = 0.019$ 

$$
R2 = \frac{\rho a}{2(N\pi/L2)} \left[ \ln \left( 8 \frac{L2}{d2} \right) - 1 + 2 \cdot K1 \cdot \left( \frac{L2}{\sqrt{A2}} \right) \cdot \left( \sqrt{N} - 1 \right)^2 \right]
$$

 $R2 = 1.896206$ 

CALCULO DE RI2

$$
R12 = \frac{pa}{\pi \cdot Le} \ln \left( 2 \cdot \frac{Le}{L2} \right) + K1 \cdot \left( \frac{Le}{\sqrt{A2}} \right) = K2 + 1
$$

 $R12 = 1.299308$ 

Segun la formula de Schwarz, la resistencia total de un sistema que consiste de una combinación de conductores horizontales (malla) y electrodos verticales (varillas), es menor que la resistencia de cualquiera de los componentes por separado, pero menor que su combinación en paralelo.

El valor de resistencia total es:

$$
Rg = \frac{R1 \cdot R2 - (R12)^2}{R1 + R2 - 2 \cdot R12}
$$

 $Rg = 1.443558$ 

La red tiene una resistencia menor a 5 Ohms (Subestación de Distribución ) por lo que el diseño cumple con los requerimientos marcados en el capitulo 12 de la guia ANSI / IEEE Std. 80-1986.

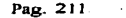

 $\alpha_{\rm eff}$  ,  $\alpha_{\rm eff}$ 

# 4.7. PROTECCIÓN CONTRA SOBRETENSIONES.

#### 4.7.1. Introducción.

Las sobretensiones en los equipos eléctricos son fenómenos indescables que dañan o envejecen los aislamientos, provocando pérdidas económicas considerables. Afortunadamente existen diferentes medios de protección siendo los más comunes los que atenúan o reducen la amplitud de la sobretensión drenándola a tierra, en sistemas de distribucion para las lineas y equipos en media tensión, es decir hasta 34.5 KV se está imponiendo el uso generalizado de apartarravos, sin embargo para que la protección sea adecuada se necesita una conexión lo suficientemente buena para drenar las sobretensiones a tierra

## 4.7.2. Origen De Las Sobretensiones.

Las sobretensiones pueden ser de origen externo, es decir producidas por descargas atmosféricas (rayos) o de origen interno, por maniobra de apertura o cierre de interruptores, fallas a tierra, etc.

#### 4.7.3. Clasificación De Las Sobretensiones.

Se pueden clasificar por su duración como transitorias o temporales es decir de corta o larga duración, los principales tipos de sobretensión son producidas por:

## 4.7.3.1. Descargas Atmosféricas.

Este tipo de fenómenos es la causa del mayor número de fallas en los equipos circuitos expuestos a la intemperie, como son las lineas aéreas y subestaciones. Se producen generalmente en las tormentas y vienen acompañadas por lluvia y viento, la intensidad de las corrientes del rayo pueden llegar hasta 200,000 Ampers con un potencial estimado de 10 1 15 millones de Volts, el tiempo de duración del rayo varia del orden de unos cuantos microsegundos. En la ciudad de México en una mediciones efectuadas se encontró que el promedio de las descargas va de 8 KA para el Norte, 14 KA para el Centro y 20 KA para el Sur. La longitud de la trayectoria del rayo puede variar alrededor de varios kilómetros, 3.5 en promedio, y puede inducir potenciales en las lineas hasta en 10 km.

Las descargas se producen entre nubes, nube y tierra y dentro de la misma nube. La que nos interesa es la de nube tierra y hay cuatro variantes.

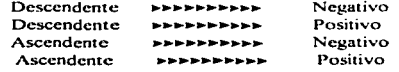
E.N.E.P. ARAGON

¿ Cómo se producen los rayos ?, no está completamente definido, pero tiene que ver con las corriente de aire ascendentes y descendentes, incluso pueden existir en tormentas de arena, de nieve, de hielo y hasta en explosiones nucleares.

UNAM

والأوجاء المعرورين يعودونه

and of couples or presenter the second contract and control to the

## 4.7.3.2. Maniobras De Interruptores.

Cuando se abre o cierra un interruptor en un sistema energizado se conectan o desconectan cargas inductivas o capacitivas provocando sobretensiones en el sistema pudiendo durar algunos ciclos es decir del orden de los milisegundos, este tipo de sobretensiones alcanza valores máximos de 3 yeces la tensión nominal.

### 4.7.3.3. Falla Monofásicas A Tierra.

Кŵ

Al presentarse una falla de fase a tierra el voltaje tiende a elevarse en las fases no falladas, a la frecuencia nominal, el valor de la sobretensión depende del tipo de aterrizado del neutro del sistema.

Para que una falla a tierra exista, es necesario que el sistema esté aterrizado, es decir que por lo menos un conductor o punto sea conectado a tierra, lo cual se puede hacer directamente o a través de una impedancia, los tipos de sistemas de aterrizado del neutro más comunes son:

Sólidamente aterrizado.- Este sistema consiste en conectar en forma adecuada el neutro a tierra, sin instalar para ello impedancia alguna.

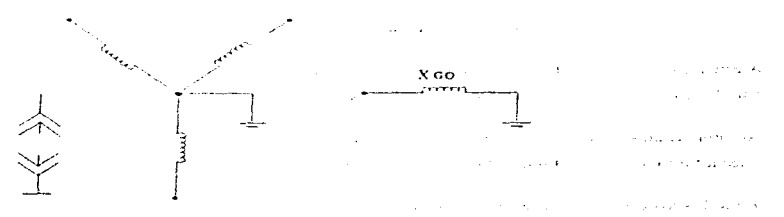

#### Figura 4.7.1. Sistema Sólidamente Aterrizado.

**UNAM** 

contractors and

## **E.N.E.P. ARAGON**

 $-1.4 -$ 

- 1 **Sales Control**  $\sim$   $\sim$   $\sim$  $\mathcal{L}^{\pm}$ 

## Aterrizado a través de resistencia

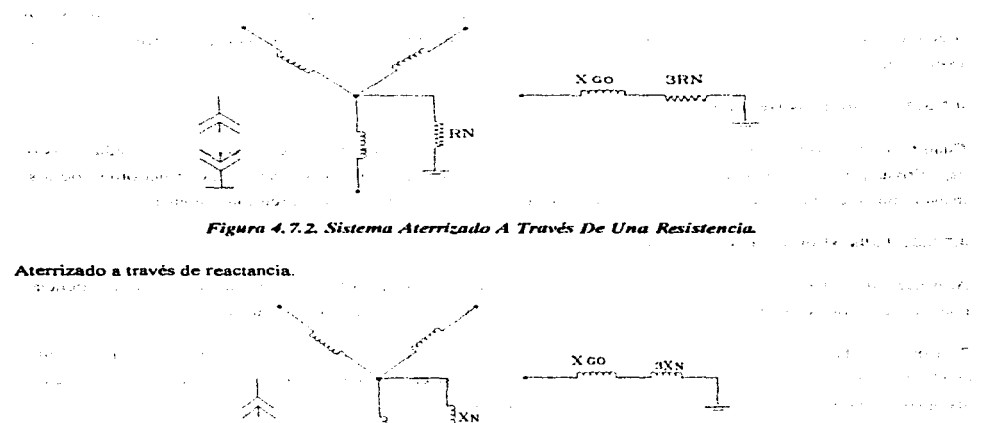

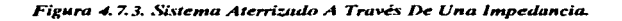

Aterrizado a través de un neutralizador de falla a tierra.- El método consiste en instalar un reactor con un valor alto de reactancia entre el neutro del sistema y tierra.

No aterrizado.- Este caso se menciona debido a que es importante enfatizar que para la contingencia de una linea a tierra, ésta tendrá una impedancia muy grande.

En todos los casos anteriores temenos que:

 $XGo$   $\approx$  Reactancia de secuencia cero del generador o transformador.

 $Xn \approx$  Reactancia de aterrizamiento del generador o transformador.

 $Rn \approx$  Resistencia de aterrizamiento del generador o transformador.

 $\sim 100$  km  $^{-1}$ na Ky  $\ddot{\phantom{a}}$ 

 $\sim$  1

The South Service Systems (2010) 1980 that the

 $\bullet$ 

 $\mathcal{L}$ 

**Contractor** 

## 4.7.4. Clasificación De Sistemas.

De acuerdo con la conexión a tierra del neutro de un sistema y de las sobretensiones que se presentan ante fallas de fase a tierra, se tiene la clasificación mostrada en la siguiente tabla:

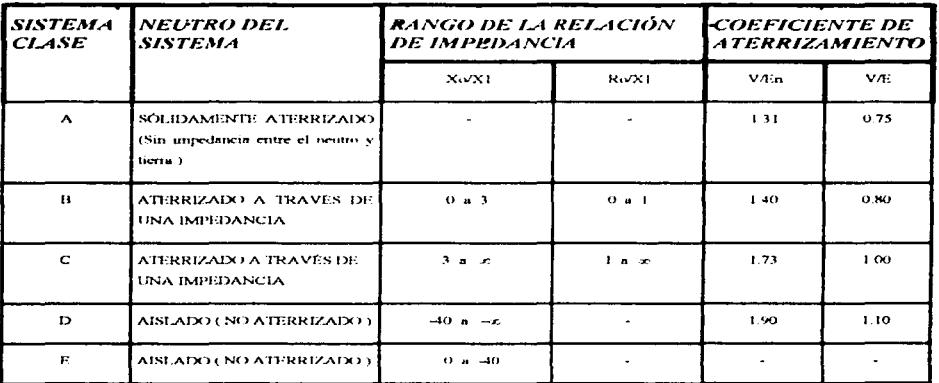

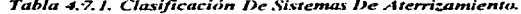

April 1990 and the

accuracy in the transformation of the

the control of the AM President Control of the American

 $\alpha$  in the limit of  $\beta$  , and  $\beta$  , and  $\beta$  , and  $\beta$ 

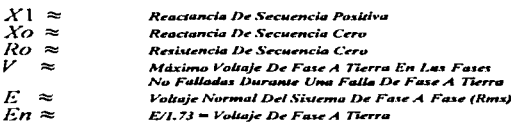

Pag. 215

## E.N.E.P. ARAGON

## 4.7.5 Ferrorresonancia

Pertenece al segundo tipo de sobretensiones, pero lo tratamos por separado debido a su importancia, es un fenómeno indeseable que provoca sobrevoltajes que pueden dañar los aislamientos, este fenómeno se empieza a mencionar desde 1914, en los treintas se investiga, ya en los setentas se incrementó la aparición de este tipo de problemas en forma alarmante, debido al empleo de sistemas subterráneos, es decir, con el uso de cables conectados a transformadores u operación de interruptores y cuchillas en forma monopolar.

O sea que este fenomeno se presenta generalmente al momento de la apertura o cierre de la fuente de alimentación al no operar las tres fases al mismo tiempo, debido a la capacitación de las lineas a tierra y a la inductancia no lineal de los devanados del transformador, que forman un circuito serie, el cual puede tener un valor que propicie la falla, este valor se da cuando la reactancia capacitiva iguala a la reactancia inductiva, la no linealildad la da el núcleo del transformador, de ahi el nombre de ferrorresonancia. Los sistemas subterráneos tienen mayor capacitancia a tierra, por lo que son mas susceptibles a este tipo de fallas.

El circuito ferrorresonante está caracterizado por un circuito serie, con un núcleo de acero, no lineal, una inductancia, una capacitancia, exitados por una fuente de voltaje alterna, como se muestra en la figura:

#### 4.7.6. Circuito Tínico Ferrorresonante.

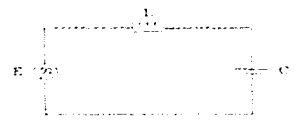

#### Figura 4.7.4. Circuito Típico Ferrorresonante.

La reactancia de una inductancia varia como o una función del flujo de corriente.

La ferrorresonancia se presenta en diversos aspectos como son:

- Apertura o cierre de interruptores cuando no operan al mismo tiempo sus tres cuchillas.
- Operación de fusibles.

Para prevenir este tipo de problemas existen varios métodos:

- Conectar cargas resistivas al transformador.
- Conectar capacitores.
- Control de las aperturas y cierres de los interruptores.
- Usar transformadores con conexion estrella estrella.
- Incrementar el nivel de aislamiento.
- Limitando la longitud del cable.

Pag. 216

## 4.7.7. Mátodos De Protección.

Existen diferentes medios para proteger un sistema eléctrico contra sobre tensiones, asi tenemos que para descargas directas en las lineas, se pueden proteger en forma adecuada diversificando la energía a través del hilo de guarda y drenándola a tierra.

Cuando la onda de sobretensión se encuentra en la línea se puede reducir en amplitud o también se puede modificar la forma de onda de la sobretensión, a un valor que no dañe a los aislamientos en ambos casos.

La amplitud de la onda se puede reducir por medio de dos elementos diferentes que son los apartarrayos y Jos cuernos de arqueo. Los apnrtarrayns mantienen la continuidad del servicio ya que drenan la sobretcnsión a tierra sin operación de la protección. Los cuernos de arqueo al operar pueden hacer funcionar al fusible o a la protección de respaldo en la subestación. La onda de voltaje se puede modificar por medio de inductancias, capacitancias y resistencias que se colocan en la línea, sin embargo son de poco uso. los equipos de protección más comunes son:

### 4.7.7.1. Apartnrrayos.

Es un elemento no lineal que a tensiones normales se comporta como un aislador debido a su resistencia variable que a mayor tensión menor resistencia, la función del apartarrayos es drenar las sobretensiones que pueden dañar a los equipos sin interrumpir- el servicio, actualmente existen dos tipos de apartarrayos:

Tipo Autovalvular.- El elemento no lineal esta formado por pastillas de carburo de silicio. también lleva un conjunto de entrehierros en serie.

Tipo Óxido Metálico - Está desplazando rapidamente al apartarrayos autovalvular ya que no necesita entrehierros debido a la alta no linealidad de las pastillas de óxido metálico, principalmente óxido de zinc. Su principal aplicación se da en la protección de equipos subterráneos ya que debido a sus cualidades puede protegerlos si se coloca en la transición aéreo-subterráneo, actualmente se instala en fraccionamientos, unidades habitacionalcs. industrias grandes etc.

Este tipo de apartarrayos siempre está conduciendo ya que no tiene entrehierros pero su corriente es muy pequeña, aproximadamente un mili Amper.

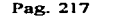

÷.

أوسع

يس

 $\label{eq:reduced} \begin{split} \mathcal{L}^{(1)}(t) = \mathcal{L}^{(1)}(t) = \mathcal{L}^{(1)}(t) + \mathcal{L}^{(1)}(t) + \mathcal{L}^{(1)}(t) + \mathcal{L}^{(1)}(t) + \mathcal{L}^{(1)}(t) + \mathcal{L}^{(1)}(t) + \mathcal{L}^{(1)}(t) + \mathcal{L}^{(1)}(t) + \mathcal{L}^{(1)}(t) + \mathcal{L}^{(1)}(t) + \mathcal{L}^{(1)}(t) + \mathcal{L}^{(1)}(t) + \mathcal{L}^{(1)}($ 

## 4.7.8. Principales Causas De Fallas En Los Apartarrayos.

Los apartarrayos como todos los equipos están sujetos a fallas, siendo las principales.

Sobrecorrientes.- Los apartarrayos clase distribución están diseñados para drenar corrientes de 5000 Ampers y una corriente mayor puede datlarlos.

Envejecimiento - Los apartarravos tienen una vida útil determinada que va a depender del uso y condiciones a que se sometan

Contaminación.- La porcelana está expuesta al medio y cuando este es contaminante puede dañar a los apartarrayos provocando flameos externos.

Vandalismo.- Es común que los apartarrayos reciban impactos en la porcelana siendo mayor la incidencia en áreas rurales.

## 4.7.9. Selección Del Apartarrayos.

La selección de los apartarrayos adecuado en un sistema. implica la elección de un voltaje nominal y una clase determinada, el voltaje nominal es un indice de un sobrevoltaje temporal permisible en las terminales del apanarrayos. sin que este opere. Hay cuatro clases de apartarrayos· Estación. Intermedio. Distribución y Secundario.

El de clase estación se usa solamente para subestaciones ya que su costo es muy elevado.

El de clase intermedio tiene su aplicación en zonas con nivel ceráunico alto, es decir, donde las descargas atmosféricas son frecuentes y de alta energia, también han encontrado su aplicación para proteger sistemas subterráneos, subestaciones rurales, etc.

El de clase distribución como su nombre lo indica se aplica en sistemas de distribución donde el disei\o económico es importante.

La clase secundaria se usa en tensiones reducidas menores a 1000 Volts y su aplicación no se ha generalizado todavia.

El voltaje adecuado del apartarrayos es aquel que cuando ocurre una falla de fase a tierra. no opera al elevarse la tensión en las fases no falladas. Pero al haber una sobre tensión de otro tipo debe operar antes de que el aislamiento sufra algún daño.

 $\blacksquare$  Pag. 218 ...

## 4.7.10. Conexión Del Apartarravos.

La conexión del apartarrayos es un aspecto muy importante ya que si no es adecuada provoca fallas en el sistema o simplemente no opera cuando se requiere, el apartarravos debe conectarse a tierra en su base con un valor máximo de 25 Ohms a tierra, en la Compañía de Luz y Fuerza la bajada a tierra del apartarravos se conecta también al tanque del transformador y al neutro de baja tensión, es decir, se usa el método de los tres puntos.

Las distancias minimas de separación en las conexiones se dan en la figura siguiente:

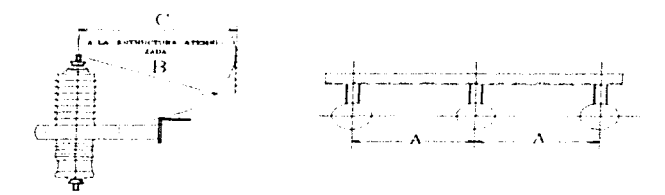

| <b>VOLTAJES</b><br><b>NOMINALES</b> | <b>CLAROS MÍNIMOS RECOMENDADOS</b> |     |                 |     |                 |                  |
|-------------------------------------|------------------------------------|-----|-----------------|-----|-----------------|------------------|
|                                     |                                    |     | в               |     | $\epsilon$      |                  |
|                                     | <b>PULGADAS</b>                    | MM  | <b>PULGADAS</b> | MM  | <b>PULGADAS</b> | M <sub>1</sub> M |
| з                                   |                                    | 205 | 4.5             | 115 | 5.5             | 140              |
| 6                                   | Q                                  | 230 | 5.5             | 140 | 6.5             | 165              |
| 9                                   | 10                                 | 250 | 6.5             | 165 | 7               | 190              |
| 12                                  | 11                                 | 280 | 7               | 180 | я               | 205              |
| 15                                  | 12.5                               | 315 | 8.5             | 220 | 9.5             | 245              |
| 18                                  | $1 +$                              | 355 | 9.5             | 240 | 10.5            | 265              |
| 21                                  | 15                                 | 380 | 10.5            | 275 | 11.5            | 300              |
| 24                                  | 16                                 | 410 | 12              | 305 | 13              | 330              |
| 27                                  | 18.5                               | 470 | 13              | 330 | 14.5            | 375              |
| 30                                  | 19.5                               | 500 | 14.5            | 360 | 16              | 405              |
| 33                                  | 21                                 | 530 | 15.5            | 390 | 17.5            | 435              |
| 36                                  | 22                                 | 560 | 16.5            | 410 | 18              | 455              |

Figura 4.7.5. Conexión Del Apartarrayos.

Tabla 4.7.2. Claros Minimos Entre Los Centros De Las Fases Para La Conexión Del Apartarrayos.

Además es importante que el apartarrayos esté ubicado lo más cerca posible al transformador o al equipo que se protege, sin embargo debe colocarse entre el cortacircuitos fusible y la linea para que al drenar las sobretensiones a tierra no opere el fusible ya que además el costo de este y su tiempo de reposición baja la confiabilidad del servicio.

**Contractor** Star

## 4.7.11. Especificaciones De Protecciones Contra Descargas Atmosféricas (Pararrayos).

Las especificaciones que rigen la construcción de los sistemas de protección contra descargas atmosféricas, son las que a continuación se detallan. Y en su mayoría, han sido tomadas de la Asociación " N.F.P.A.". "National Fire Protection Asociation" y "U.L.", "Under Writen Laboratories", de Los Estados Unidos; adaptadas a nuestras necesidades, así como la disponibilidad de nuestro país de materiales para este uso.

### 4.7.11.1. Diferentes Tipos De Edificios A Considerar.

Para el objeto de estas normas, se puede considerar que los edificios se dividen en tres categorías principalmente, las cuales a su yez se subdividen cada una en dos tipos diferentes

- a) Basada en la altura de los edificios
- b) Basada en la pendiente de las azoteas.

La clasificación basada en la altura de los edificios considera dos tipos diferentes:

a) Edificios de clase 1.

b) Edificio de clase II.

Un edificio de clase 1 es todo aquel con una altura inferior a 23 Mts. Un edificio de clase II es aquel cuya altura rebasa los 23 Mts., o bien todo edificio que tiene una estructura metálica de acero, de cualquier altura, esta estructura puede substituir los conductores de bajada a tierra. La distinción, determina el tipo de conductor que debe utilizarse, ya que los conductores para los edificios clase II son de diámetros mas grandes y de conductancia más alta que los valores mínimos permitidos para los edificios clase l.

En lo referente a la inclinación o pendiente de las azoteas, estos quedan clasificados en los dos tipos que se indican a continuación:

Azoteas planas o de pendiente ligera. Estos son todos aquellos que no exceden de 12 m de ancho y cuya inclinación es menor de 1/8. Estas considerados dentro de esta misma categoría, los que sobrepasan 12 metros de ancho, con una pendiente de 1/4 o menos.

Azoteas inclinadas. Son todos aquellos que tienen una inclinación mayor a la indicadas en el párrafo anterior.

### 4.7.11.2. Especificaciones Sobre Materiales.

Los materiales empleados en los sistemas de protección contra descargas atmosféricas deberán ser resistentes a la corrosión y han de estar debidamente protegidos contra ella No se utilizará combinación alguna de materiales que formen un par eléctrico de tal naturaleza que la corrosión se acelere en presencia de la humedad Deberán estar construídos con los siguientes materiales

Cobre. Cuando se use cobre, el mismo debera de ser de la calidad que normalmente se exige para los trabajos eléctricos industriales, generalmente especificados como teniendo un 95% de conductividad.

Aleaciones de cobre. Estas deberán ser, substancialmente, tan resistentes a la corrosión como el cobre en igualdad de condiciones

Diseño. Los diseños de los materiales que se utilicen en el sistema de protección contra descargas atmosféricas deberán ser los que permiten el mejor aprovechamiento de los materiales y que, además, sean adecuados para cada función determinada su diseño será especialmente para descargas atmosféricas. En ningún caso se aceptaran improvisaciones con materiales diseñados y construidos para otros fines

#### Terminales Aéreas o Puntas

Estas deberán ser construídas con varilla maciza de cobre electrolítico. Su diámetro será de 13 mm y el largo de las mismas habrá de ser tal que su extremo cónico quede a no menos de 25 cm, del objeto que haya de protegerse. Las terminales aéreas estarán soportadas por bases fundidas y sujetas directamente a ellas. mediante una cuerda roscada de no menos de *5* hilos

#### Conductores

Los conductores que se emplearan para estas protecciones, deberán estar discñados y fabricados especialmente para pararrayos. Estarán trenzados con alambre de cobre suave de calibre indicado en la siguiente tabla <sup>y</sup> deberán también ofrecer en peso y conductividad lo que señale estas especificaciones. Para usarse en edificios cJase J o clase ll según sea el caso. No se aceptaran conductores de cobre duro o scmiduro normalmente utilizados en otras insraJacioncs clécrricas

|                             | <i><b>EDIFICIOS CLASE I</b></i> | <b>EDIFICIOS CLASE II</b> |
|-----------------------------|---------------------------------|---------------------------|
| Calibre mínimo de cada hilo | 17 AWG                          | 15 AWG                    |
| Peso por MT                 | 278 Gr.                         | 558 Gr.                   |
| <b>Conductividad</b>        | 57400 CM.                       | 115000 CM                 |
|                             | 29 MM <sup>2</sup>              | 58 MM <sup>2</sup>        |

Tabla 4.7.3. Requerimientos Mínimos De Conductores.

### E.N.E.P. ARAGON UNAM

and the company

List and son and some of

k,

ra egitti s e sterele لأعاصرها المعيضات الدارات

 $\Delta$  and  $\Delta$ 

### 4.7.12. Diseño De La Protección Contra Descargas Atmosféricas (Pararrayos).

Para la protección contra las descargas atmosféricas utilizaremos el sistema faraday que comprende los siguientes puntos:

- Ubicación de puntas  $\bullet$
- Trayectoria de conductores
- Ubicación de electrodos de tierra
- Conexiones adicionales.
- Sistemas de instalación.

#### 4.7.12.1. Ubicación.

Sobre la ubicación de puntas, estas se utilizan para un buen funcionamiento de la jaula de Faraday deberemos considerar tres aspectos importantes su localización, espaciamiento y su altura. La localización será en lugares de concentración de carga las cuales se encuentran en la superficie de la azotea. esquinas y aristas.

El espaciamiento de las puntas en el contorno será en función de la altura de estas, es decir si tenemos una punta de 30 cm  $e > 6$  m, donde  $e$  es el espaciamiento, y para puntas de mas de 60 cm,  $e > 7.62$  m.

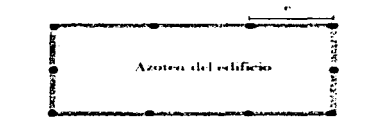

- Punta de cobre

#### *Figura* 4'. 7. *6.. ni.•orribuciún IJe Punla't· l">e C..Obre..*

### 4.7.12.2. Trayectoria.

Sobre la trayectoria de los conductores de cobre, en la superficie protegida deberá cumplir con las siguientes. consideraciones:

- · La red de conductores será totalmente cerrada.
- $\bullet$  Dos travectorias mínimas directas a tierra.
- Se debe definir; redes interiores cerradas de dimensiones máximas de 1 5 x 45 m.

## **E.N.E.P. ARAGON**

وردا ووالوا ورابوا بالمتبعي والحوضحج وج

ö.

**UNAM** 

 $\cdot$  .

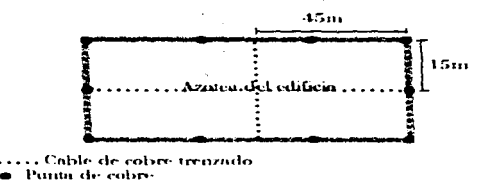

Figura 4.7.7. Malla Cerrada Minima.

## 4.7.12.3. Conexiones A Tierra.

Sobre las conexiones a tierra, permiten que la concentración de carga previa a la descarga atmosférica que ocurrirá en el terreno tenga acceso a los conductores verticales para fluir hasta las puntas o rehiletes previamente enterrados, la función de estas conexiones es disipar la corriente de la descarga en el terreno del edificio.

La consideración es importante para tener una buena conexión a tierra es colocar bajadas a distancias uniformes como se presenta en la siguiente figura.

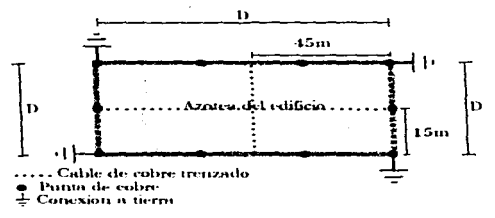

Figura 4.7.8. Distribución Para Bajadas De Tierras.

Las varillas y rehiletes que se conectan sólidamente a tierra deberán contar con una distancia minima al edificio de 0.80 m, se construirá un registro de tabique para alojar el material complementario, para reducir el valor de resistencia de 50 $\Omega$ .

.<br>موسمی سپردی فرود و ۲۰

 $\sim$  UNAM

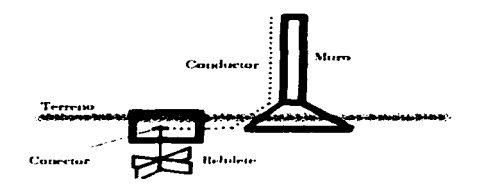

Figura 4.7.9. Distancia Mínima para el aterrizaje vertical.

### 4.7.12.4. Cantidad Y Ubicación De Tierras En El Proyecto.

Sobre la cantidad y ubicación de tierras, se define básicamente por el perimetro que se pretende proteger, podriamos decir que la cantidad minima serian dos bajadas verticales para un perimetro de hasta 75 m, pero no todos los casos son así, por lo que debemos considerar una bajada adicional por cada 30 m que aumente el perimetro, ejemplo.

Para el caso del centro de computo tendremos el siguiente perimetro:

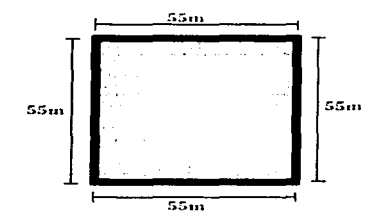

Figura 4.7.10. Área De La Azotea Del Edificio Del Centro De Cómputo.

Perimetro =  $55+55+55+55 = 220m$ 

Tenemos que para 75m de perimetro dos tierras, para el resto seria:

وقوا فكالالتهاء والموادات t plussaker

لأنقاط والمتكاور

*No detierras* = 
$$
\frac{220 - 75}{30}
$$
 = 4.83  $\approx$  5

## **E.N.E.P. ARAGON**

 $\mathcal{I}_{\mathcal{A}}$  and  $\mathcal{I}_{\mathcal{A}}$  and

and ray

ž

 $\sim$   $\sim$ 

 $\omega \sim \sqrt{2}$ 

 $\gamma \sim 10^{10}$  cm. .<br>Principales de la política

وأوعا عواريا فعالى الارد

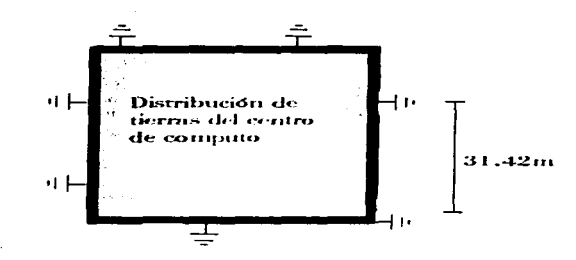

El total de tierras seria 7 tierras distribuidas uniformemente, como se muestra en la siguiente figura.

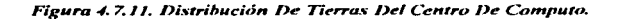

De la distribución de las puntas en el perimetro, mostrando la malla.

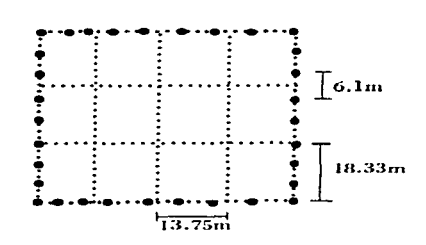

Figura 4.7.12. Distribución De Las Puntas De Cobre Y Malla Cerrada.

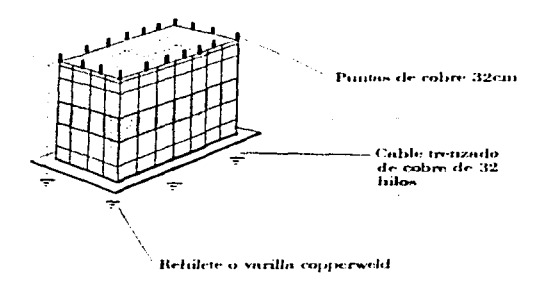

Figura 4.7.13. Esquema Final Del Sistema De Pararrayos.

Con todo lo anterior podemos observar que el sistema de protección contra sobretensiones en su totalidad es aparente, salvo algunos casos donde las bajadas verticales sean necesariamente ocultas, para que no tengan contacto con la estructura metálica del edificio deberá contar con una canalización hasta el punto de aterrizamiento. Este sistema de tierras será totalmente independiente del resto de los sistemas de tierras definidos anteriormente como lo son: subestación y sistema de computo.

> a based a way at or a survivor. **Supervised** with a complete more to the first period of the

E.N.E.P. ARAGON UNAMERICAL EXPLORER SERVICES AND UNAMERICAL EXPLORER UNAMERICAL EXPLORER UNAMERICAL EXPLORER UNAMERICAL EXPLORER UNAMERICAL EXPLORER UNAMERICAL EXPLORER UNAMERICAL EXPLORER UNAMERICAL EXPLORER UNIVERSITY OF

## CONCLUSIONES

٦

Resultaría ideal. contemplar todos los aspectos importantes para solucionar problemas en el diseño de un proyecto" de una instalación eléctrica para centros de computo, creemos que es posible. reducir en gran medida. éstos problemas teniendo una buena planificación.

Ante esto al inicio del proyecto. nuestras preguntas mas preocupantes eran:

 $\lambda$ . Como podemos diseñar una instalación eléctrica común, que adernás alimentara eficientemente un centro de computo?

¿ Como podemos. saber la manera de alimentar este centro de computo proporcionándole seguridad <sup>y</sup> continuidad en el servicio?

¿Que ocurriría en caso de no lograrlo?

¿ Cuales son los orígenes de los riesgos que pongan en juego la red de computo?

Entre otras.

El estudio y la planificación nos encaminaron poco a poco a las soluciones ante nuestras preguntas, atacando el problema y empezaron llegamos a las siguientes conclusiones:

Diseftamos la evaJuación de riesgos. utilizamos Jos puntos de las normas que contemplan la seguridad eléctrica de los equipos de computo, además de cumplir con sus especificaciones de funcionamiento.

Los aspectos generales del diseño de una red de computo no se tienen que tomar a la ligera en el acondicionamiento de corriente y sistemas de seguridad de la instalación eléctrica, pues estos deben ser incluidos en los grandes proyectos.

El manejo de la información y la transmisión de datos requiere tener un sistema de alimentación eléctrica de reserva que garantice el adecuado funcionamiento, de forma que pueda seguir funcionando durante cortes en el suministro de energia, o en caso extremo que permita una forma adecuada de desconexión durante periodos largos, garantizando la seguridad ante las fallas de los equipos.

### F-N.E..P. ARAGON UNAM

Cabe mencionar que la prioridad en el manejo de información determina el número de los elemento's de respaldo que garanticen la continuidad en el suministro de energía. Para este proyecto se cuenta con dos elementos principales, como los son el uso de equipos UPSs, una planta de emergencia, además de la posibilidad de utilizar en otro transformador. cuando el que alimenta el &rea de computo se encuentre en mantenimiento.

Sabemos que la continuidad en el suministro de energia no es el único aspecto. La estabilidad en el. es un punto tan importante como el primero. Ya que las variaciones de energía eléctrica son un problema frecuente. por este motivo la solución es instalar equipos regulados, incluidos en los UPS, y un sistema de tierras. para evitar estos problemas.

Para lograr una buena calidad en la energía eléctrica para los equipos de computo existen otras alternativas en dispositivos. además de la utilizadas para éste proyecto. y que se contemplaron dentro del desarrollo teórico de este trabajo.

**Contractor** 

او جرم کرتی از محت دو را در واقع این مورد می در این این این این این این این در این این این این در این این این د<br>او جرم کرتی از محت و را دو وقت و از مجلس می روان این این این این این این در این این این این این این این این د the country of the contract of the service of the contract of the country of the contract of the service of the

هو ما ما مساروان الان الوروفي الأولاد الأولاد الأولاد الأولاد الأولاد الأوليات المعارفين والأوليات الماريات المعارفين المتحدة والمعارفين שה המיקר בין מעמ**ותיה שלא א**ובה המישה ההאמשית בהם הבין היום היו מה היום בין ביותר באמשי בבנה מהרה ההם ההעיר בין ה المن المناطق المناهي والمناطق التواصل العمل الأوجار الدخلي والمناطق المناطق المناطق

and the state of the state of the state of the state of the state of the state of the state of the state of the state of the state of the state of the state of the state of the state of the state of the state of the state for environment and environment in a straight with the state of the present and controls for competent release a state anthonor and the same substitution of a special control of the control advertisement and on the same service and stream several and the state of the control of the State and the experimental of the section of the company of

Pag. 228

 $\leq$ 

À,

Ÿ.

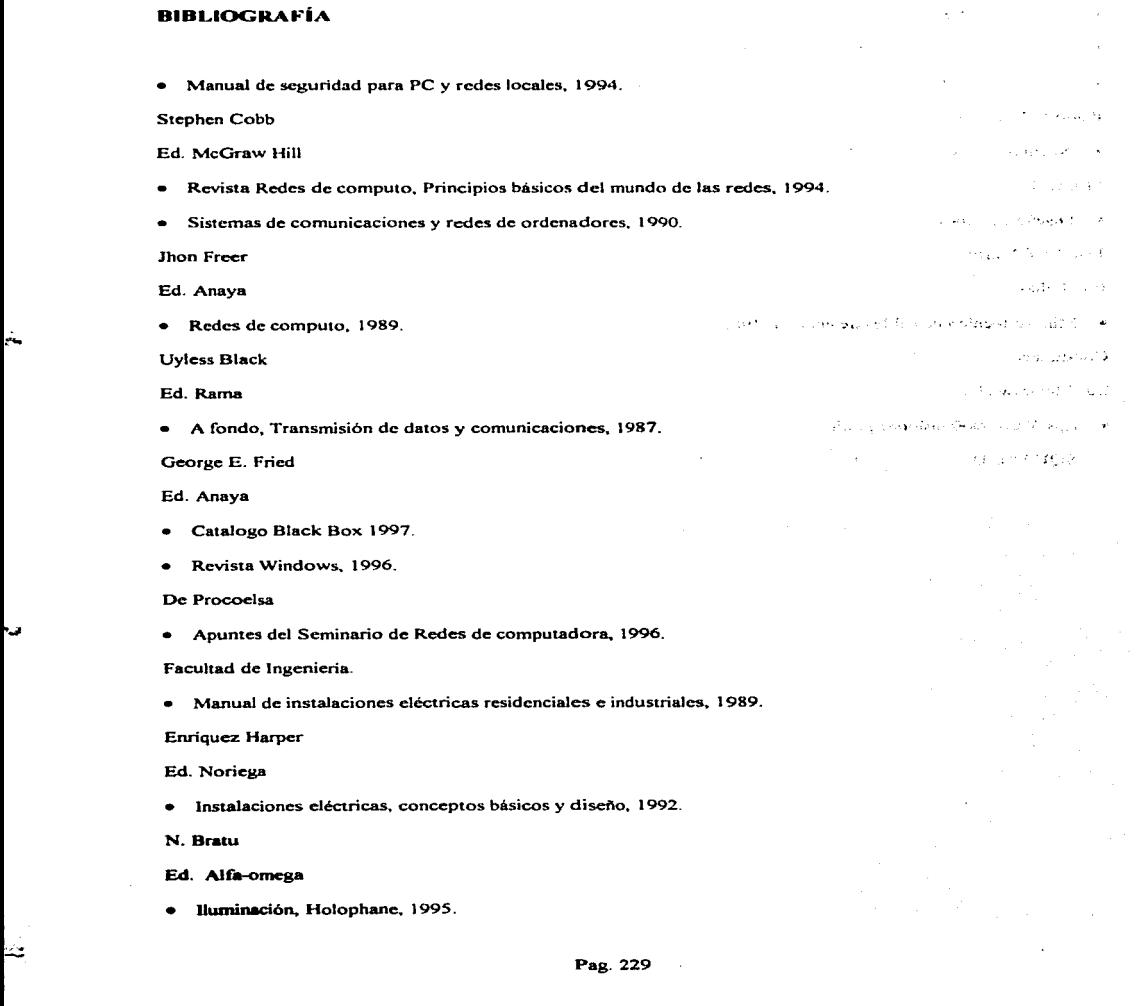

# E.N.E.P. ARAGON

of the control provided country and

**Service** 

 $\sim 10^{-11}$ 

 $\sim 10^{11}$  m  $^{-1}$ 

-<br>-<br>-

 $\mathbf{r}$ 

 $\zeta$ 

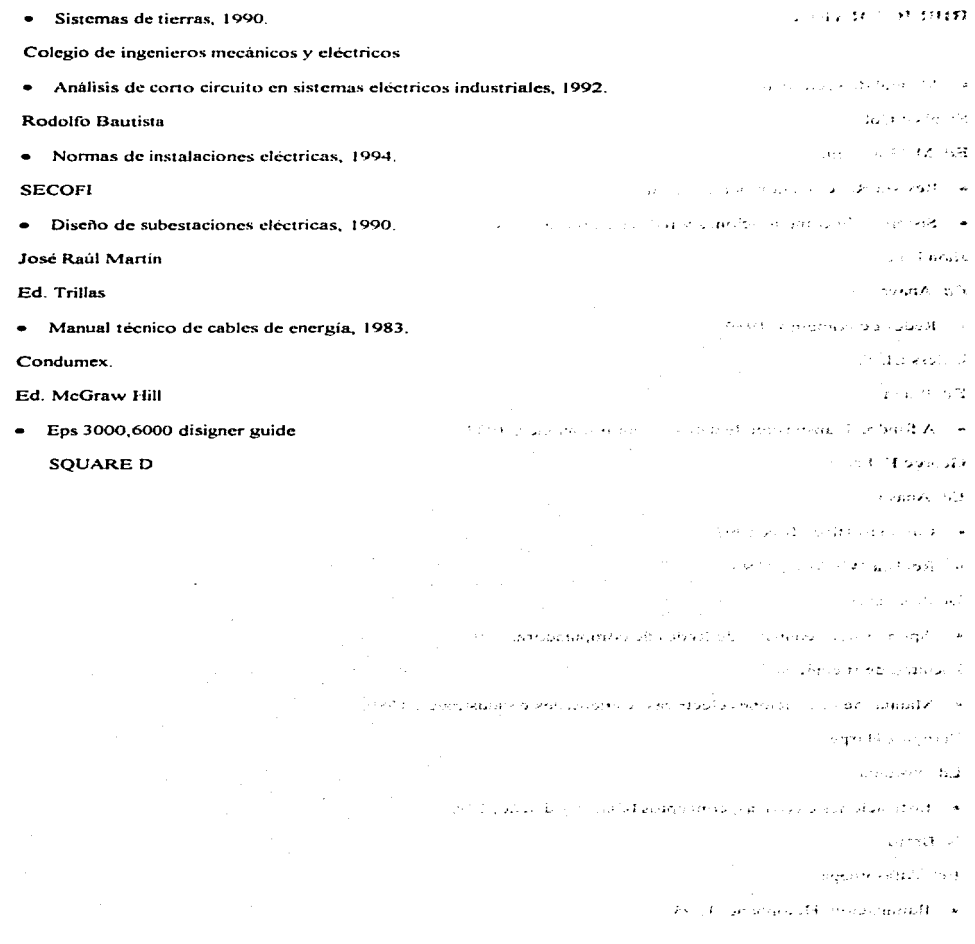

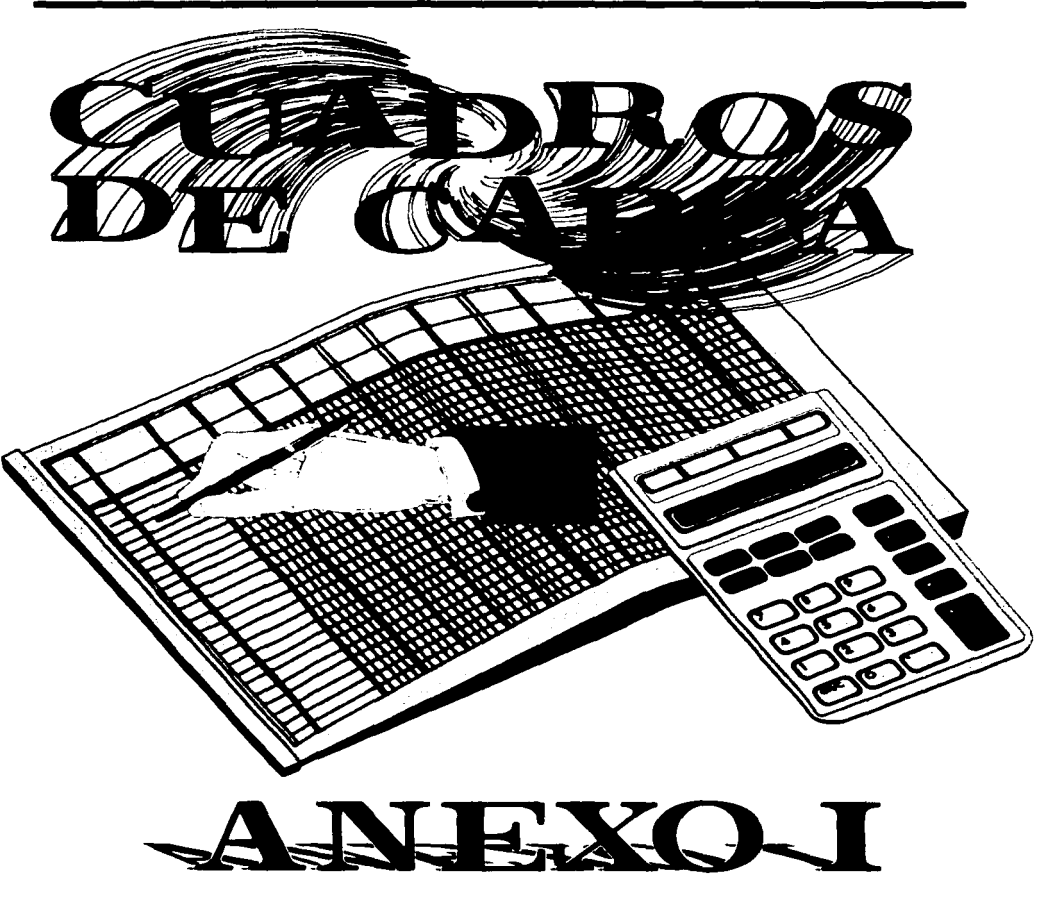

..

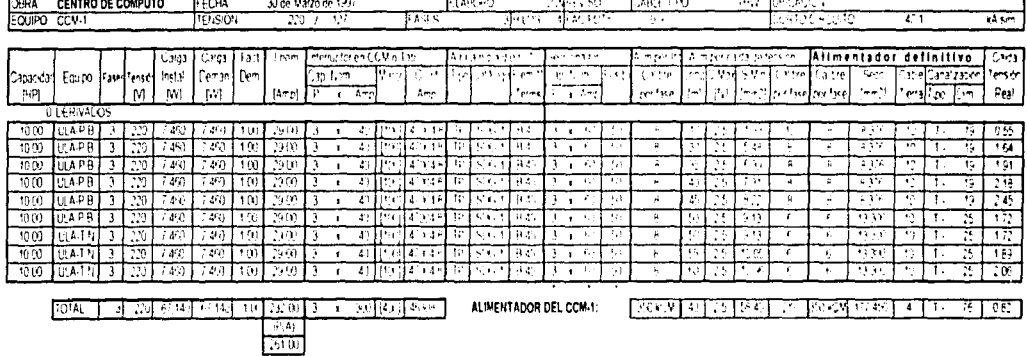

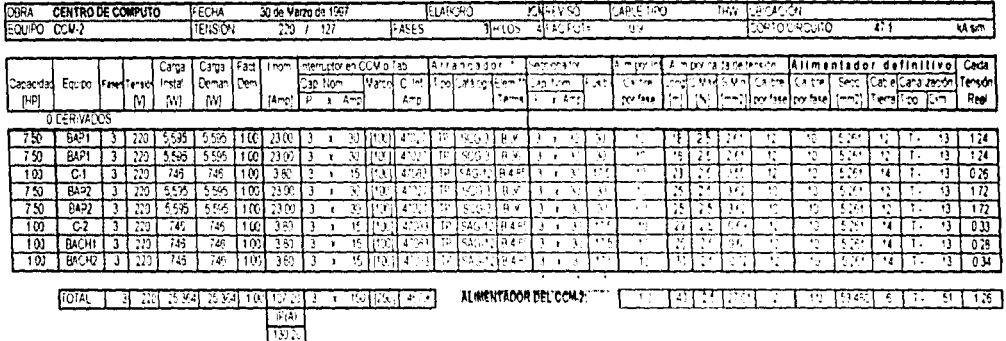

**PULLUS** 

**FLANCIA** 

**FOOA** 

CENTRO DE COMPUTO

**Vide Varieda 150** 

V

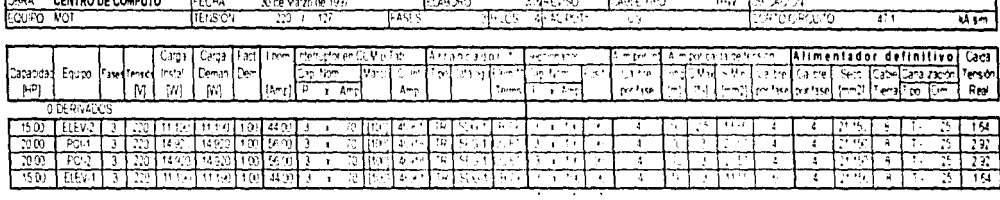

 $\sim$ 

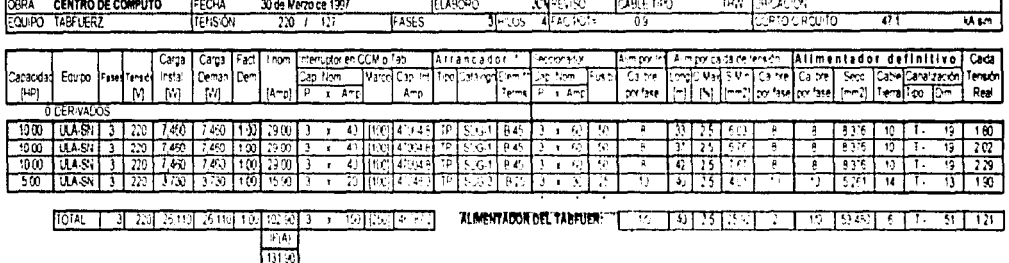

 $\ddotsc$ 

 $\tau_{\rm eff}$  ,  $\tau_{\rm eff}$ 

 $\tau_{\rm{max}}$  .

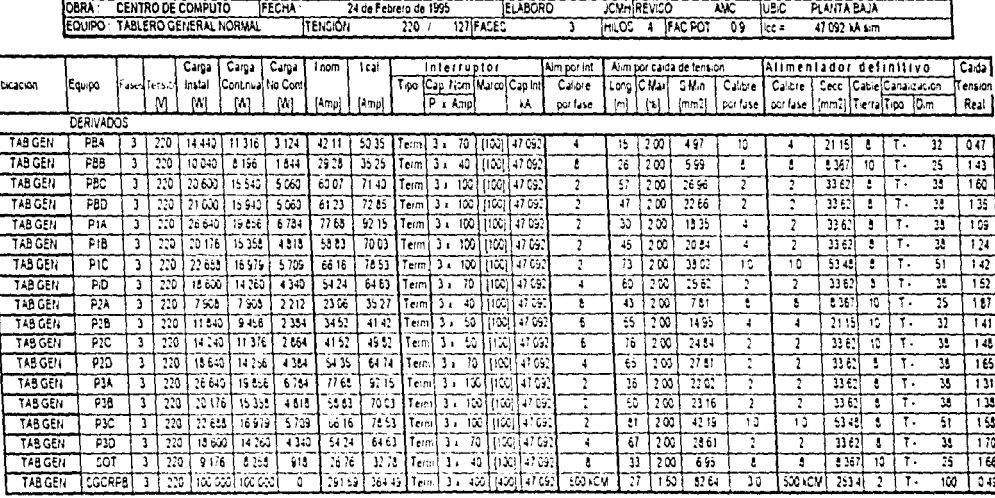

[1220][200][2011-12][235-162][236-17][2368-17][2364-25][236-17][237-27][237-27][257][257][257][257][  $|TOTAI|$ 

- Los interruptores demados estan carculados en Lase al 105% de la carga continua mas el 100%.  $1$ de la carga no continua

NOTAS

2» Las capacidades interruptivas indiciadas corresponden a las nurmandadas en equipos marca-Square D

3+ No se permite la instalación de monoconductores con calibres menores a 1.0 (53.48 mm2.) en charolas

Ä

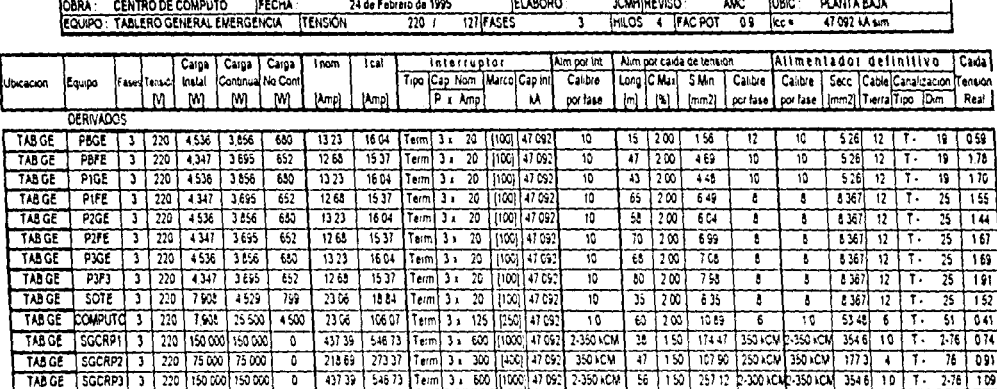

Ą

- 1

[TOTAL | 3 | 220 | 426 348 | 435 233 | 10 627 | 1 243 16 | 1 617 36 | 6 ecc | 3 c | 1703 | 2000 | 47 093 |

÷.

**NOTAS** 

1 - Los interruptores derivados estan calculados en base al 125% de la carga continua mas el 100%. de la carga no continua

Las capacidades interruptivas indicadas corresponden a las normalizadas en equipos marca- $2.$ Souare D

No se permite la instalación de monoconductores con calibres menores a 10 (5) 48 mm2 ) en charolas  $3.1$ 

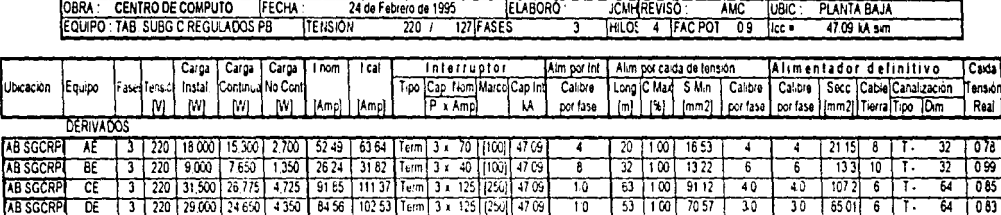

[TOTAL | 3 | 220 | 87 500 | 74 375 | 13 125 | 255 14 | 309 36 | Term | 3 x 350 | 400 | 47 69 |

**NOTAS** 1 - Los interruptores derivados están calculados en base al 125% de la carga continua más el 100%. de la carga no continua

2.- Las capacidades interruptivas indicadas corresponden a las normalizadas en equipos marca-Square D

3- No se permite la instalación de monoconductores con calibres menores a 1.0 (53.48 mm2.) en charolas.

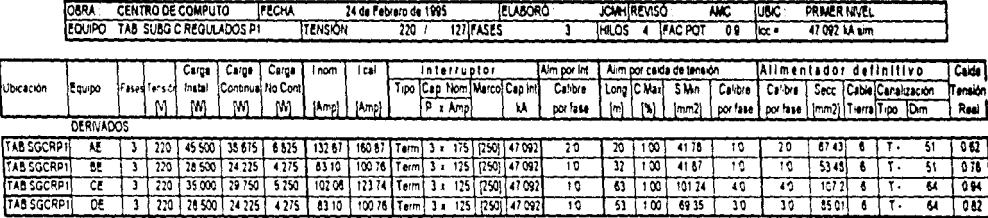

#### TOTAL [3] 220 [137 500] 116 875 [20 625 ] 400 94 [486 14 | Term | 3 = 500 [[1000] 47 092

**NOTAS** 

 $1$ tios interruptores derivados estan calculados en base al 125% de la carga continua mas el 100%. de la carga no continua

 $\mathbf{r}$ Las capacidades interruptivas indicadas corresponden a las normalizadas en equipos marca Square D

 $3 -$ No se permite la instalación de monoconductores con calibres menores a 10 (53.48 mm2.) en charolas

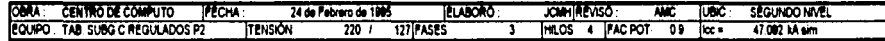

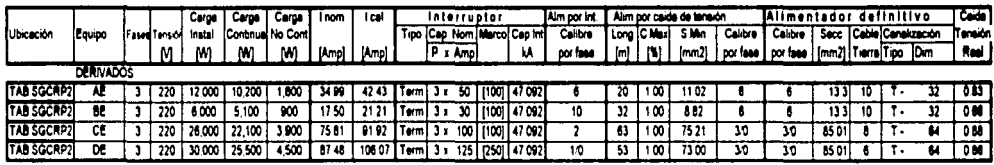

[TOTAL | 3 | 220 | 74.000 | 62.900 | 11,100 | 215 78 | 261 63 | Term | 3 x 300 | 400 | 47 092 |

**NOTAS** 

Los interruptores derivados estan calculados en base al 125% de la carga continua mas el 100%  $\ddot{\phantom{1}}$ de la carga no continua

 $\overline{2}$ Las capacidades interruptivas indicadas corresponden a las normalizadas en equipos marca Square D

 $3.7$ No se permite la instalación de monoconductores con calibres menores a 1:0 (53 48 mm2 ) en charolas

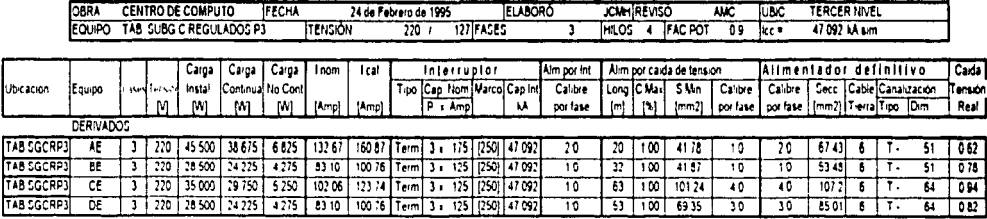

 $\hat{\mathcal{C}}^{\prime}$ 

Ù,

TOTAL [3] 220 [137 500 [116 875] 20 625 [400 94 [456 14 ] Term [3 = 500 [(1000) [47 092]

NOTAS

Ñ.

1 - Los interruptores derivados estan calculados en base al 125% de la carga continua mas el 100%. de la carga no continua.

 $\mathbf{z}$ . Las capacidades interruptivas indicadas corresponden a fas normalizadas en equipos marca-Couaie D

 $3 -$ No se permite fa instalación de monoconductores con calibres menores a 10 (53.48 mm2.) en charolas

÷

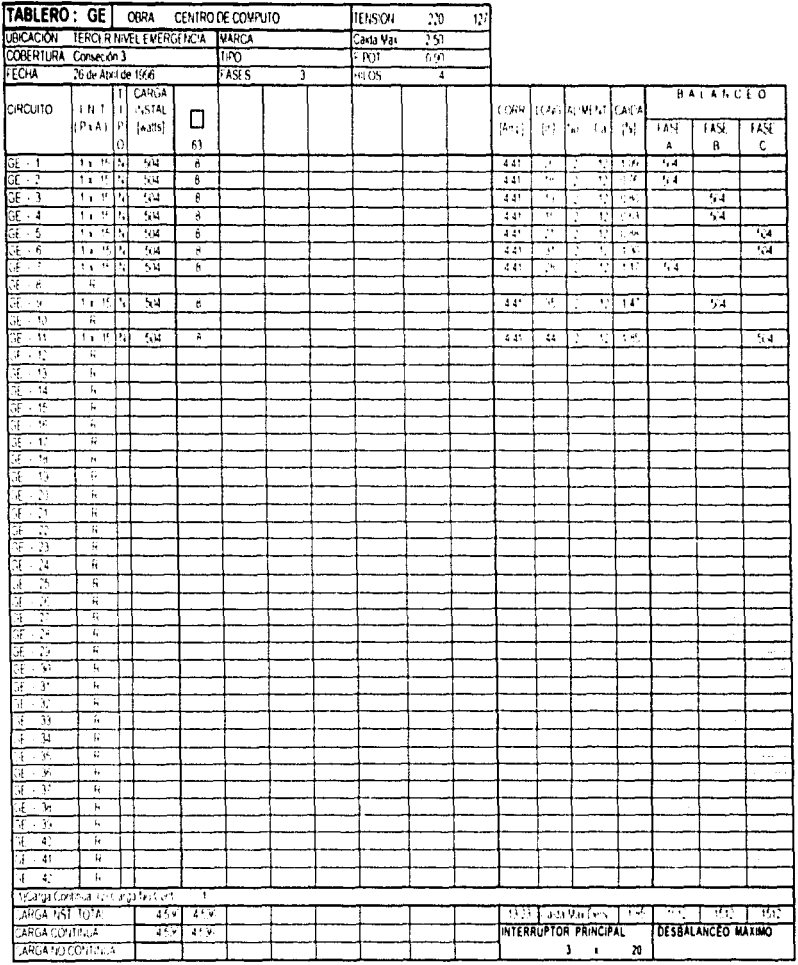

 $\lambda$ 

ţ

-NOTAS: 1 - Peatro de interopria pois derar 14 - Pote- ok in zing it in Protecolin te fair auf erra-

 $(2-1)\kappa_0$  and educations applieds adopting statistic routh postgromodification enotions. Setudio la fa tor de agravar entour establise en toparutza librocerespondiente.

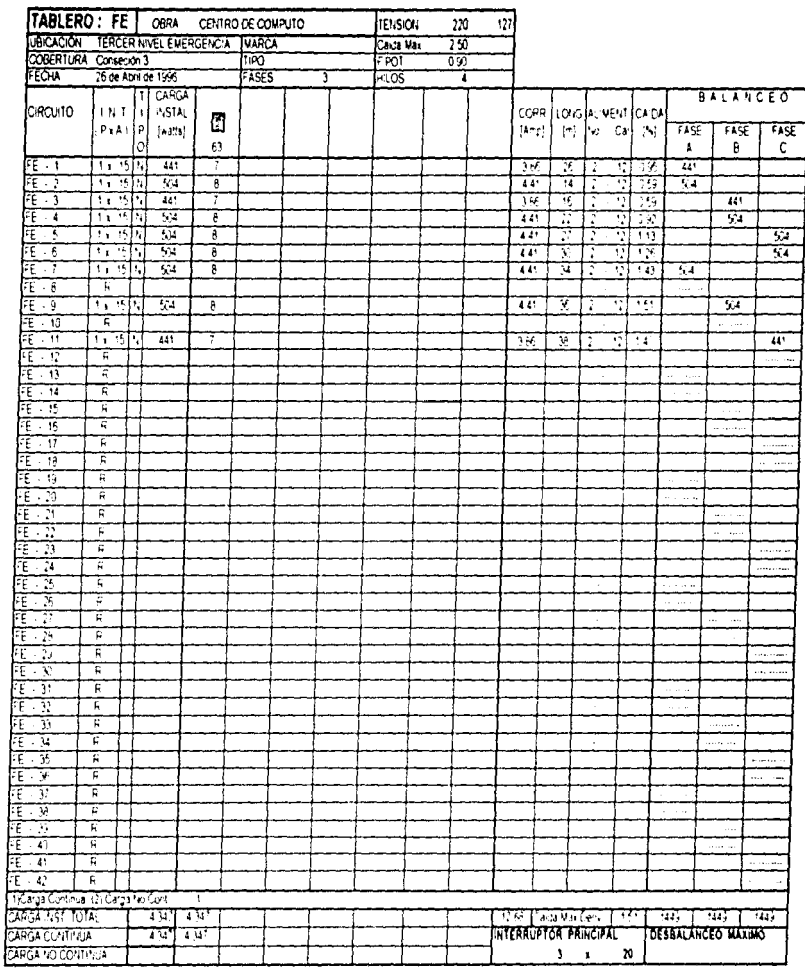

 $\hat{J}$ 

NOTAB: 1 - Paratpoide inteructor considerar 11 = Protección normal P = Protección de fala alterra

 $\mathbf{1}$  .

2 - Los almentadores aqui indicador para cada crouto podran mudificarse en pranos debido.

alfador de agrupamento al instalarse en la canalzación correspondente.

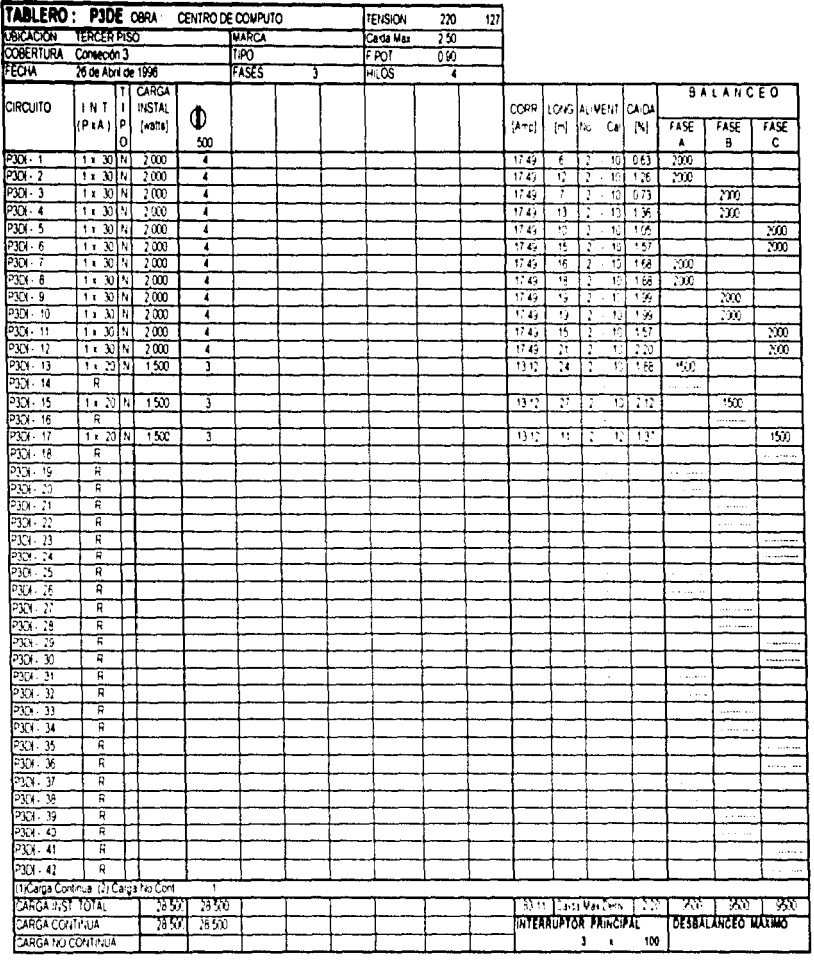

NOTAS: ti- Para tipo de interruptor consisterar. Ni = Profección normal: F = Profección de falta a Ferra.

2 - Los almentadores agulindicados para cada circuño podran modificarse en pianus detinto. al factor de agrupamento al instalarse en la canalización correspondente.

 $\ddot{\phantom{a}}$ ÷ ŧ

 $\mathcal{A}_\bullet$ 

 $\mathbf{r}_i$ 

 $\mathcal{L}_{\text{max}}$  , and a single sign of  $\beta$ 

 $\lambda$ 

 $\frac{1}{\lambda}$ 

 $\mathbb{C}$ 

 $\ddot{\phantom{a}}$ 

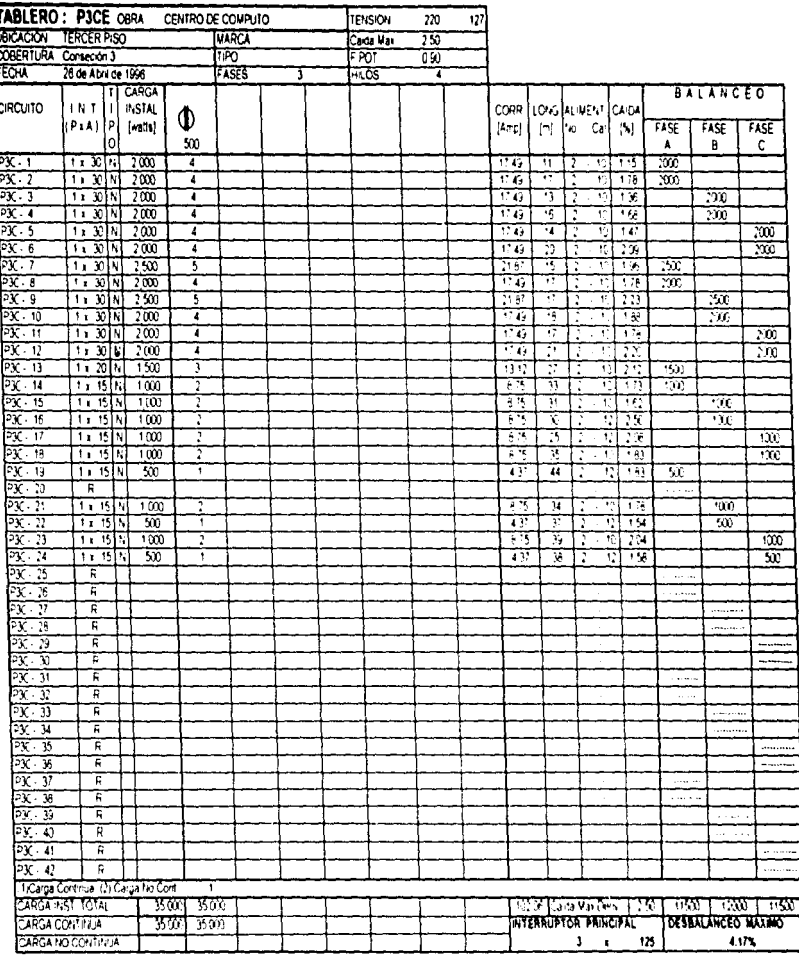

NOTAB: 1 Para tipo de interruptor considerar. N.º Protección hismal. Els Protección de falla a tierra

2 - Los alimentadores aquí indicados para cada croxito podran monficarse en planos debido. ai factor de agrupamento al instalarse en la carialización correspondiente.

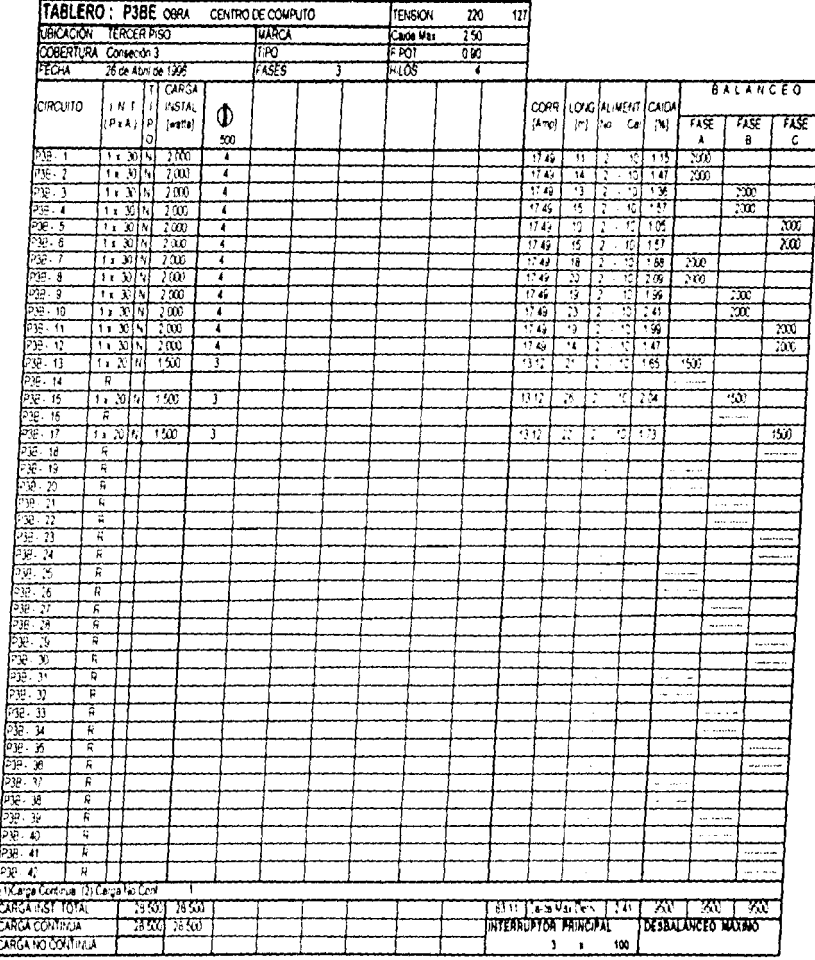

and the company of the company of

NOTAS: 1 - Tera tao de interostor considerar. No Protección normal, En Protección de fala a terra.

2- Los armentadores aquí indicados para cada circuno podren modifica se en planos debido al factor de agrupamento al instalarse en la canalización correspondente.

×

- 14

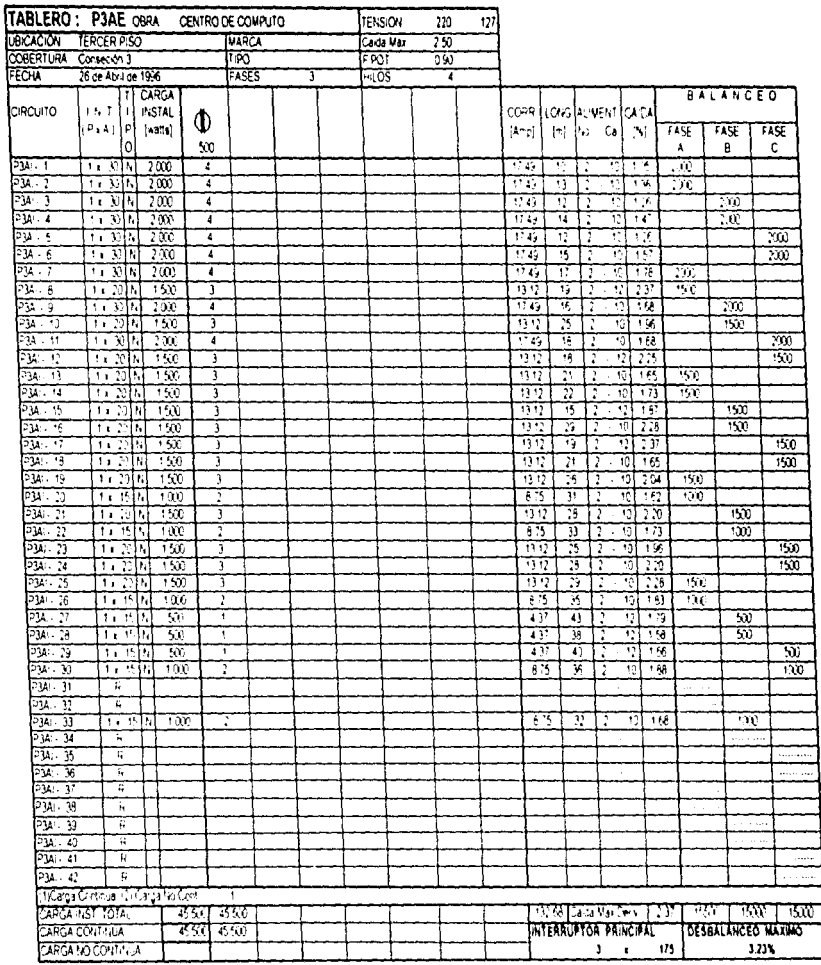

 $\mathbf{y}$ 

 $\bar{z}$ 

 $\bar{z}$  $\frac{1}{2}$ 

 $\label{eq:2.1} \frac{1}{2} \left( \frac{1}{2} \left( \frac{1}{2} \right) \right) \left( \frac{1}{2} \right) \left( \frac{1}{2} \right) \left( \frac{1}{2} \right) \left( \frac{1}{2} \right) \left( \frac{1}{2} \right) \left( \frac{1}{2} \right) \left( \frac{1}{2} \right) \left( \frac{1}{2} \right) \left( \frac{1}{2} \right) \left( \frac{1}{2} \right) \left( \frac{1}{2} \right) \left( \frac{1}{2} \right) \left( \frac{1}{2} \right) \left( \frac{1}{2$ 

ţ

NOTAS: 1. Para tipo de «terrustor considera». No Protección normal. Elo Protección de falta a tierra

 $\bar{\psi}$ 

ħ

2 - Los alimentadores aquí indicados para cada circuto piaban modificarse en planiis debido. al factor de agrupamento al instalarse en la canalización conespondiente.

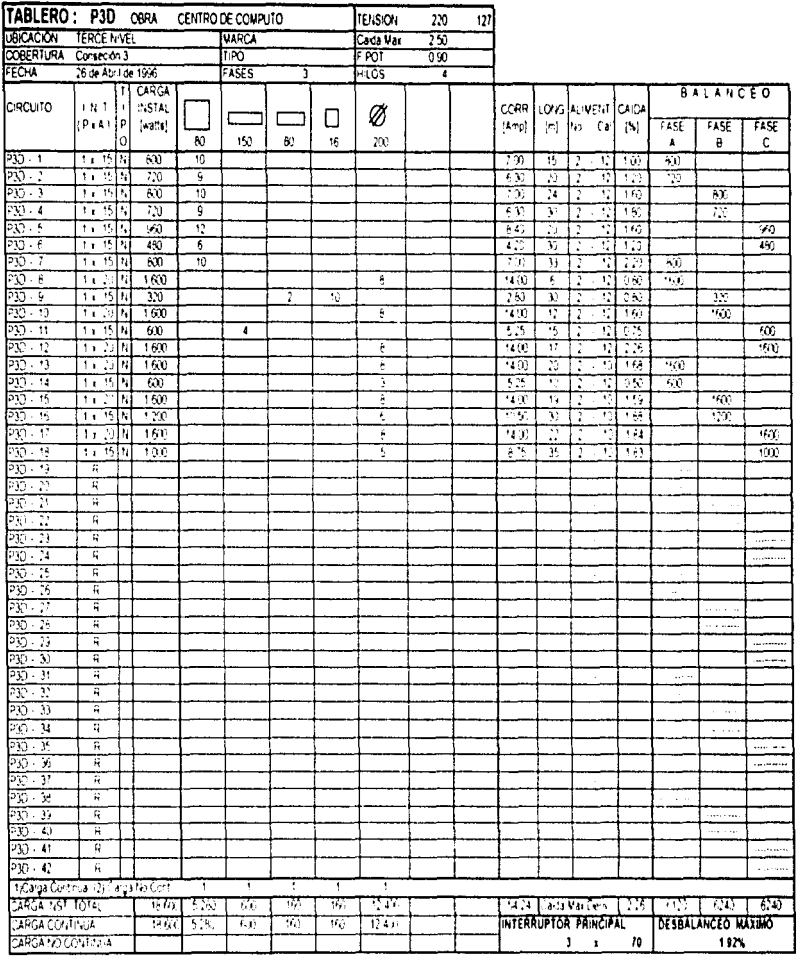

 $\beta=160$  because  $\beta=1$ 

NOTAS: 1 - Paral pude interruptor considerar. N.F.Protección normal F.F.Protección de fa la alterra

2. Insia mentadores agolindicados para cada cricuto podem modificanse en puros inebeto.

li al factor de agrupamento al instalarse en la caristanzion inviespondente.
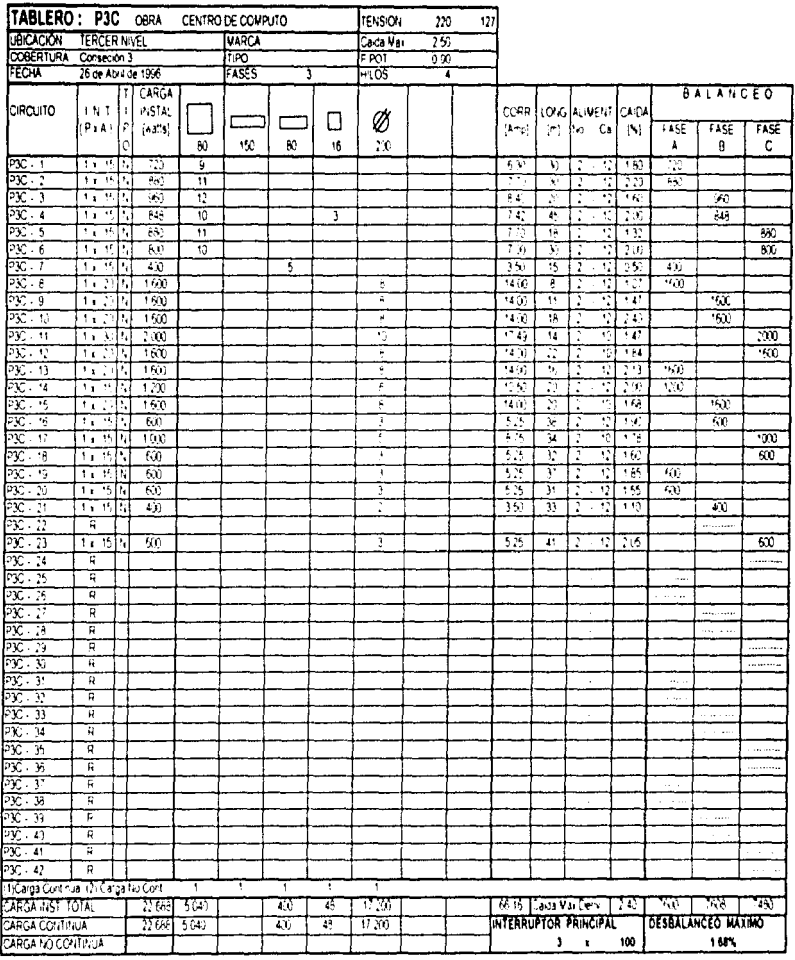

NOTAS: 1 - Para tipo de interruptor considerar. Ni « Protección norma» E « Protección de la la altierra

2 - Los almentadores aquí indicados para cada circuto podran modificarse en planos debido al factor de agrupamiento al instalaise en la canalización correspondiente.

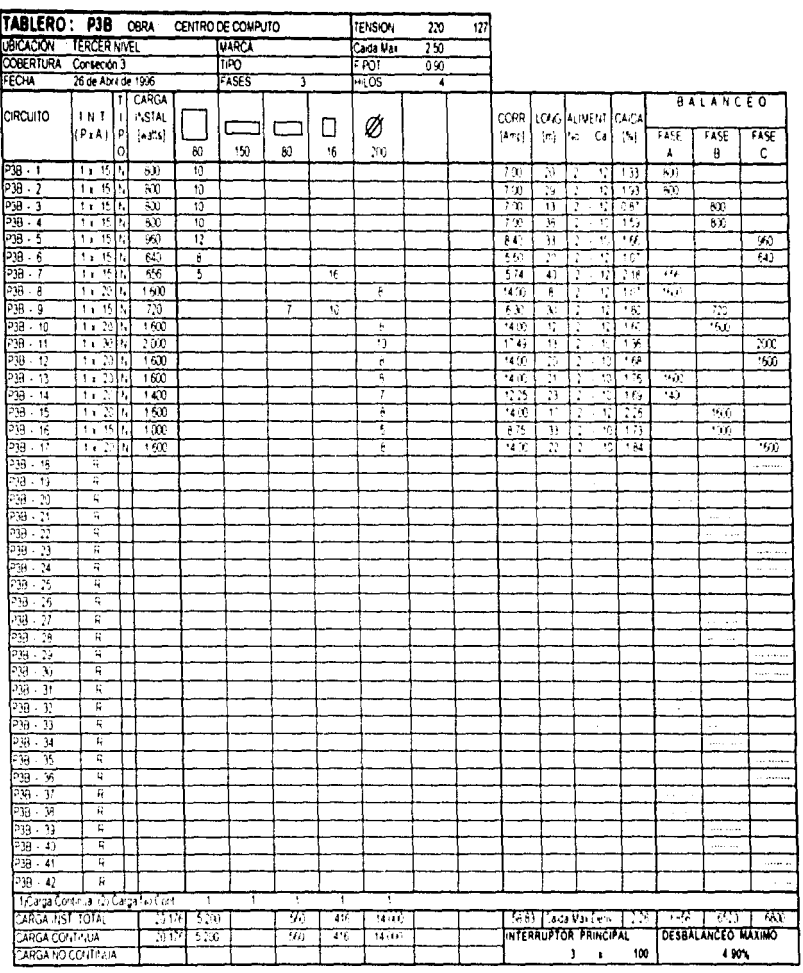

V

ł, ţ,  $\frac{1}{4}$ ł

> ti<br>Fil 大型 医生物 ŧ ł

> > $\ddot{i}$

 $\lambda$ 

ROTAB: If - Para tipo de interruptor considerar. Nin Profección normal. En Profección de falta a tierra

 $\lambda$   $\lambda$ 

2. Its almentatures aguiniticals siya cata circulo potran modicarse en planiniteticio. al factor de agrupamento al instalarse en la canalización correspondente.

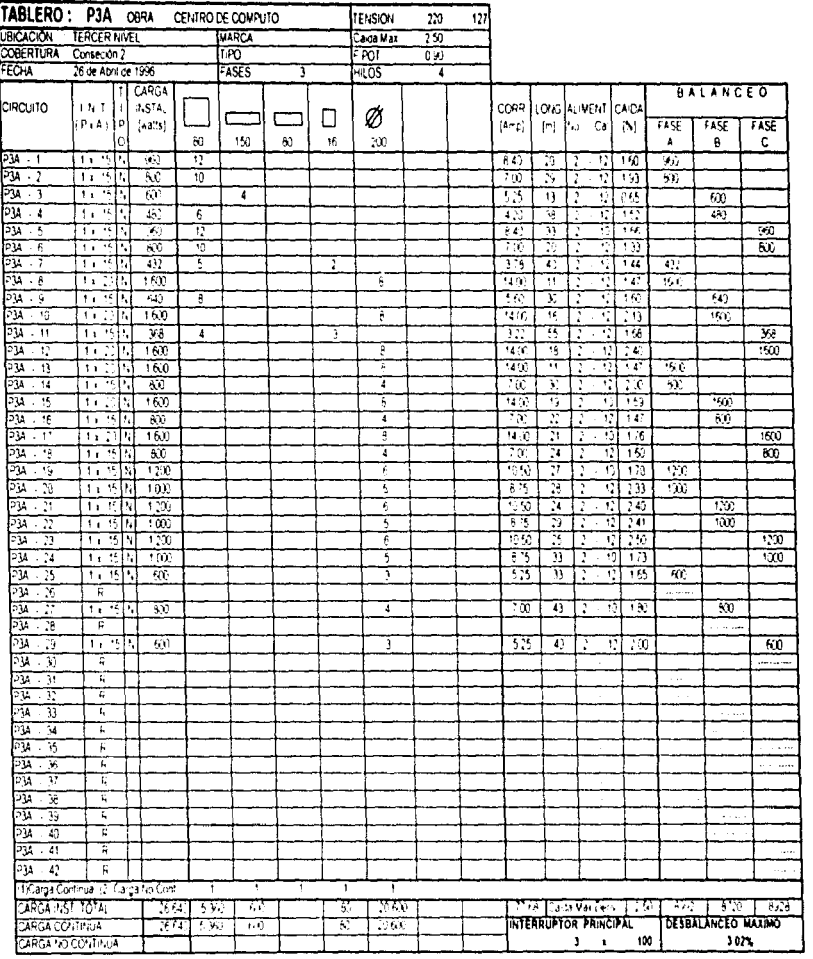

51

ĵ.

ţ.

NOTAS: 1 - Till Paradipode otenuplor considerar i fan Protecodo normal Fix Protecodo de falla a terra.

 $\bullet$ 

2. Los almentadores aquí indicados para cada corpului podran morficialse en principi debido. la factoride agruppmento al instalarse en la ribrialización correspondiente.

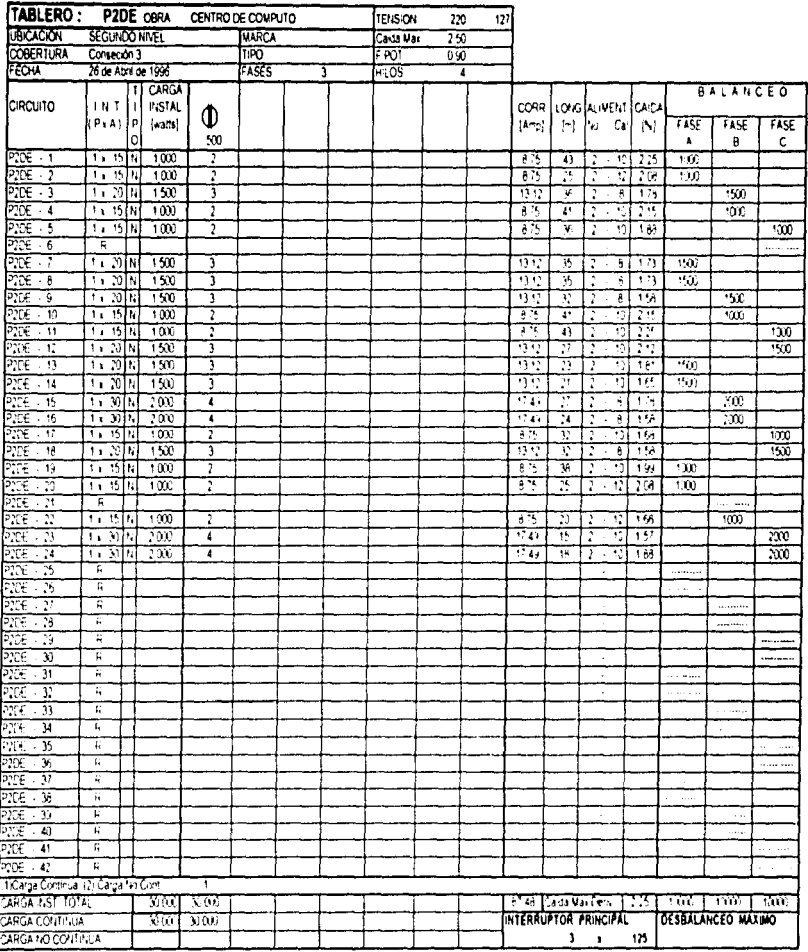

 $\bar{\bar{z}}$ ÷.

 $\ddot{\phantom{a}}$ ÷,

 $\bar{t}$ 

÷.

**NOTAS:** 1 - Para tipo de interruçãor considerar. Nix Protección numa i Fix Protección de fara a tierra

a consideration of the construction of

2. Los alimentadores aquí indicados para cada orcuno podran modificarse en pianos debiso. al factor de agrupamiento al vistalarse en la canalización correspondente.

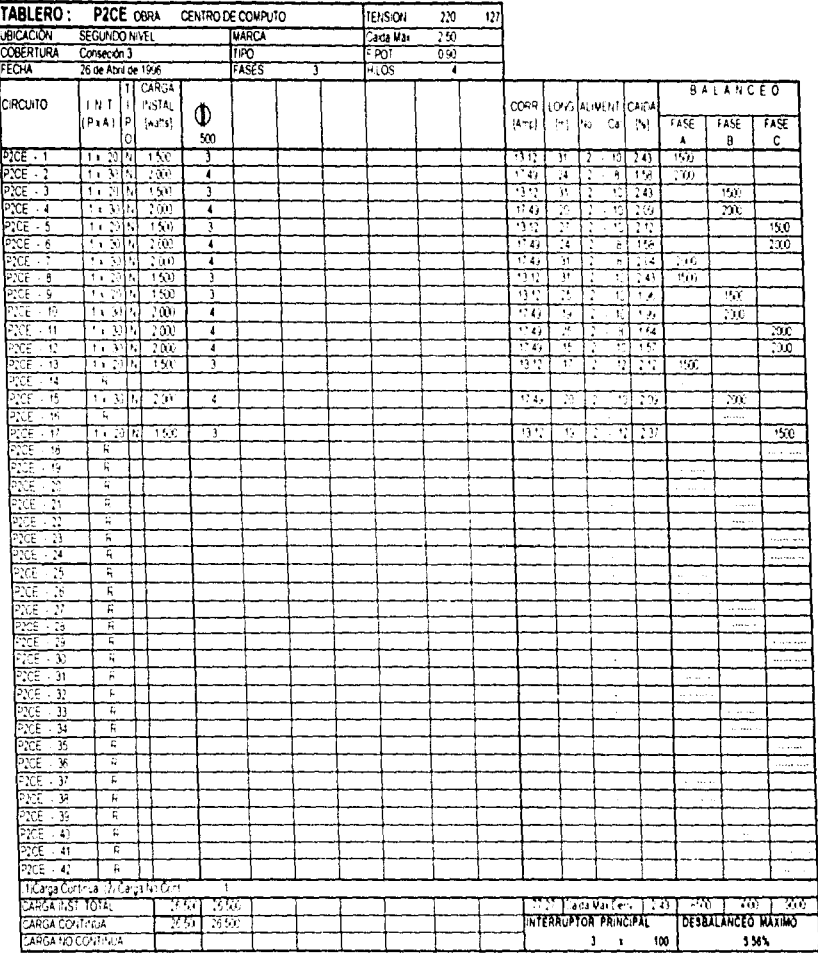

÷

Ŧ

Ĵ

 $\bar{z}$ 

ŧ

**NOTAS:** 1 - Para tipo de interrutóricos siderar. N = Profeciono nomal: E = Proteciono de la la altierra.

> 2 - Los alineidadores agulindicados patalcada circuto podran modificarse en pranos pebrón. ai factor de agrupamento al instalante en la canalización correspondente.

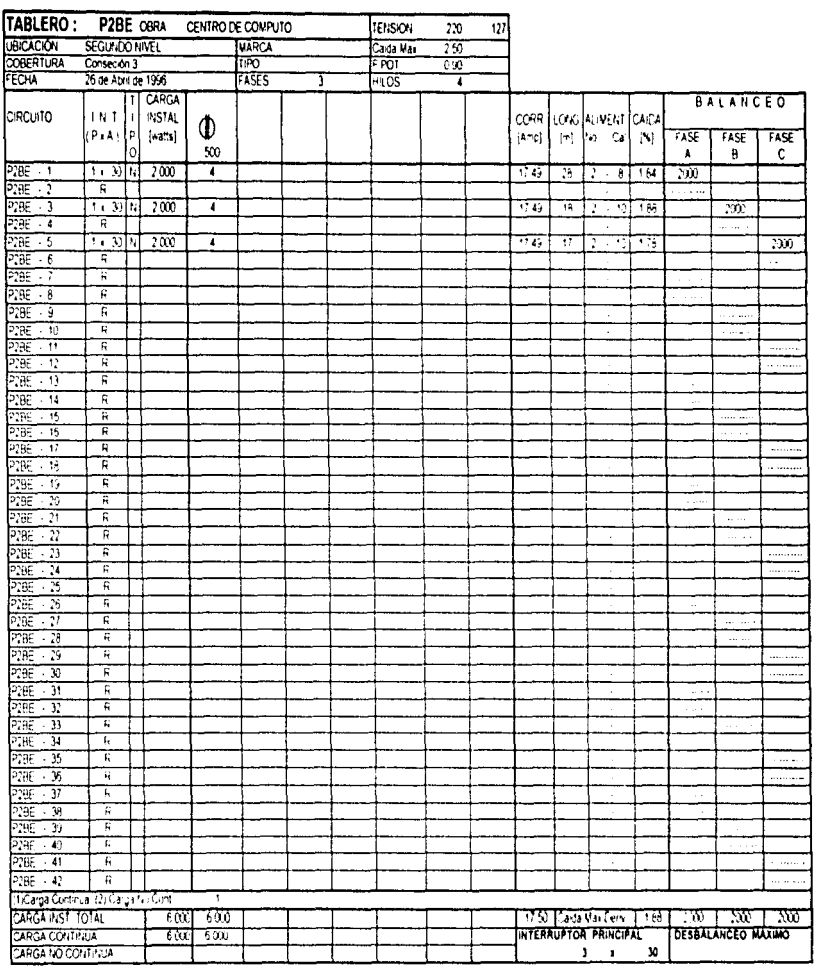

NOTAS: 1 - Para tipo de interruptor considerar. N.º Protección normat. F.º Protección de falla a tierra.

¢

Ä

2 - Los alimentadores aquí indicados para cada circuito podran multificarse en planos debido

al factor de agrupamiento al instalaise en la canalización correspondiente.

 $\tilde{S}$ 

t.

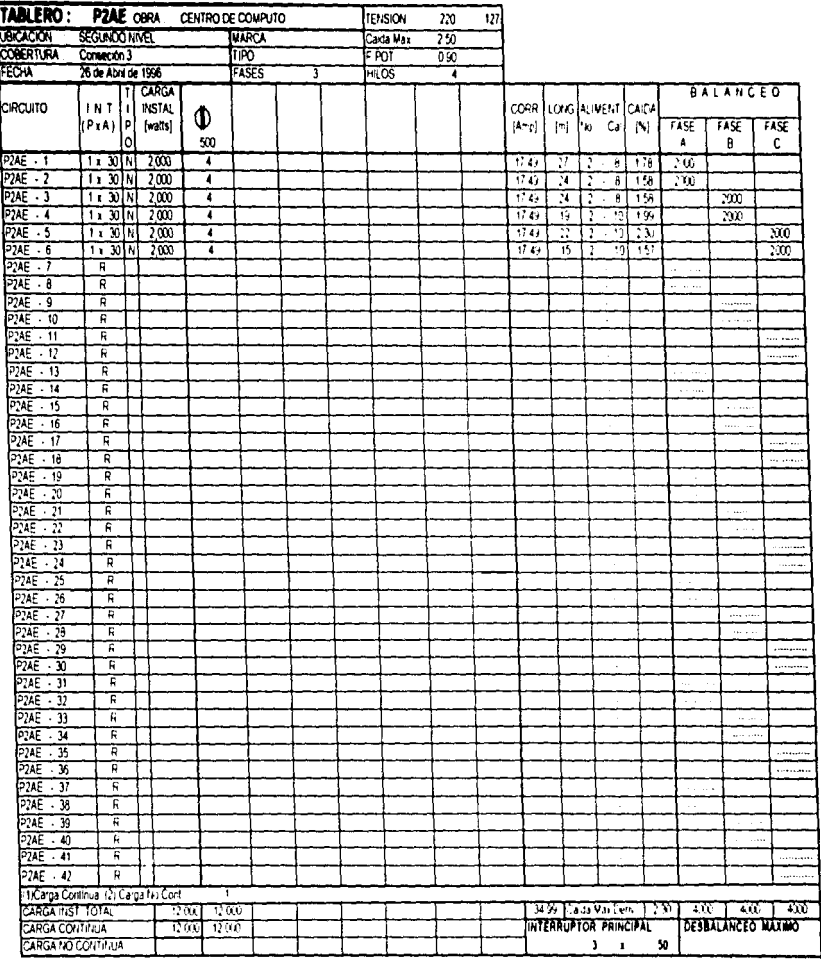

NOTAS; 1 - Paraltjko de interruptor considerar. Nix Protecodo nurmal. Fix Protecodo de falla alterra

2 - Los almentadores aqui indicados para cada prouto podran modificarse en pianos debidoal factor de agrupamiento al instalaise en la canalización correspondiente.

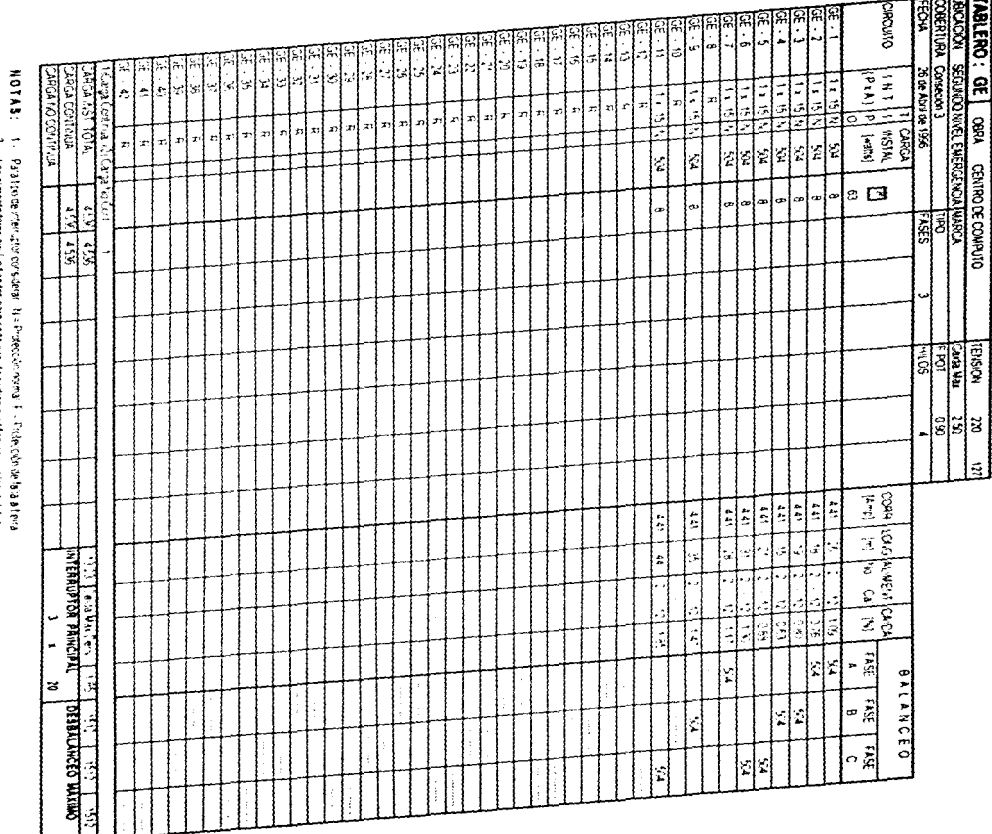

 $\begin{split} \mathcal{L}_{\mathcal{M}}(\mathcal{M}) = \mathcal{M}_{\mathcal{M}}(\mathcal{M}) = \mathcal{M}_{\mathcal{M}}(\mathcal{M}) = \mathcal{M}_{\mathcal{M}}(\mathcal{M}) = \mathcal{M}_{\mathcal{M}}(\mathcal{M}) = \mathcal{M}_{\mathcal{M}}(\mathcal{M}) = \mathcal{M}_{\mathcal{M}}(\mathcal{M}) = \mathcal{M}_{\mathcal{M}}(\mathcal{M}) = \mathcal{M}_{\mathcal{M}}(\mathcal{M}) = \mathcal{M}_{\mathcal{M}}(\mathcal{M}) = \mathcal{M}_{\mathcal{M}}(\mathcal{M}) = \mathcal{M}_{$ 

a melanja<br>Sajarah<br>Sajarah

 $\sim$   $\sim$  $\alpha$  is a set of  $\alpha$  .

 $\tau_{\rm{max,1}}$  , and the state  $\sigma$  and

 $\sim$   $\sim$ 

 $\varphi(\mathbf{r})=\varphi(\mathbf{r})\exp\left(-\frac{\mathbf{r}(\mathbf{r})}{2}\right)$  ,

 $2$  – los anteriadores any módalism para cada orondo podro monthos reisons derios. Los anteriors de los anteriors de los anysotros de los anysotros de los anysotros de los anysotros de los anysotros de los anysotros de lo

 $\label{eq:1.1} \rho_{\text{unif}}(\omega)=\rho_{\text{unif}}(\omega)=\rho_{\text{un$ aanse en 1990<br>1991 - Johann Barnett, skriuwer en 1992<br>1992 - Johann Barnett, skriuwer en 1992

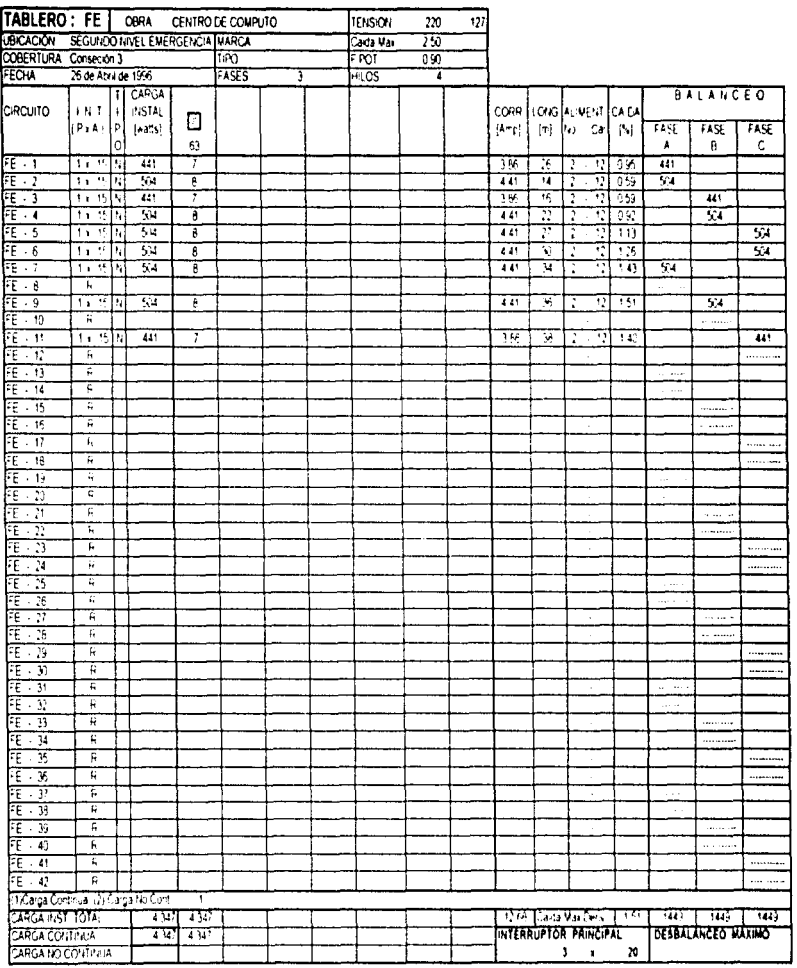

 $\mathbf{\hat{J}}$ 

 $\sim$  10  $\pm$  $\bullet$  (

 $\begin{array}{c} \mathbf{1} & \mathbf{1} \\ \mathbf{1} & \mathbf{1} \\ \mathbf{1} & \mathbf{1} \end{array}$ 

t. ÷

 $\bar{\zeta}$ 

 $\label{eq:2.1} \frac{d\mathbf{y}}{d\mathbf{x}} = \frac{1}{2} \frac{d\mathbf{y}}{d\mathbf{x}} + \frac{1}{2} \frac{d\mathbf{y}}{d\mathbf{x}} + \frac{1}{2} \frac{d\mathbf{y}}{d\mathbf{x}} + \frac{1}{2} \frac{d\mathbf{y}}{d\mathbf{x}} + \frac{1}{2} \frac{d\mathbf{y}}{d\mathbf{x}} + \frac{1}{2} \frac{d\mathbf{y}}{d\mathbf{x}} + \frac{1}{2} \frac{d\mathbf{y}}{d\mathbf{x}} + \frac{1}{2} \frac{d\mathbf{y}}{$ 

 $\frac{1}{4}$  $\hat{\mathcal{L}}$ ř.

NOTAS: 1 - Paraliso de interruptor considerar. N.º Protecodo nomal E.r. Protección de falla a tierra

 $\frac{1}{2}$ 

 $\hat{\mathcal{L}}$  is a simple single parameter of  $\hat{\mathcal{S}}$ 

Ä

2 - Los almentadores aqui indicados para carta crouto podran modificarse en planos debido al factor de agrupamiento al instalarse en la canatzación correspondente.

 $\ddot{\phantom{1}}$ రిగా ఈ తెలిగిన సినిమా కార్యకర్తి కార్యకర్తి కార్యకర్తి కార్యకర్తి కార్యకర్తి కార్యకర్తి ఉంది.<br>ఈ సినిమా కార్యకర్తి కార్యకర్తి కార్యకర్తి కార్యకర్తి కార్యకర్తి కార్యకర్తి కార్యకర్తి కార్యకర్తి కార్యకర్తి కా

 $\bar{\alpha}$ 

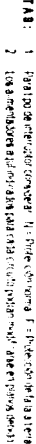

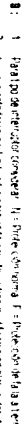

 $\ddot{\tilde{}}$ 

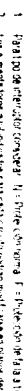

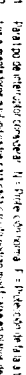

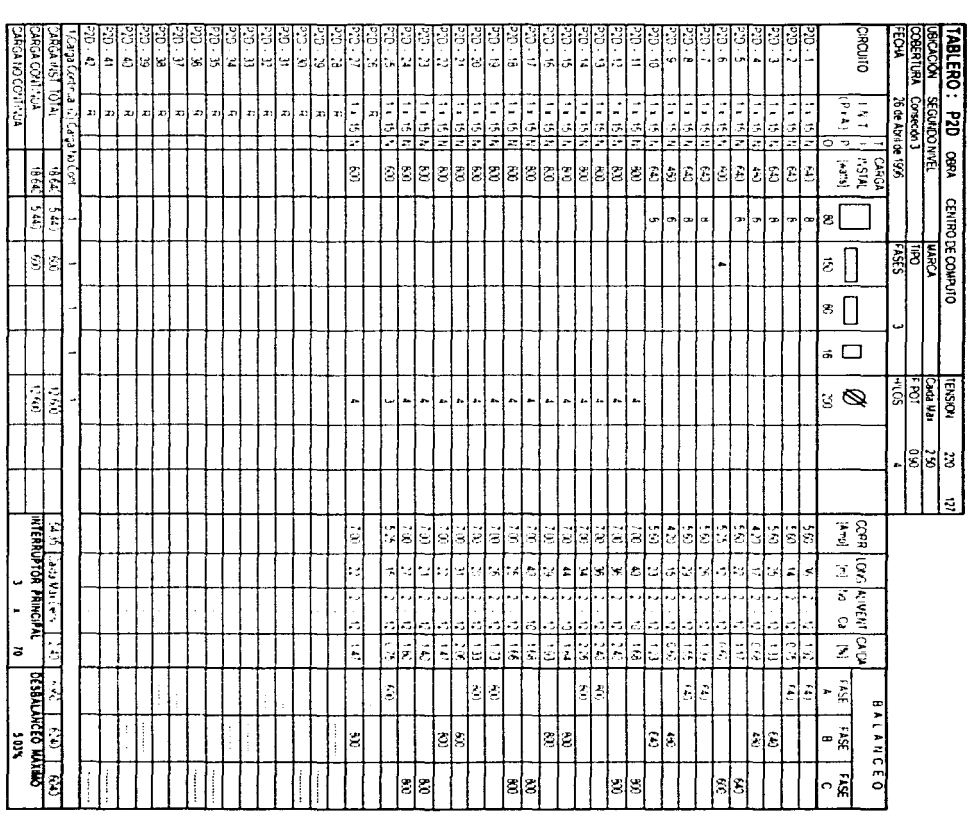

İβ

is.

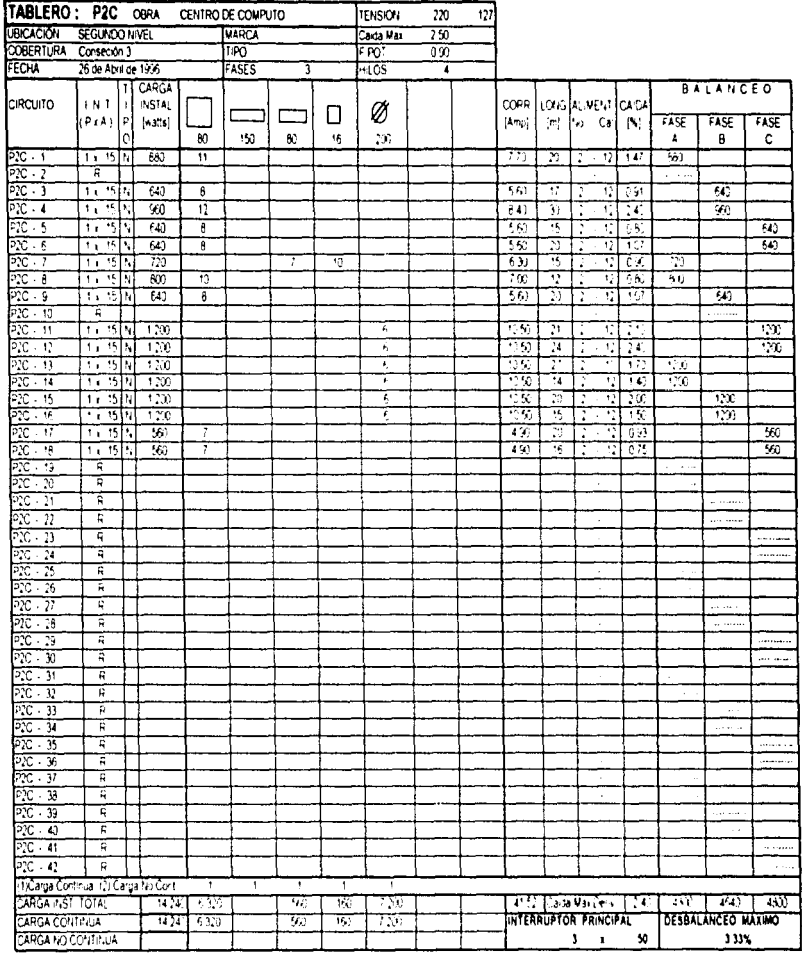

NOTAS: 1 - Para tipo de interruptor considerar 11 = Profesorión normal. E = Profesorón de falla a tierra

ا کی آ

2 - Los almentadores aqui indicados para cada circuito podrati modificarse en planos debido al factor de agrupamento al instalarse en la carialización correspondiente.

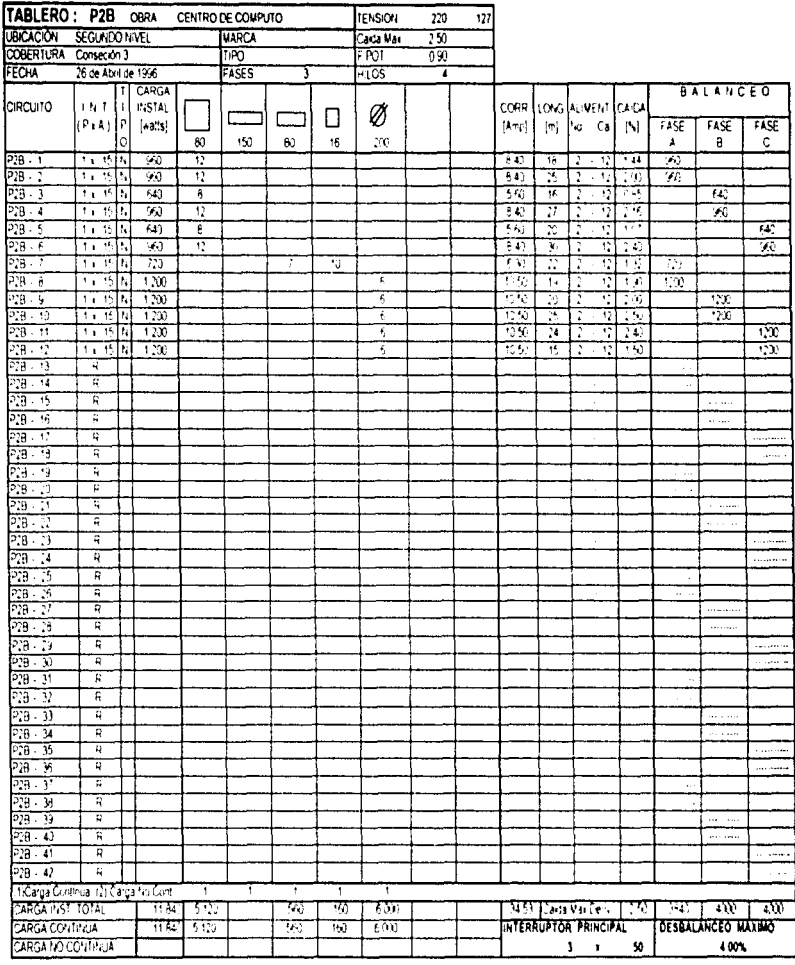

 $\label{eq:2.1} \frac{d\mathbf{x}}{dt} = \sum_{i=1}^n \frac{d\mathbf{x}}{dt} \left[ \frac{d\mathbf{x}}{dt} - \frac{d\mathbf{x}}{dt} \right] \left[ \frac{d\mathbf{x}}{dt} - \frac{d\mathbf{x}}{dt} \right] \left[ \frac{d\mathbf{x}}{dt} - \frac{d\mathbf{x}}{dt} \right] \, .$ 

 $\mathbf{a}$  and  $\mathbf{a}$  is a simple polarization of  $\mathbf{a}$ 

 $\Delta^+$ 

NOTAS: 1 - Para tipo de interructor considerar. N.º Protección rocmal. El « Proteción de fala altierra

2. Los almentadores a plimáciados para calta circulto podran modificarse en pianos debido al factor de agrupamiento al instalarse en la consistande correspondente.

a provincia de la companya de la companya de la companya de la companya de la companya de la companya de la co<br>Nacional de la companya de la companya de la companya de la companya de la companya de la companya de la compa

| TABLERO: P2A                         |                                              |                   | OBRA          |       | CENTRO DE COMPUTO                  |   |    | <b>TENSION</b>                                | 220 | 127 |        |                              |                         |                                 |                          |                                                            |                                 |         |
|--------------------------------------|----------------------------------------------|-------------------|---------------|-------|------------------------------------|---|----|-----------------------------------------------|-----|-----|--------|------------------------------|-------------------------|---------------------------------|--------------------------|------------------------------------------------------------|---------------------------------|---------|
| <b>UBICACIÓN</b>                     | SEGUNDO MVEL                                 |                   |               |       | <b>MARCA</b><br>TIPO<br>FASES<br>т |   |    | 250<br>Cada Max<br>F POT<br>090<br>HILOS<br>4 |     |     |        |                              |                         |                                 |                          |                                                            |                                 |         |
|                                      | COBERTURA Contentin 3<br>26 de Abril de 1996 |                   |               |       |                                    |   |    |                                               |     |     |        |                              |                         |                                 |                          |                                                            |                                 |         |
| FECHA                                |                                              |                   |               |       |                                    |   |    |                                               |     |     |        |                              |                         |                                 |                          |                                                            |                                 |         |
|                                      |                                              | п                 | CARGA         |       |                                    |   |    |                                               |     |     |        |                              |                         |                                 |                          |                                                            | <b>BALANCEO</b>                 |         |
| CIRCUITO                             | INT.                                         | -                 | <b>INSTAL</b> |       |                                    |   |    |                                               |     |     | CORR I | LONG ALIVENT CAIDA           |                         |                                 |                          |                                                            |                                 |         |
|                                      | (PxA)   P                                    |                   | [102.18]      |       |                                    |   | Π  | Ø                                             |     |     | [Amp]  | $\{m\}$                      |                         | to Cal                          | [4]                      | FASE                                                       | FASE                            | FASE    |
|                                      |                                              | ٥                 |               | ю     | 150                                | ю | 16 | 200                                           |     |     |        |                              |                         |                                 |                          | ٠                                                          | B                               | c       |
| P2A - 1                              | 1.15K                                        |                   | 980           | π     |                                    |   |    |                                               |     |     | 840    | n                            | 2                       | $\cdot$ 12                      | 168                      | 950                                                        |                                 |         |
| P2A - 2                              | 11.15                                        |                   | 800           |       |                                    |   |    | ī                                             |     |     | 700    | 25                           | 2                       | $-12$                           | 173                      | 800                                                        |                                 |         |
| $P2A - 3$                            | 11.15N                                       |                   | 600           |       | $\overline{\phantom{a}}$           |   |    |                                               |     |     | 5, 25  | 15                           | $\overline{\mathbf{z}}$ | $\overline{v}$<br>$\mathcal{L}$ | 075                      |                                                            | 600                             |         |
| $P2A - 4$                            | 1 x 15 N                                     |                   | 960           | 12    |                                    |   |    |                                               |     |     | 840    | 70                           | 2                       | - 12                            | 162                      |                                                            | 990                             |         |
| P2A - 5                              | 11.15K                                       |                   | 643           | 8     |                                    |   |    |                                               |     |     | 550    | 12                           | 2                       | 12                              | 0.64                     |                                                            |                                 | 60      |
| P2A - 6                              | 1 x 15 N                                     |                   | 1000          |       |                                    |   |    | 5                                             |     |     | 875    | 77                           | 7                       | 72<br>÷.                        | 775                      |                                                            |                                 | 1000    |
| P2A - 7                              | 1115N                                        |                   | 800           |       |                                    |   |    | 4                                             |     |     | 700    | ĸ                            | 7                       | $\overline{12}$                 | 200                      | 800                                                        |                                 |         |
| P2A - 8                              | 11.15K                                       |                   | 800           |       |                                    |   |    | 4                                             |     |     | 700    | ŋ                            | þ                       | 12                              | 133                      | 60                                                         |                                 |         |
| P2A - 9                              | 1115N                                        |                   | 1000          |       |                                    |   |    | 5                                             |     |     | 875    | 16                           | 7                       | Ÿ,                              | 166                      |                                                            | 1000                            |         |
| $P2A - 10$                           | 1 : 15H                                      |                   | 800           |       |                                    |   |    | ī                                             |     |     | 700    | 19                           | 2                       | 12                              | $\overline{\mathbb{D}}$  |                                                            | a o                             |         |
|                                      |                                              |                   | 960           | 12    |                                    |   |    |                                               |     |     | 840    | 15                           | 2                       |                                 | 120                      |                                                            |                                 | 950     |
| P2A - 11<br>P2A - 12                 | 1.15h<br>1 T 15 IN                           |                   | 000           |       |                                    |   |    | ä.                                            |     |     | 700    | 19                           | $\mathbf{z}$            | 12<br>12<br>l,                  | 0 <sub>0</sub>           |                                                            |                                 | 900     |
| P2A - 13                             | R                                            |                   |               |       |                                    |   |    |                                               |     |     |        |                              |                         |                                 |                          | .                                                          |                                 |         |
| P2A - 14                             | R                                            |                   |               |       |                                    |   |    |                                               |     |     |        |                              |                         |                                 |                          | $\cdots$                                                   |                                 |         |
| $P2A - 15$                           | R                                            |                   |               |       |                                    |   |    |                                               |     |     |        |                              |                         | $\lambda$                       |                          |                                                            | and and                         |         |
| P2A - 16                             | A                                            |                   |               |       |                                    |   |    |                                               |     |     |        |                              |                         |                                 |                          |                                                            |                                 |         |
|                                      | R                                            |                   |               |       |                                    |   |    |                                               |     |     |        |                              |                         | $\epsilon$                      |                          |                                                            |                                 |         |
| P2A 17                               |                                              |                   |               |       |                                    |   |    |                                               |     |     |        |                              |                         |                                 |                          |                                                            |                                 | $-11$   |
| $P2A - 18$                           | F                                            |                   |               |       |                                    |   |    |                                               |     |     |        |                              |                         |                                 |                          |                                                            |                                 |         |
| P2A - 19                             | R                                            |                   |               |       |                                    |   |    |                                               |     |     |        |                              |                         | ÷,                              |                          | $\sim$ and $\sim$                                          |                                 |         |
| 22A - 20                             | Ħ                                            |                   |               |       |                                    |   |    |                                               |     |     |        |                              |                         | ٠                               |                          | <b>Construction</b>                                        |                                 |         |
| P2A - 21                             | R                                            |                   |               |       |                                    |   |    |                                               |     |     |        |                              |                         |                                 |                          |                                                            |                                 |         |
| P2A - 22                             | R                                            |                   |               |       |                                    |   |    |                                               |     |     |        |                              |                         | $\mathbf{r}$                    |                          |                                                            |                                 |         |
| $22 - 23$                            | R                                            |                   |               |       |                                    |   |    |                                               |     |     |        |                              |                         |                                 |                          |                                                            |                                 |         |
| P2A - 24                             | R                                            |                   |               |       |                                    |   |    |                                               |     |     |        |                              |                         | $\cdot$                         |                          |                                                            |                                 | 1.1.11  |
| P <sub>2</sub> A - 25                | R                                            |                   |               |       |                                    |   |    |                                               |     |     |        |                              |                         | ÷,                              |                          | <b>Sales Advised</b>                                       |                                 |         |
| P2A - 26                             | R                                            |                   |               |       |                                    |   |    |                                               |     |     |        |                              |                         | ÷.                              |                          | <b>Survivore</b>                                           |                                 |         |
| P2A - 27                             | R                                            |                   |               |       |                                    |   |    |                                               |     |     |        |                              |                         | $\epsilon$                      |                          |                                                            |                                 |         |
| $P2A - 2B$                           | 頁                                            |                   |               |       |                                    |   |    |                                               |     |     |        |                              |                         |                                 |                          |                                                            | ------                          |         |
| P2A - 29                             | R                                            |                   |               |       |                                    |   |    |                                               |     |     |        |                              |                         |                                 |                          |                                                            |                                 | 1144555 |
| $P24 - 30$                           | R                                            |                   |               |       |                                    |   |    |                                               |     |     |        |                              |                         | J.                              |                          |                                                            |                                 |         |
| P2A - 31                             | R                                            |                   |               |       |                                    |   |    |                                               |     |     |        |                              |                         |                                 |                          |                                                            |                                 |         |
| $P2A - 32$                           | R                                            |                   |               |       |                                    |   |    |                                               |     |     |        |                              |                         |                                 |                          |                                                            |                                 |         |
| P2A - 33                             | R                                            |                   |               |       |                                    |   |    |                                               |     |     |        |                              |                         | $\epsilon$                      |                          |                                                            |                                 |         |
| P2A - 34                             | R                                            |                   |               |       |                                    |   |    |                                               |     |     |        |                              |                         |                                 |                          |                                                            | 11111 March                     |         |
| $-24 - 35$                           | R                                            |                   |               |       |                                    |   |    |                                               |     |     |        |                              |                         |                                 |                          |                                                            |                                 | .       |
| P2A - 36                             | <b>R</b>                                     |                   |               |       |                                    |   |    |                                               |     |     |        |                              |                         | ÷.                              |                          |                                                            |                                 | $\sim$  |
| $P2A - 37$                           | R                                            |                   |               |       |                                    |   |    |                                               |     |     |        |                              |                         |                                 |                          | $\mathbf{r} \rightarrow \mathbf{r} \rightarrow \mathbf{r}$ |                                 |         |
| P <sub>2</sub> A - 30                | R                                            |                   |               |       |                                    |   |    |                                               |     |     |        |                              |                         |                                 |                          | a magazin                                                  |                                 |         |
| P <sub>2A</sub> - 39                 | R                                            |                   |               |       |                                    |   |    |                                               |     |     |        |                              |                         |                                 |                          |                                                            | --------                        |         |
| $P/A - 40$                           | <b>R</b>                                     |                   |               |       |                                    |   |    |                                               |     |     |        |                              |                         |                                 |                          |                                                            | a color                         |         |
| $P2A - 41$                           | R                                            |                   |               |       |                                    |   |    |                                               |     |     |        |                              |                         |                                 |                          |                                                            |                                 |         |
| $P2A - 42$                           | 'n                                           |                   |               |       |                                    |   |    |                                               |     |     |        |                              |                         |                                 |                          |                                                            |                                 |         |
| (1)Carga Continual (2) Carga No Cont |                                              |                   |               |       | $\mathbf{I}$<br>$\mathbf{f}$       | 1 | 1  | ī                                             |     |     |        |                              |                         |                                 |                          |                                                            |                                 |         |
| CARGA NSI YOTAL                      |                                              |                   |               | 10130 | 3520<br>600                        |   |    | 600)                                          |     |     |        |                              |                         |                                 | 3951 Cada Martery 1,2351 | ার্ব                                                       | - 1360                          | w       |
| CARGA CONTINUA                       |                                              |                   |               | 15 TX | 3520<br>600                        |   |    | 600                                           |     |     |        | <b>INTERNUTION PRINCIPAL</b> |                         |                                 |                          |                                                            | <b><i>MEMALANCIO MAXINO</i></b> |         |
|                                      |                                              | CARGA NO CONTINUA |               |       |                                    |   |    |                                               |     |     |        |                              |                         | J                               | 40                       |                                                            |                                 | 1115    |

NOTAS: 1- Para tipo de interruptor considerar N.º Protección normal, F.º Protección de faña a tierra

2 - Los almentadores aquí indicados para cada circuito podran modificarse en planos delixão al factor de agrupamiento al instalarse en la canalización correspondiente

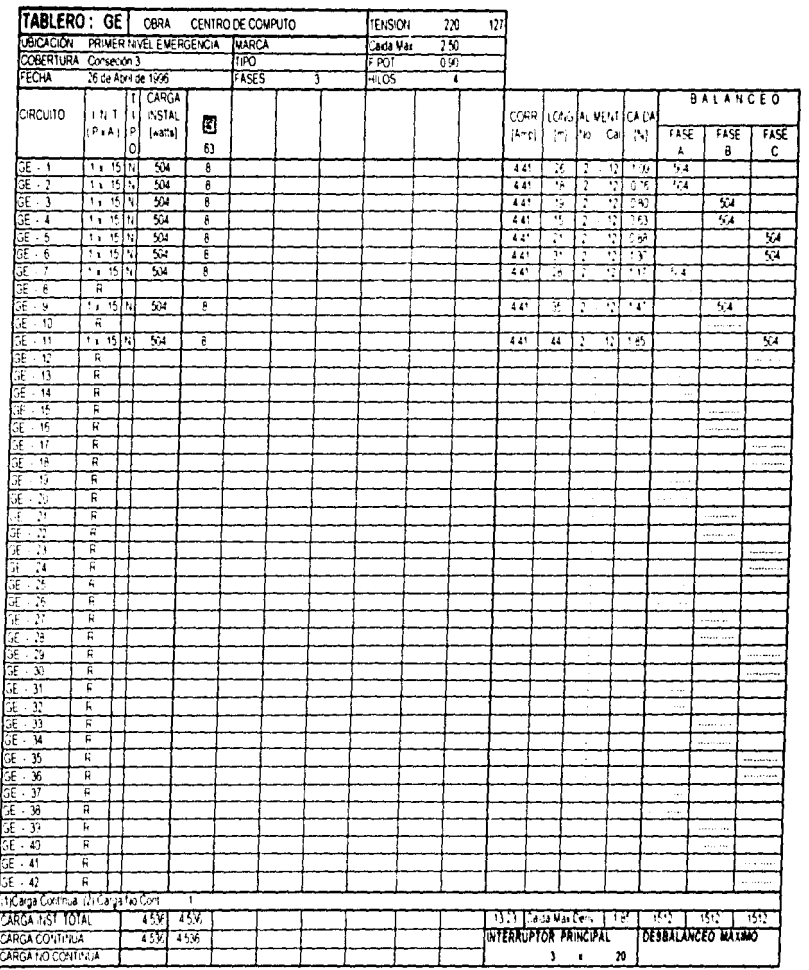

NOTAS: 1 - Para tipo de interruptor considerar i Nic Protección normal. El i Protección de fara a tierra

 $\frac{3}{\sqrt{2}}$ 

2 - Los alimentadores aquí indicados para cada or cuño podran modificarse en planos detido. al factor de agrupamento al instalaise en la canalización correspondiente.

 $\bar{J}$ 

 $\ell$ 

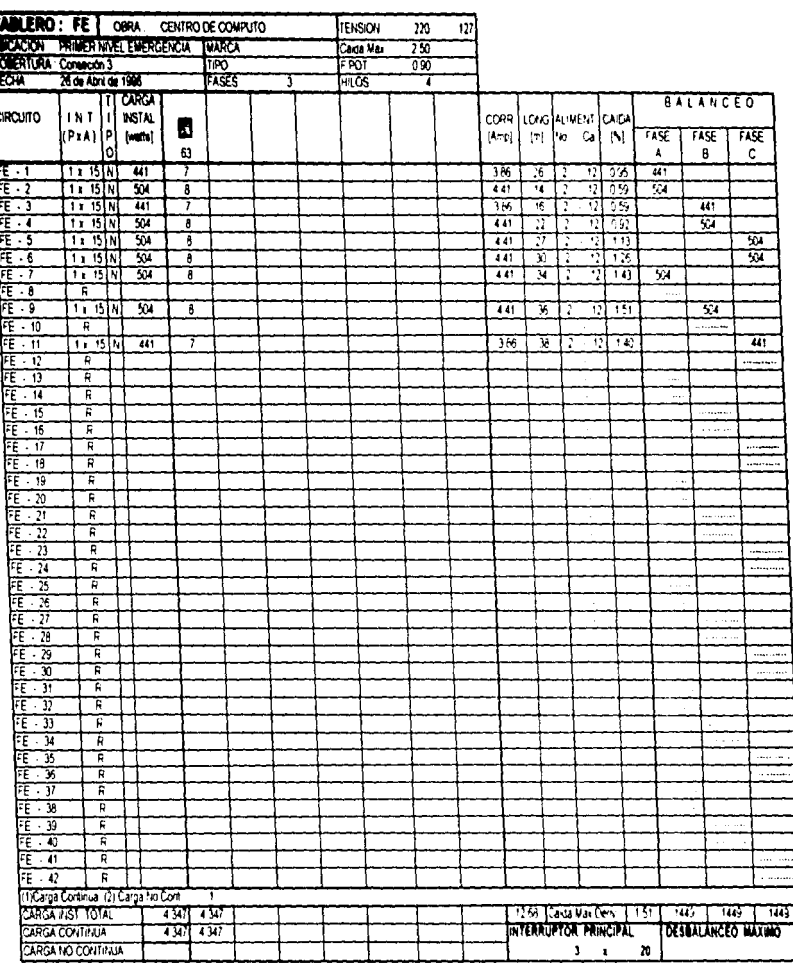

ROTAS: 1 - Para tipo de interruptor considerar 1N = Protección normal: F = Protección de faixa alterra

and a series  $\epsilon$ 

2 - Los alimentadores aquí indicados para cada circulto podran modificarse en planos detidoal factor de agrupamento al instalarse en la canalización correspondiente.

 $\widetilde{\pmb{\xi}}^{(1),\ldots,(n)}$ 

 $\hat{S}_{\rm{eff}}$  is the three continuous sections and

٠

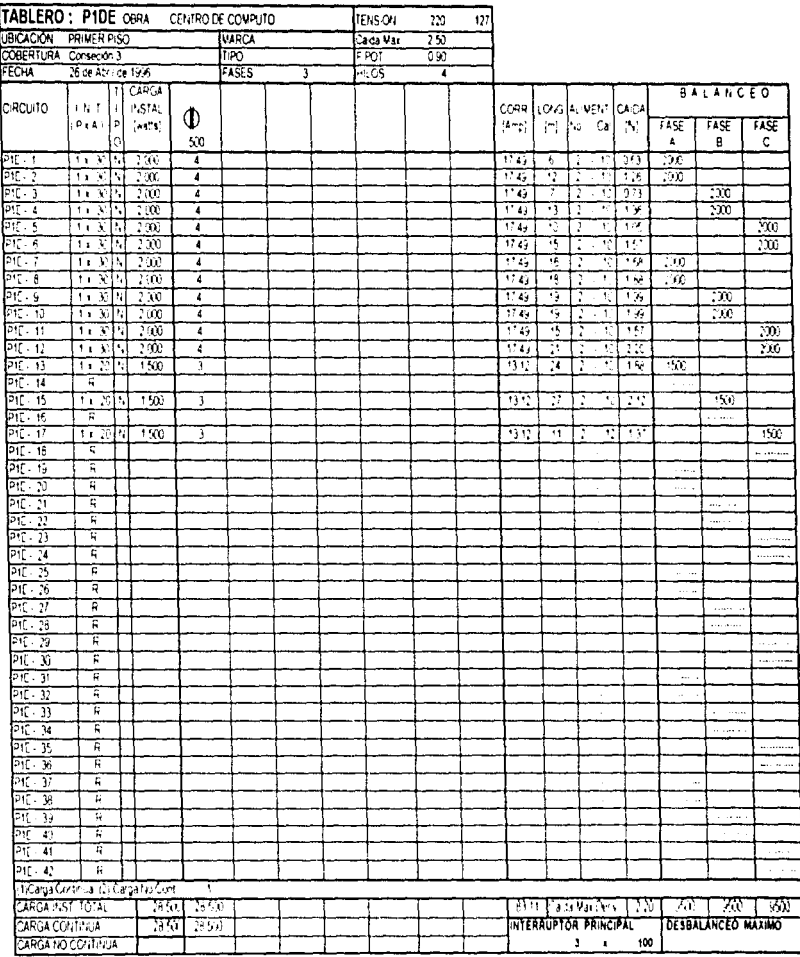

 $\cdot$  $\mathbb{R}^{n \times n}$  )

 $\ddot{\mathcal{C}}$ 

 $\langle \hat{m}_{\alpha\beta} \hat{m}_{\alpha\beta} \hat{m}_{\beta\beta} \hat{m}_{\beta\$ 

ng.

a construction of the construction

V

NOTAS: IL Para tipo de intercuptor considerar. Tá il Protección normal. El il Protección de falla a tierra

2 - Los almentadores aquílindicados para cada orquito protan modificarse en prarios debilo. al factor de agrupamento al instalarse en la canalización correspondente

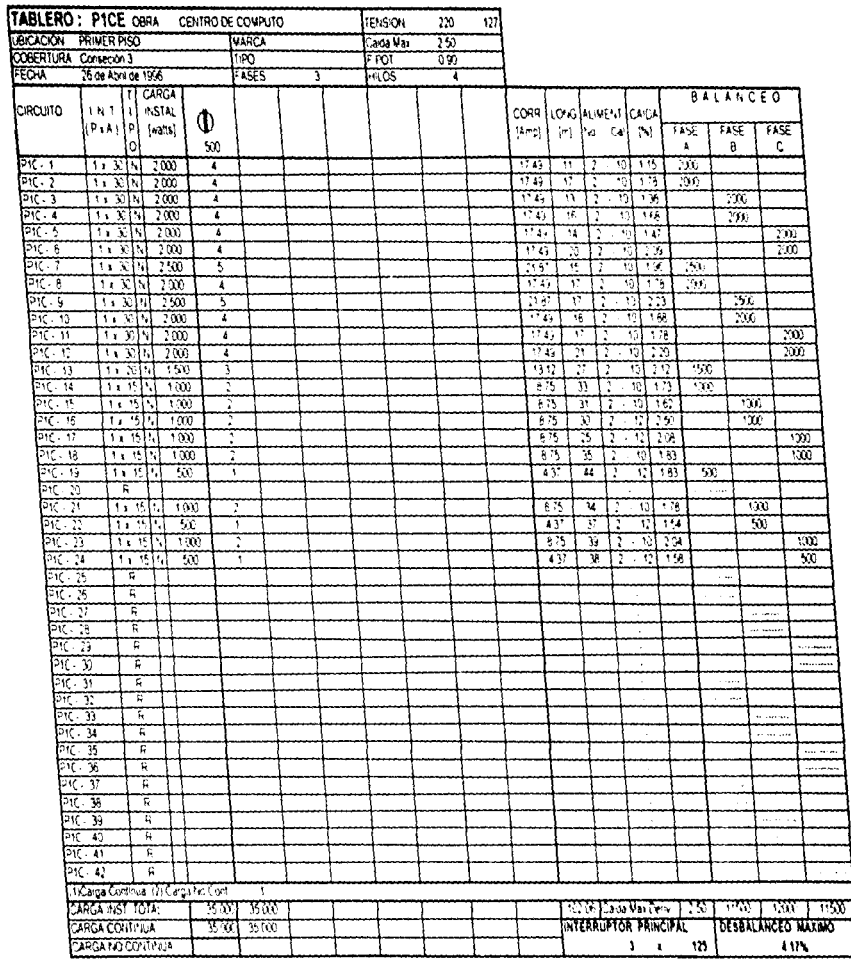

 $\frac{1}{3}$ 

 $\begin{array}{c} \frac{1}{2} \\ \frac{1}{2} \end{array}$ 

ROTAB: 1 - 1 - Paraltpolde interruptor considerar. N.º Protección normal E. « Protección de falla alterra

2. Los aimentadores aqui indicados para caría circuño piloran mixoñoanse en pranos detido. al factor de a pupamento al instalanse en la canalización correspondente.

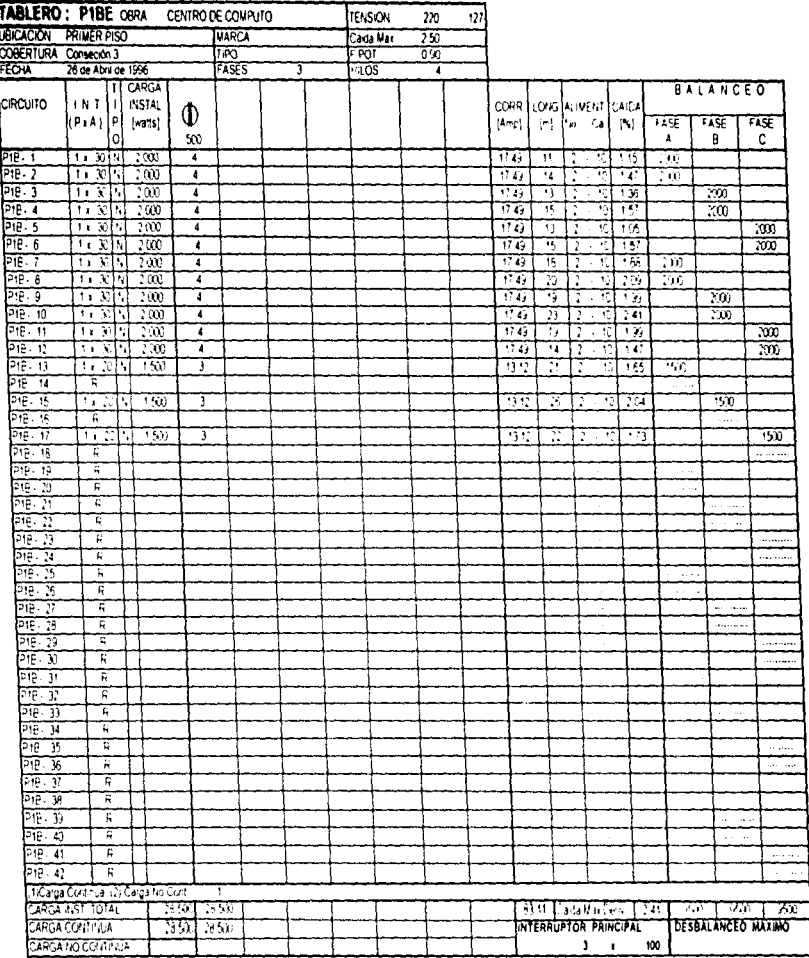

÷.

÷.

 $\mathcal{A}$  is a model of  $\mathcal{A}$  . In the  $\mathcal{A}$ 

NOTAS: 1 - Para tipo de interruptor considerar i N.s. Protecion romar. F. s. Protección de fara a tierra

2 - Los alimentadores aguí indicados para calta circuito pixtran ministicaise en pianos debido. al factor de agrupamiento al instalarse en la canalización comespondiente.

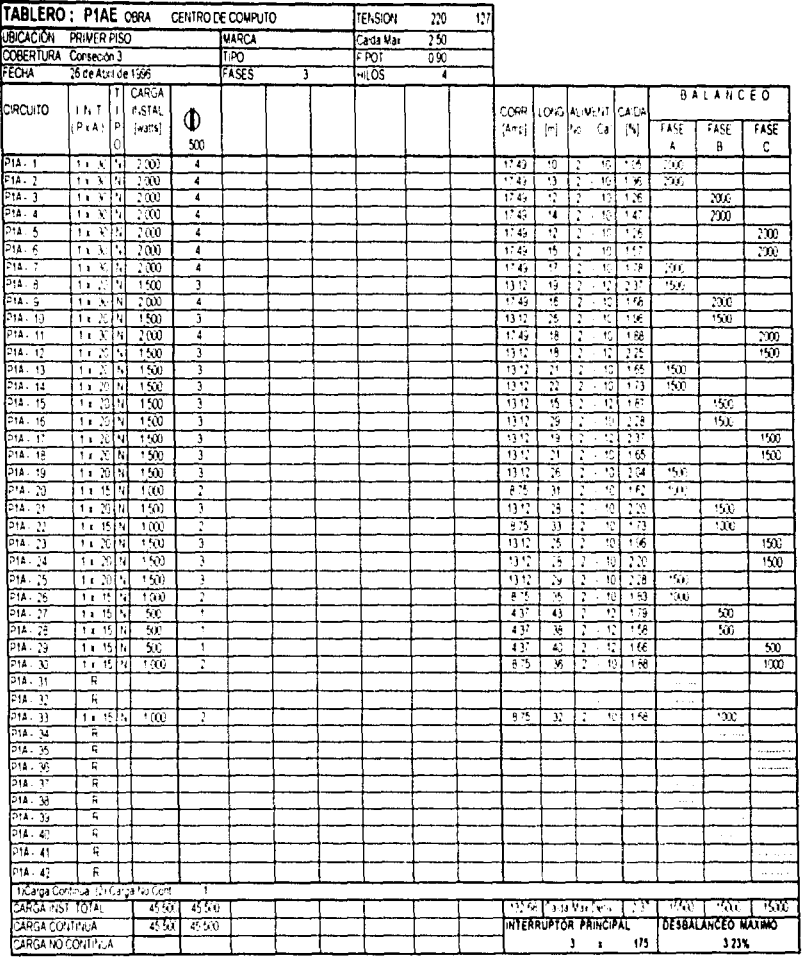

 $\mathbf{r}$ 

 $\sim$ 

gu b

NOTAS: 1 - Para tipo de interruptor considerar 11 = Protecosis norma: F = Protecosis de fara a terra

 $\gamma_{\rm{eff}} = \gamma_{\rm{eff}}$  and  $\gamma_{\rm{eff}}$  are considered as a  $\gamma_{\rm{eff}}$  of  $\gamma_{\rm{eff}}$  ,  $\gamma_{\rm{eff}}$ 

 $\bar{z}$ 

2 - Los armentadores agulindicados para cada circulto podran modificarse en planiis debido. al factor de agrupamiento al instalarse en la caria-zación correspondente.

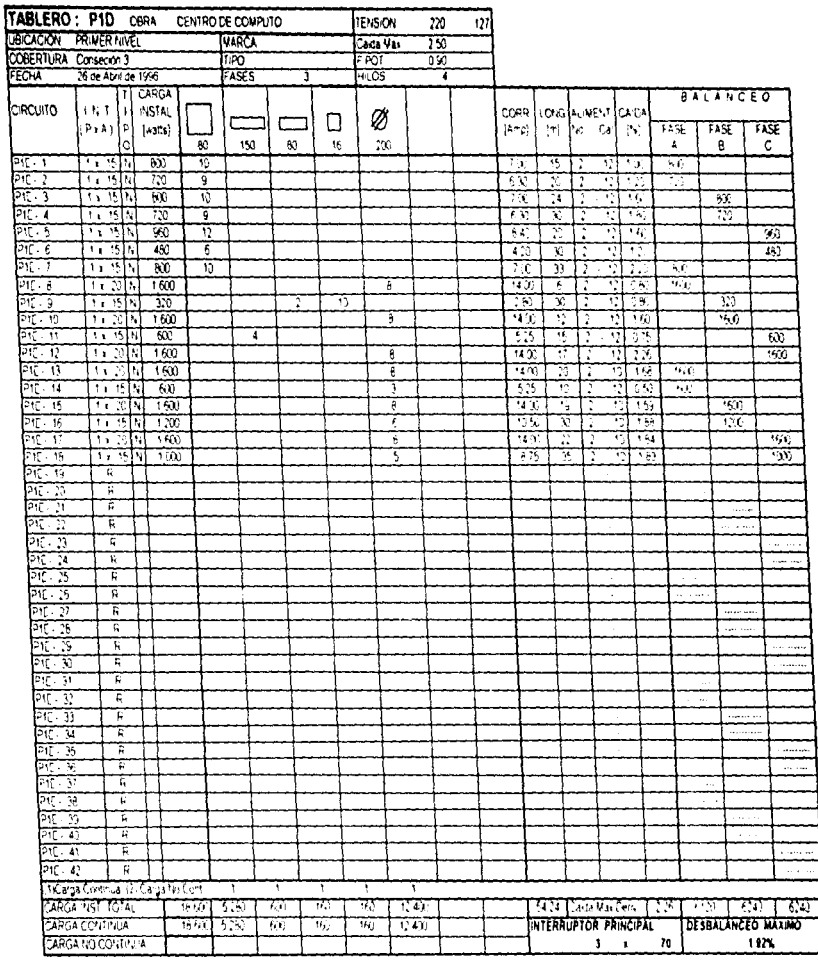

, where  $\alpha$  is a simple polarization of the space  $\alpha$ 

 $\epsilon$ 

 $\frac{1}{\sqrt{2}}$ 

ROTAS: 1 - Para tipo de interruptor considerari. No Profección norma. El « Profección de faria a tierra

2 - Los armentadores aquí indicados para casa circuito podran modificarse en pranos debido. ai factor de agrupamento al instalarse en la canalización correspondente

 $\hat{\zeta}_i$ 

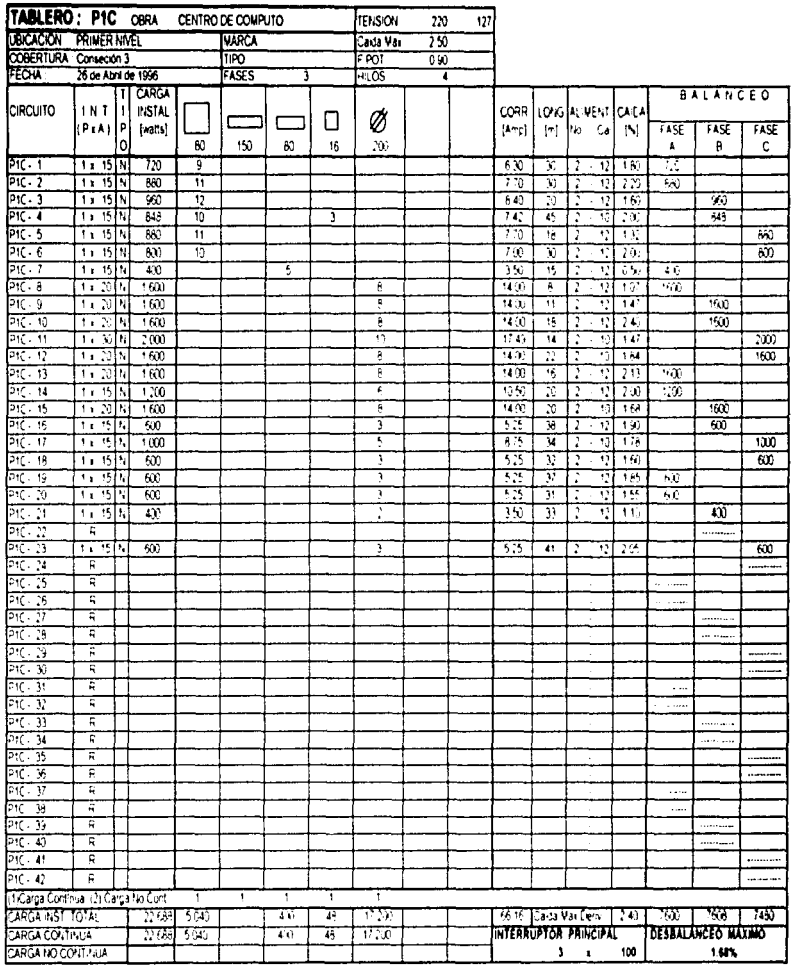

 $\mathbf{I}$ 

Ĵ.

 $\frac{1}{2}$ ÷.

 $\bar{z}$ 

t

NOTAS: 1 - Paratipo de interrigiór considerar. N.º Protecoón horma. El « Protecoón de faia a tierra

 $\cdot$ 

A.

سيسر

2 - Los almentadores aquí indicados para cada cricultu podran modificarse en pianos debido al factor de agrupamiento al instalarse en la canalización correspondente.

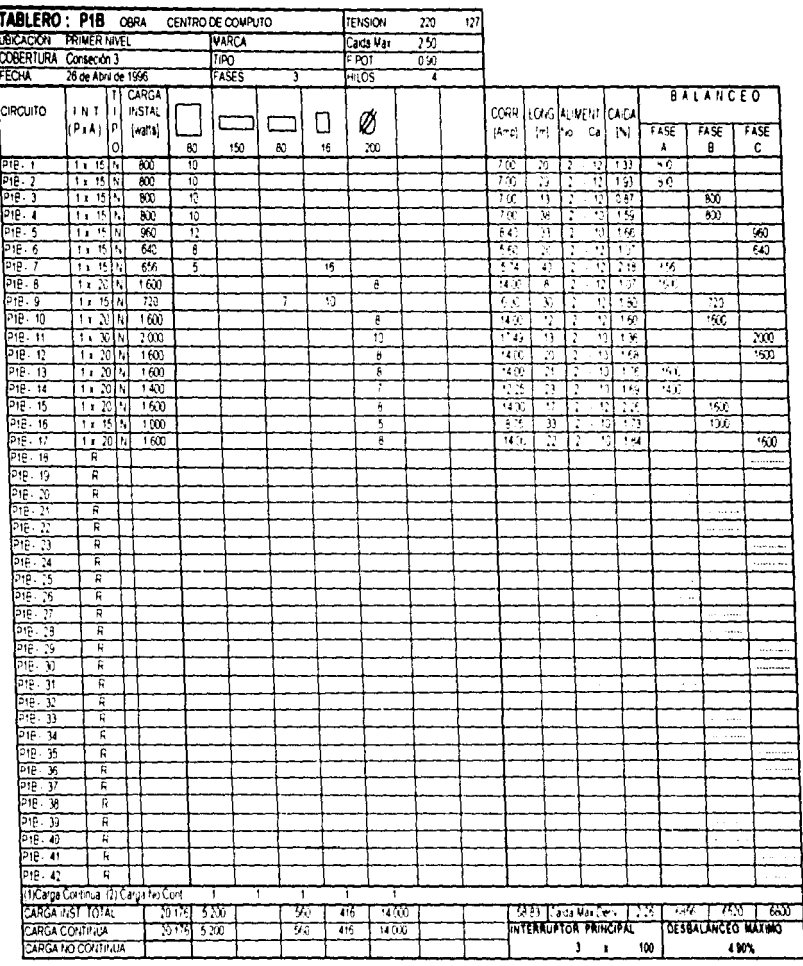

NOTAS; 1. Para tipo de interiuptor considerar. No Enotección normal. Foi Protección de falla a tierra

2 - Los almentadores aquí indicados para cada cricuño pridran modificarse en pianos debido. al factor de agrupamiento al instalarse en la canalización correspondente.

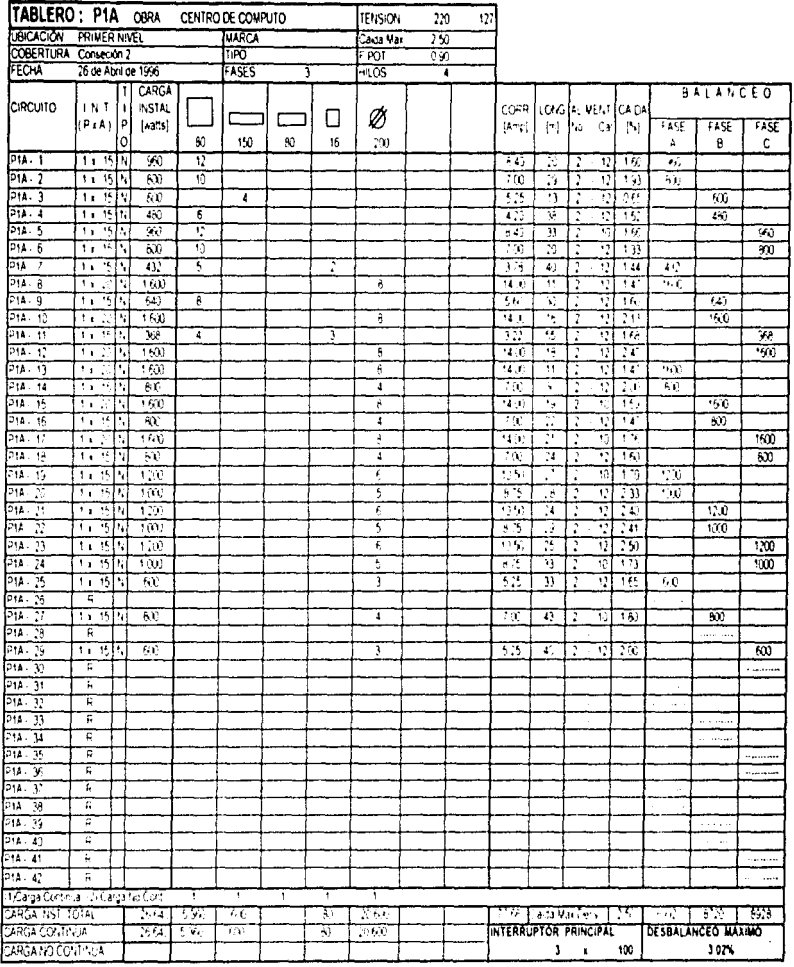

 $\overline{a}$ 

à.

 $\label{eq:2.1} \begin{aligned} \frac{1}{2} \left( \frac{1}{2} \left( \frac{1}{2} \right) \right) & = \frac{1}{2} \left( \frac{1}{2} \right) \left( \frac{1}{2} \right) \left( \frac{1}{2} \right) & = \frac{1}{2} \left( \frac{1}{2} \right) \left( \frac{1}{2} \right) \left( \frac{1}{2} \right) & = \frac{1}{2} \left( \frac{1}{2} \right) \left( \frac{1}{2} \right) \left( \frac{1}{2} \right) & = \frac{1}{2} \left( \frac{1}{2} \right) \left( \frac{1$ 

Ì.  $\bar{z}$ 

NOTAS: 1 - Para tipo de interruptor considerar. N.F Protecono riormar. E il Protección de faria a terra.

 $\sim$ 

2. Los almentadores agolindicados para cada o touto podran modificarse en pranis defictalarfactor de agrupamiento al instalanse en la corregazione correspondiente.

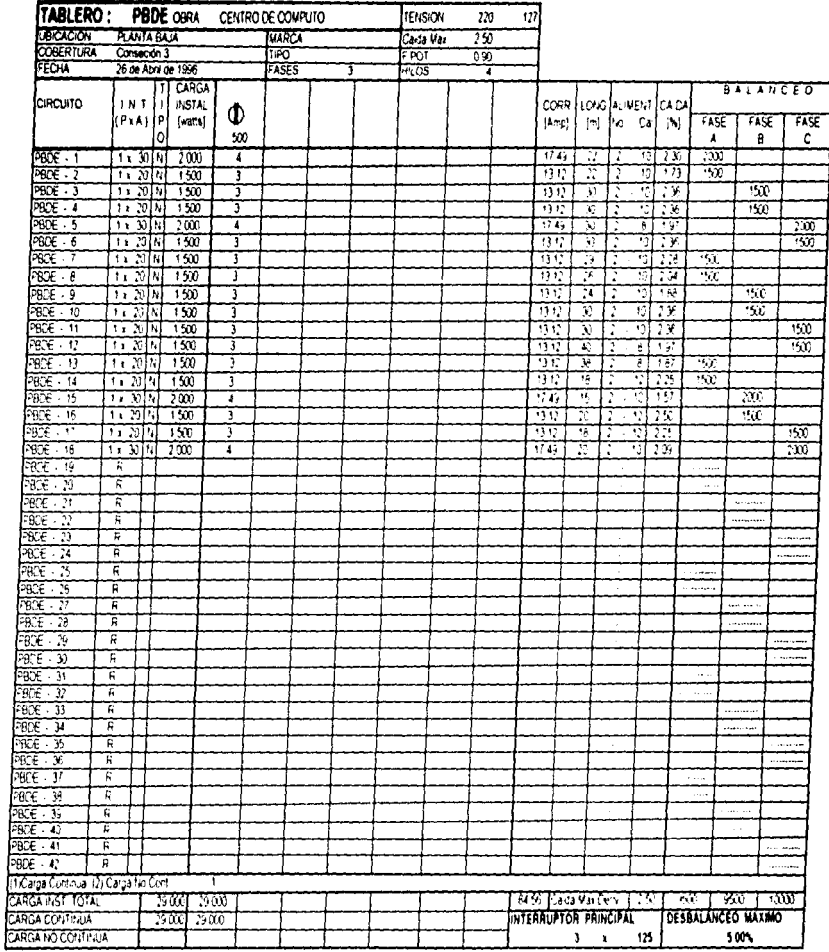

the amongston contact the annual state and was

NOTAS: It - Para tipo de interruptor conederar. N.º Protección normal. E = Protección de falla altierra

2 - Los almentadores aquí indicados para cada circuito podrán modificante en prános debido al factor de agrupamento al instalarse en la canalización correspondente.

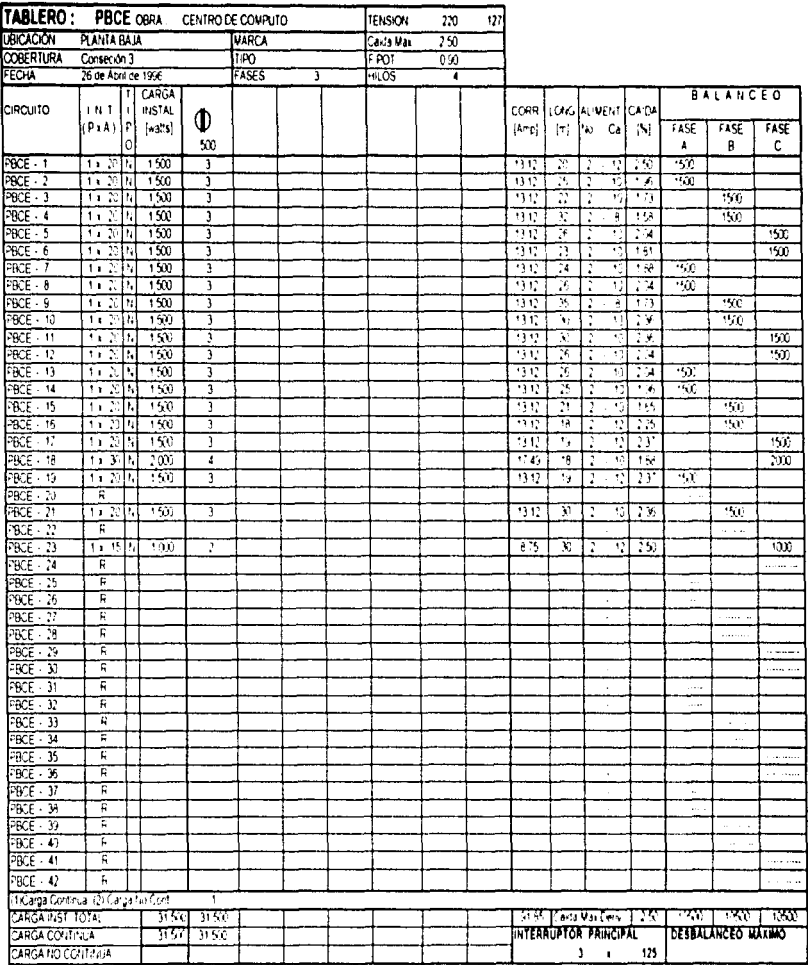

NOTAS: 1 - 3 - Para tipo de interruptor considerar. Nin Protección nomial F.º Protección de falla altiena.

2 - Los almentadores paulindicados para cada circulto pilitiran motificarse en planos debido.

ar factor de agrupamiento al instaurse en la cana ización correspondiente.

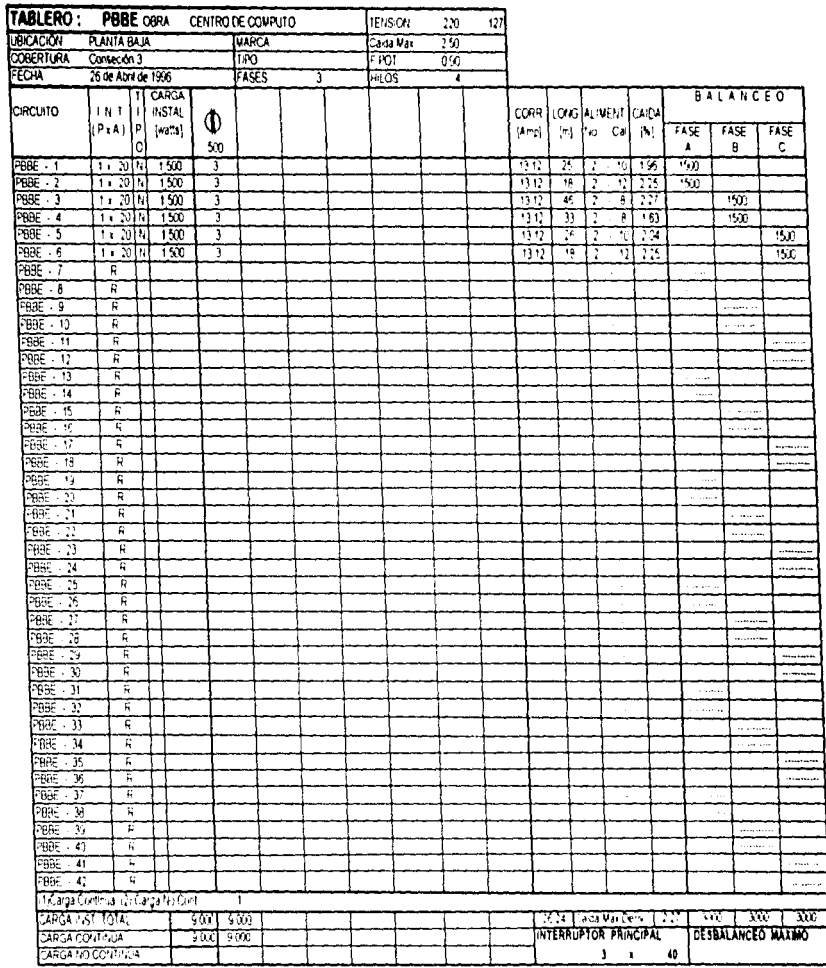

з.

. .

÷.

ŧ  $\bar{z}$ 

NOTAS: - 3 - Para tipo de interruptor considerar i Nila Protección numar Fila Protección de faria altierra

÷.

2. Los alimentadores aqui indicados para cada circuito podran modificatse en pianos detrito. al factor de agrupamento al instalarse en la nanalización correspondente.

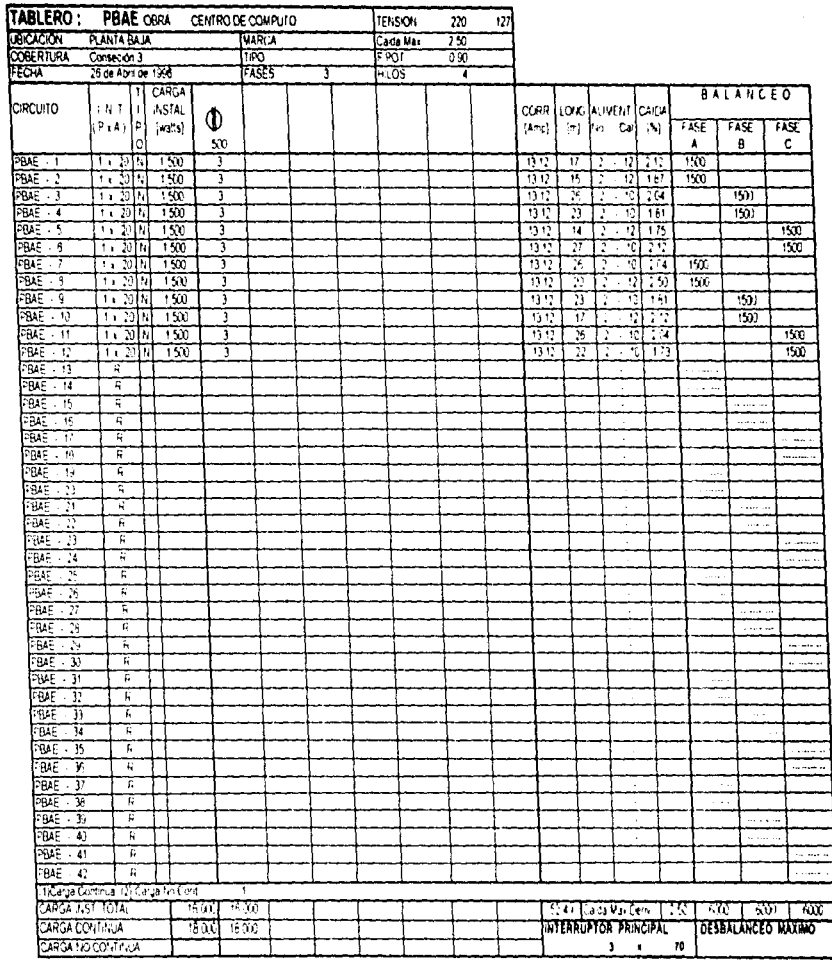

¥

 $\begin{array}{c} 1 \\ 1 \\ 2 \end{array}$ 

 $\mathbb{C}$ 

 $\sim$ 

 $\label{eq:2.1} \frac{1}{2} \left( \frac{1}{2} \left( \frac{1}{2} \left( \frac{1}{2} \right) + \frac{1}{2} \left( \frac{1}{2} \left( \frac{1}{2} \right) + \frac{1}{2} \left( \frac{1}{2} \right) + \frac{1}{2} \left( \frac{1}{2} \right) + \frac{1}{2} \left( \frac{1}{2} \right) + \frac{1}{2} \left( \frac{1}{2} \right) + \frac{1}{2} \left( \frac{1}{2} \right) + \frac{1}{2} \left( \frac{1}{2} \right) + \frac{1}{2} \left( \frac{$ 

NOTAS: 1 - Para Loo de interluçõos considerar da adrocesción normal P is Profección de Gila a tierra

 $\bullet$ 

2. Los almentadures aquí indicados para nada i incuto podran modificarse en pranos debido. al fautor de agrupamento al instalarse en la canalización correspondente.

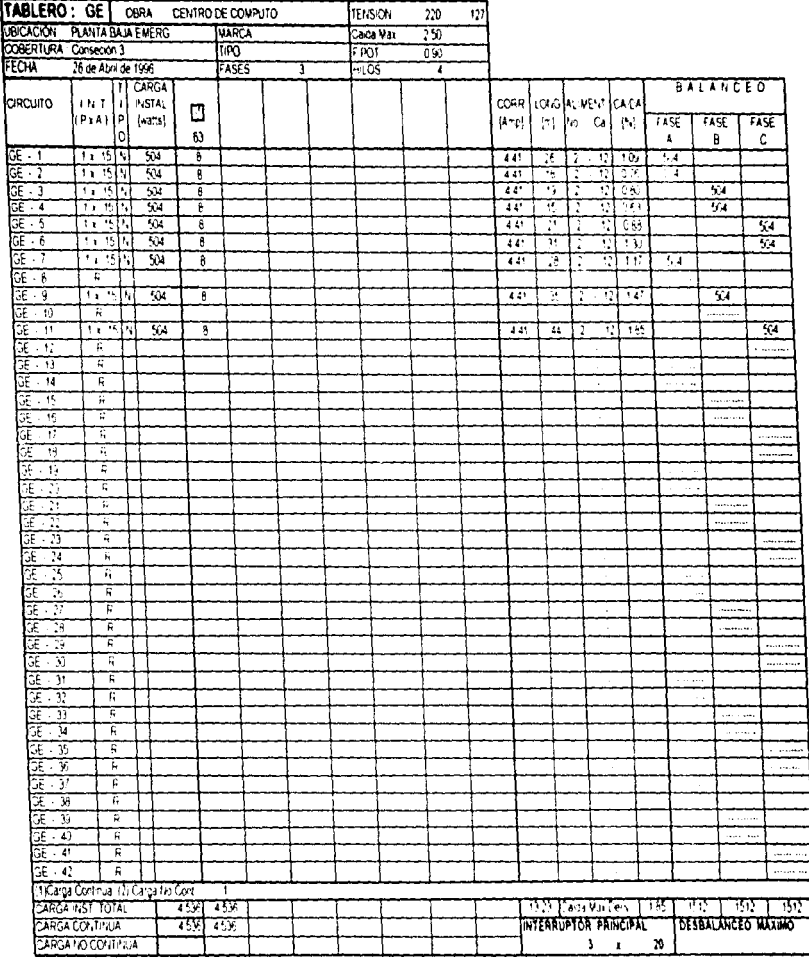

INOTAS: T - Paraltico de interruptor considerar. N = Protección numal F = Protección de fara alterra

↔

2 - Los almentadores aquí indicados para cada crouto podran modificarse en planos debido. ai factor de agrupamento al instalarse en la canalización comespondiente.

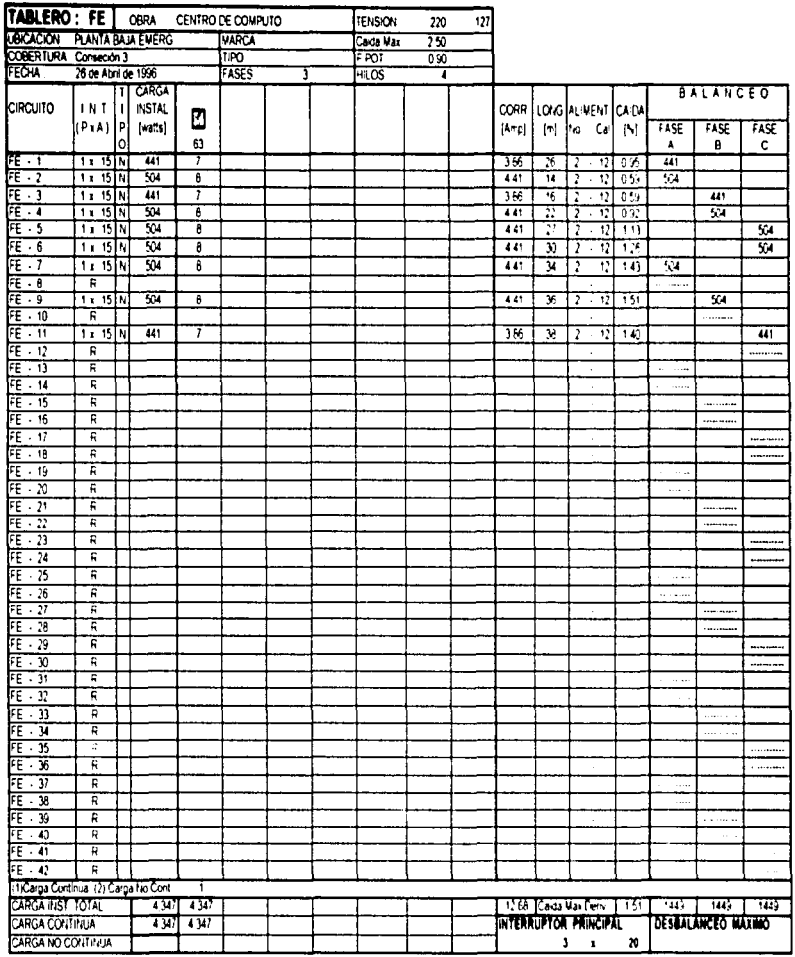

-5

-9.66

ŧ  $\frac{1}{2}$ 

**Contract** ŧ.

NOTAS: 1 - Para tipo de interruptor considerar. N = Protección normal: F = Protección de falla a tierra

2 - Los alimentadores aquí indicados para cada circuito podran modificarse en planos debido al factor de agrupamiento al instalarse en la canalización correspondente

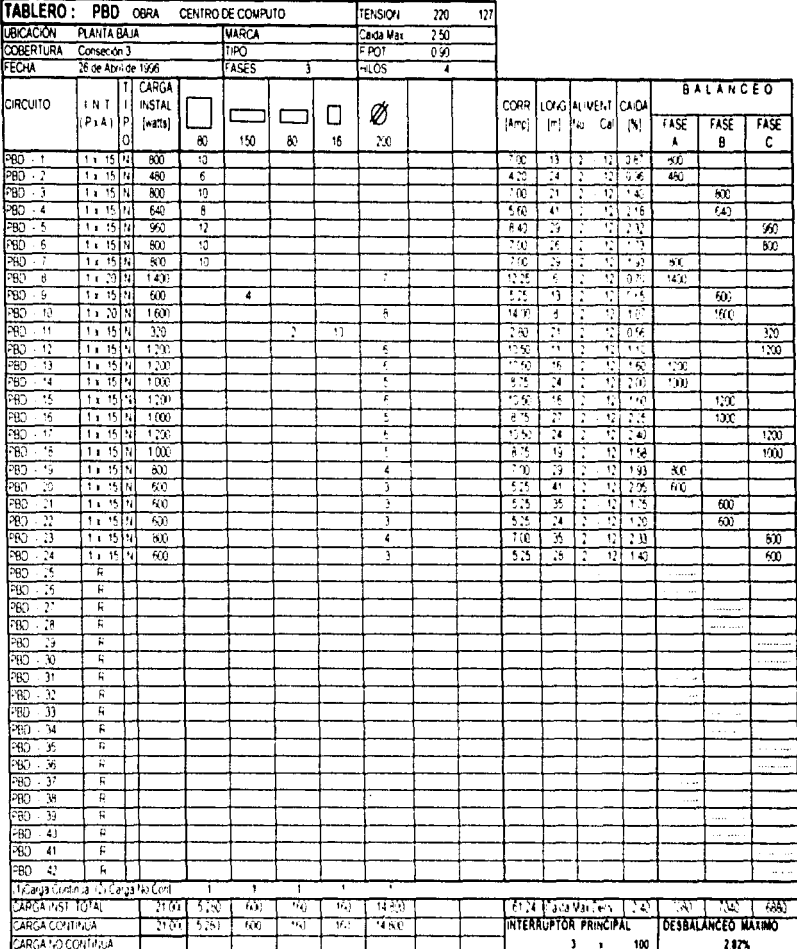

and the second

 $\mathbf{r}$ 

and the company

 $\alpha$ 

INOTAS: 1 - 1 - Para tipo de interruptor considerar. Nix Protección horma: P. e Protección de falla altierra.

2. Los almentadores aqui indicados para cada circuto podran modificarse en praios debido. al factor de agrupamento al instalarse en la canalización correspondiente.

£.

 $\mathfrak{t}$ 

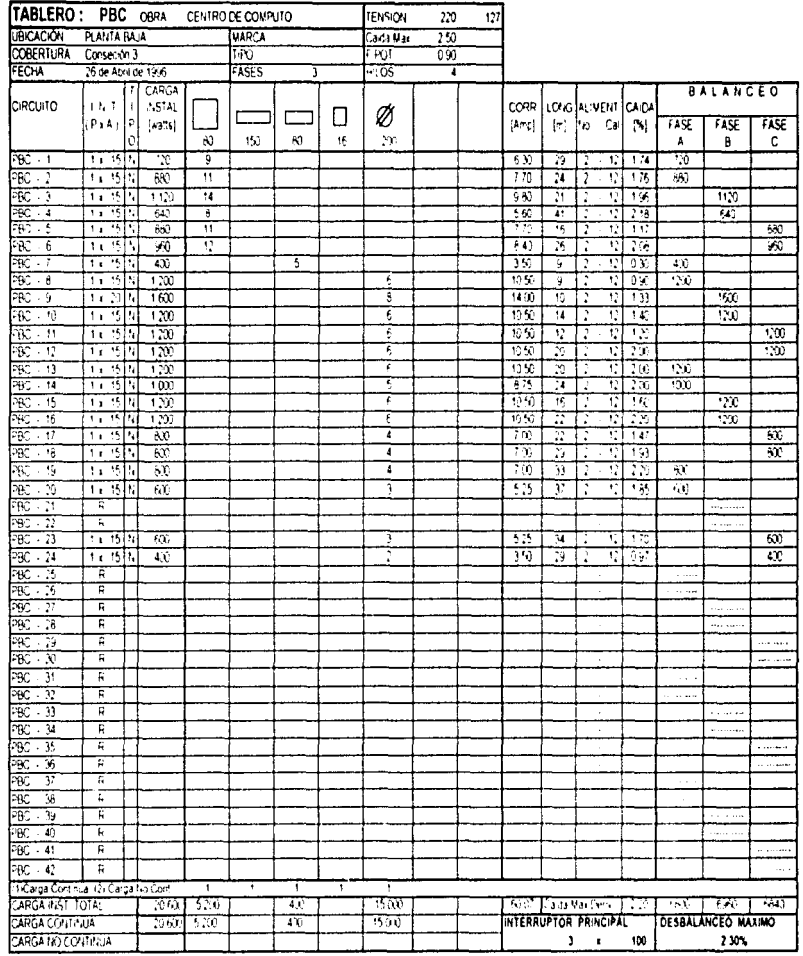

 $\langle \phi_{\rm{max,2000}} \rangle$  , and  $\langle \phi_{\rm{max}} \rangle$ 

ROTAB: 1 - Para tipo de interruptor considerar. N.º Protección normal. E = Protección de falla a tierra.

 $\begin{aligned} \frac{1}{2} \left( \frac{1}{2} \right) \left( \frac{1}{2} \right)$ 

 $\gamma_{\rm 10000}$  ,  $\gamma_{\rm 10000}$  , and the  $\gamma_{\rm 10000}$  to the same  $\gamma$ 

2 - Los almentadores aqui indicados para cada circuto codian modificarse en planos debido

al factor de agrupamento al instalarse en la canalización correspondente

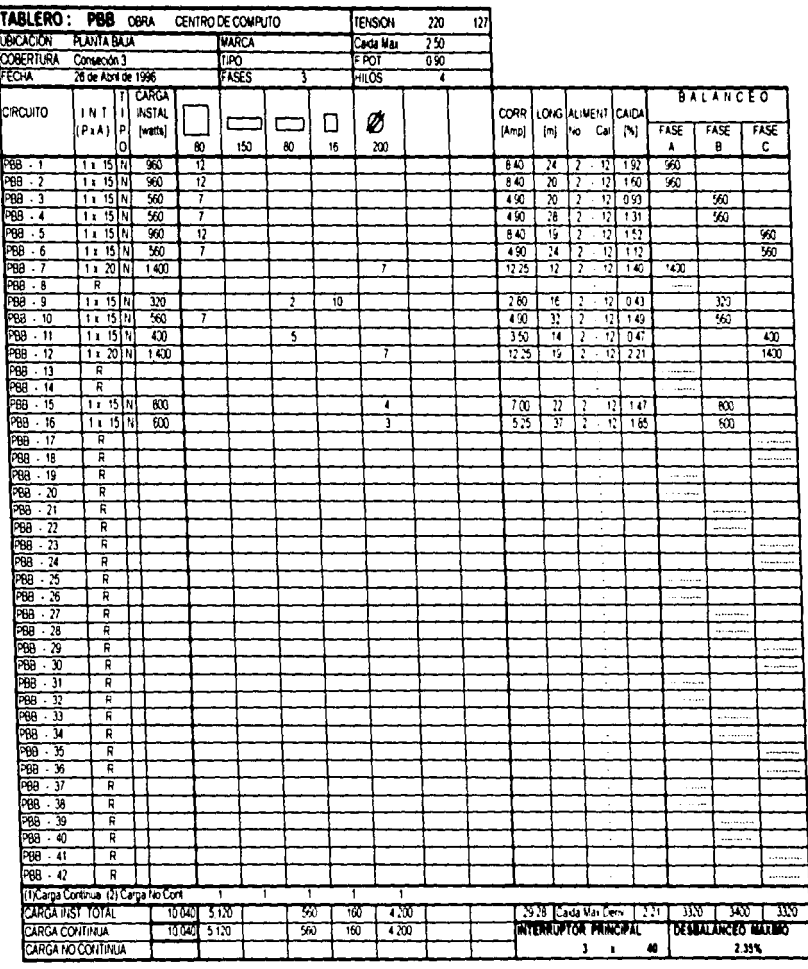

,

۰,

NIOTAS: 1 - Para tipo de interruptor considerar. N = Protección normal, F = Protección de falla a tierra

 $\ddot{\phantom{a}}$ 

÷,  $\frac{1}{2}$  and  $\frac{1}{2}$  2 - Los alimentadores aquí indicados para cada circuto podran modificarse en planos debido al factor de agrupamiento al instalarse en la canalización correspondente

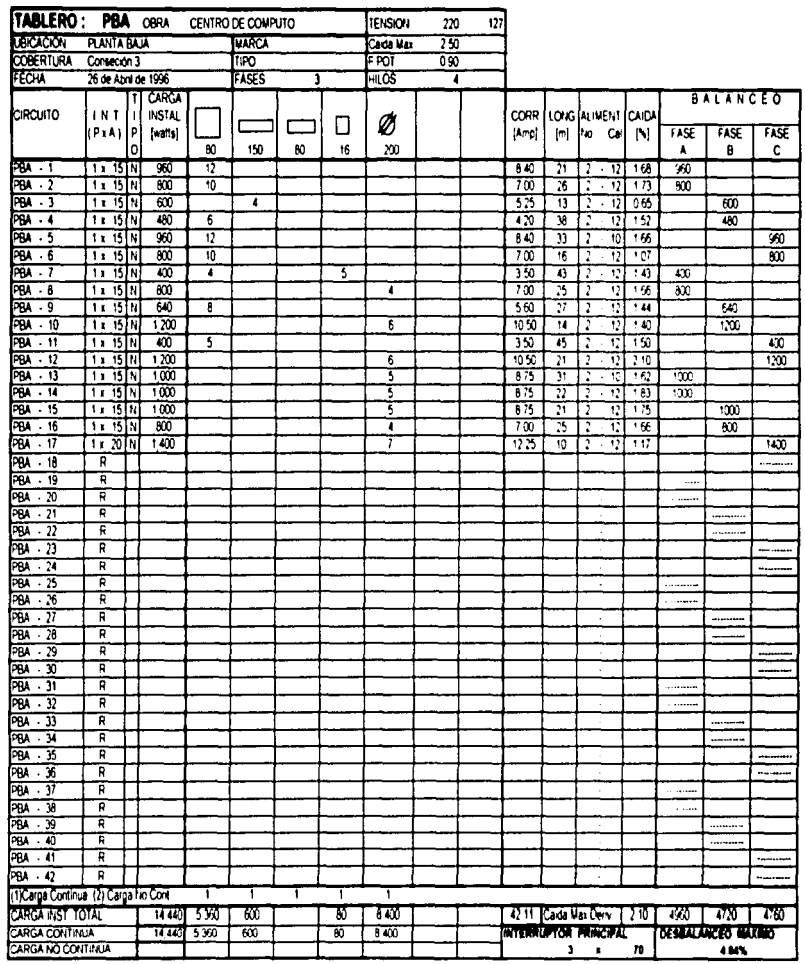

 $\mathcal{A}$ 

The committee of the second committee of the

may

÷ È

NOTAS; 1 - Para tipo de interruptor considerar N = Protección normal, F = Protección de faña a tierra

G

2 - Los alimentadores aquí indicados para cada circuito podran modificarse en planos debido

al factor de agrupamento al instalarse en la canalización correspondiente

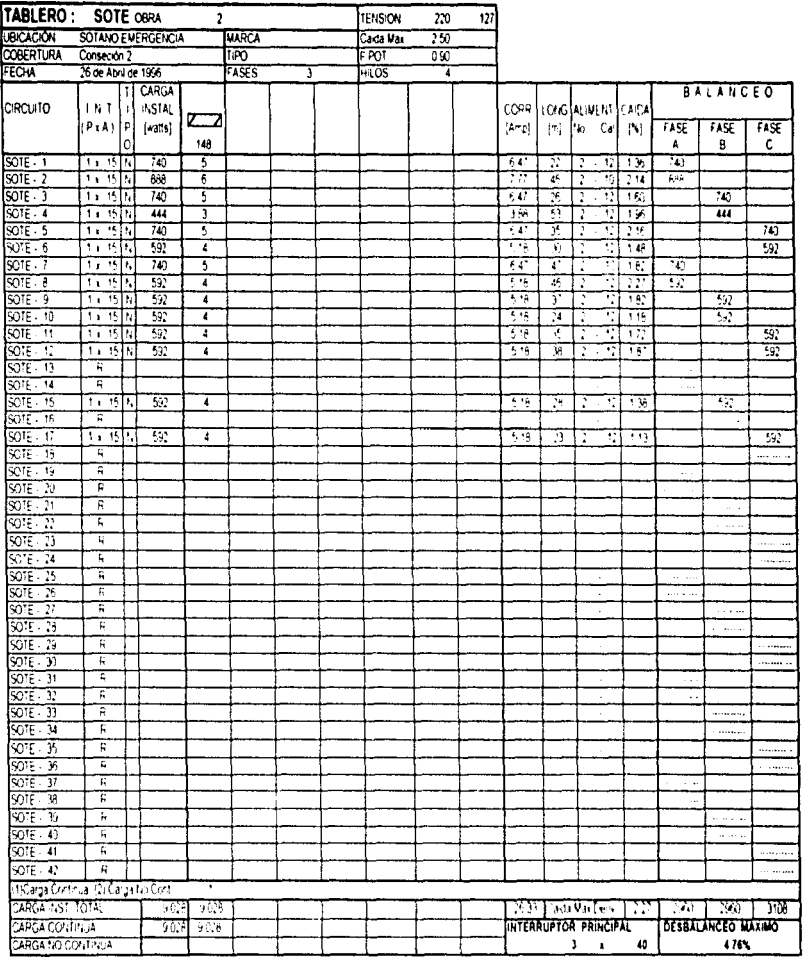

NOTAS: 1 Paratço de interrutor considerar. No Protección homar Pix Protección de fala alterra-

2. Los ar nentadores aguí indicados para cada circuto podran modificarse en planos debido. al fuctor de agrupamiento al instalaise en la canulización correspondiente.

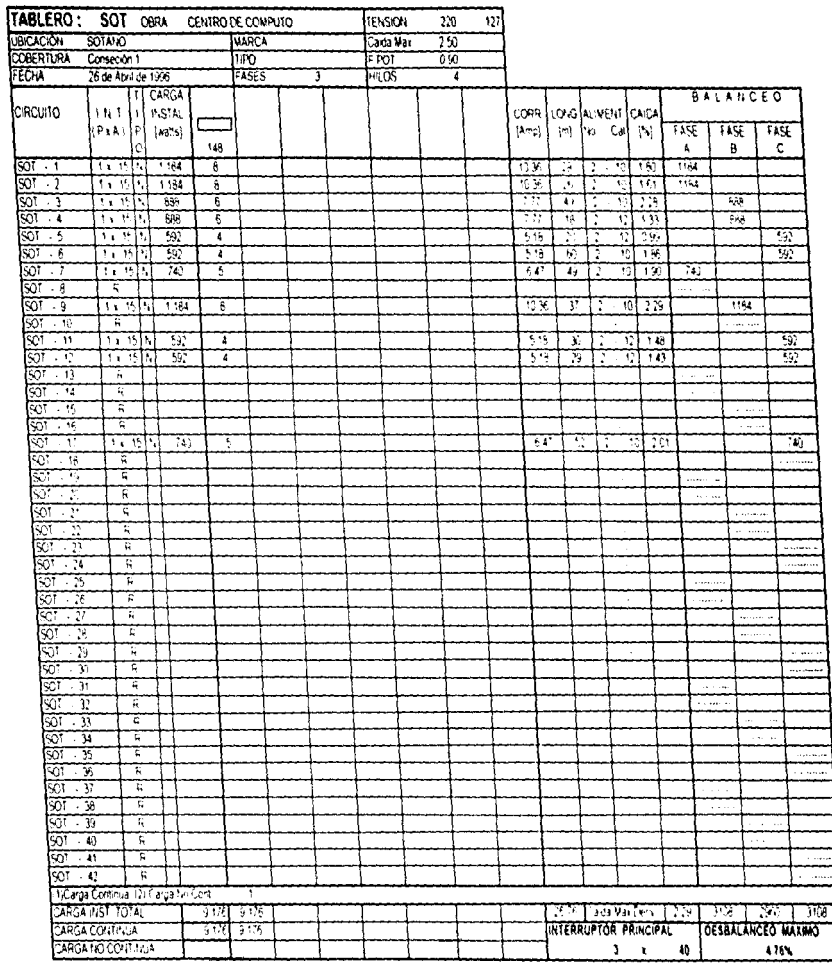

NOTAS: 1 - Para tipo de interruçtor considerar. N.º Protección normal F.º Protección de falla a tierra

2. Ins almentadores agulindicados para cada crouto podran modificante en planiis debido al factor de agrupamento al instalarse en la canalización correspondente

 $\mathcal{Q}$ 

 $\alpha$ 

 $\overline{a}$ 

Ì

Á

 $\bar{\omega}$ 

 $\omega$  pps  $\sim$  erg  $\sim$ 

÷.

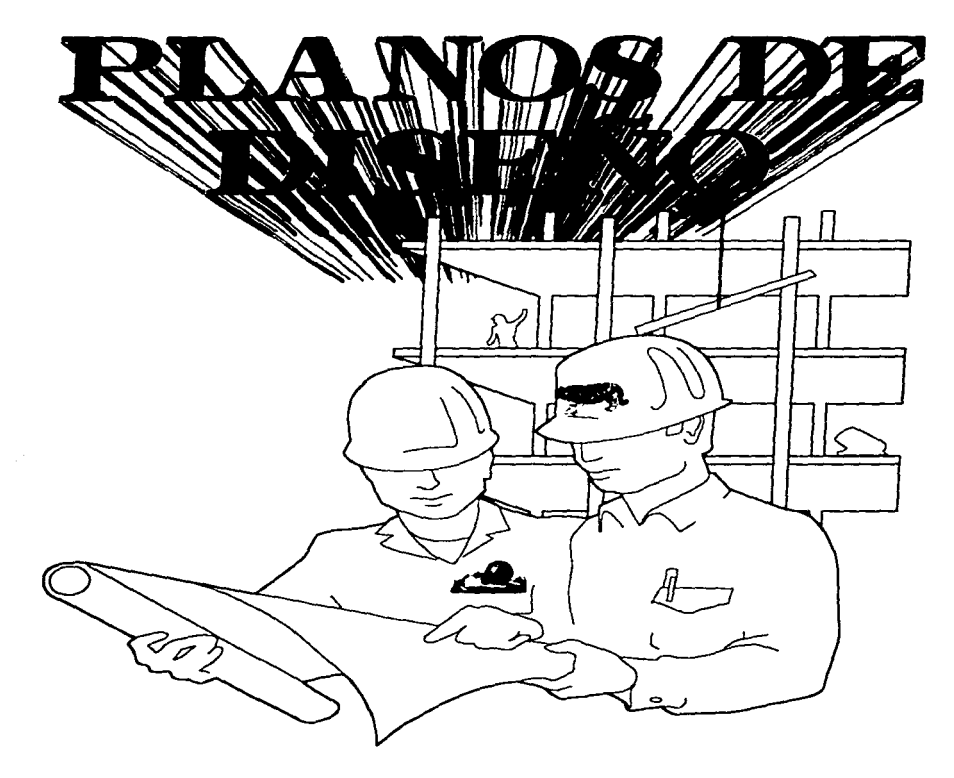

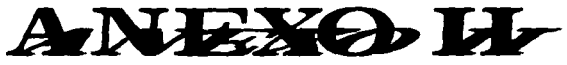
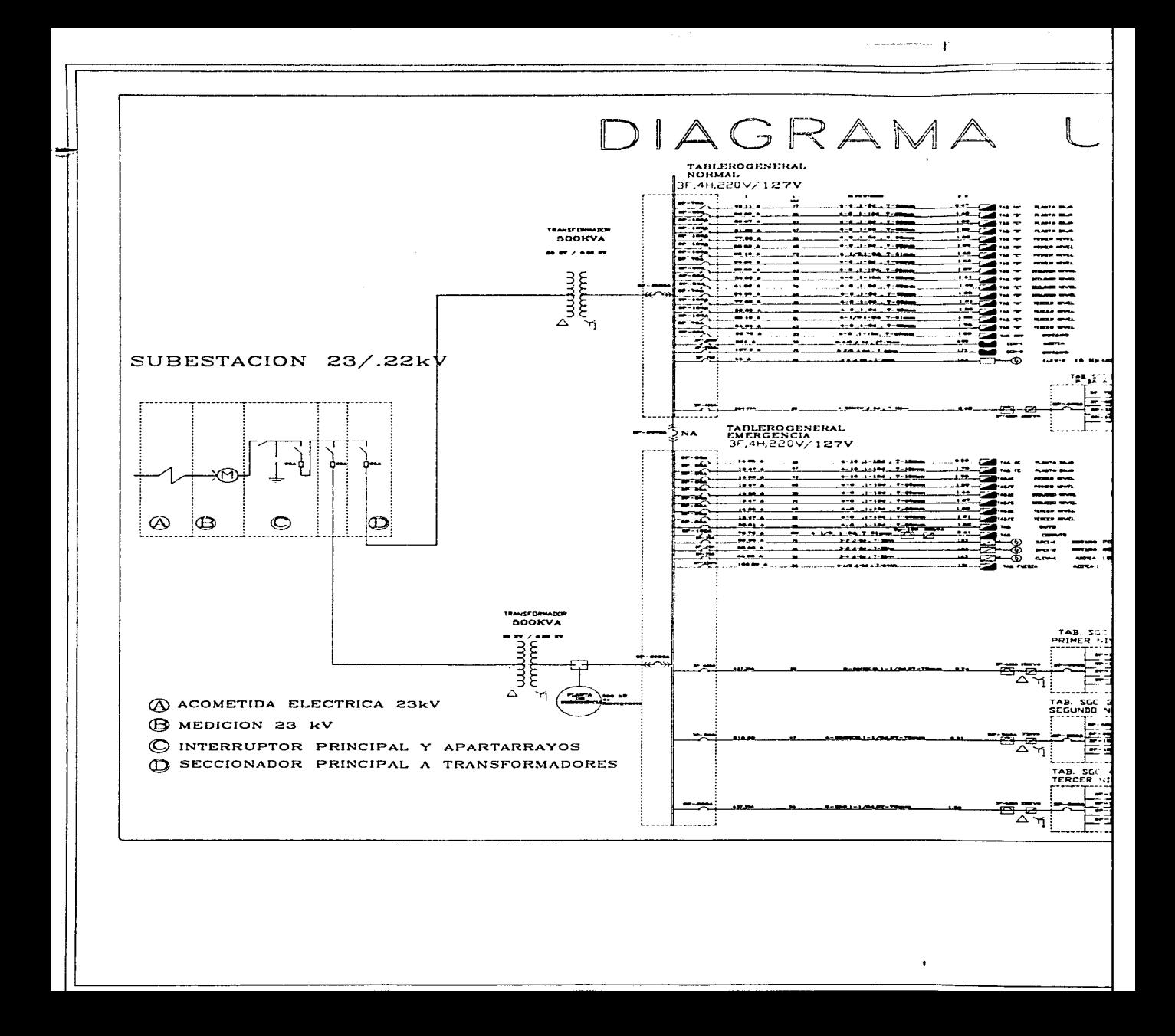

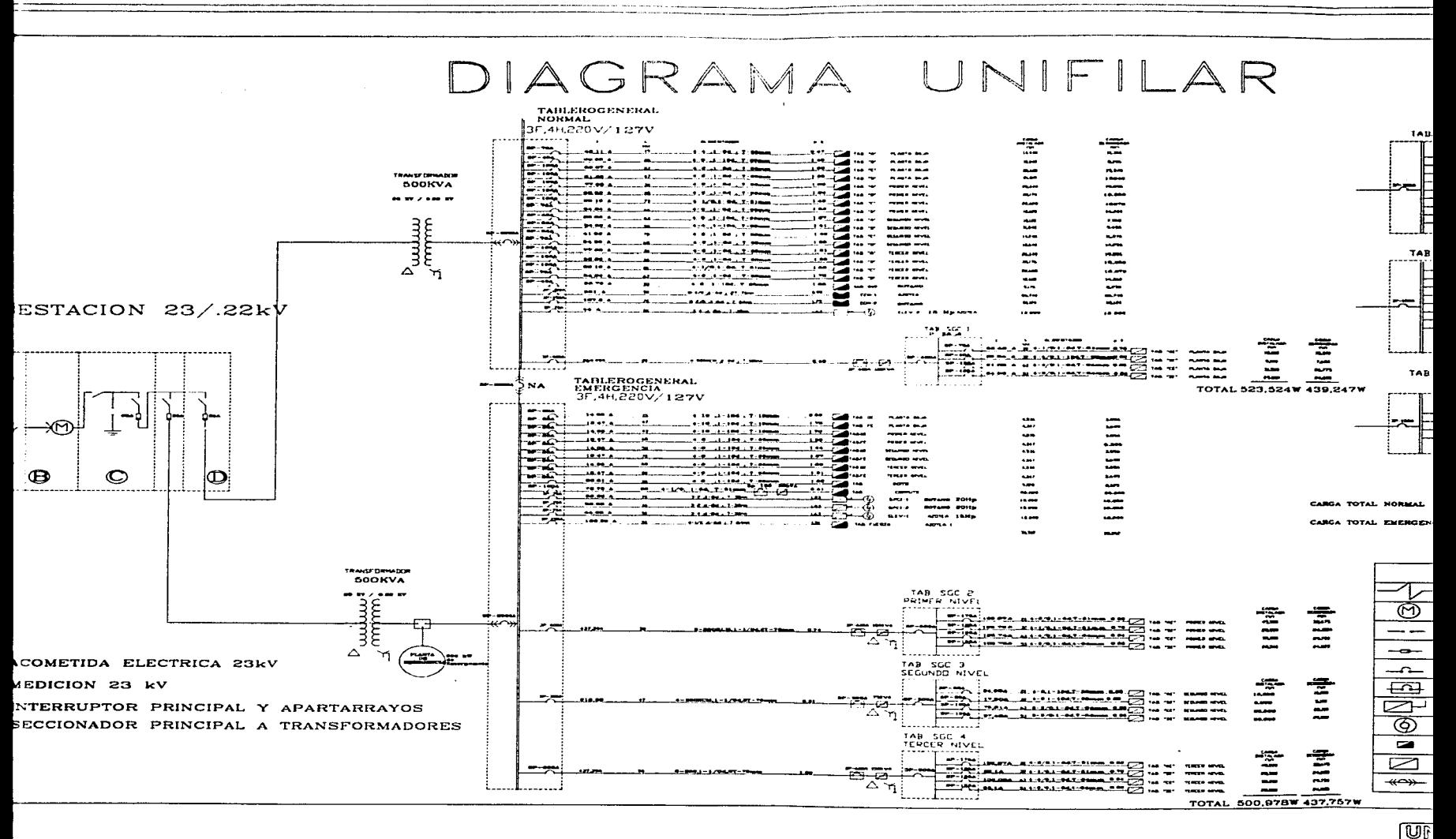

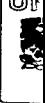

**Compact on Evaluation of Anti-Anti-Anti-Anti-The component of** 

## DIAGRAMA UNIFILAR

 $\cdot$ 

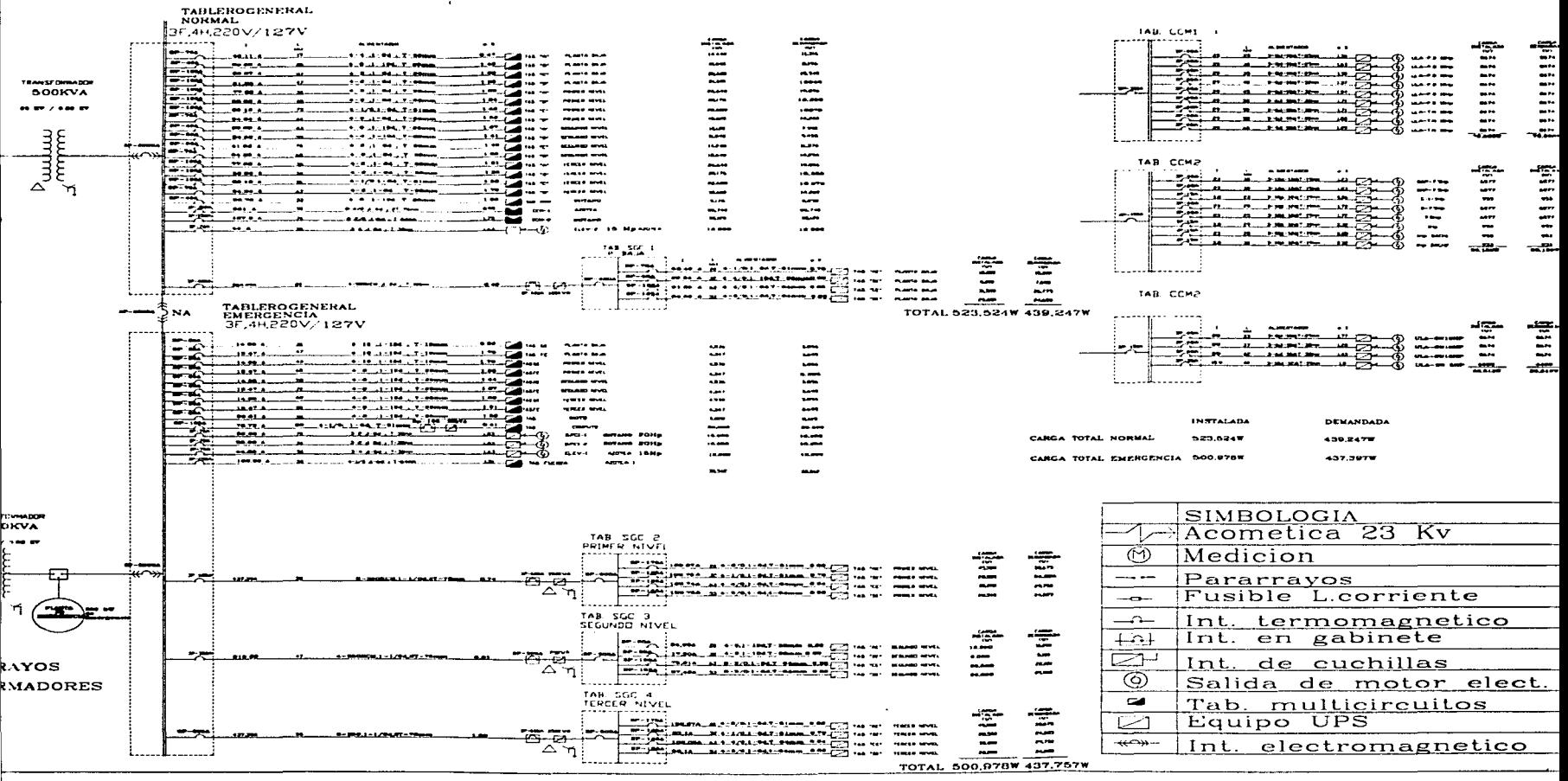

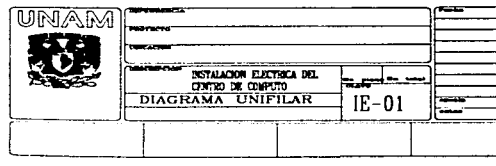

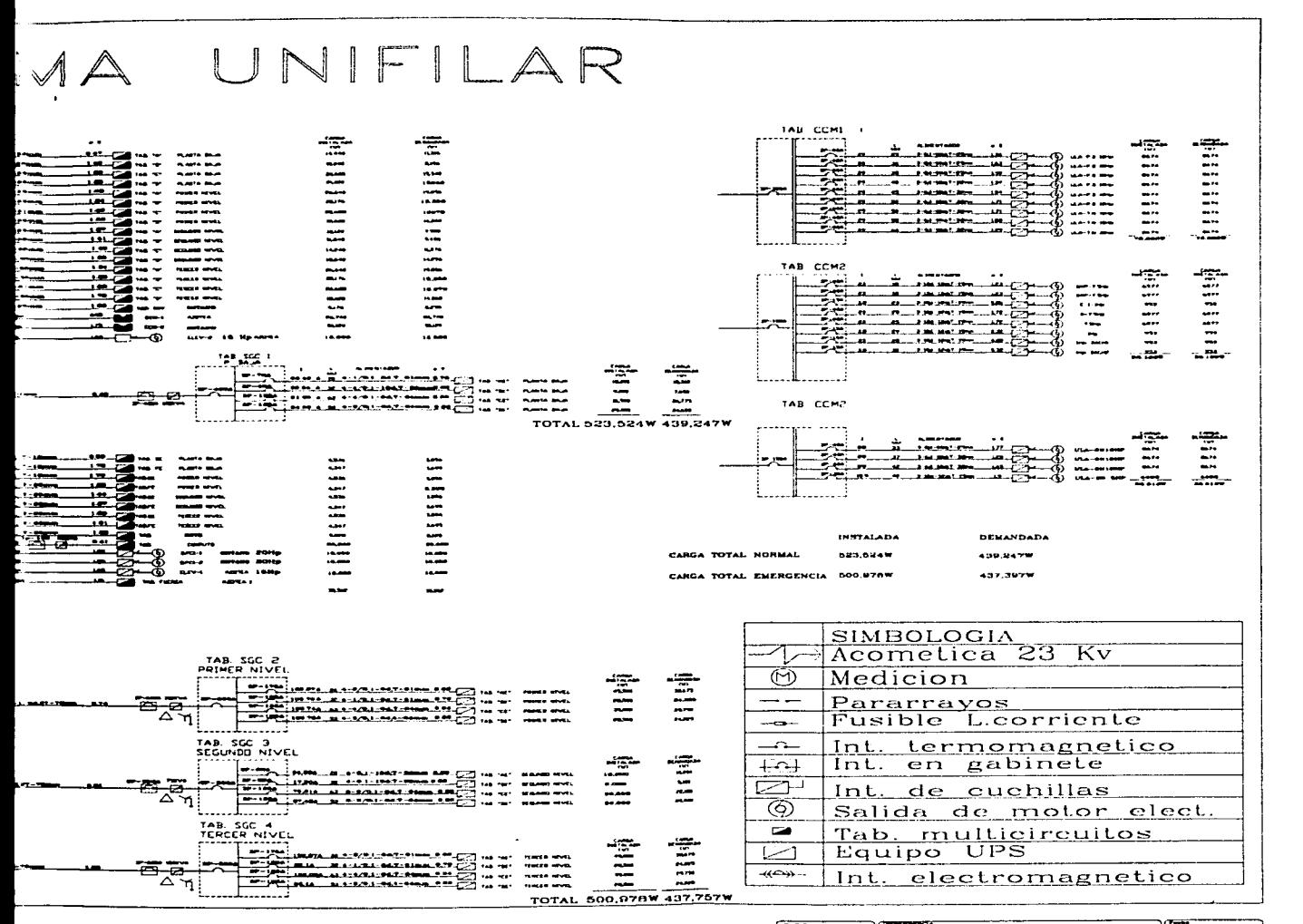

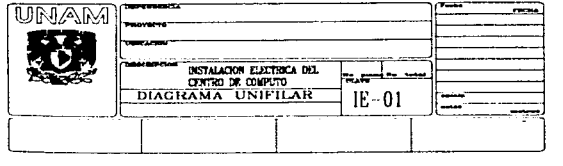

 $\sim$  .  $\sim$   $\alpha$ 

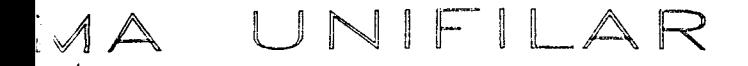

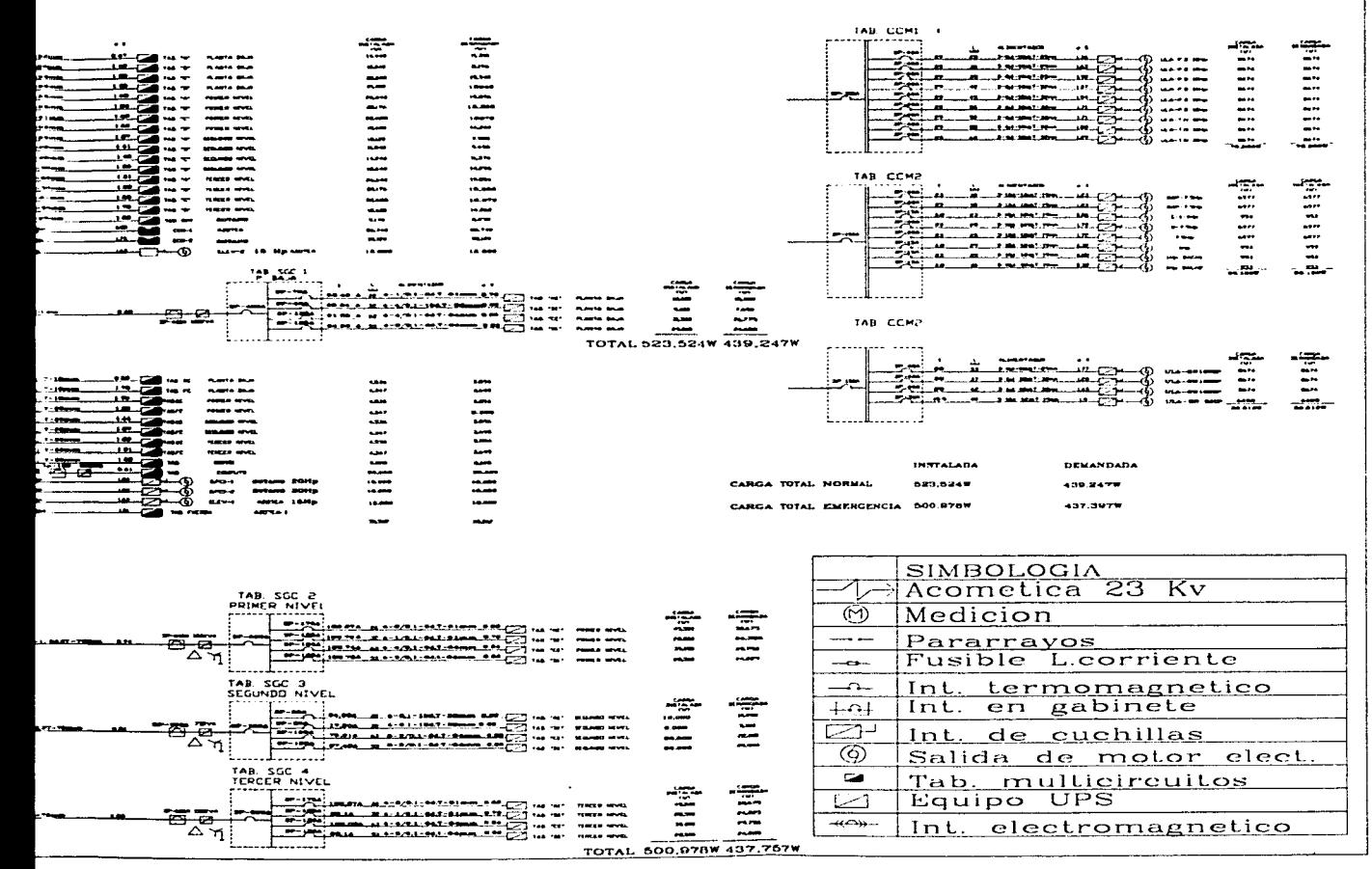

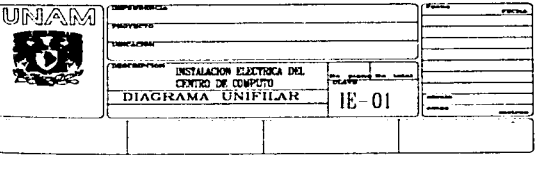

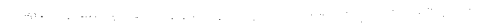

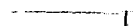

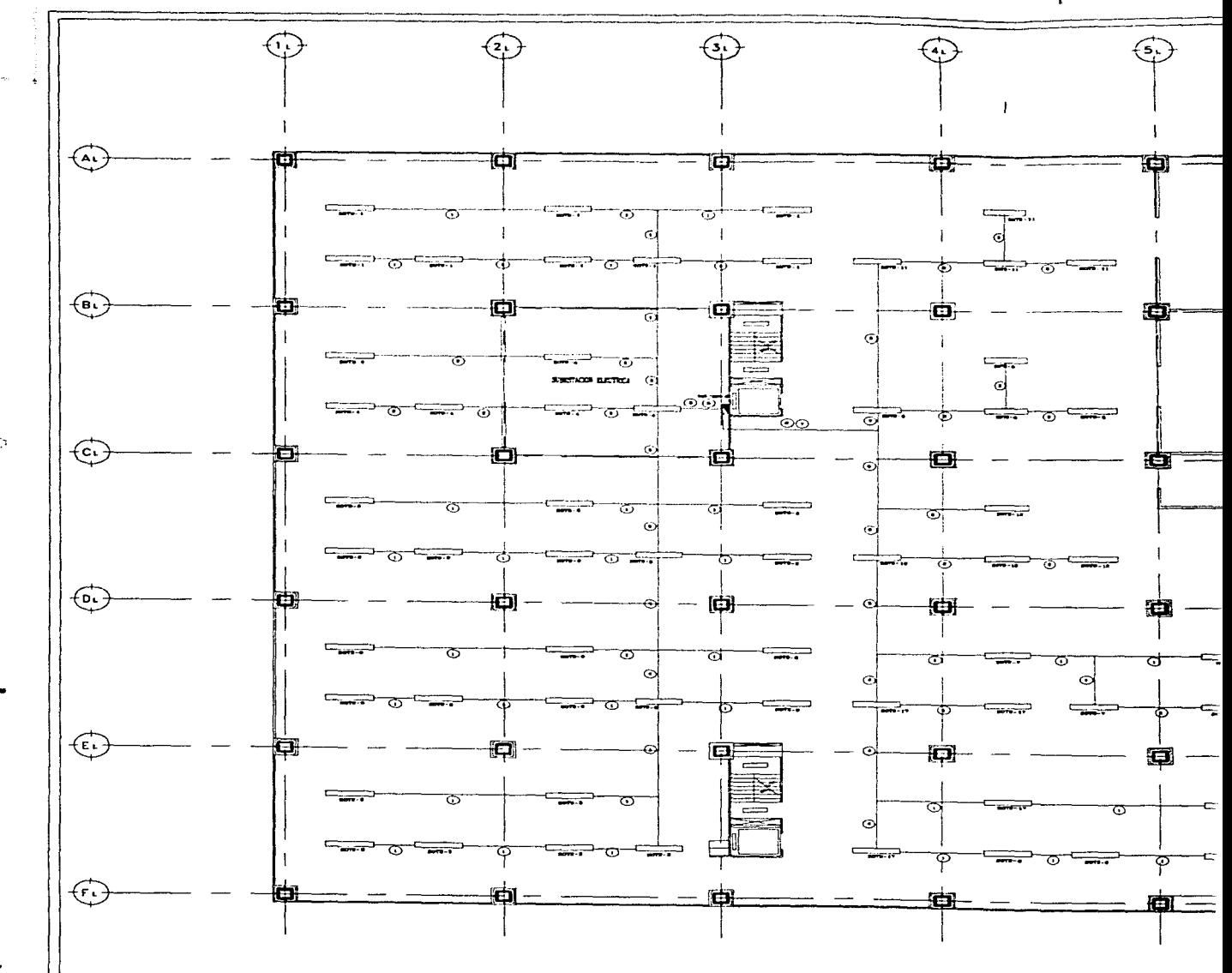

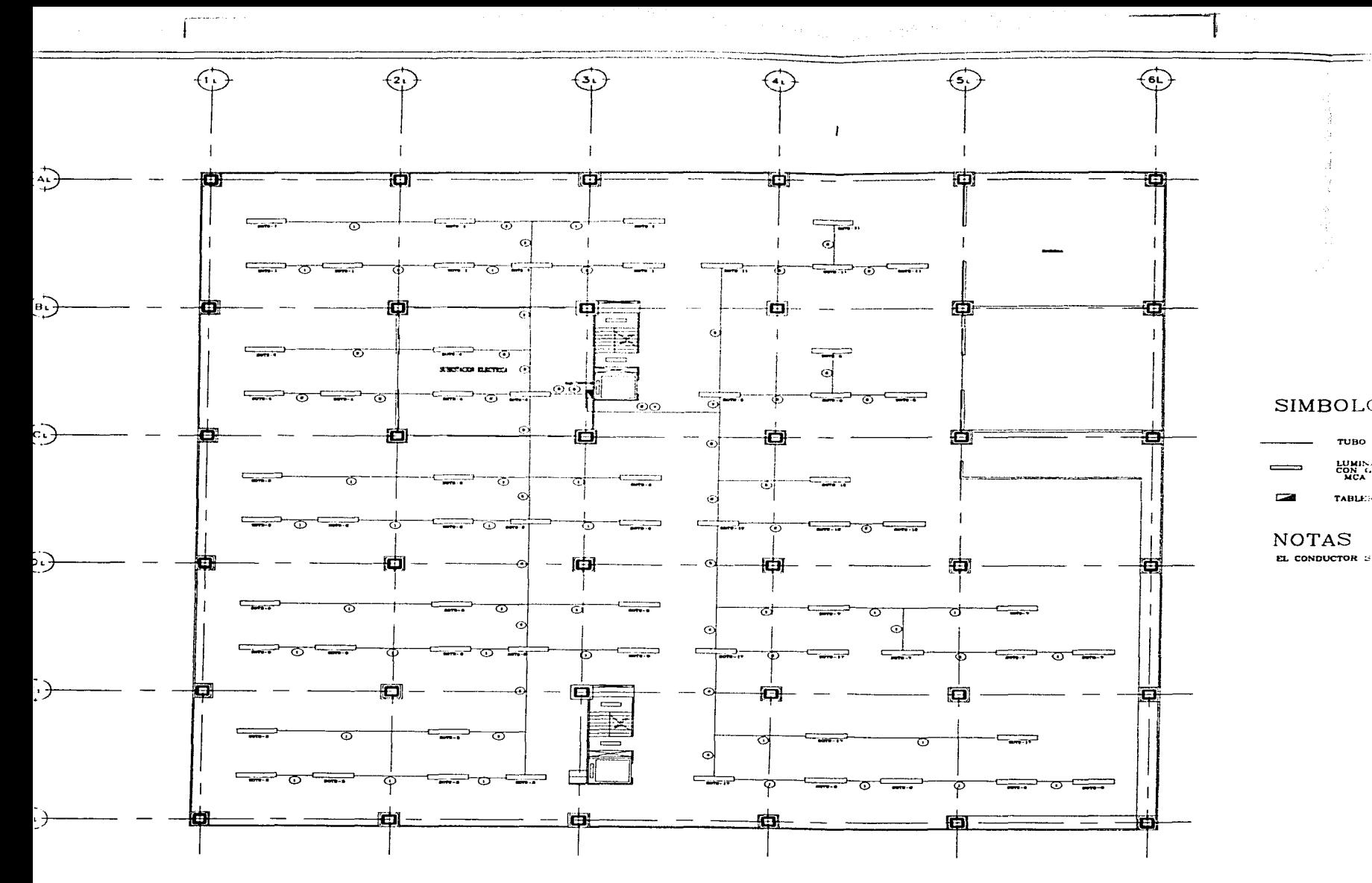

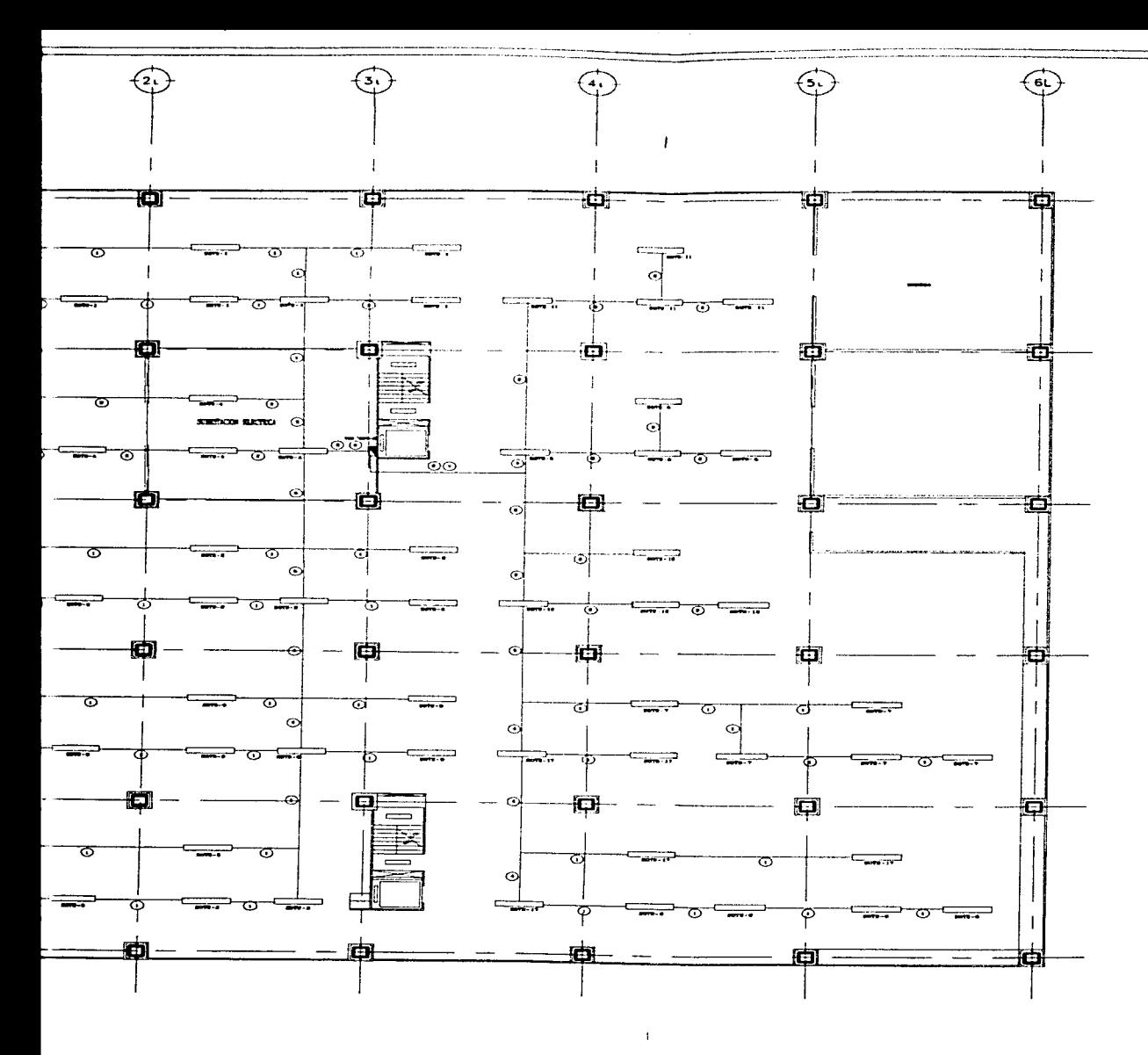

# $\overline{N}$

### CEDULA DE CABLEADO NO

. .

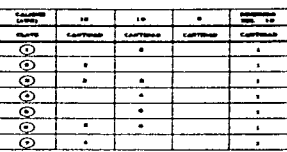

## SIMBOLOGIA

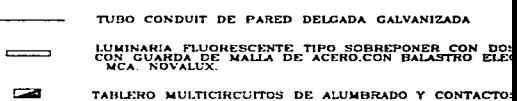

## **NOTAS**

EL CONDUCTOR SERA DE COBRE CON AISLAMIENTO THW-LS A 75

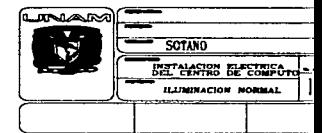

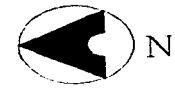

#### CEDULA DE CABLEADO NORMAL

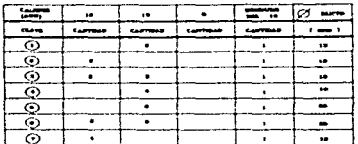

## **SIMBOLOGIA**

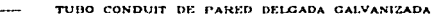

- LUMINARIA FLUORESCENTE TIPO SOHREPONER CON DOS LAMPARAS DE 59W T8<br>CON GUARDA DE MALLA DE ACERO.CON HALASTRO ELECTRONICO DE 127 V.60Hz<br>MCA, NOVALUX. دحدت
- فتقتنا TABLERO MULTICIRCUITOS DE ALUMBRADO Y CONTACTOS 3 FASES.4H.220V

## **NOTAS**

EL CONDUCTOR SERA DE COBRE CON AISLAMIENTO THW-LS A 75 OC PARA 600 V.

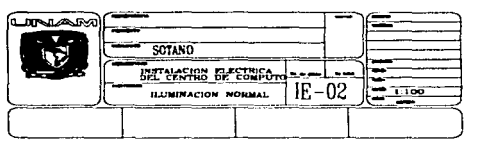

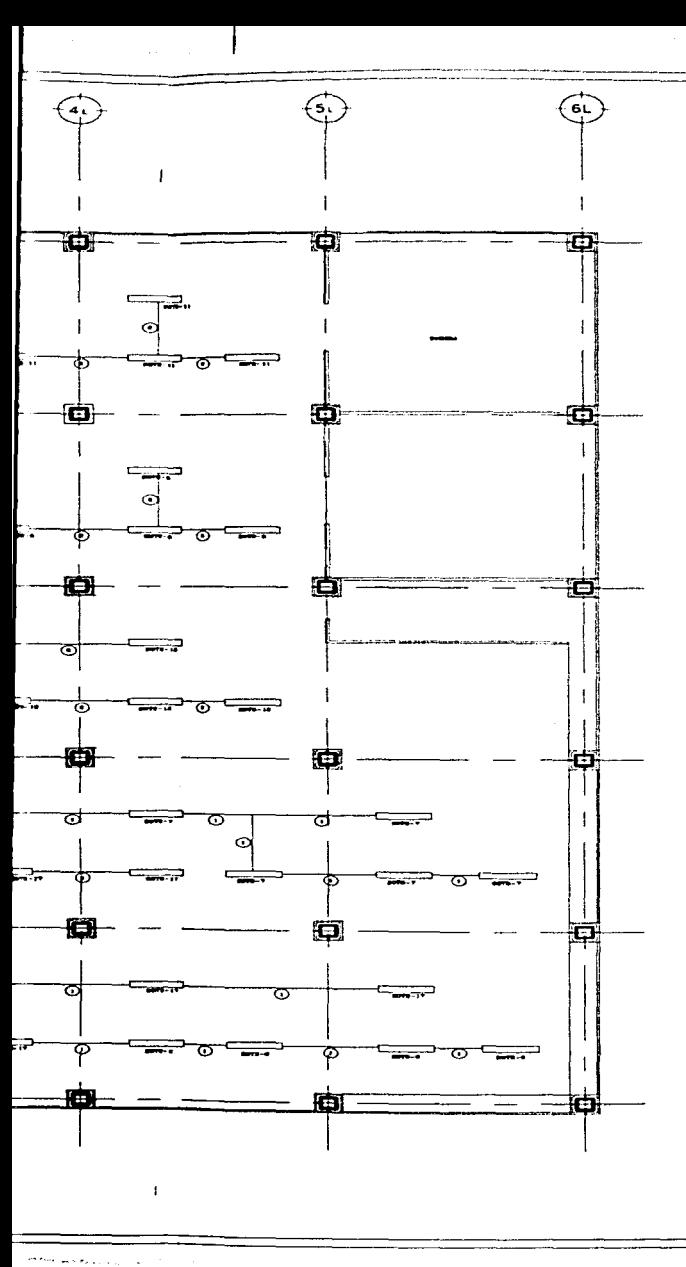

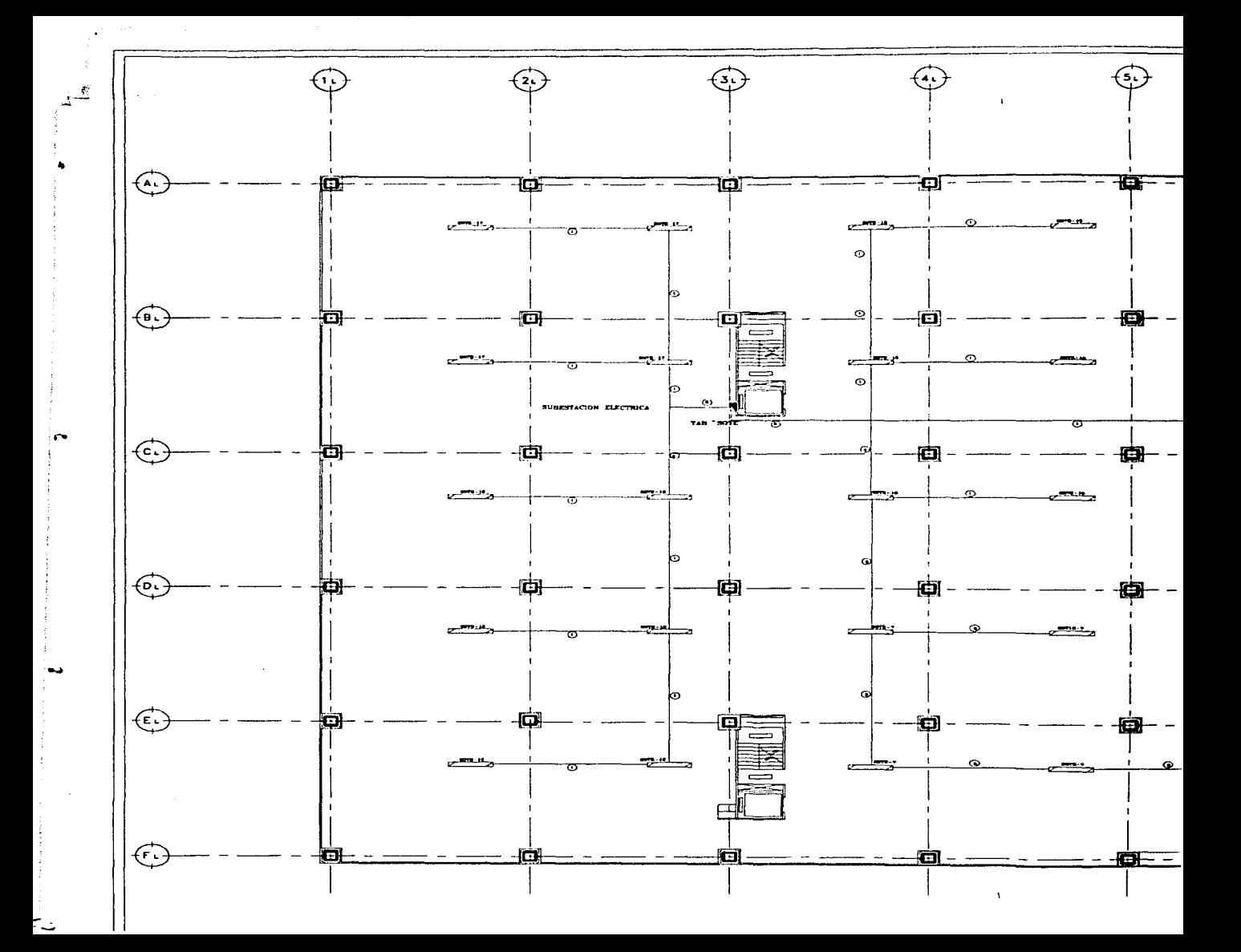

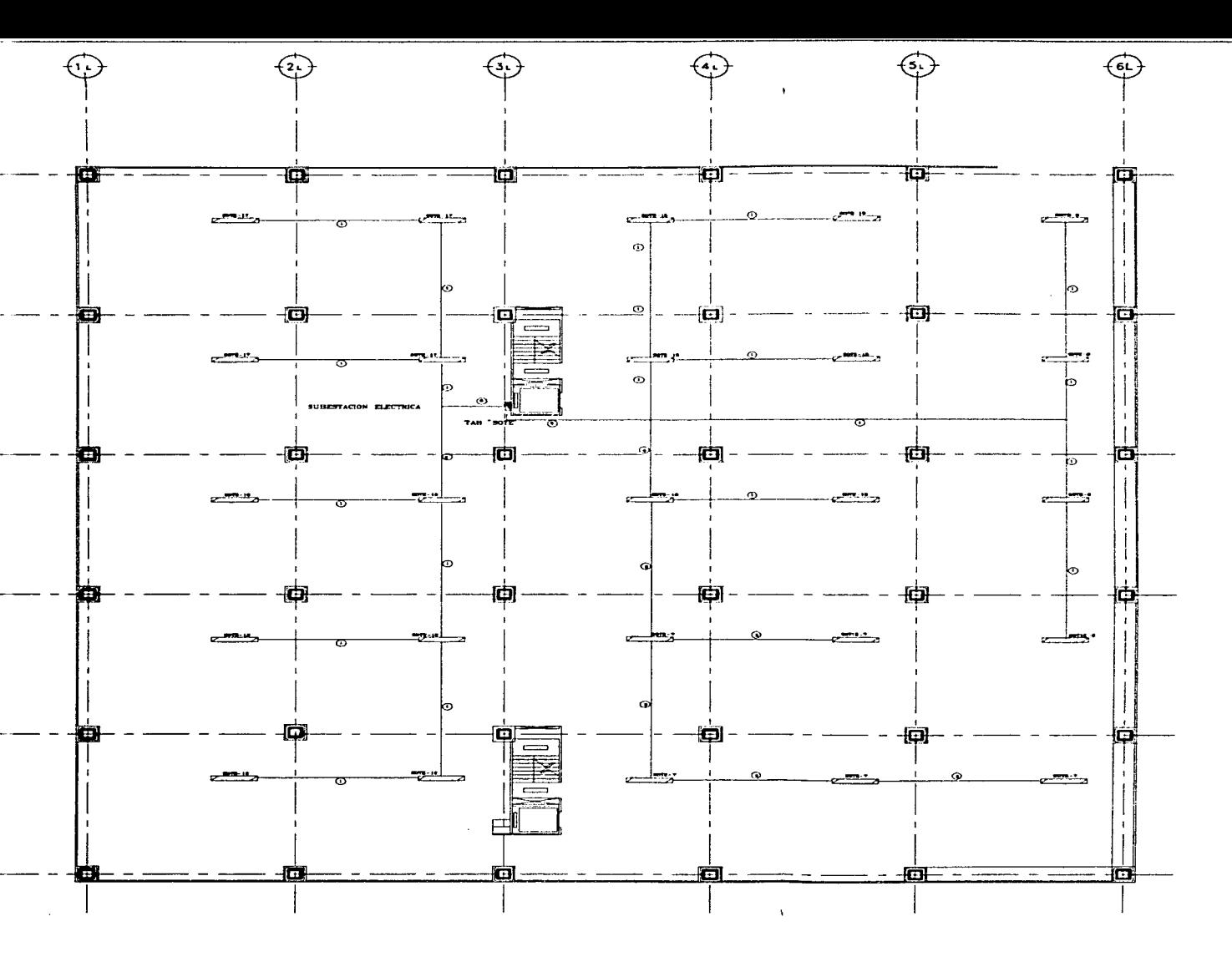

### CEDULA DE CABLEADO

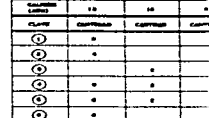

#### **SIMBOLOGIA**

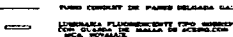

-----

#### **NOTAS**

 $R = 1$ 

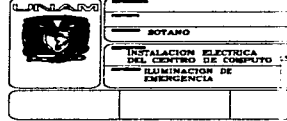

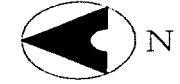

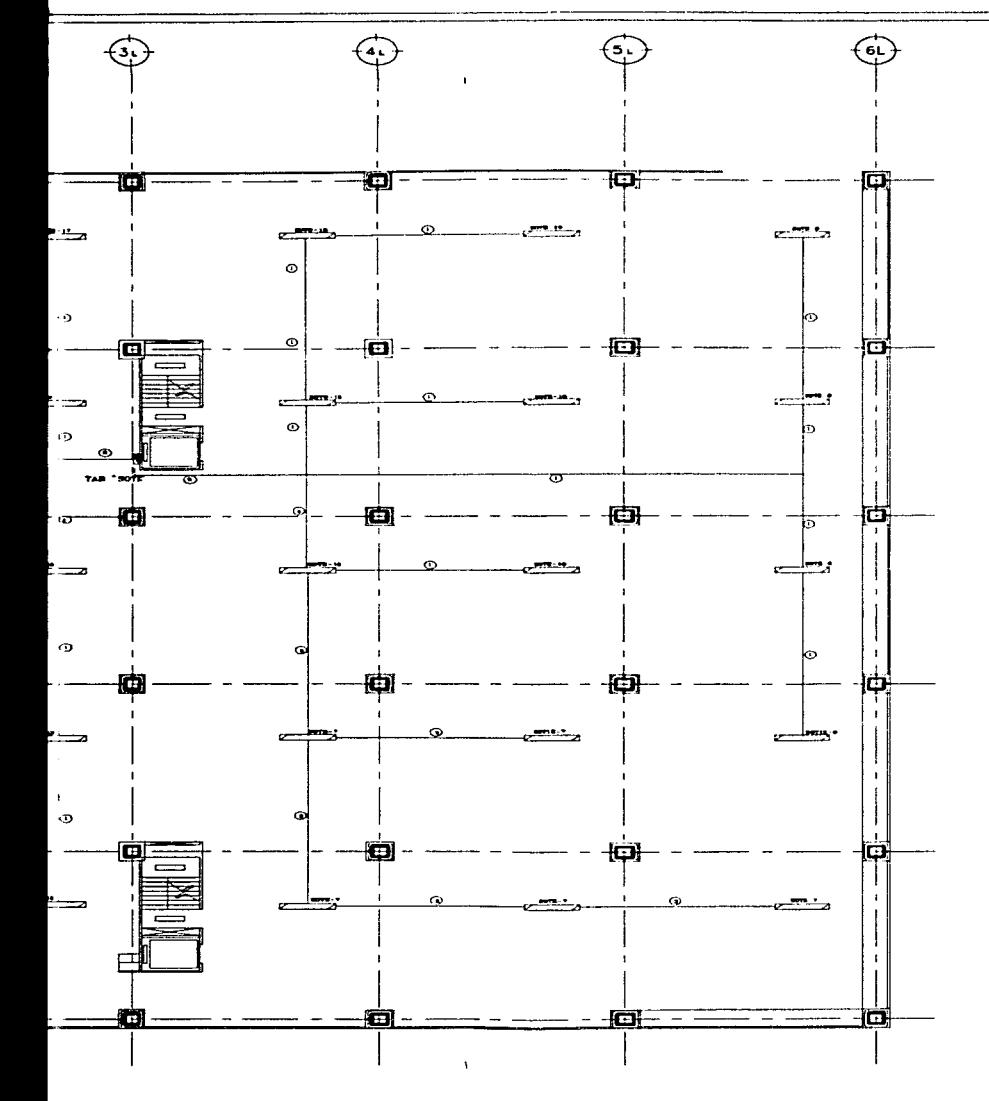

#### CEDULA DE CABLEADO DE EMERGENCIA

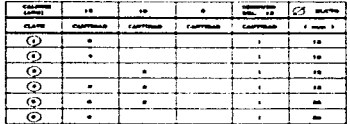

acenty two sopenworks can pos t

 $\frac{1}{\sqrt{10-03}}\left[\frac{1}{2}\right]$ 

#### **SIMBOLOGIA**

**NOTAS** 

**DINLAND** 

**BOTAND** 

DEL CENTRO DE COMPUTO EMERGENCIA

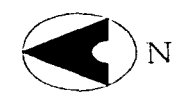

å

ÿ ś

## $\widehat{\mathcal{F}}$ E मञ 厄 and .  $\sim$ Æ Œ فكشيته 栖 c Ϊō ക 位 œ. Œ 心 u.  $-$

 $\Lambda$ 

#### CEDULA DE CABLEADO DE EMERGENCIA

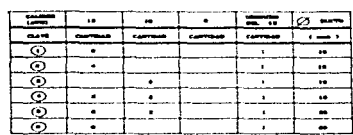

#### **SIMBOLOGIA**

- TURD CORDUIT DE PARED DELGADA GALVARISADA
- LUEBARA FLUORENTENTE THO ROBERTOWER TON DOM LANFANAS DE SON TO COMPANY (1999) TO COMPANY OF SALES TO COMPANY OF THE SAME COMPANY OF THE SAME COMPANY OF THE SAME COMPANY OF THE SAME COMPANY OF THE SAME COMPANY OF THE SAME C
- TANKERS INTERVIEWATERS OF AUTOMOBILITY CONTACTOR & CARDIOLOGICAL

#### **NOTAS**

EL CORDUCTOR SERA DE CORRE CON AIRLANDITO THY LE A

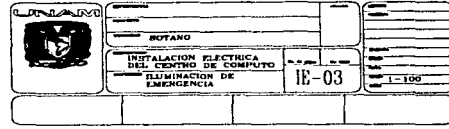

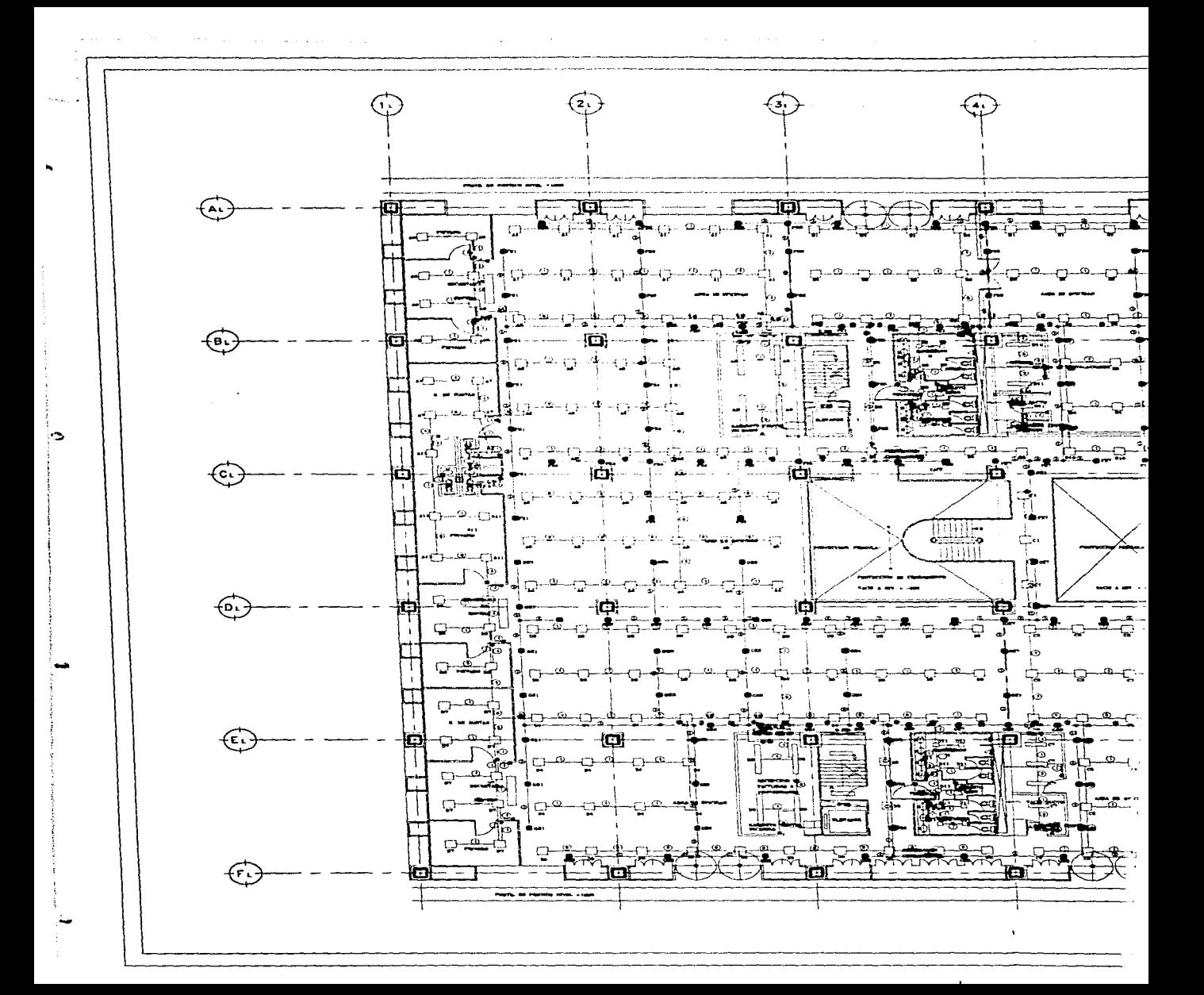

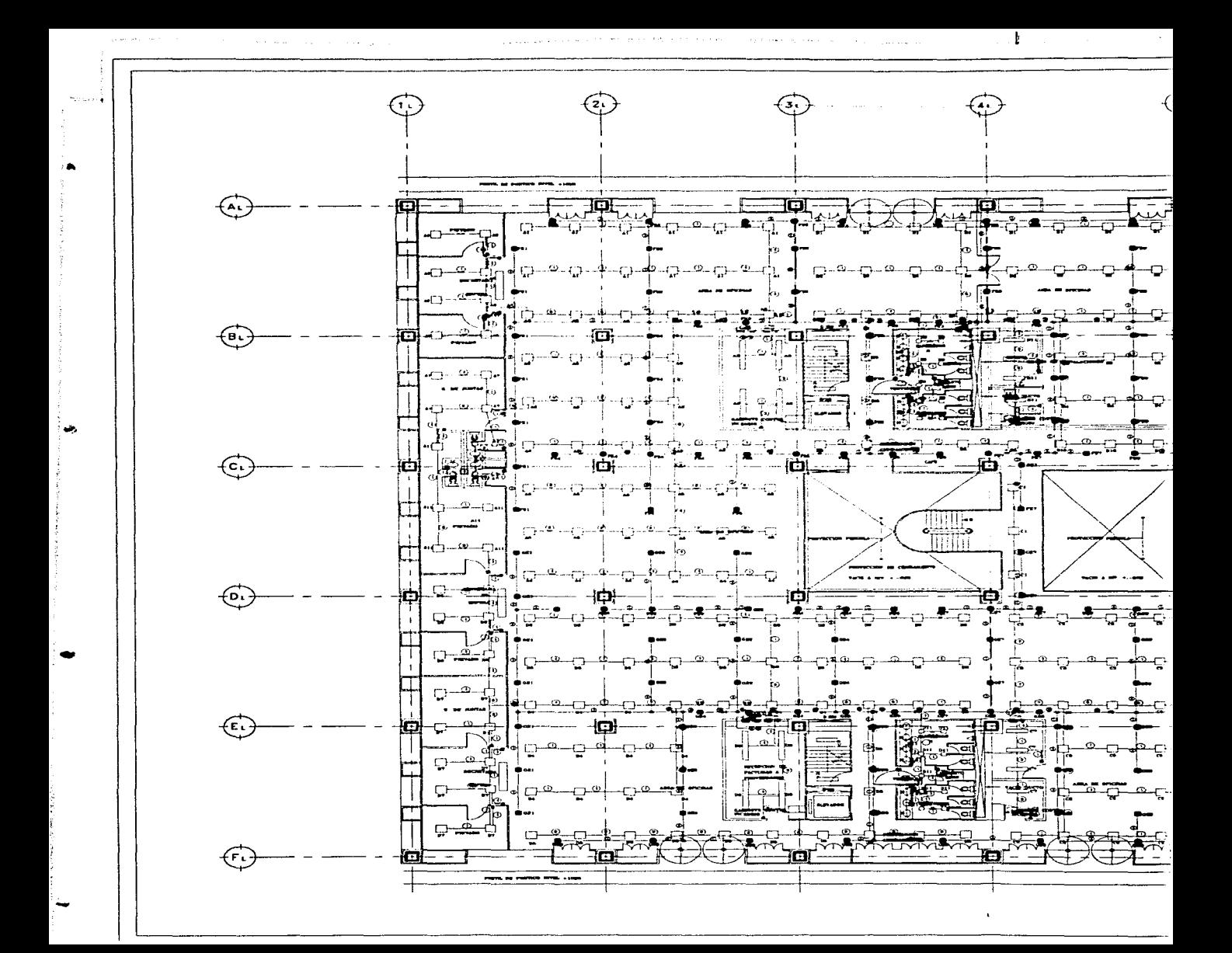

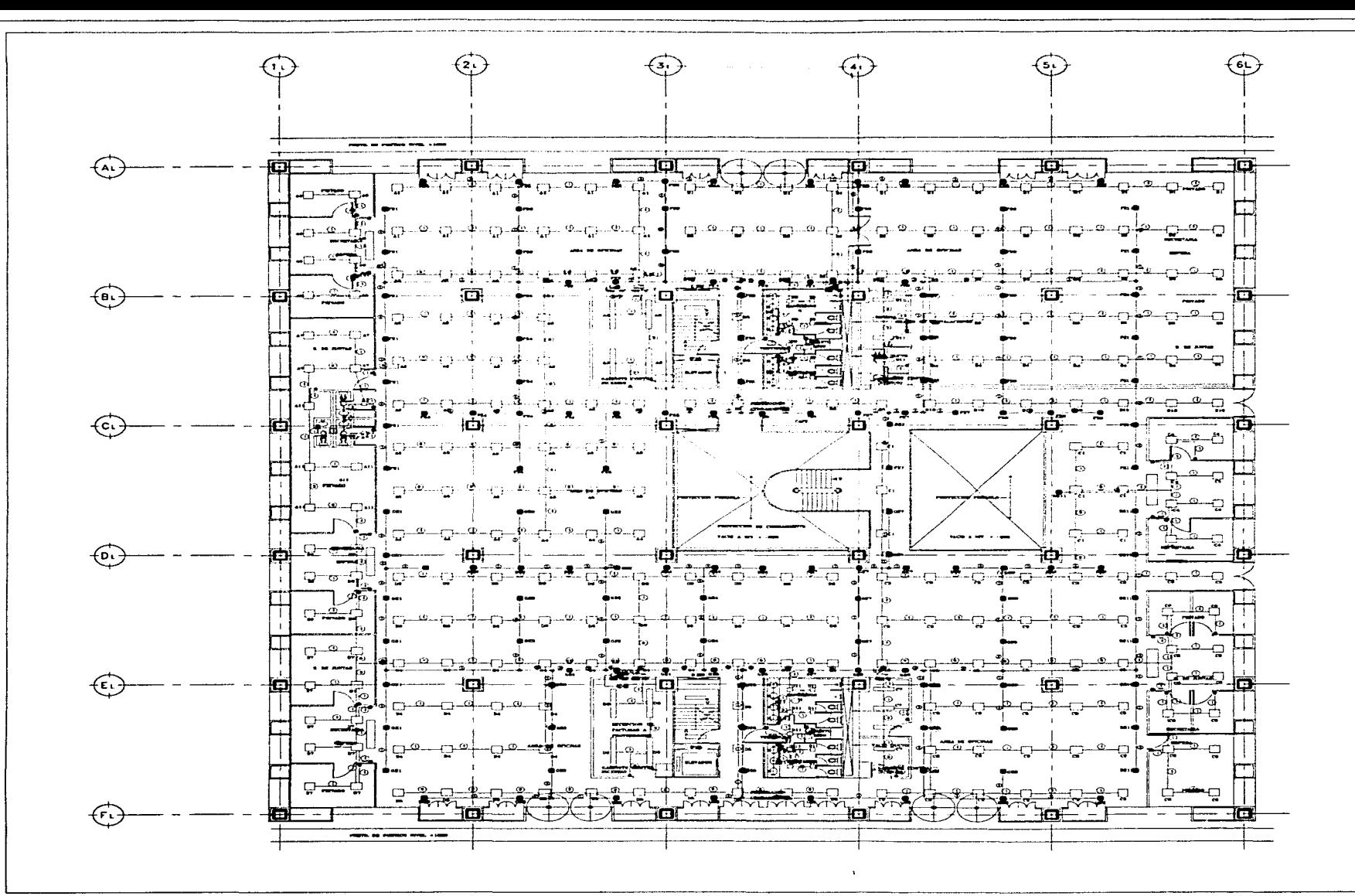

f

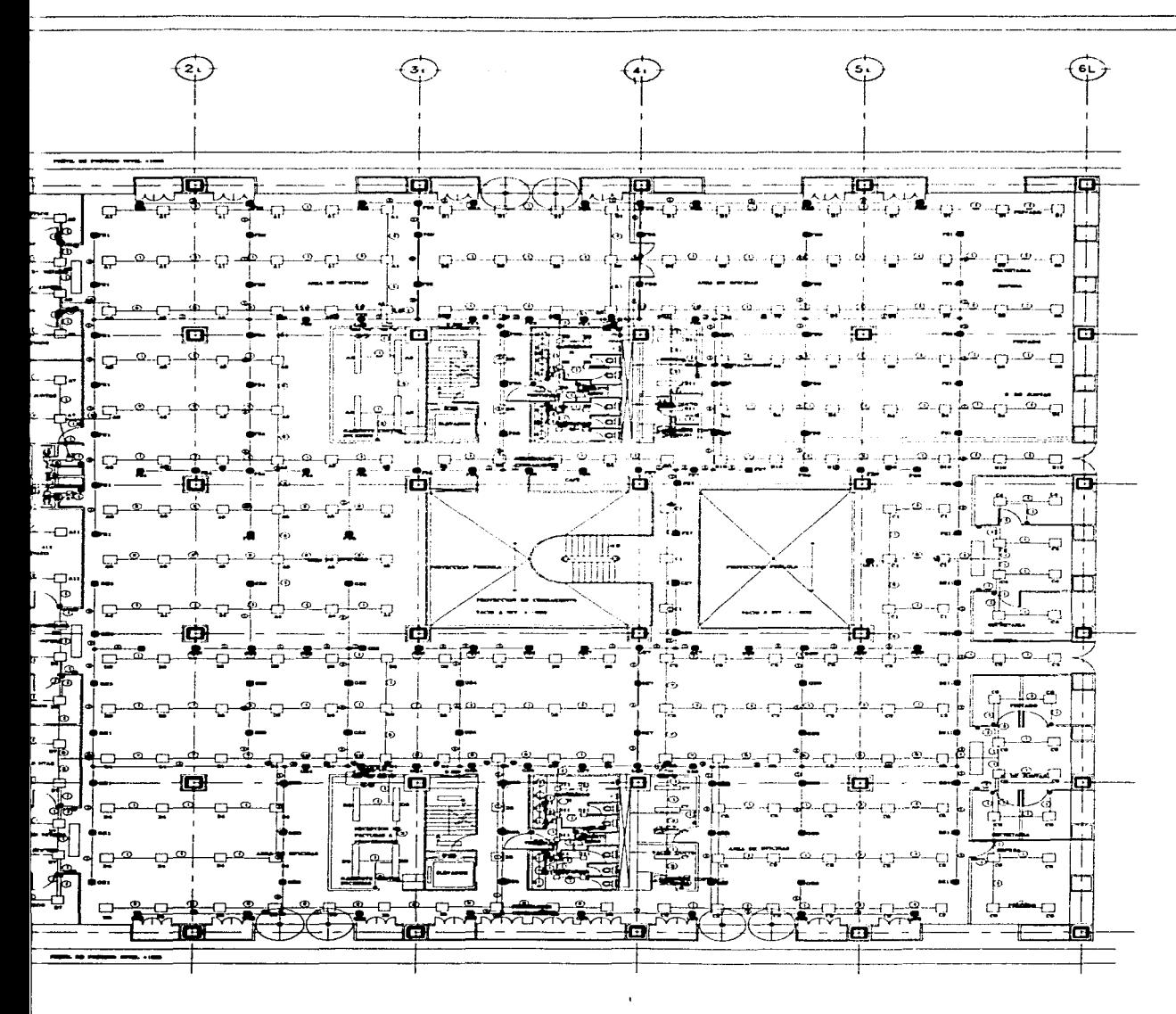

## CEDULAS DE CABLEADO NORMAI

Ŧ

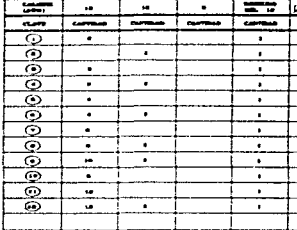

### CEDULAS DECABLEADO EMERGEN

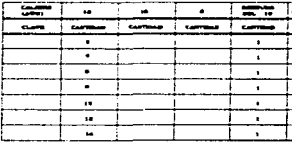

## SIMBOLOGIA.  $\begin{array}{c}\n\overline{111} \\
\overline{111} \\
\overline{111} \\
\overline{11}\n\end{array}$

 $\hbox{ }$  $\qquad \qquad \blacksquare$  $\frac{1}{2}$ 

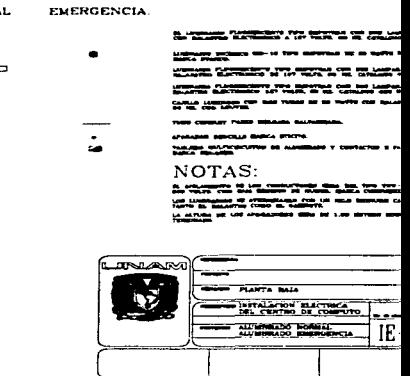

المناصب والمراد

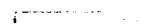

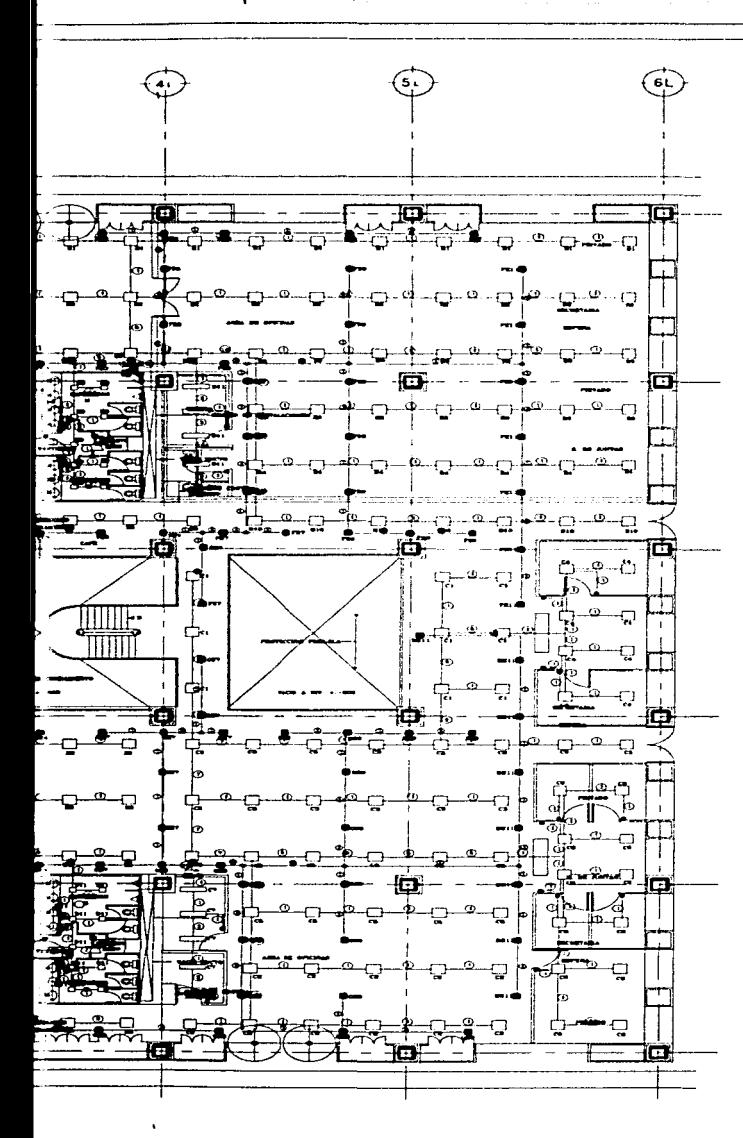

#### CEDULAS DE CABLEADO NORMAL

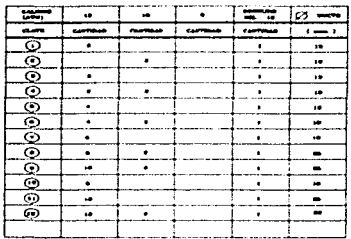

#### CEDULAS DECABLEADO EMERGENCIA

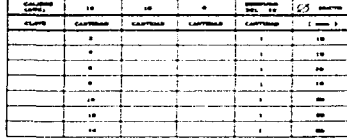

## SIMBOLOGIA. **NORMAL**

 $\Box$  $\alpha$  $\equiv$ 

å

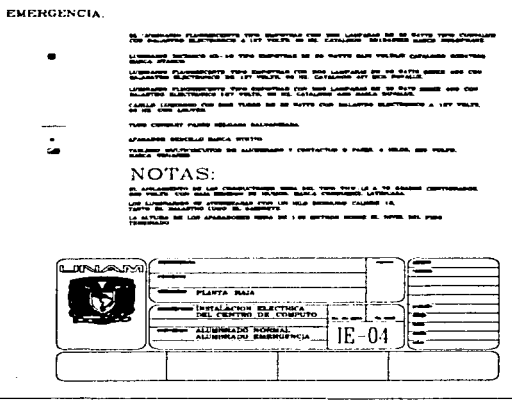

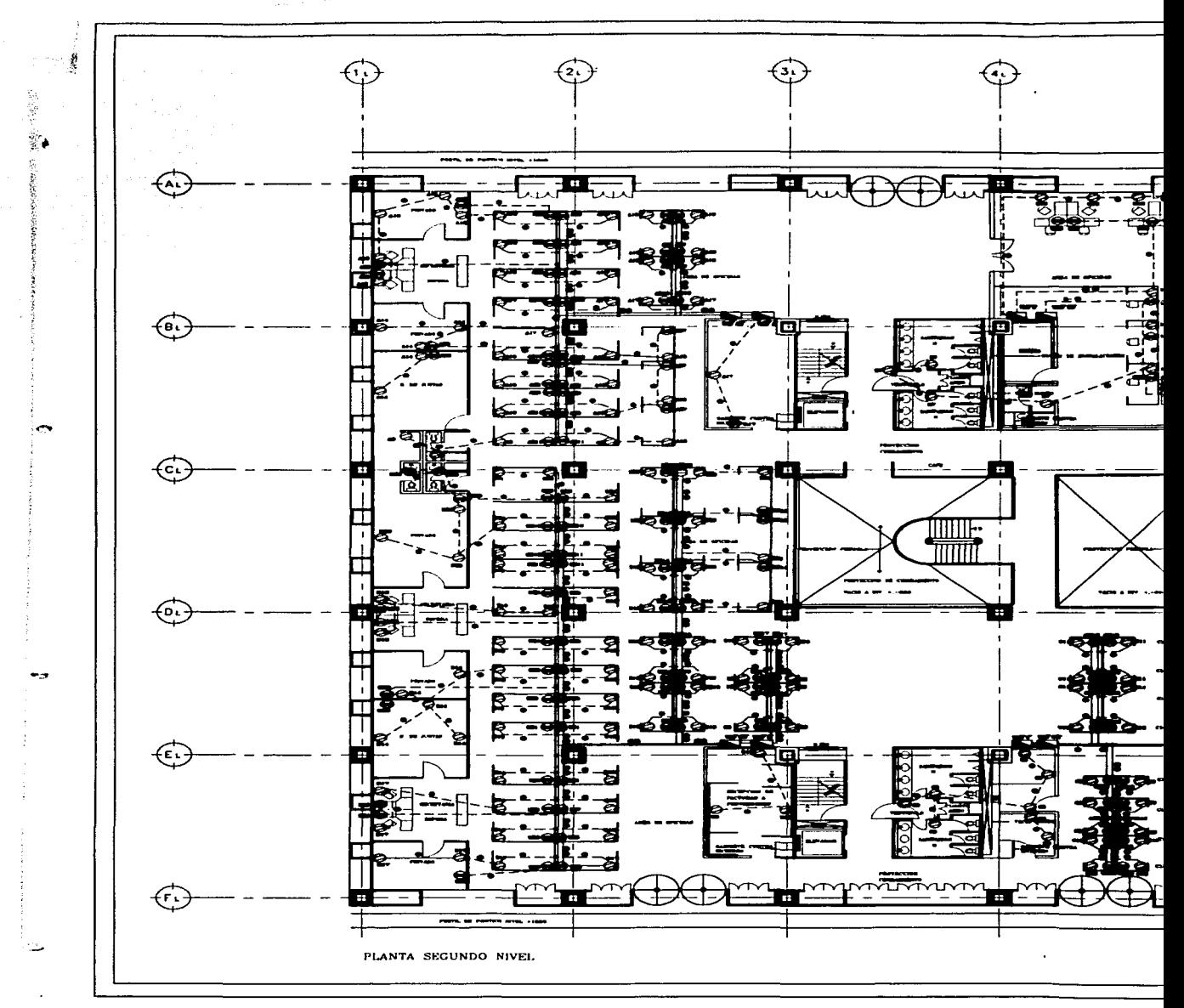

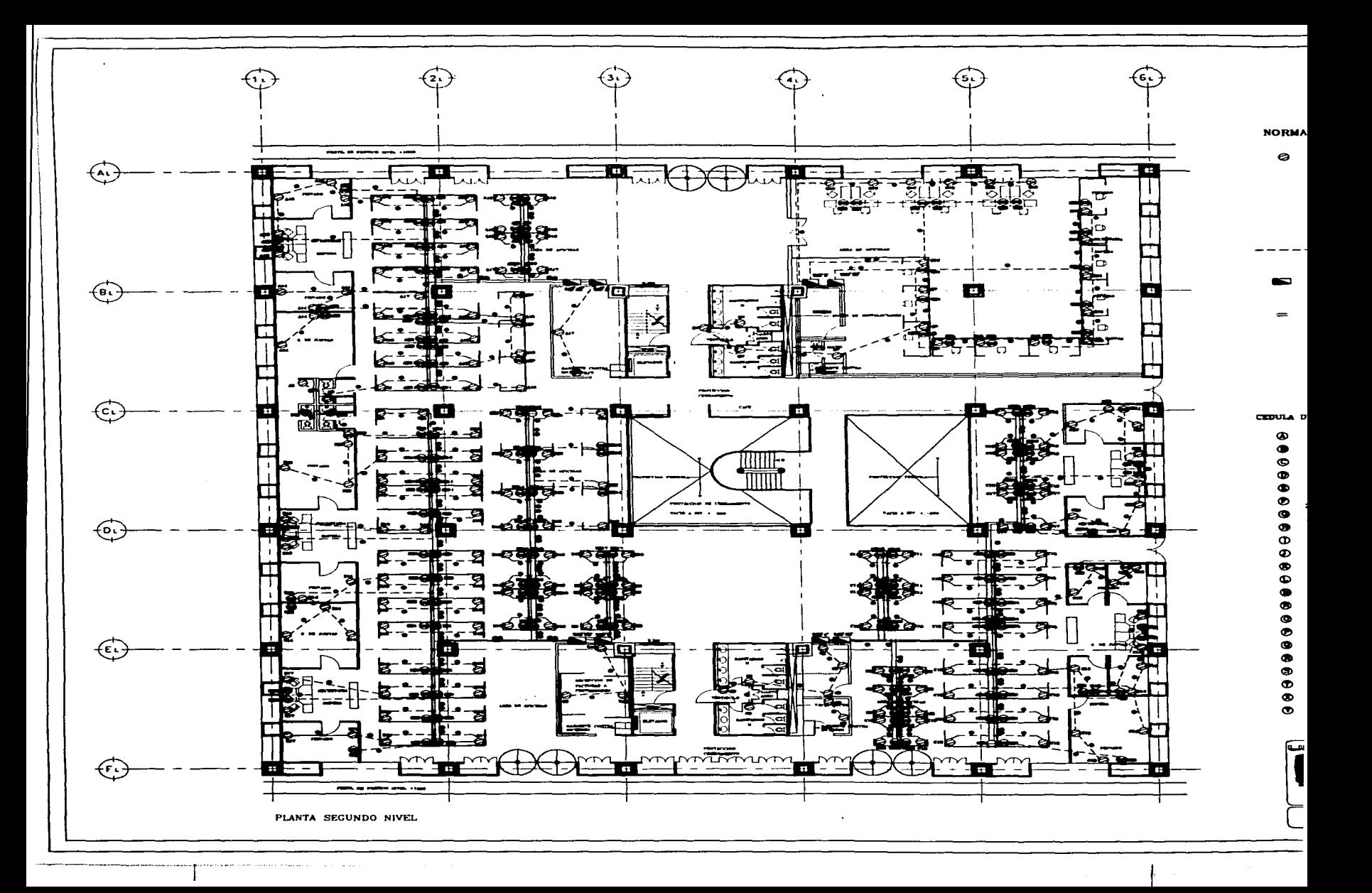

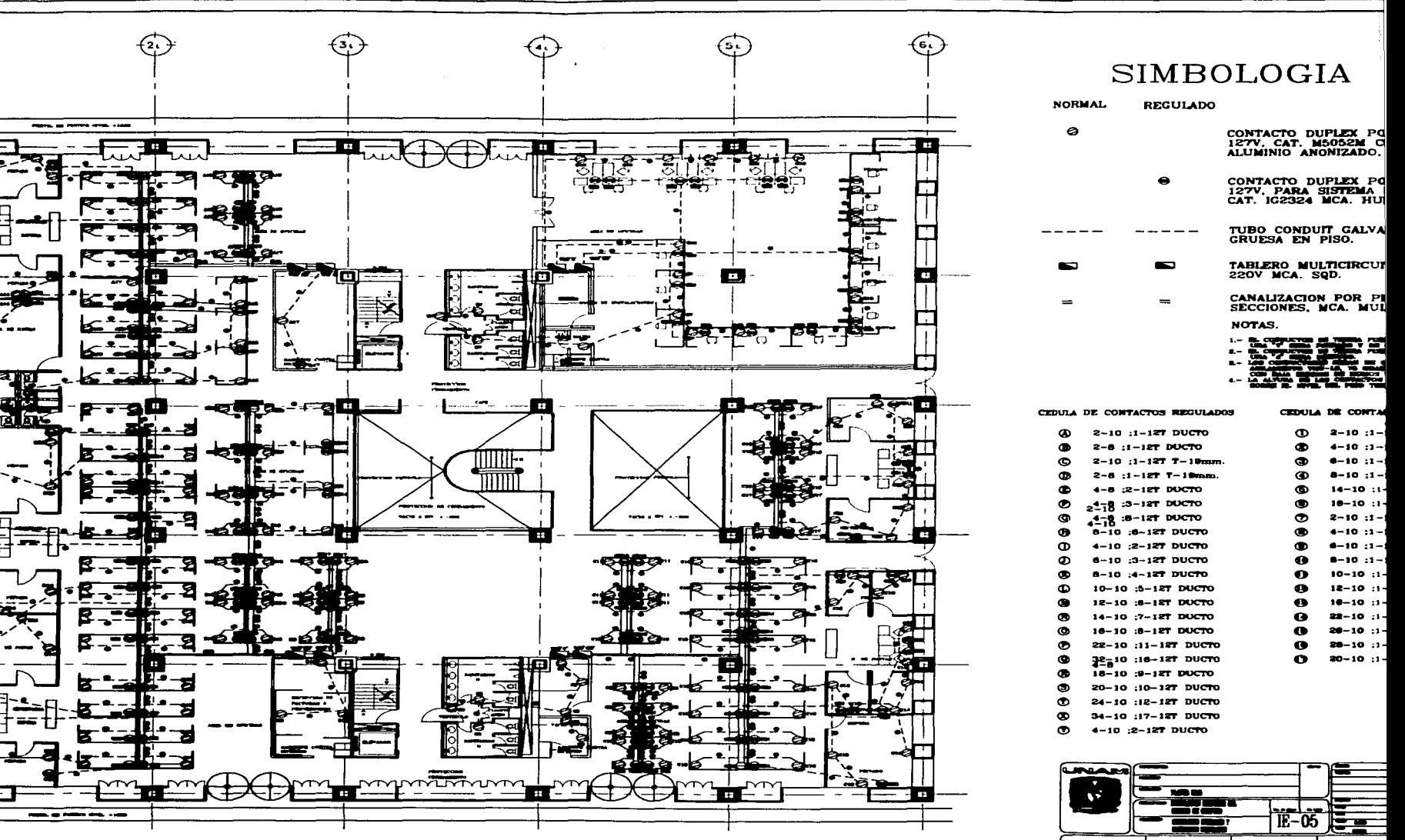

TA SEGUNDO NIVEL

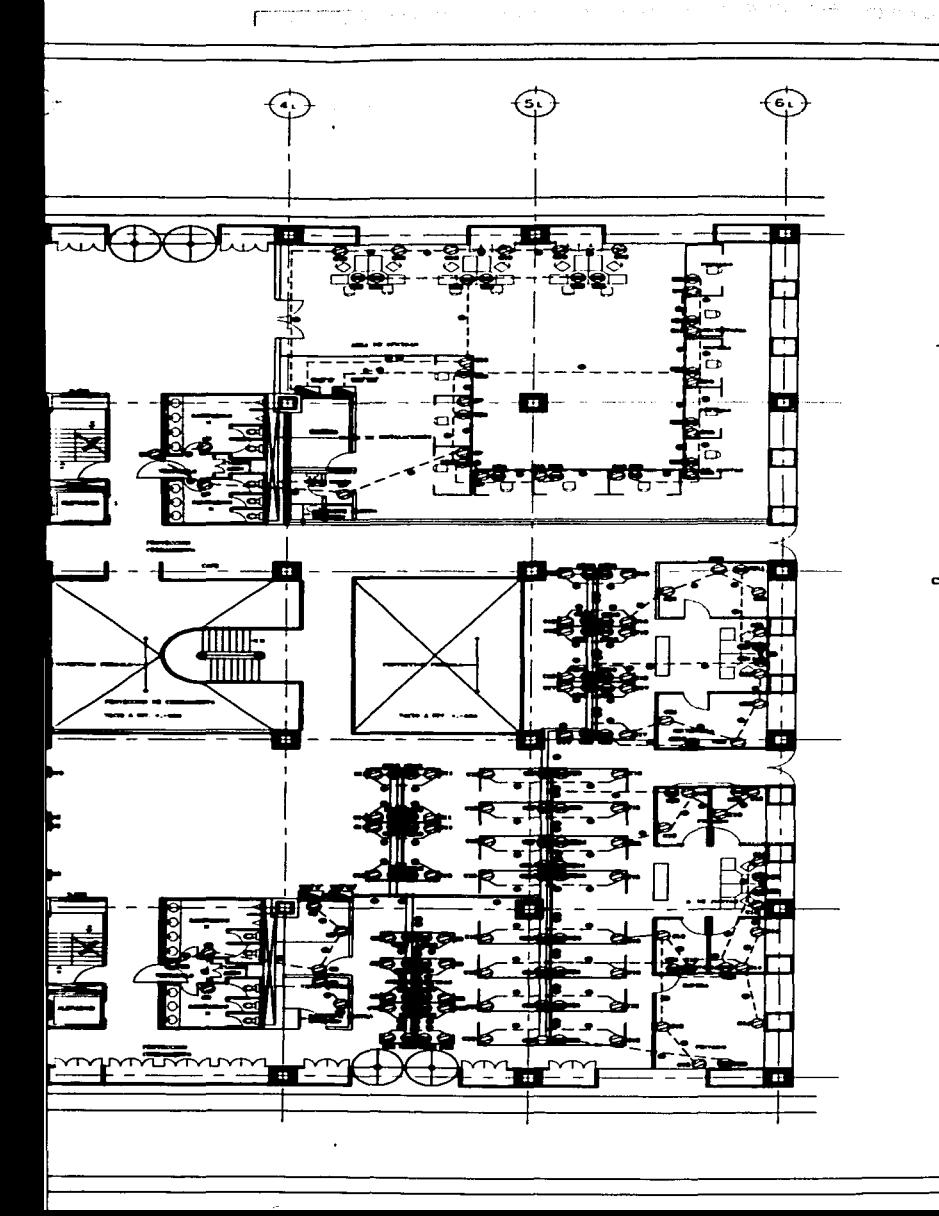

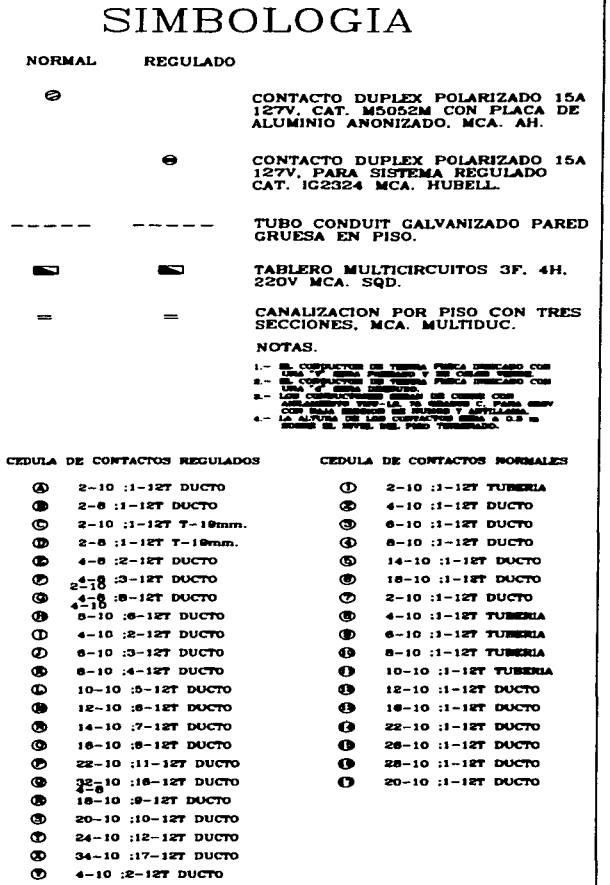

 $1.141$ 

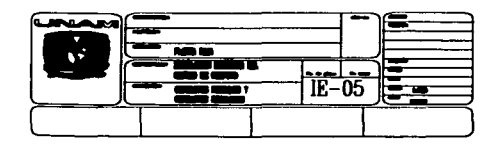

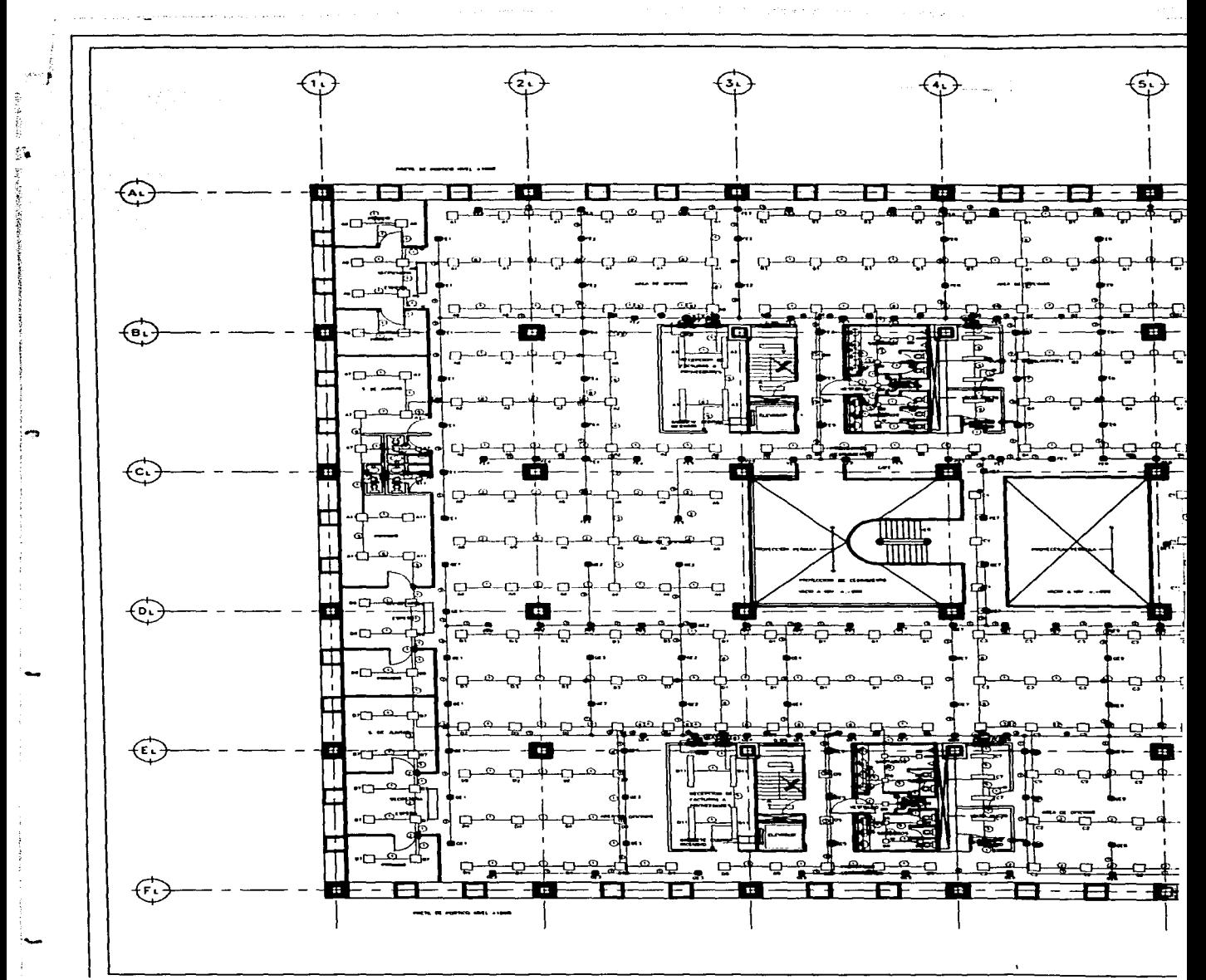

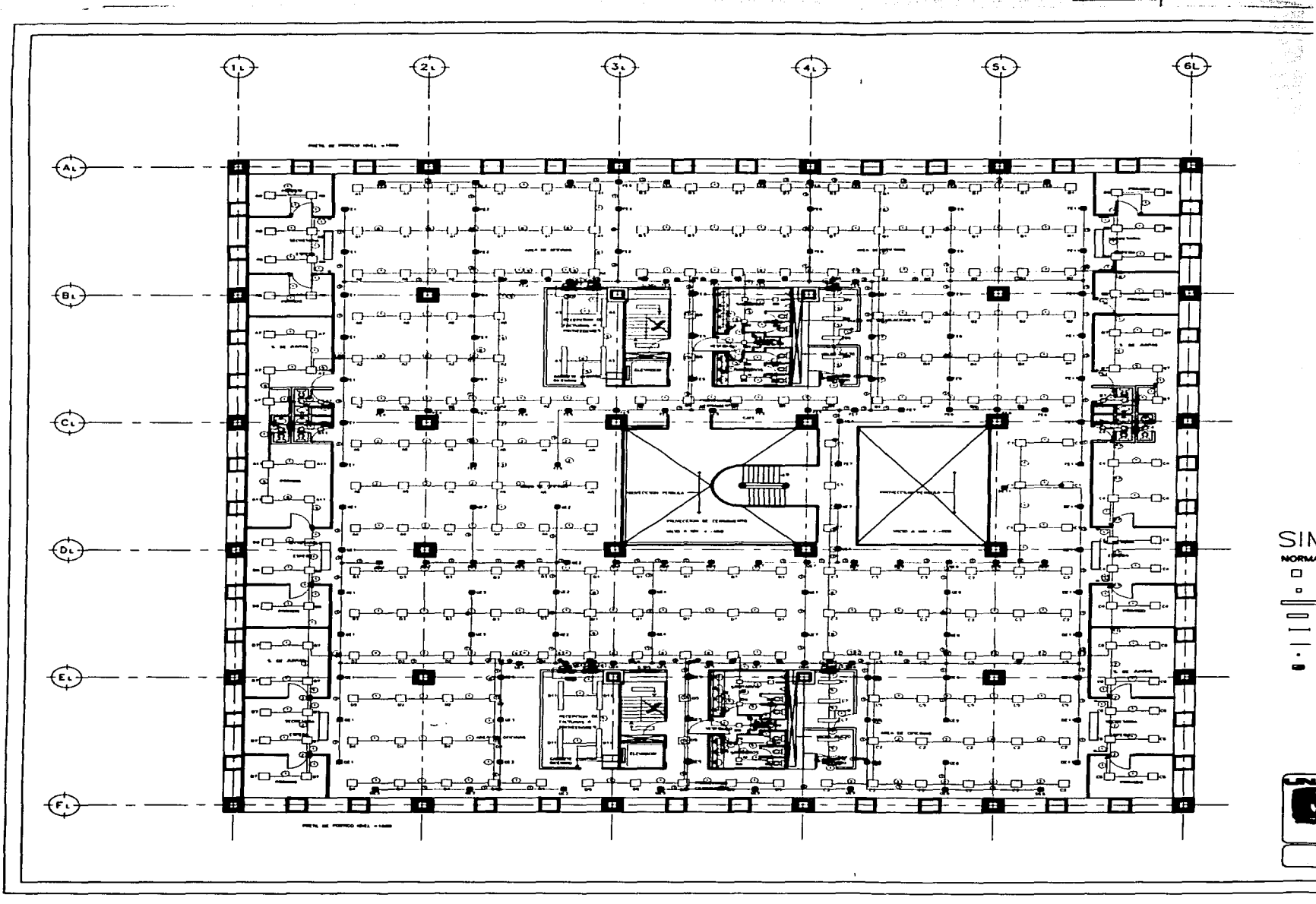

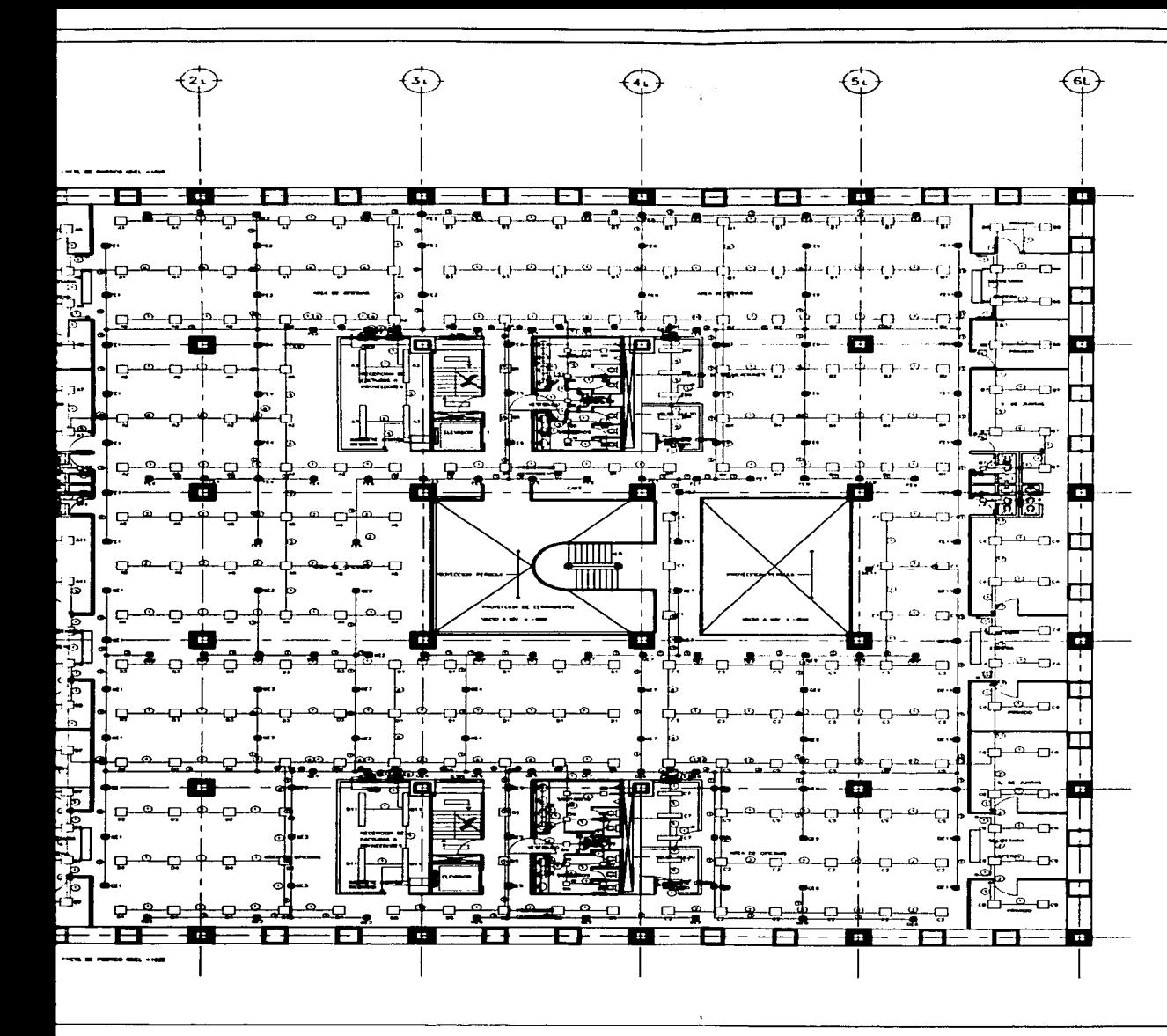

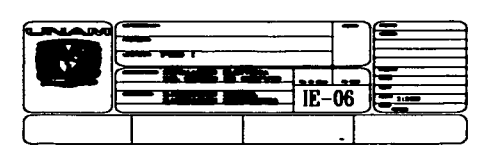

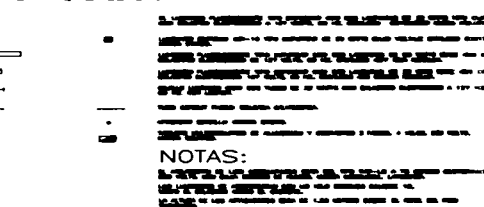

SIMBOLOGIA. **EMERGENCIA NORMAL** 

 $\Box$  $\blacksquare$ 

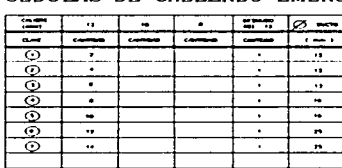

CEDULAS DE CABLEADO EMERGENCIA

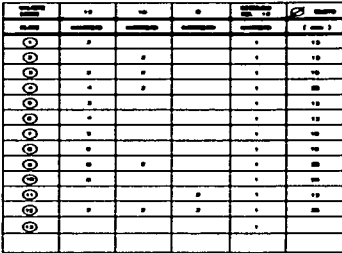

CEDULAS DE CABLEADO NORMAL

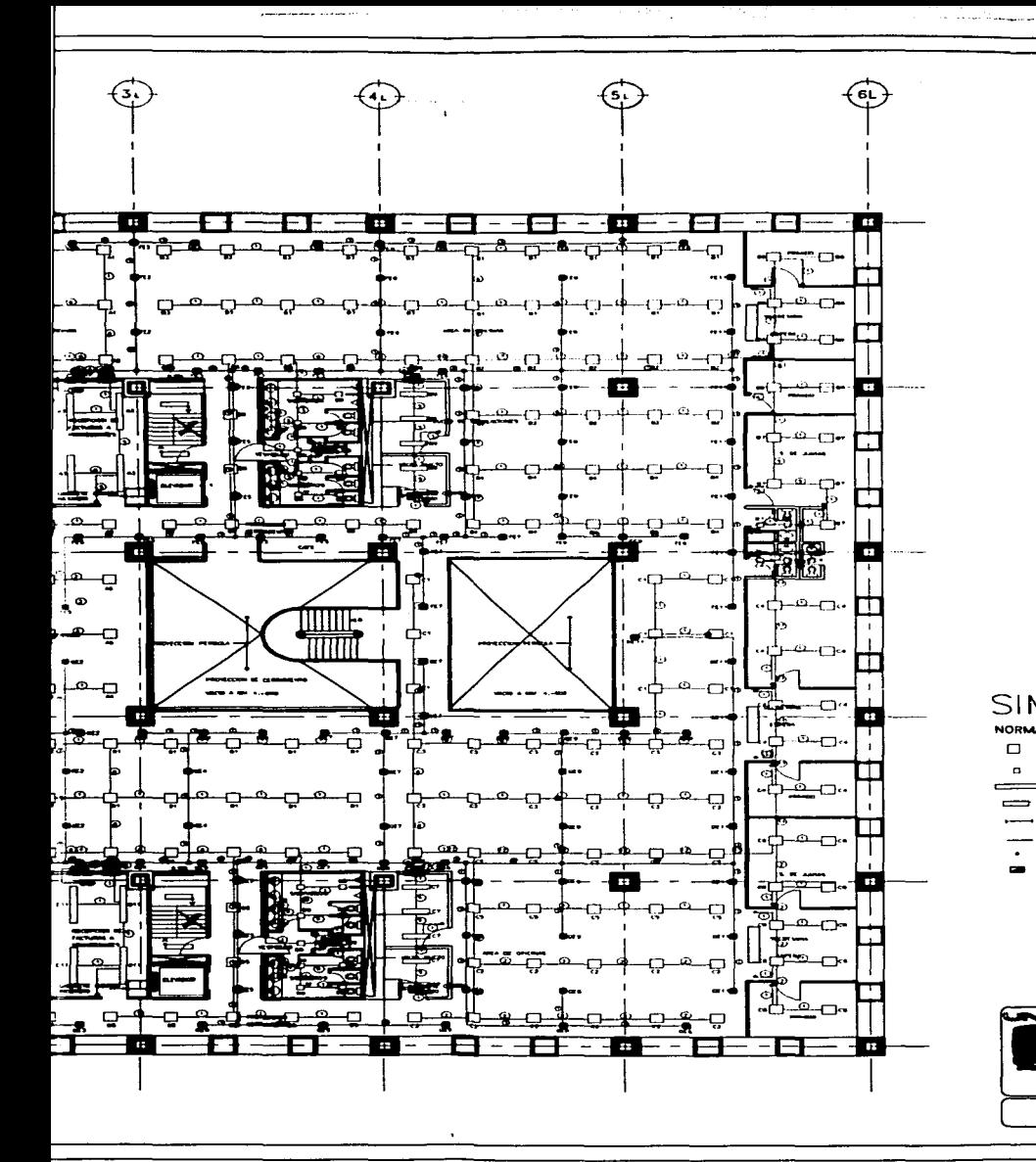

#### CEDULAS DE CABLEADO NORMAL

المتحادث والمتحدة والمستحدة

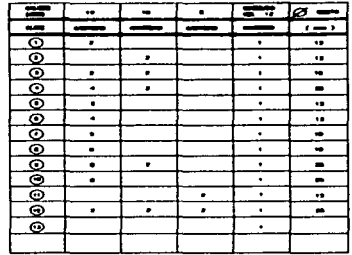

#### CEDULAS DE CABLEADO EMERGENCIA

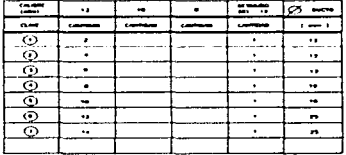

## SIMBOLOGIA.

**EMERGENCIA. NORMAL** 

 $\equiv$ 

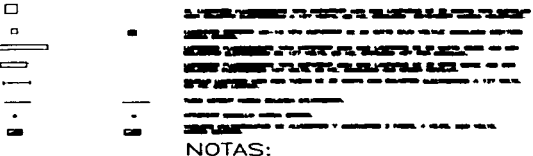

レスマン ビーエンス エン da seyle," "" . . . .

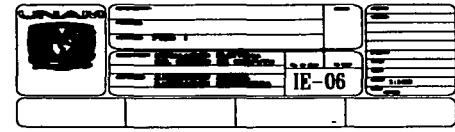

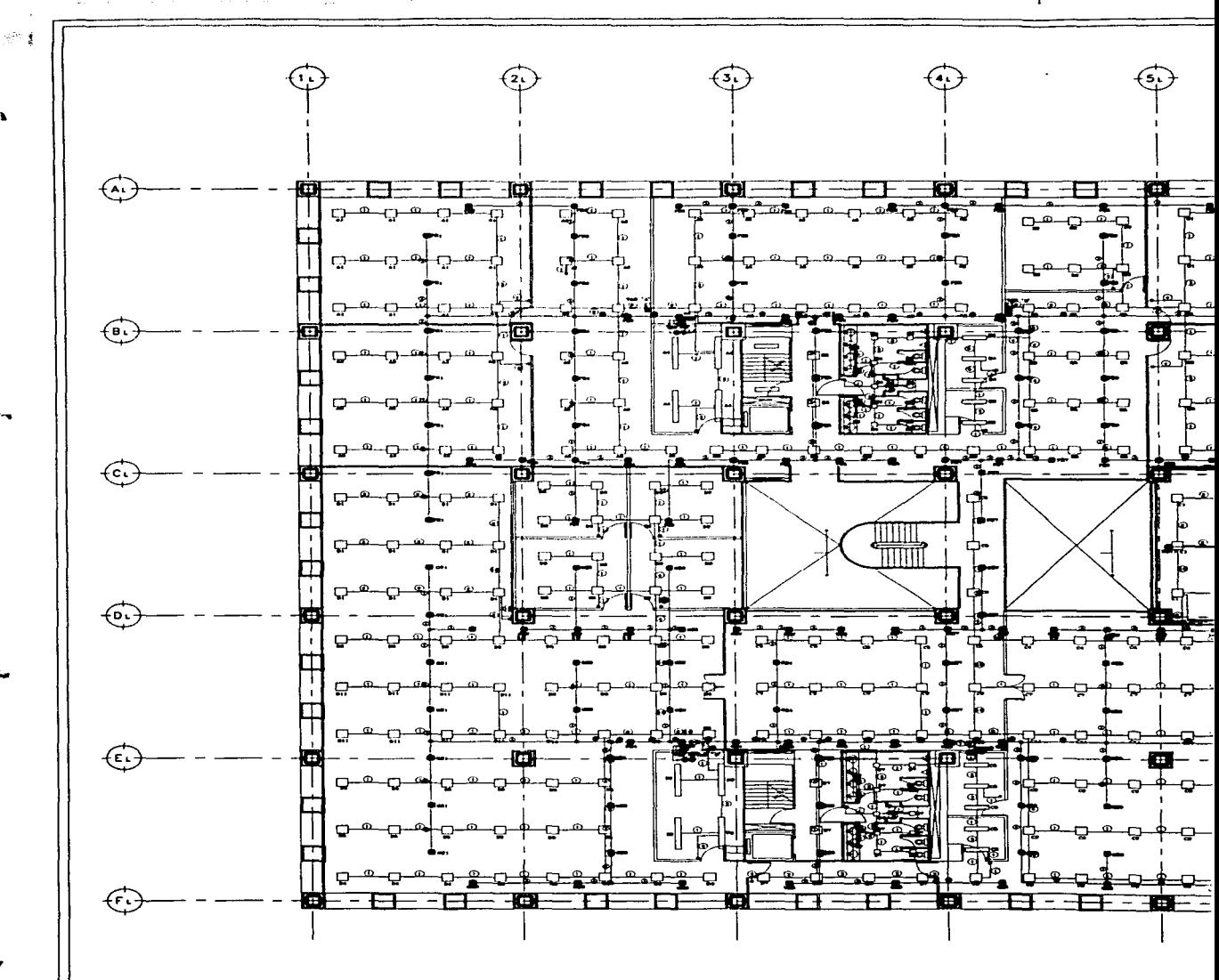

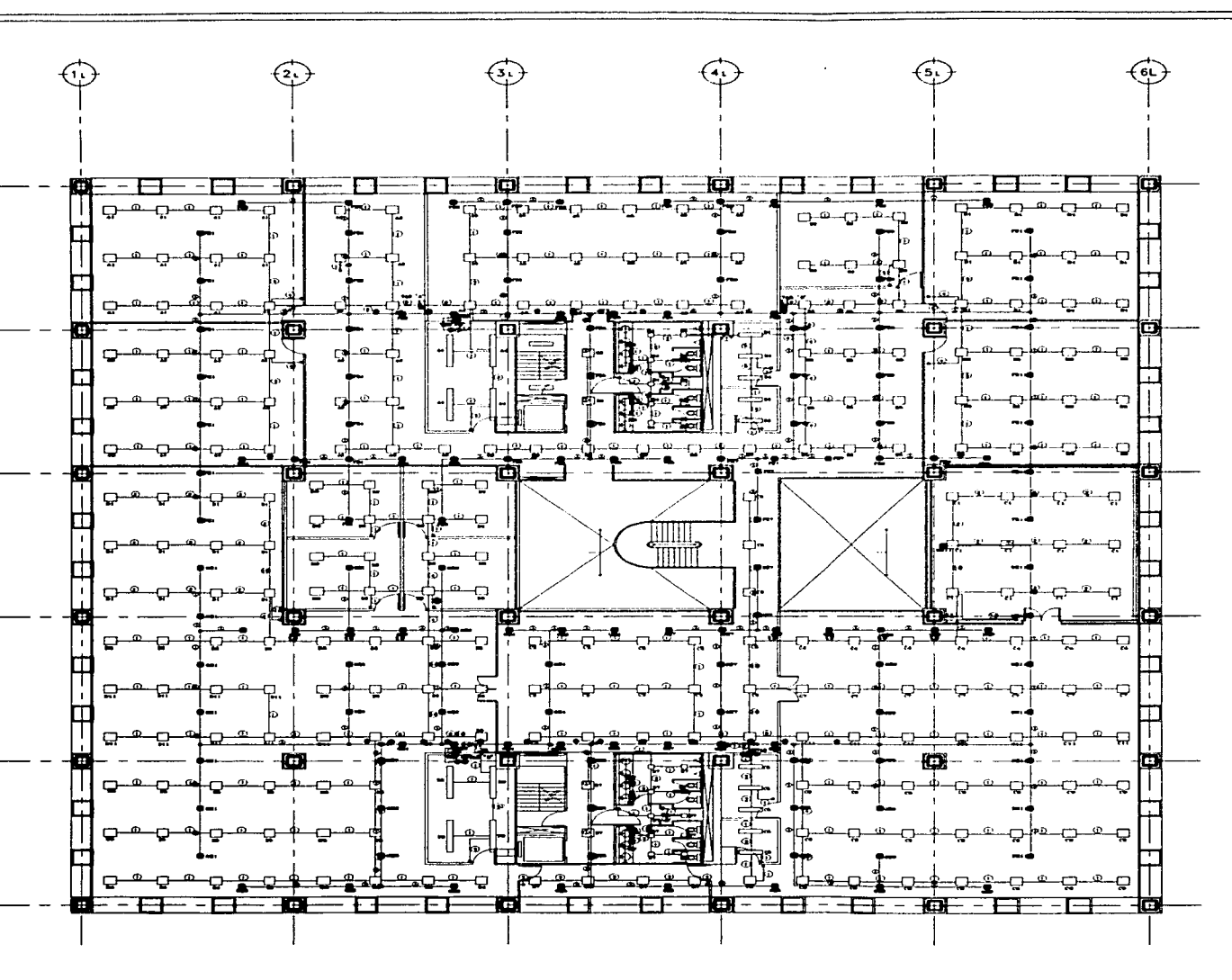

#### CEDULA DE CABLEA

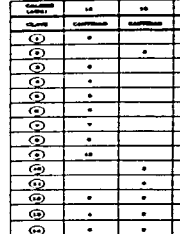

#### CEDULAS DE CABLE.  $\sqrt{2}$

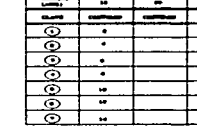

#### **SIMBOLOGIA**

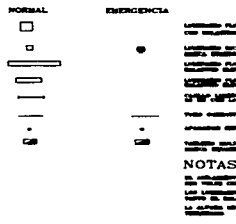

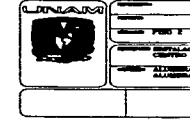

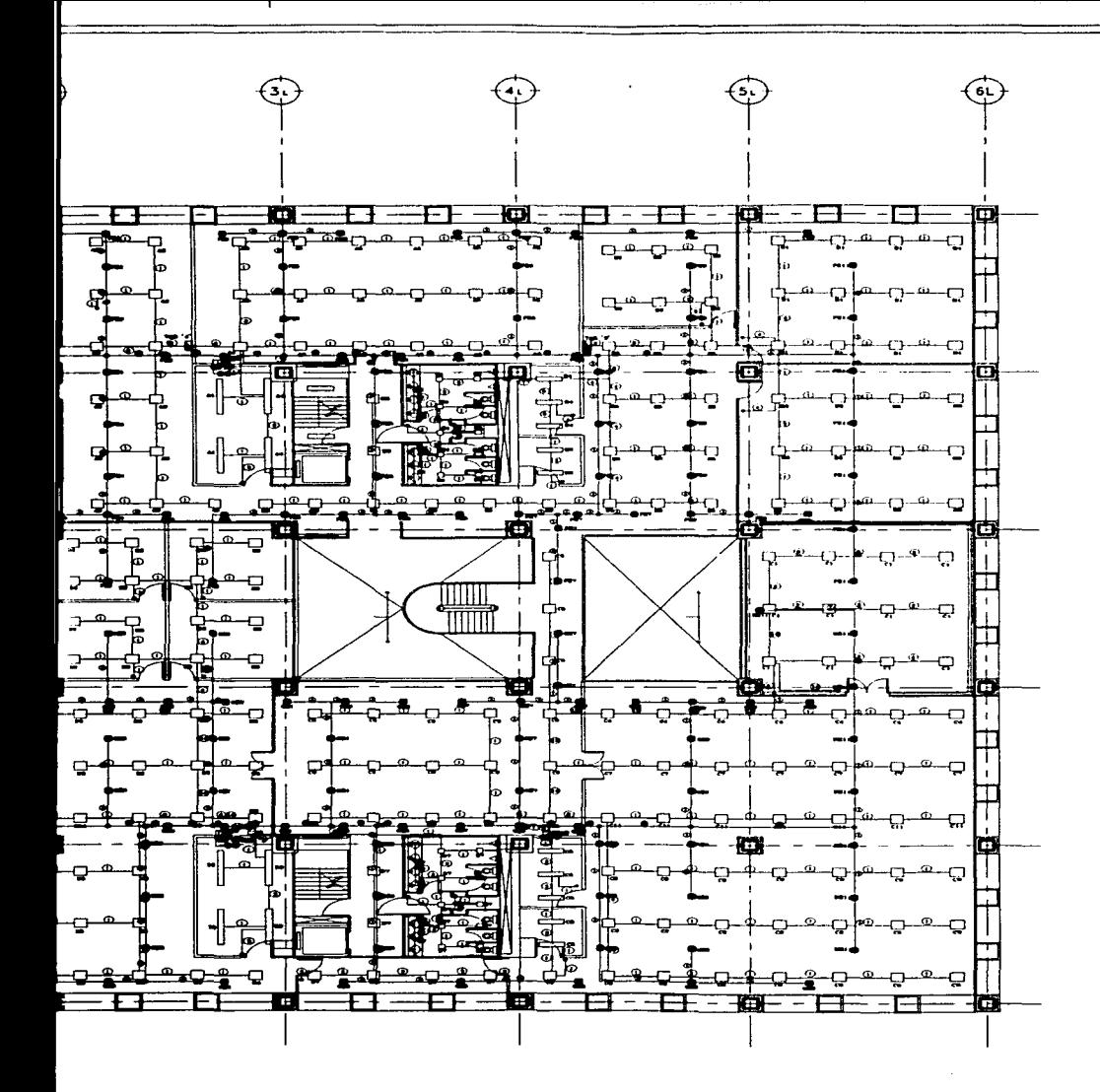

#### CEDULA DE CABLEADO NORMAL

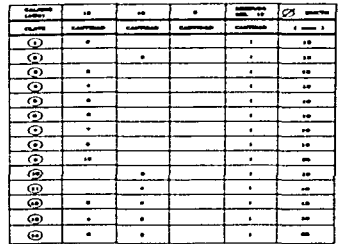

#### CEDULAS DE CABLEADO EMERGENCIA

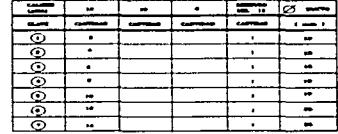

#### **SIMBOLOGIA**

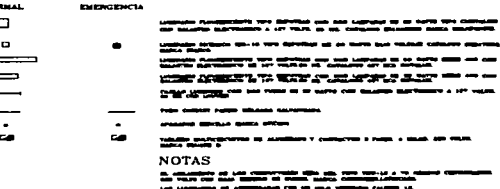

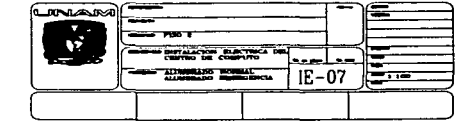

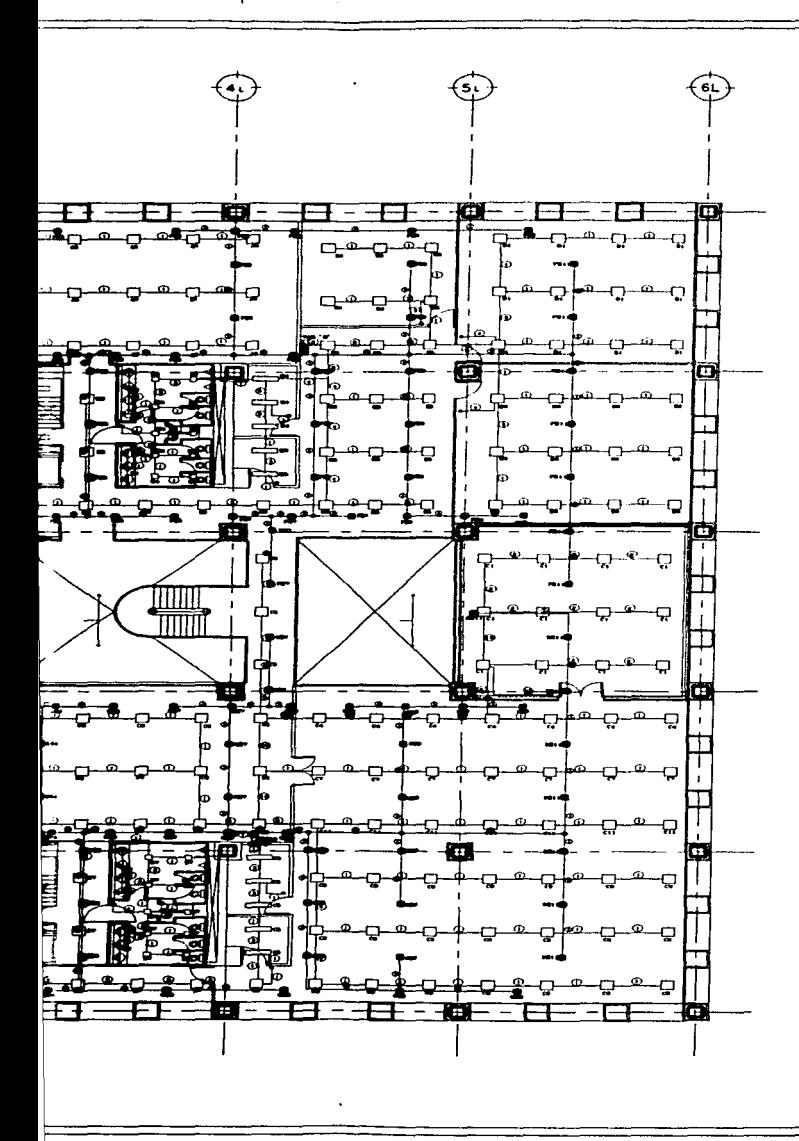

#### L**anzar**a  $\mathbf{v}$ **PINACRE BARTER** E. دماجد ALCOHOL: BORDSTON  $IE-07$

#### --they good strained in the same case of <u>to atten to the </u> ---------

ಒ<del>ೂನ</del>ದ ಮತ

#### **NOTAS**

**127.00** 

na maa ortuu

**SHAMA** 

ra <del>con</del>trazenti Andrew Wirlemerseller -**STORY** 

----

≕

 $\mathcal{F}$  is the contribution of the contribution of the contribution of the contribution of the contribution of the contribution of the contribution of the contribution of the contribution of the contribution of the contr

## **ORMAL**

EMERGENCY

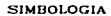

 $\Box$ 

 $\bullet$ 

 $\overline{\phantom{0}}$ 

 $\overline{\phantom{0}}$ 

 $\overline{\cdot}$ 

contractor in a construction and a

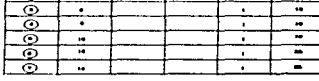

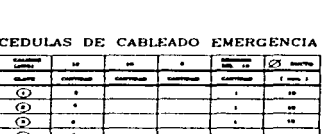

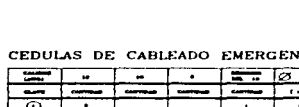

CEDULA DE CABLEADO NORMAL

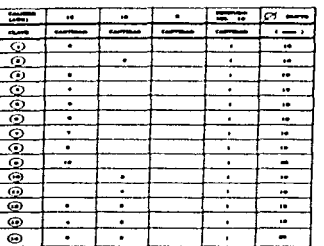

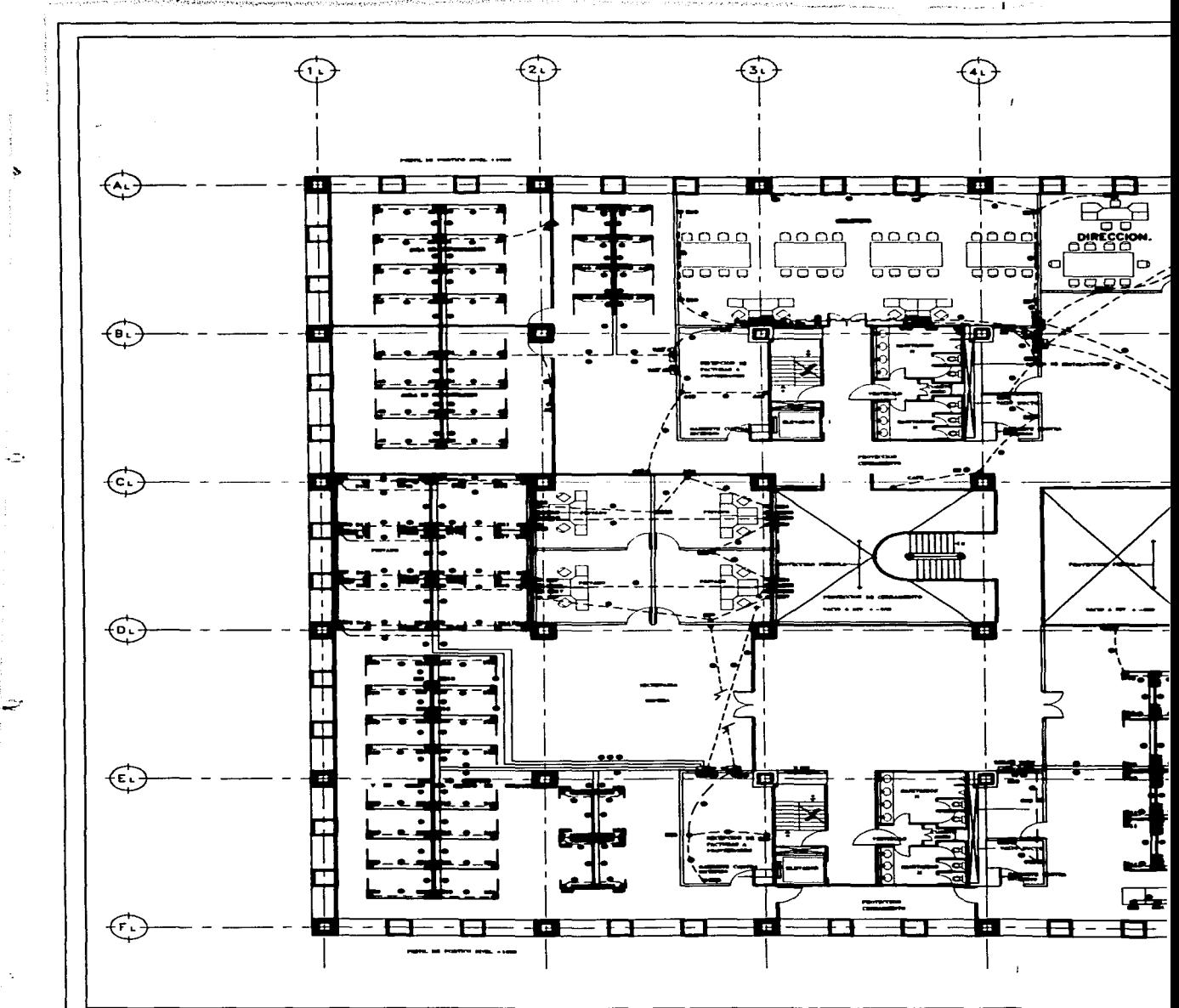

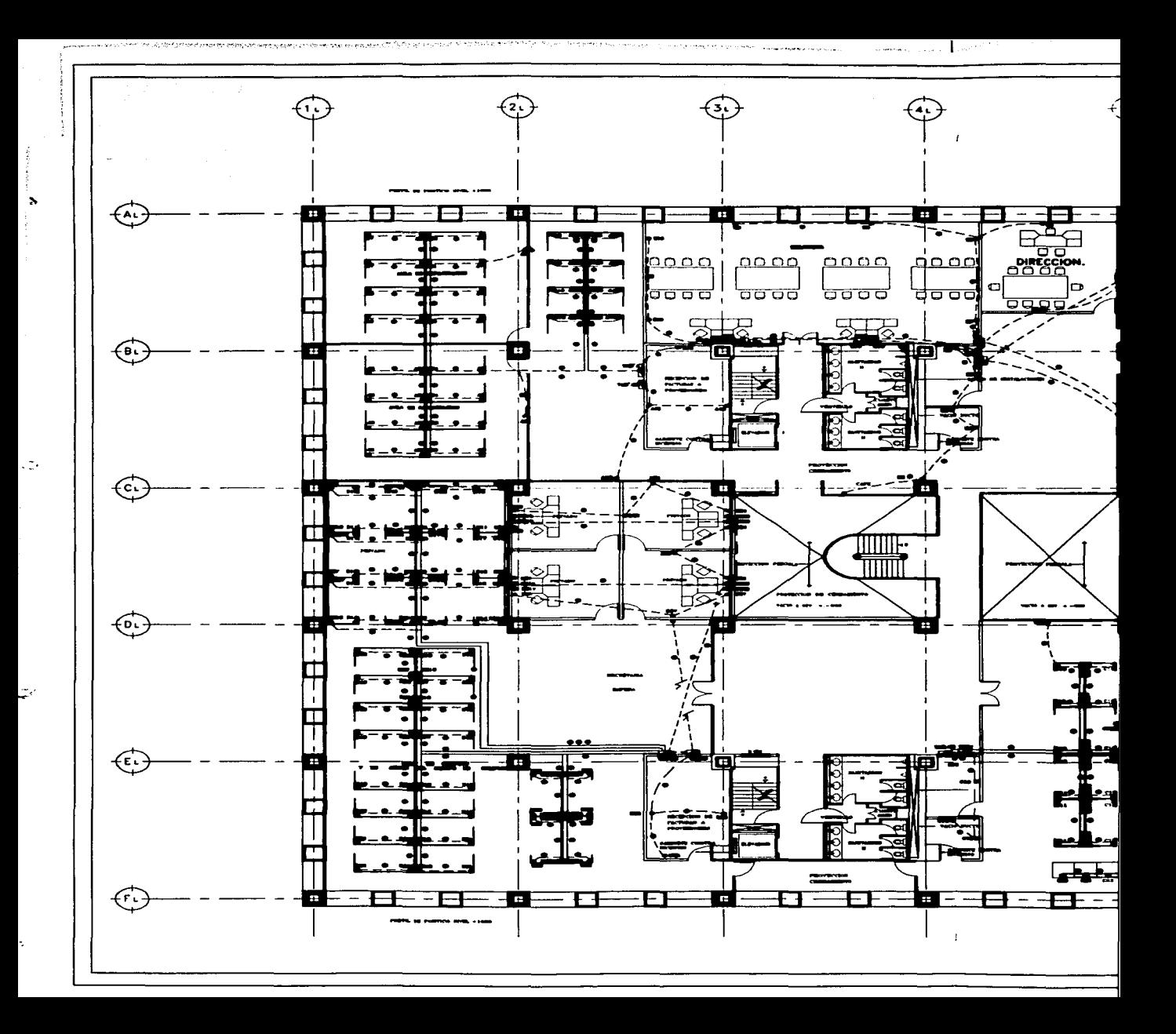

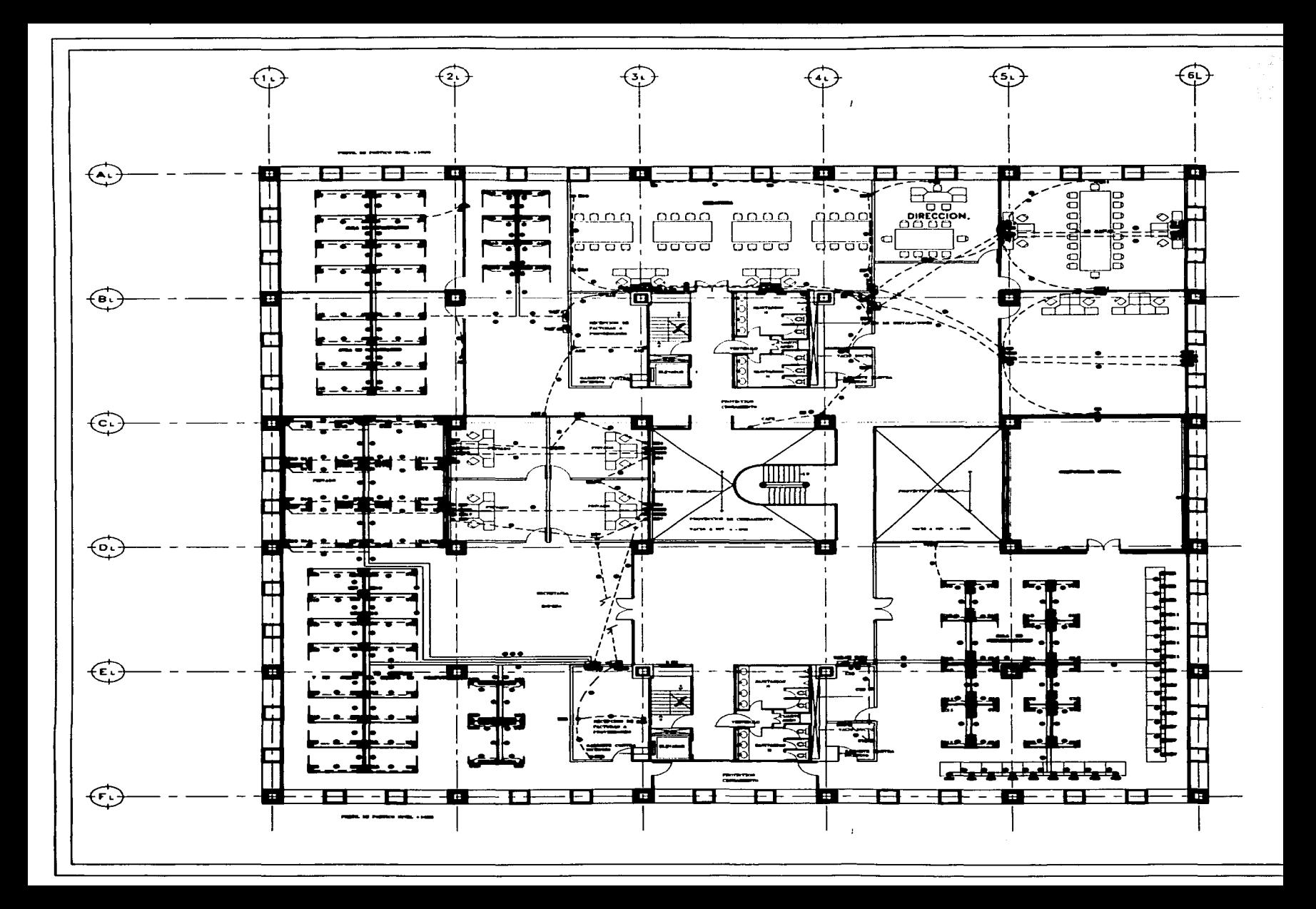

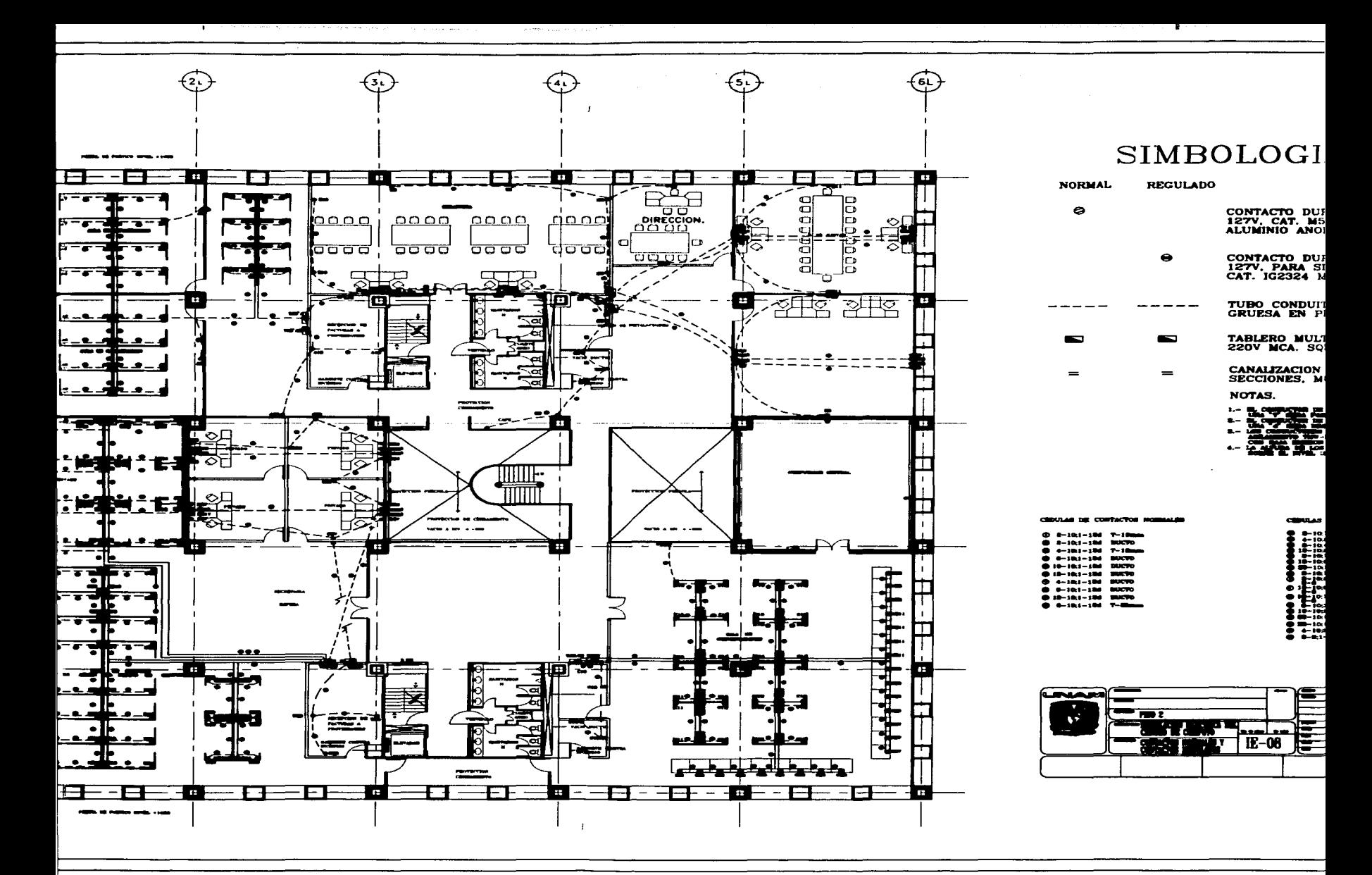

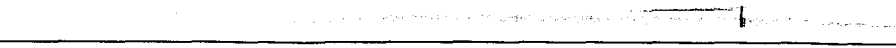

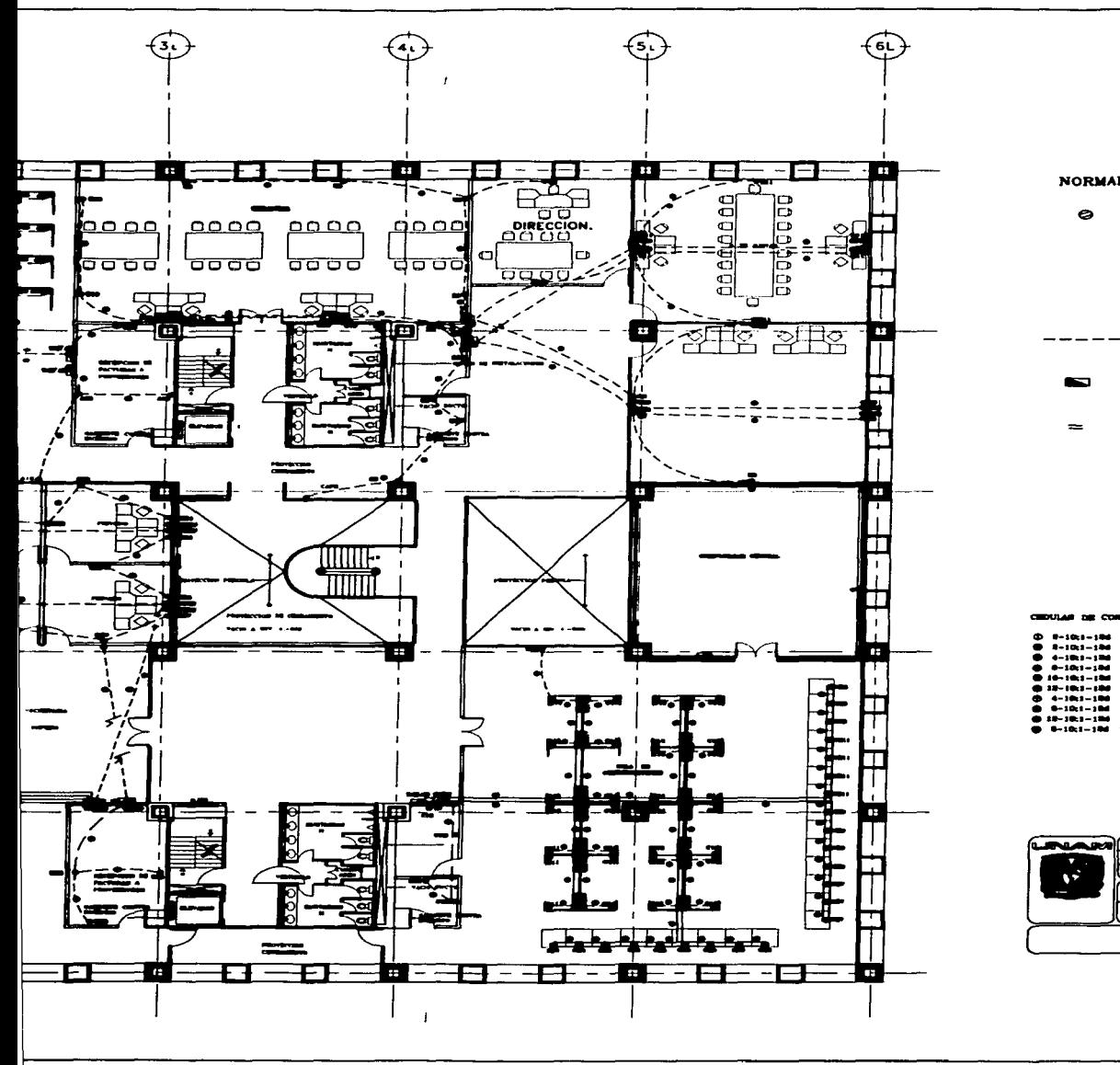

 $\epsilon^{2\alpha}$  and  $\epsilon^{2\alpha}$ 

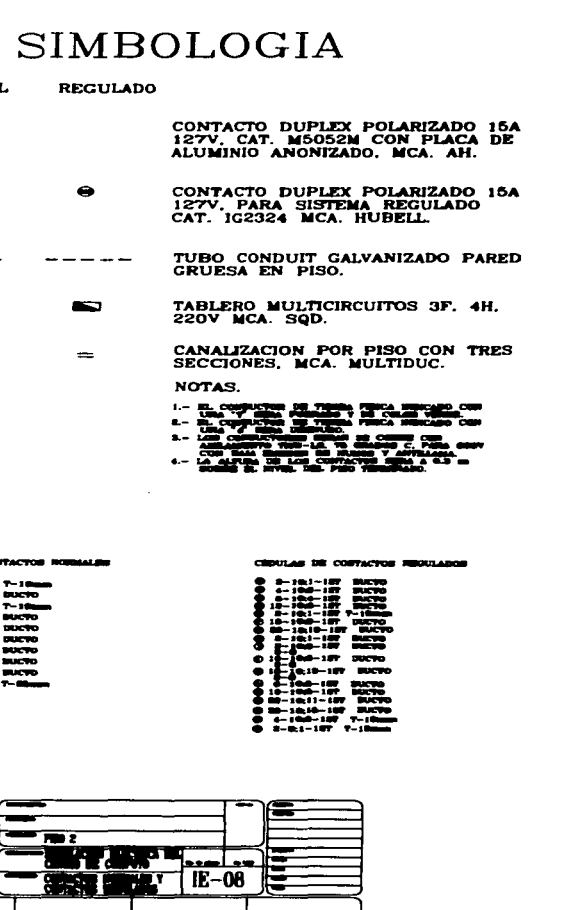

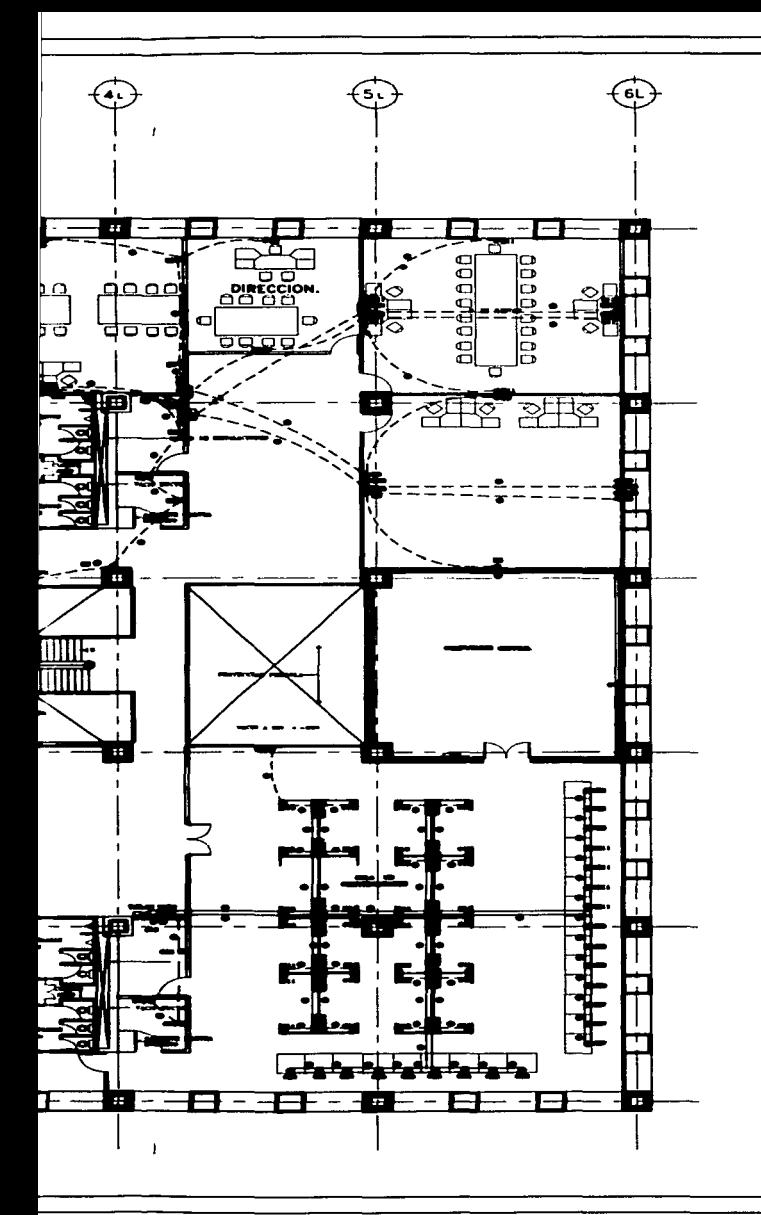

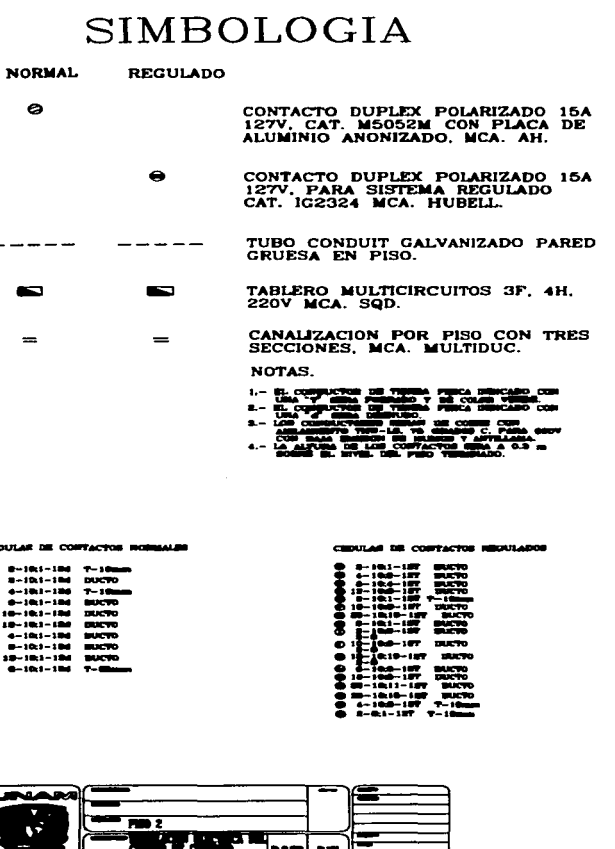

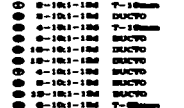

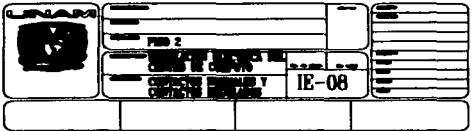
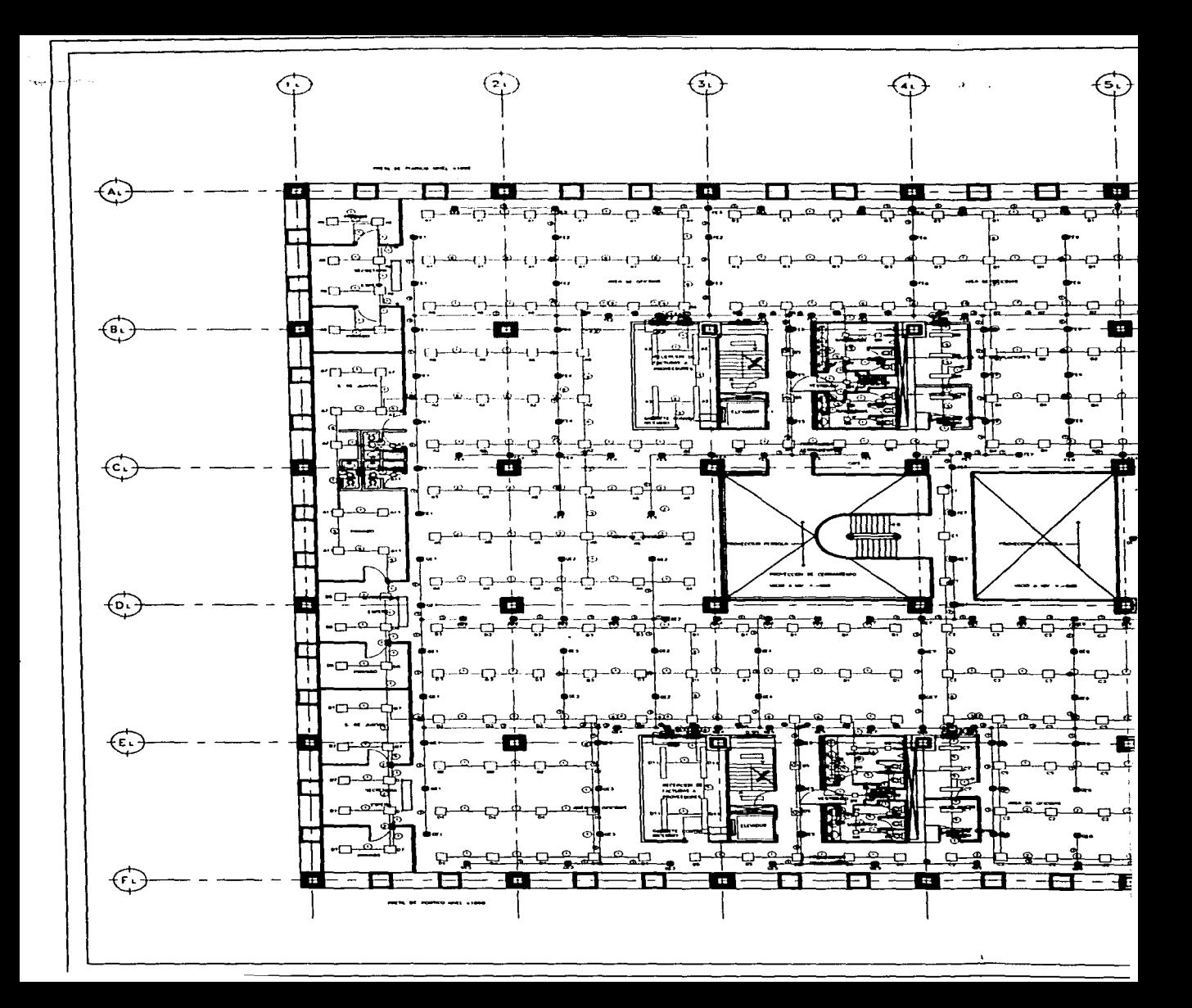

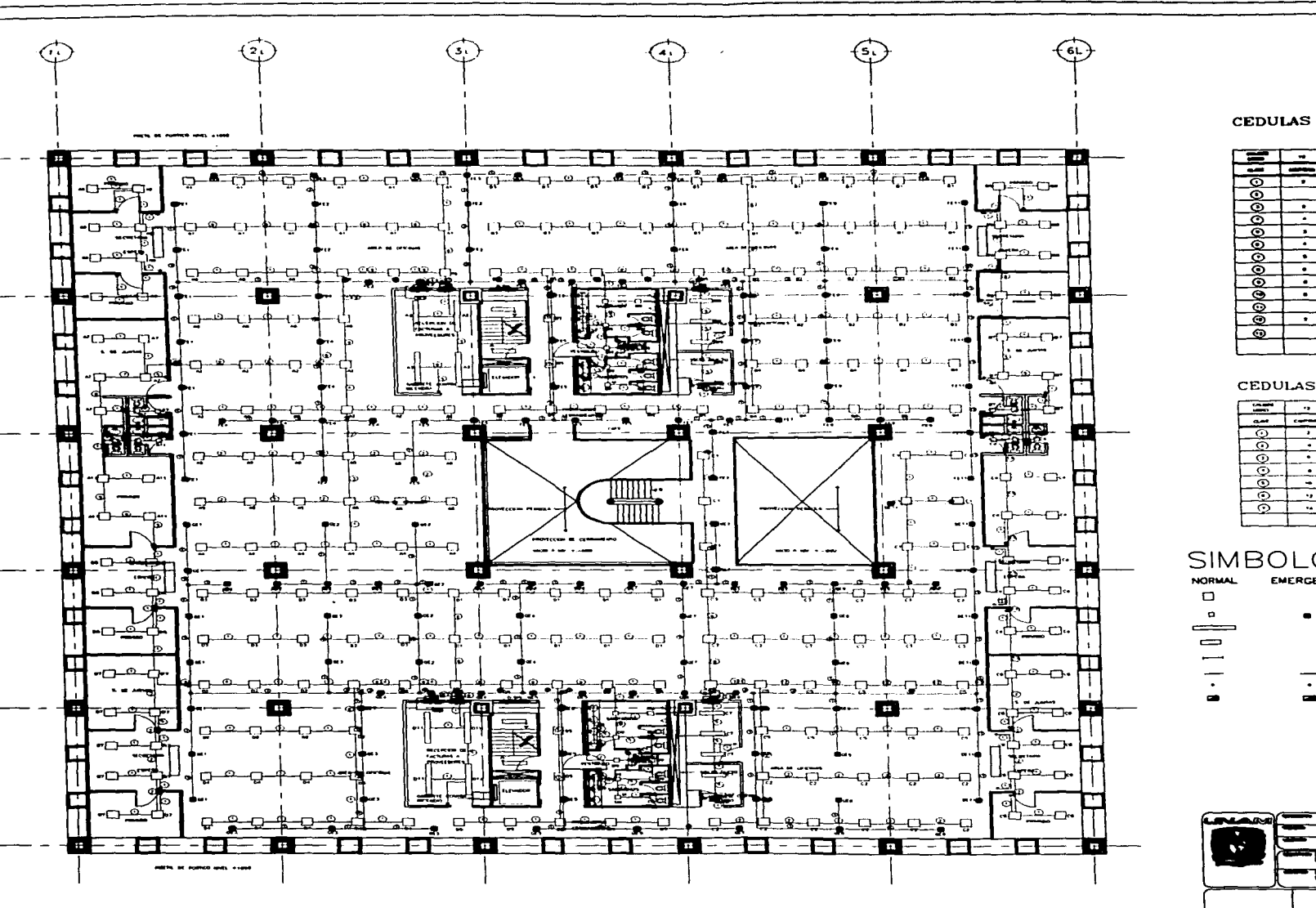

CEDULAS DE CABLEADO

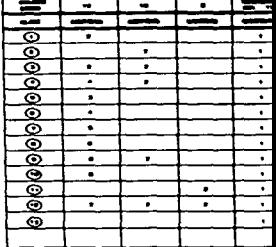

#### CEDULAS DE CABLEADO

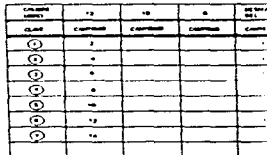

### SIMBOLOGIA.

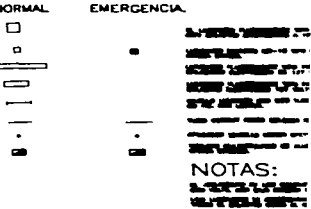

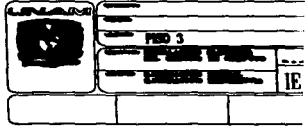

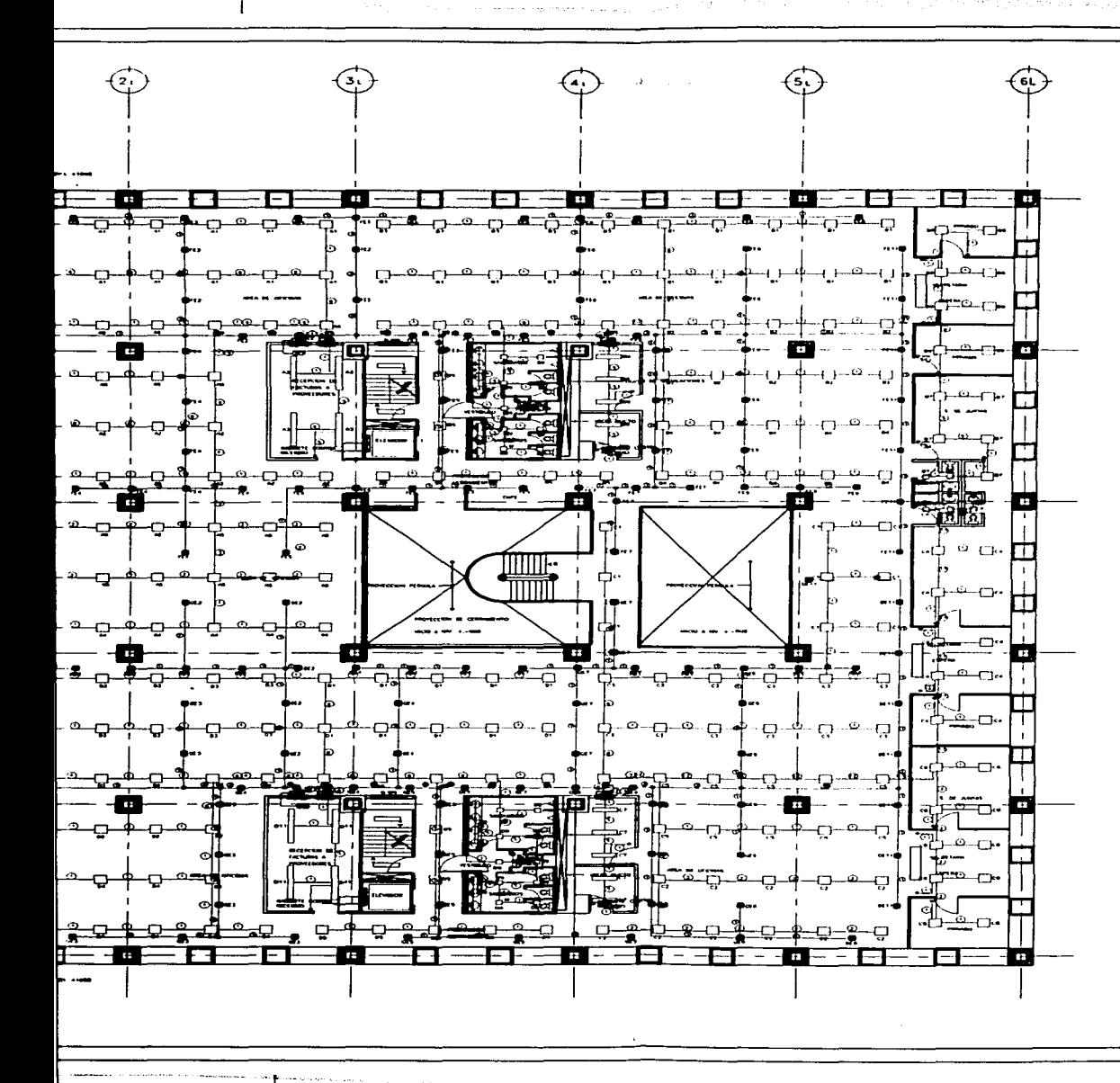

#### CEDULAS DE CABLEADO NORMAL

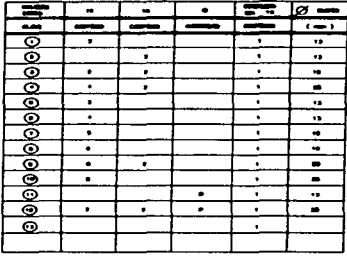

#### CEDULAS DE CABLEADO EMERGENCIA

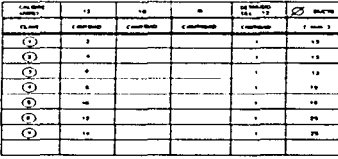

### SIMBOLOGIA.

**NORMAL** EMERGENCIA

--

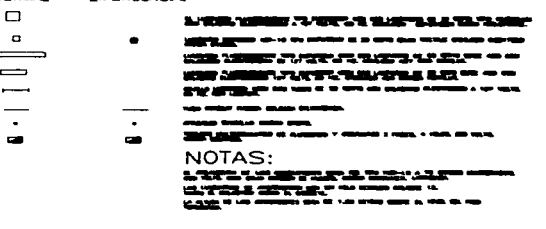

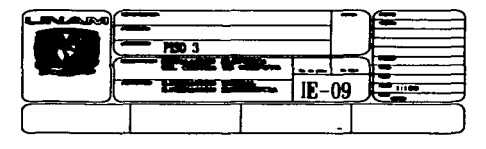

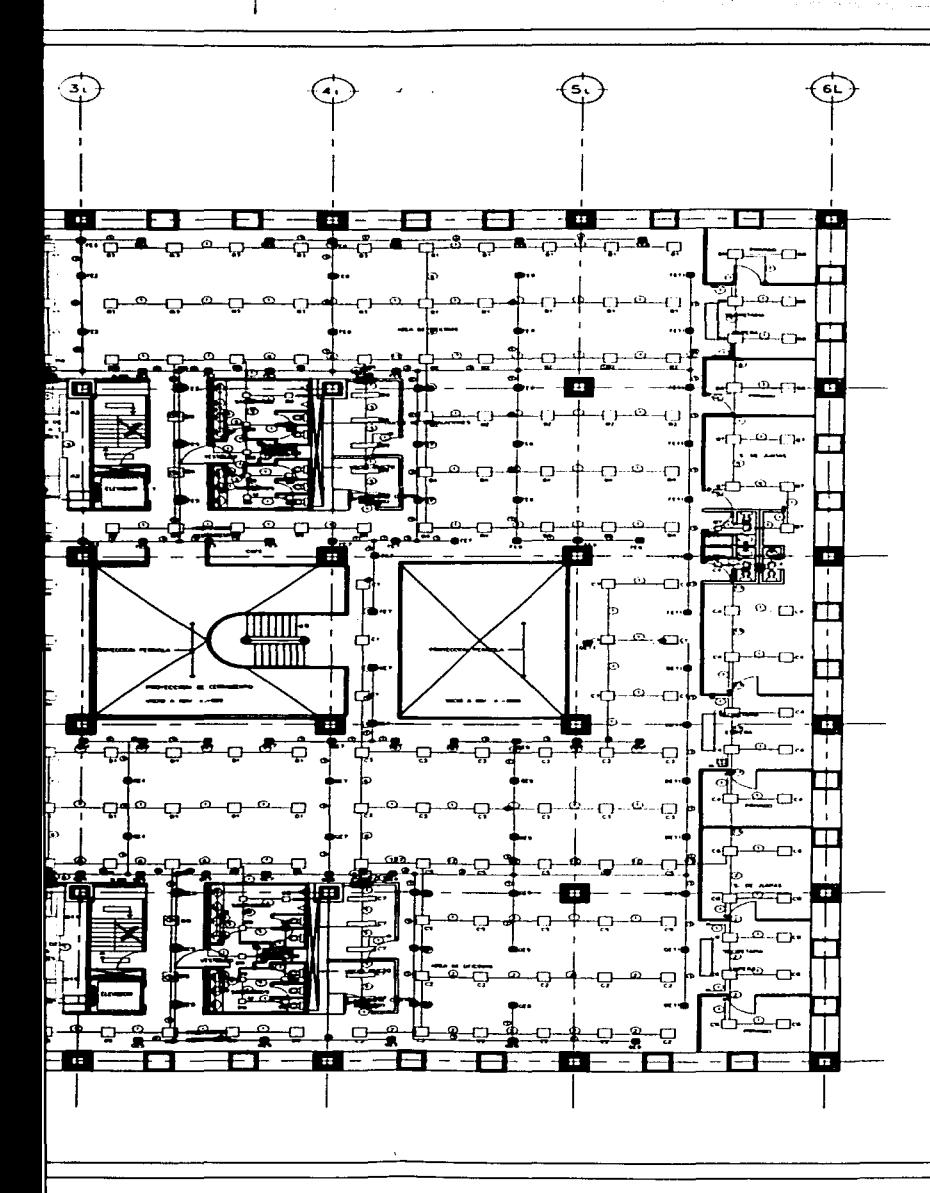

#### CEDULAS DE CABLEADO NORMAL

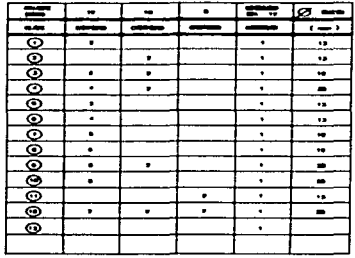

#### CEDULAS DE CABLEADO EMERGENCIA

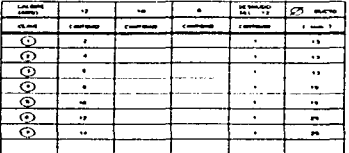

## SIMBOLOGIA.

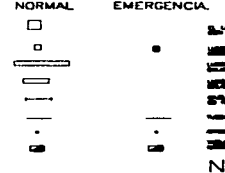

#### 다 가 거리 것이 되네?

where  $\alpha$  is  $\beta$ 

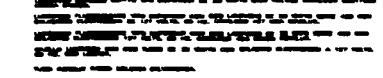

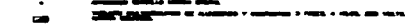

#### **OTAS:**

m u

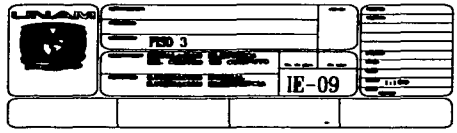

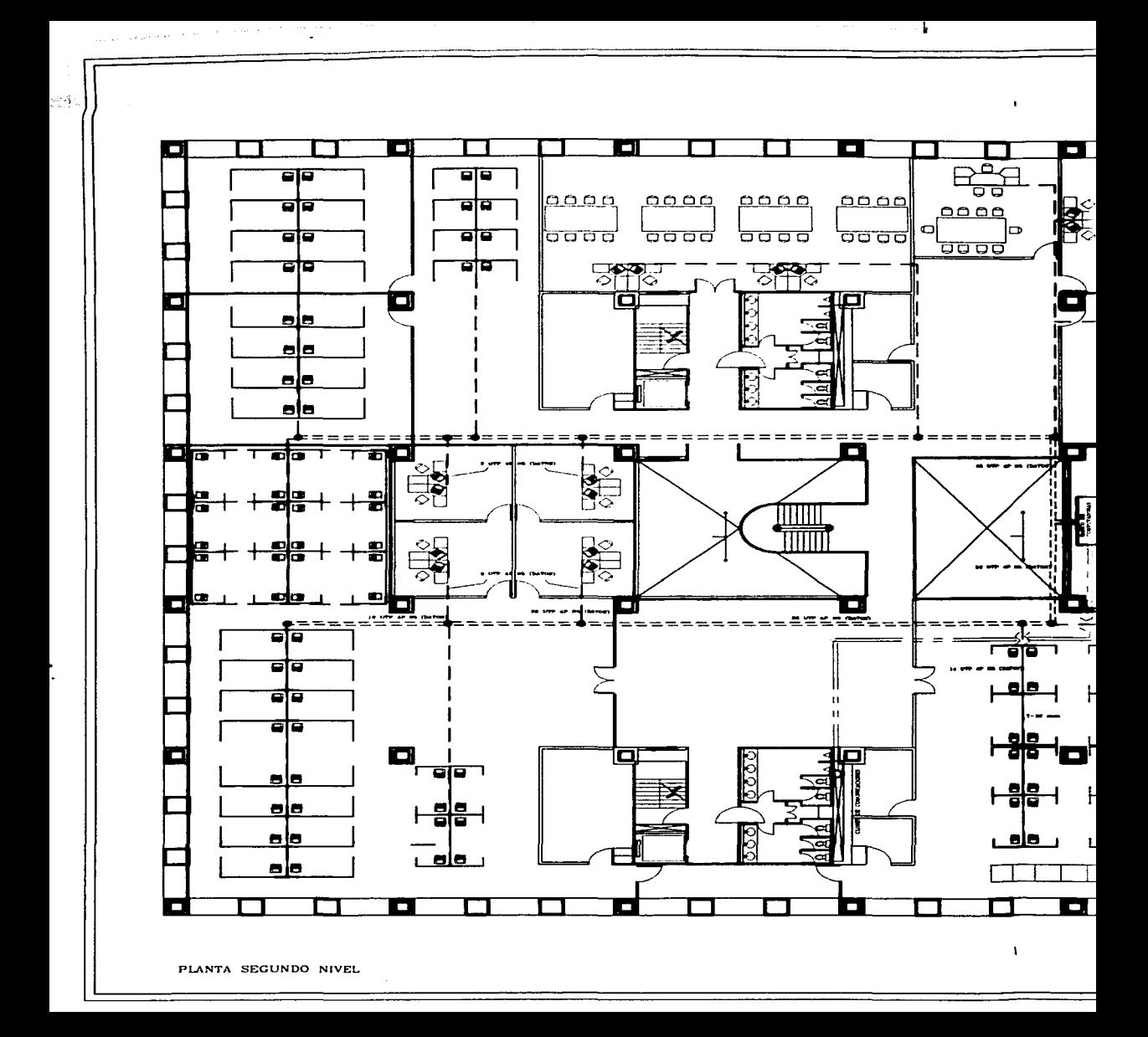

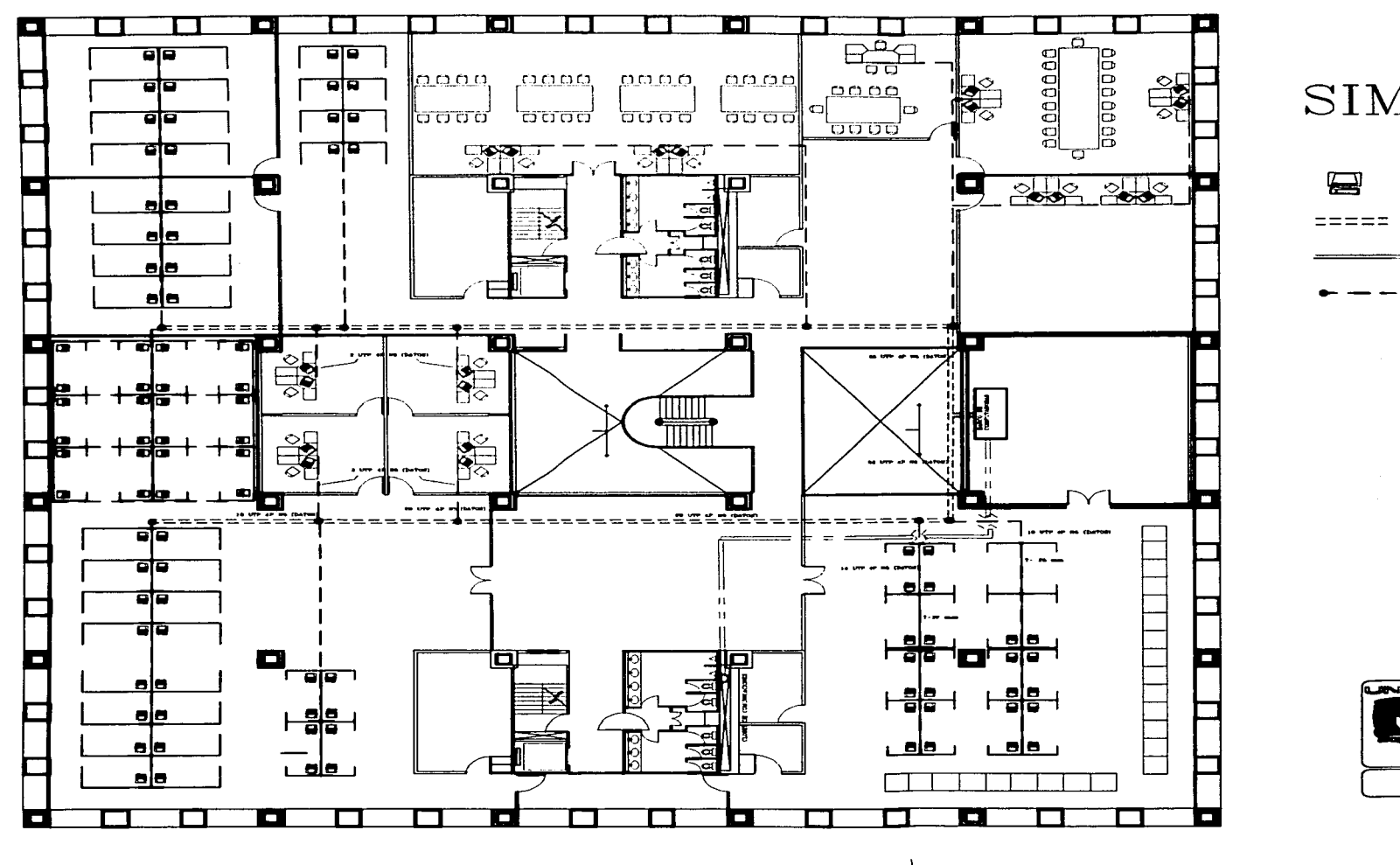

PLANTA SEGUNDO NIVEL

 $\Lambda$ 

 $\mathbf{r}$ 

Q

 $= = =$ 

æ

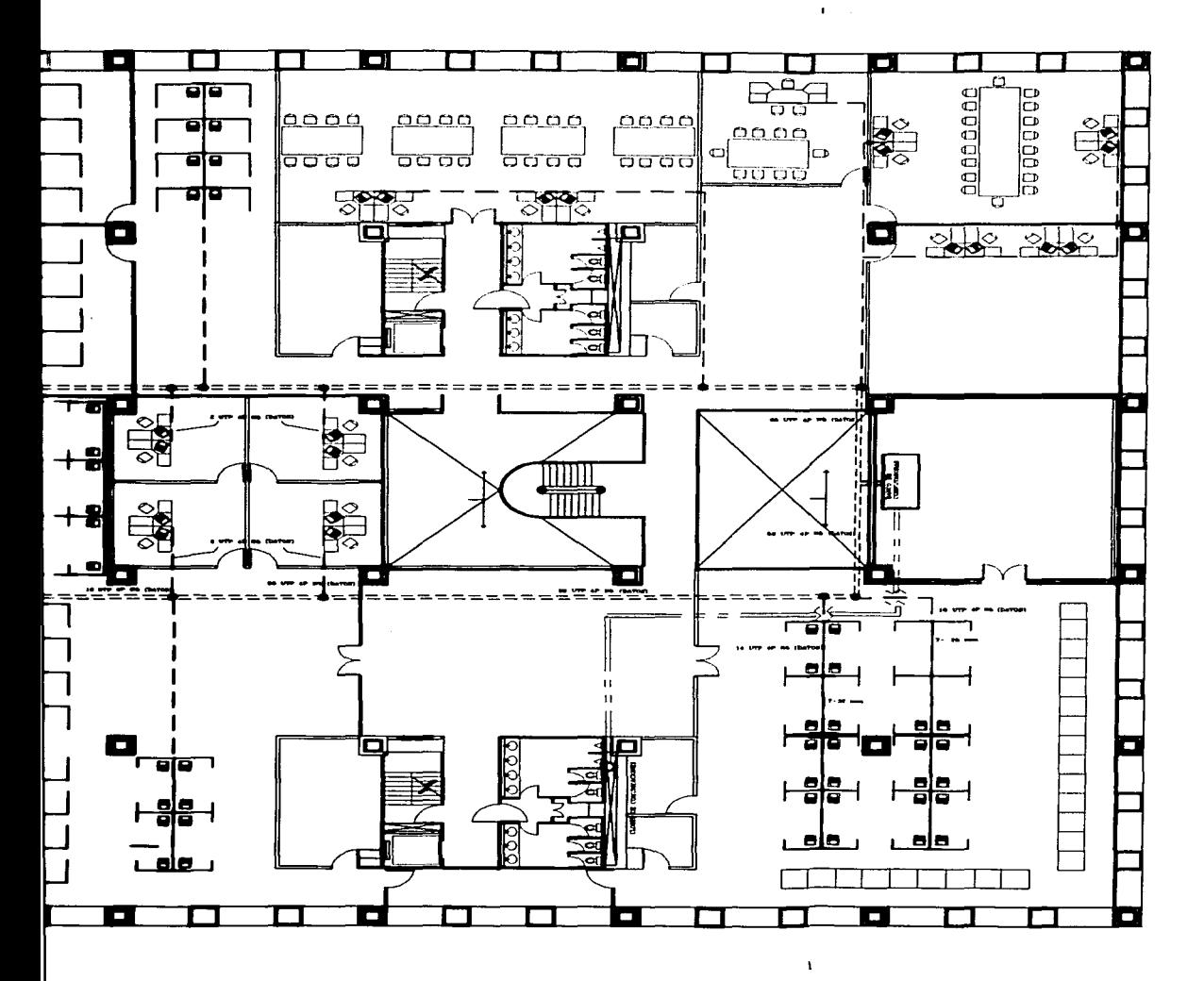

## SIMBOLOGIA

Ų

processing the cases are away and sold in the

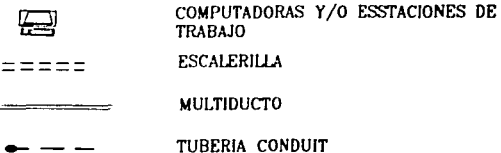

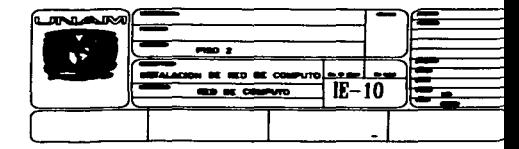

**FEL** 

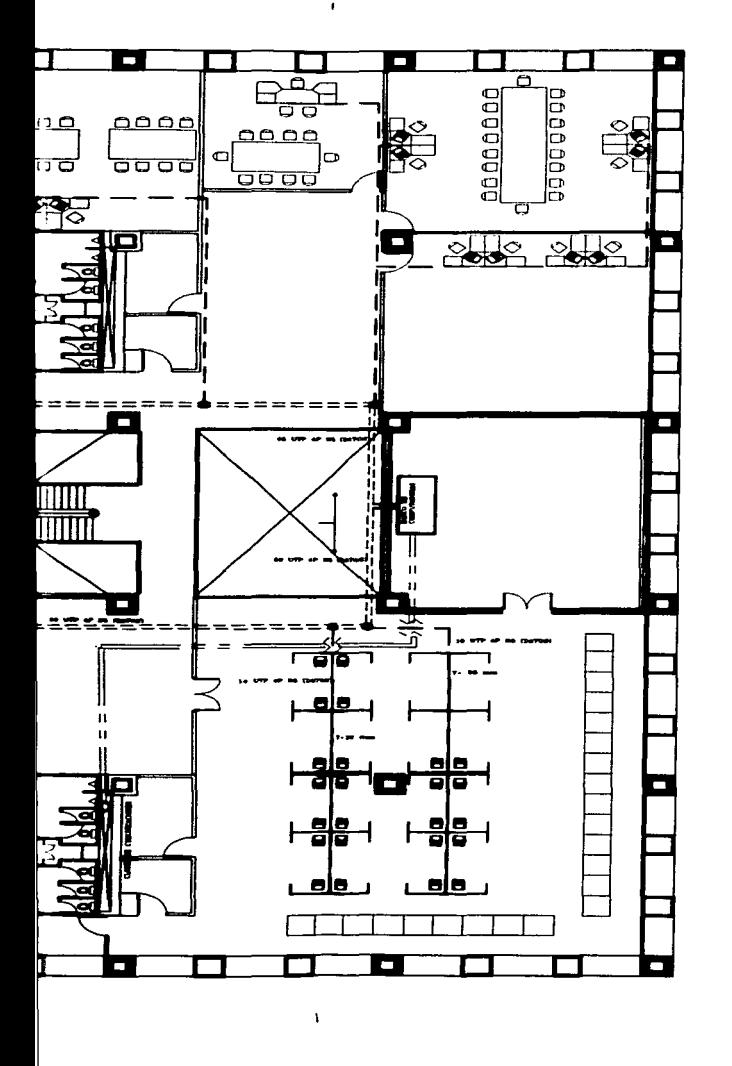

# SIMBOLOGIA

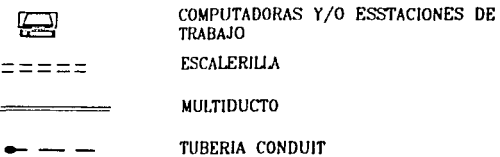

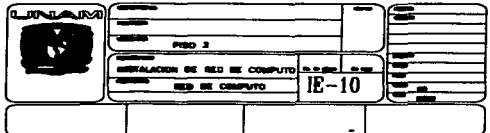